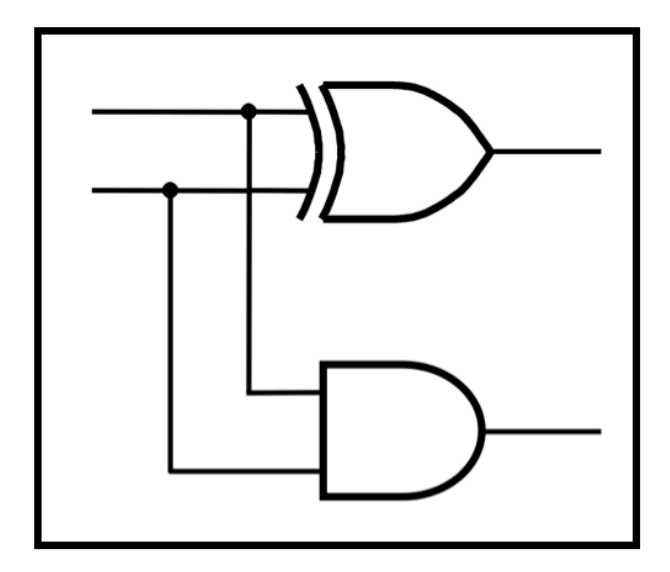

# **CprE 281: Digital Logic**

#### **Instructor: Alexander Stoytchev**

**http://www.ece.iastate.edu/~alexs/classes/**

# **Simple Processor**

*CprE 281: Digital Logic Iowa State University, Ames, IA Copyright © Alexander Stoytchev*

# **Digital System**

#### • **Datapath circuit**

- **To store data**
- **To manipulate data**
- **To transfer data from one part of the system to another**
- **Comprise building blocks such as registers, shift registers, counters, multipliers, decoders, encoders, adders, etc.**

#### • **Control circuit**

- **Controls the operation of the datapath circuit**
- **Designed as a FSM**

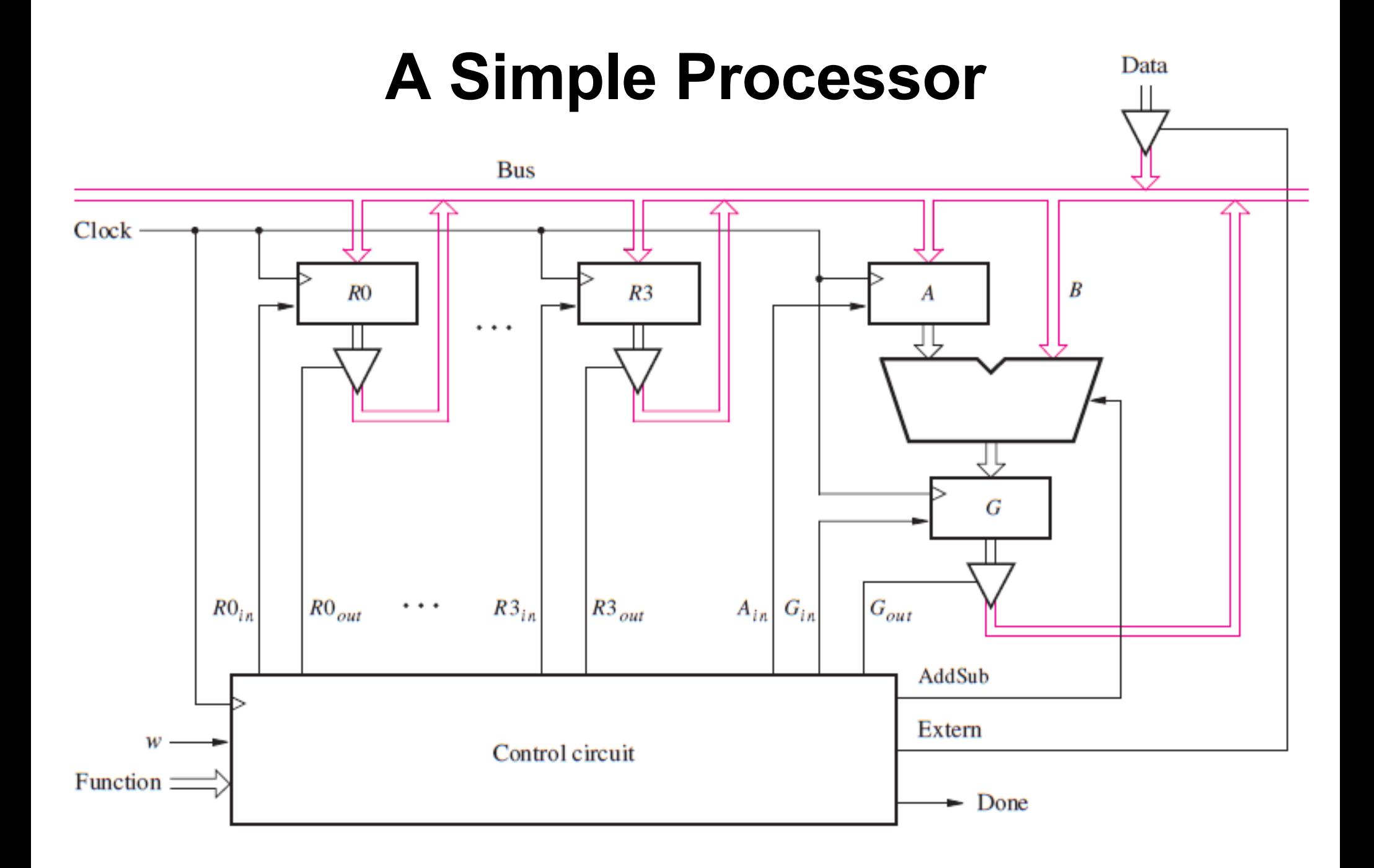

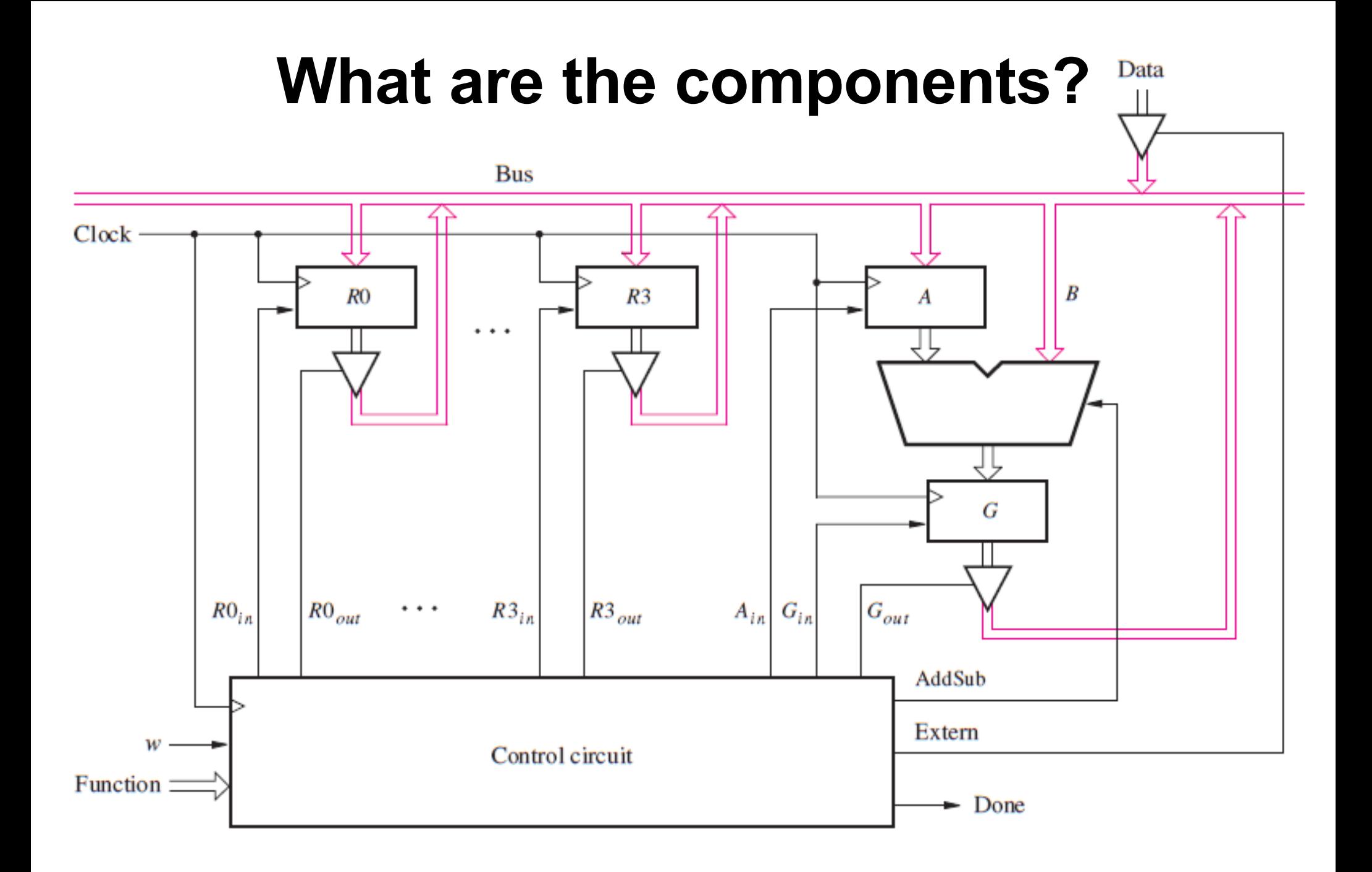

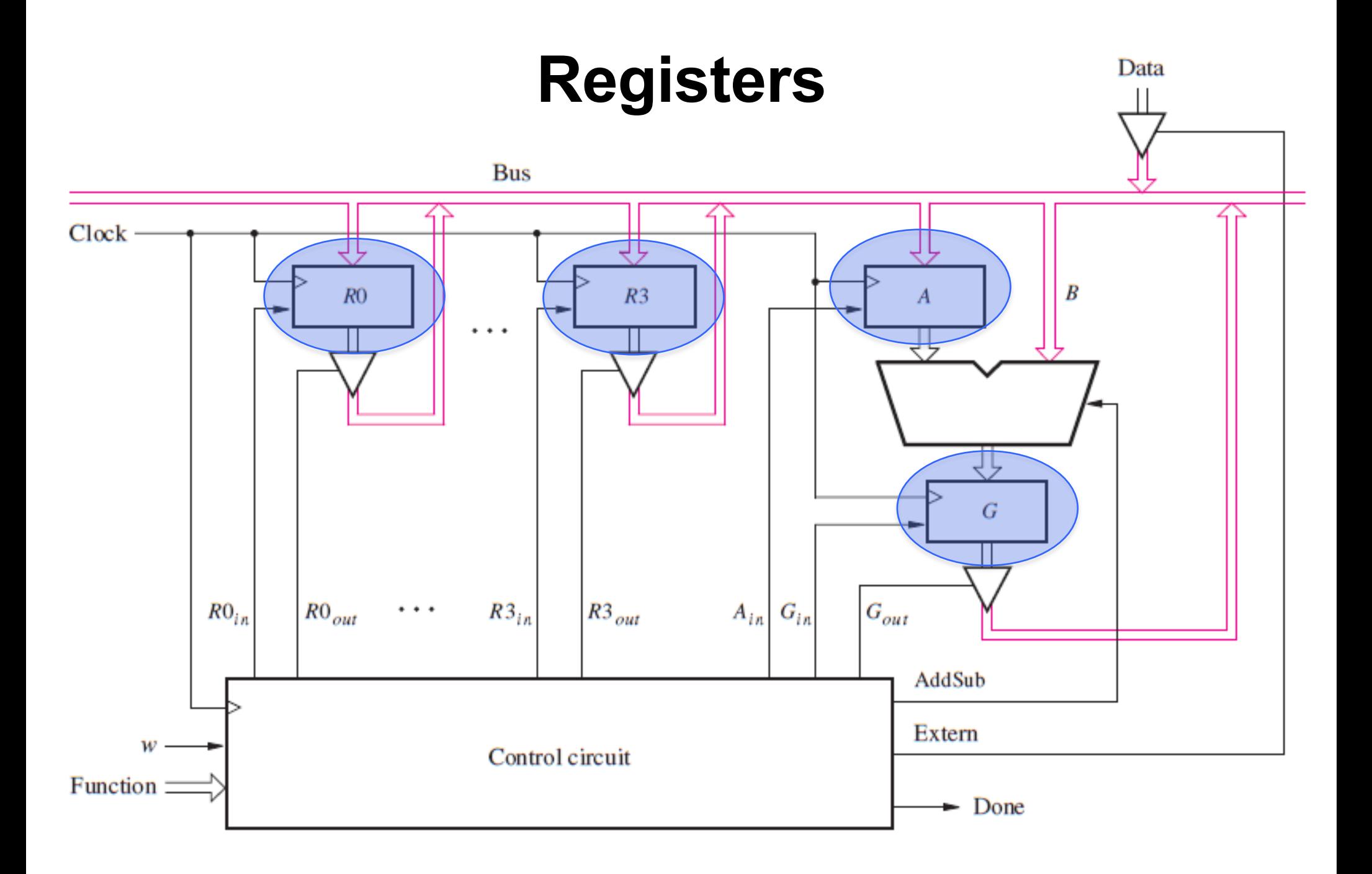

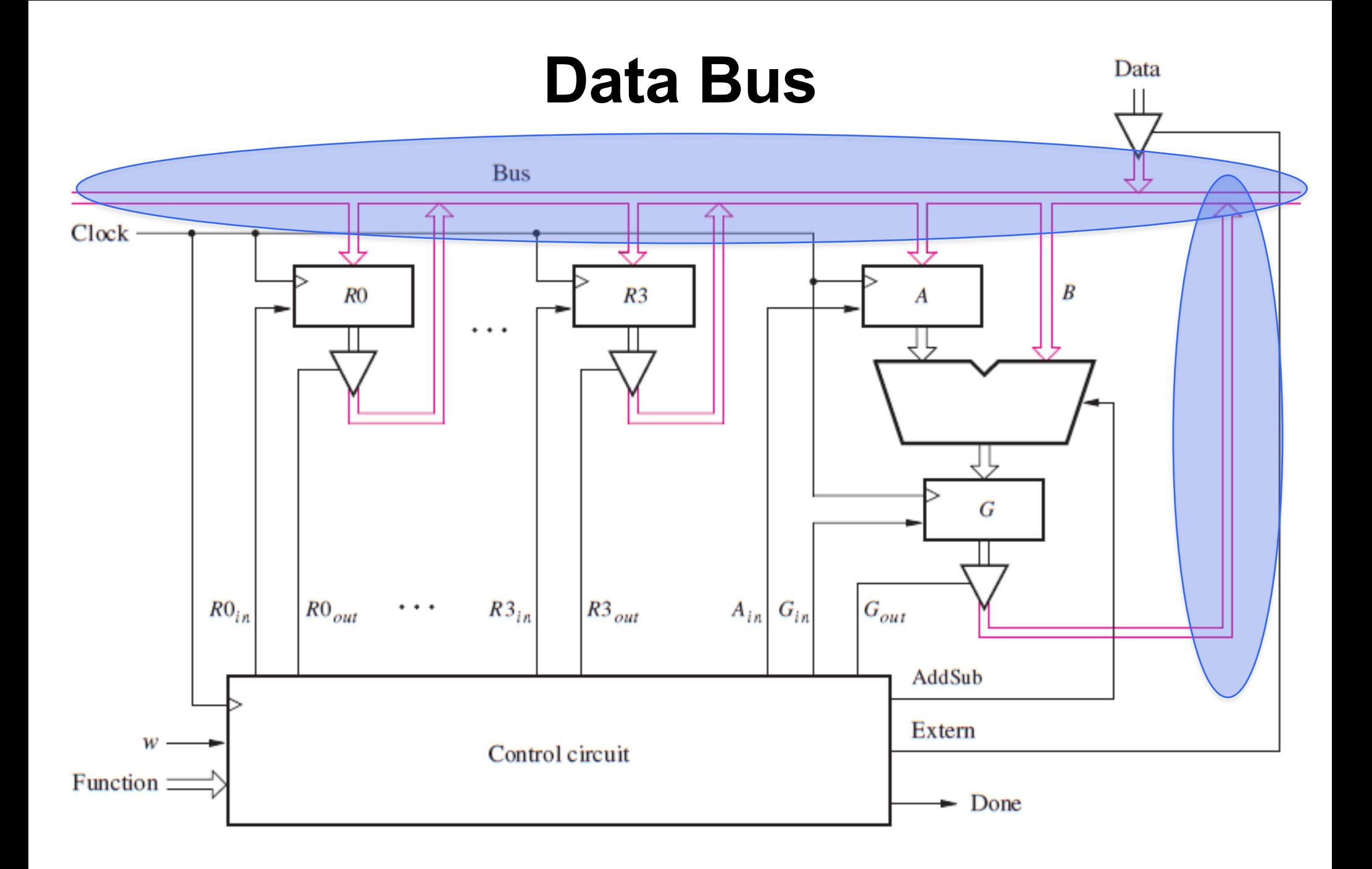

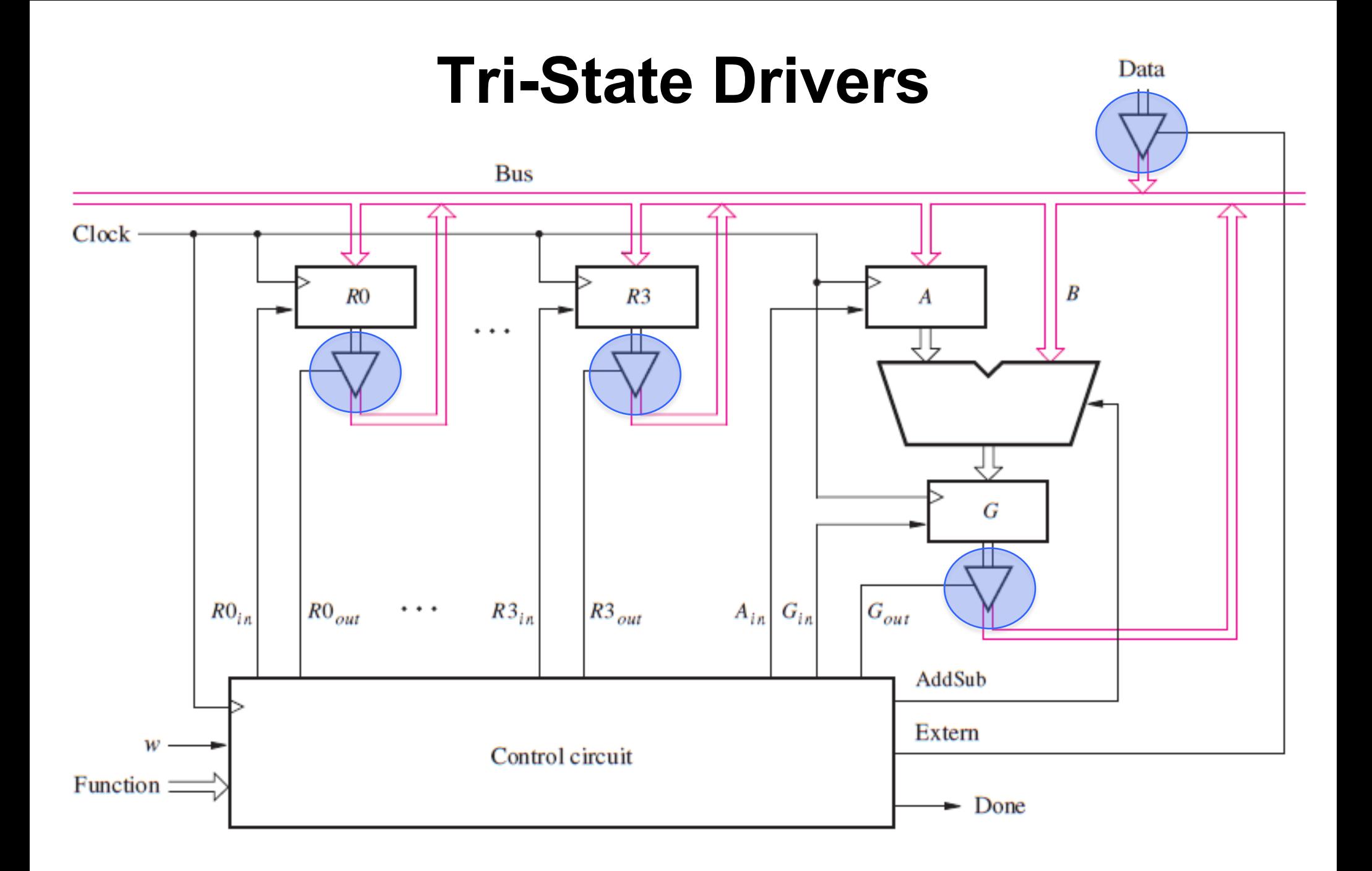

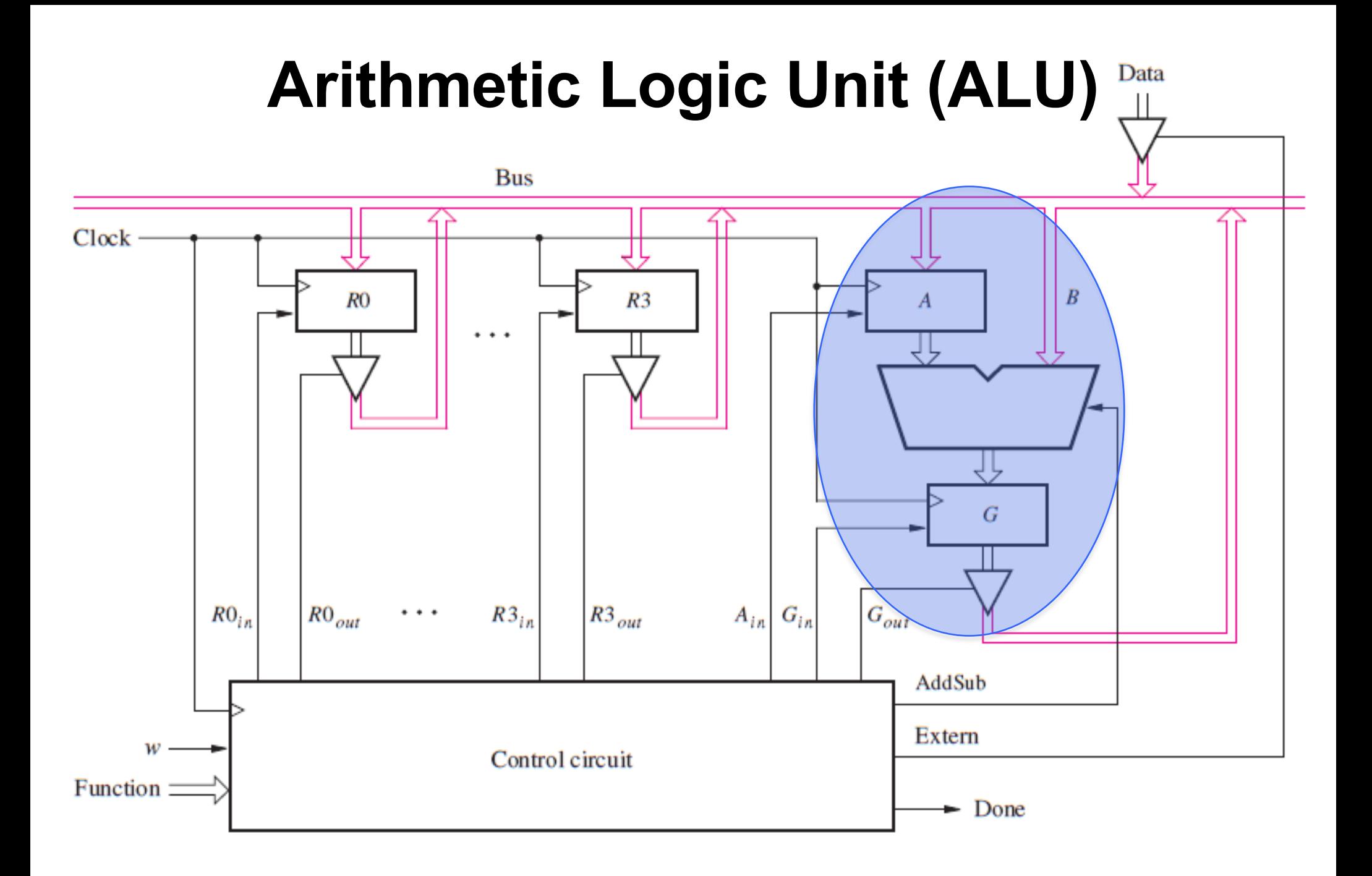

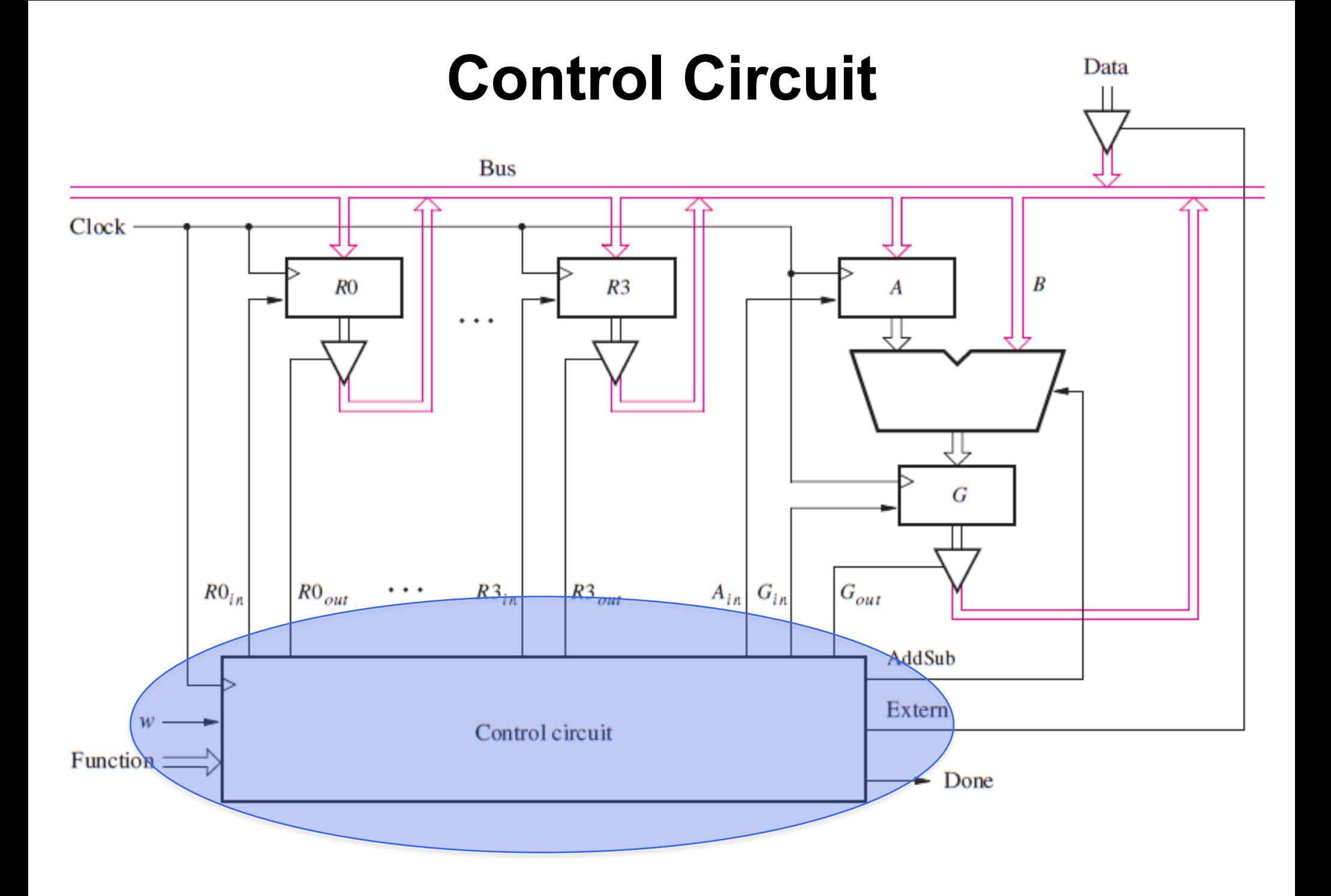

### **A Closer Look at the Registers**

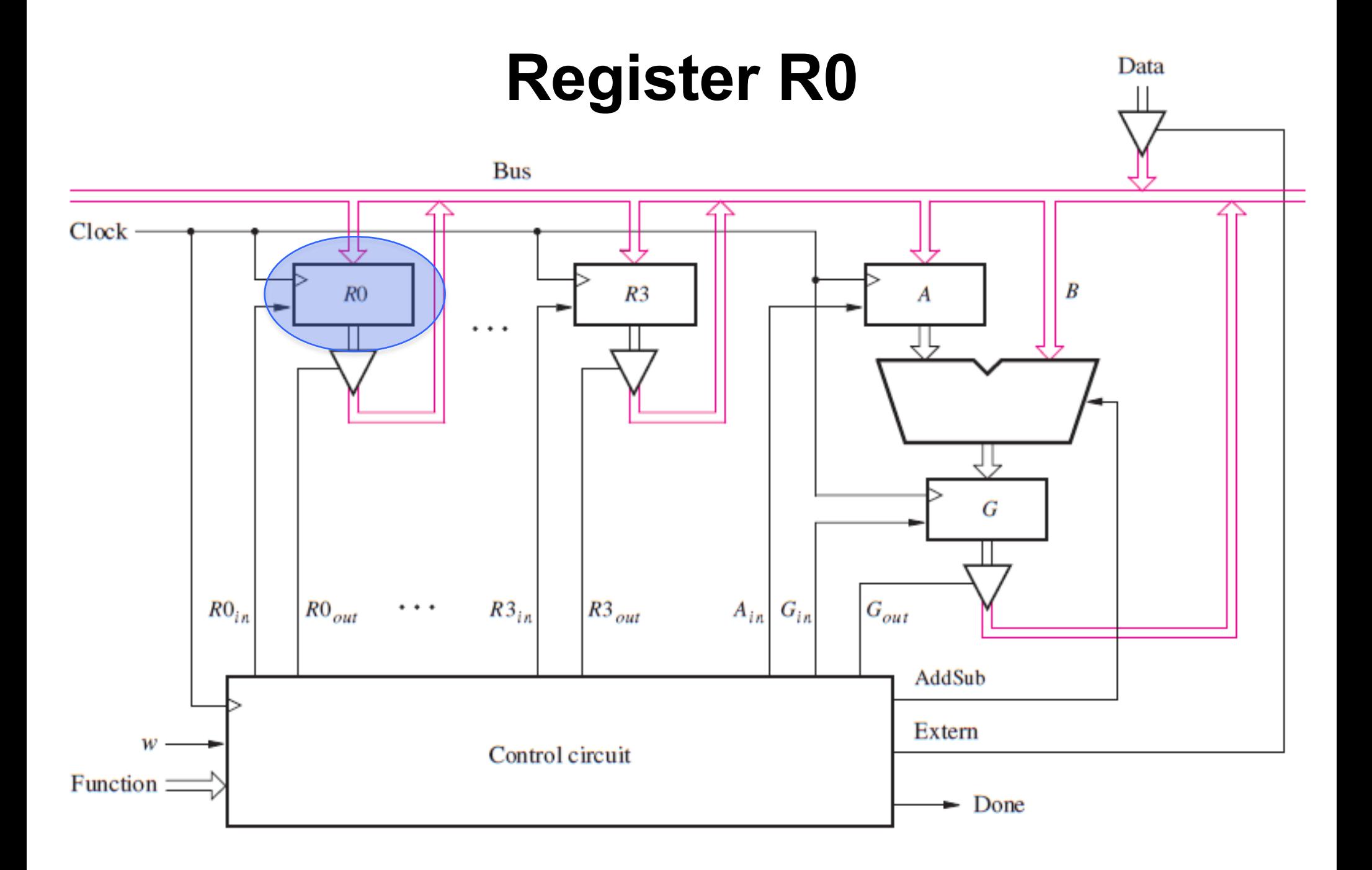

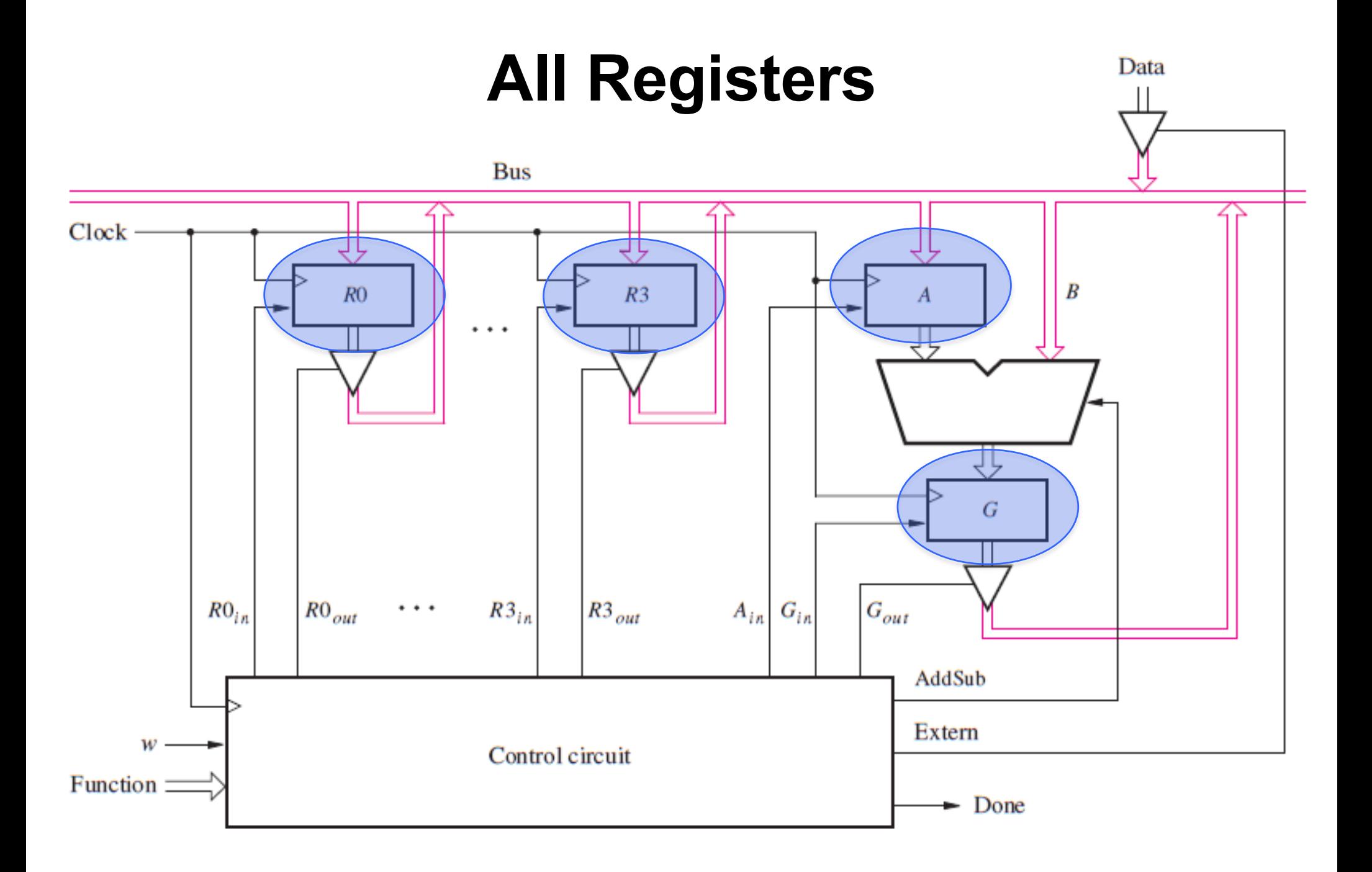

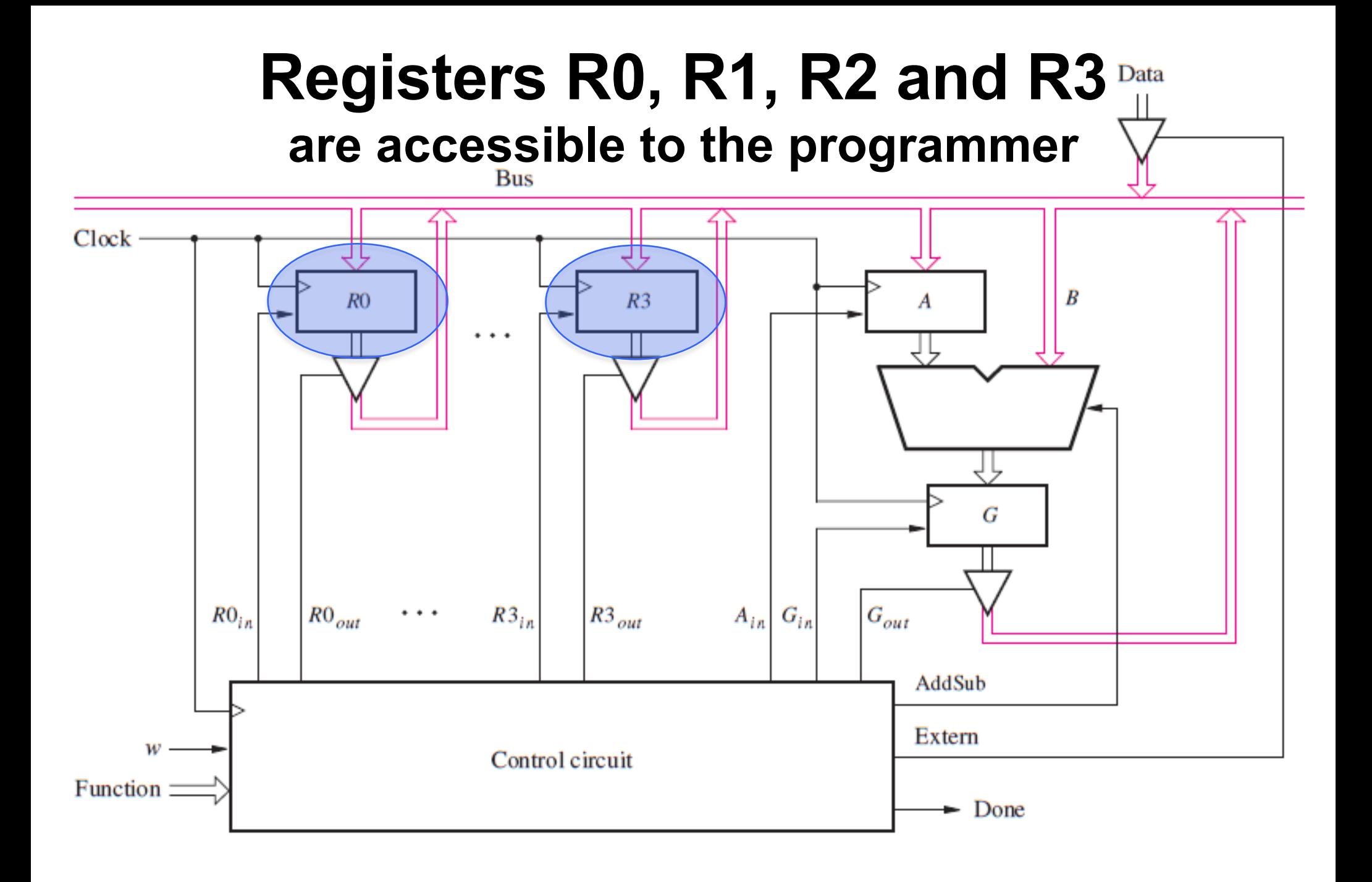

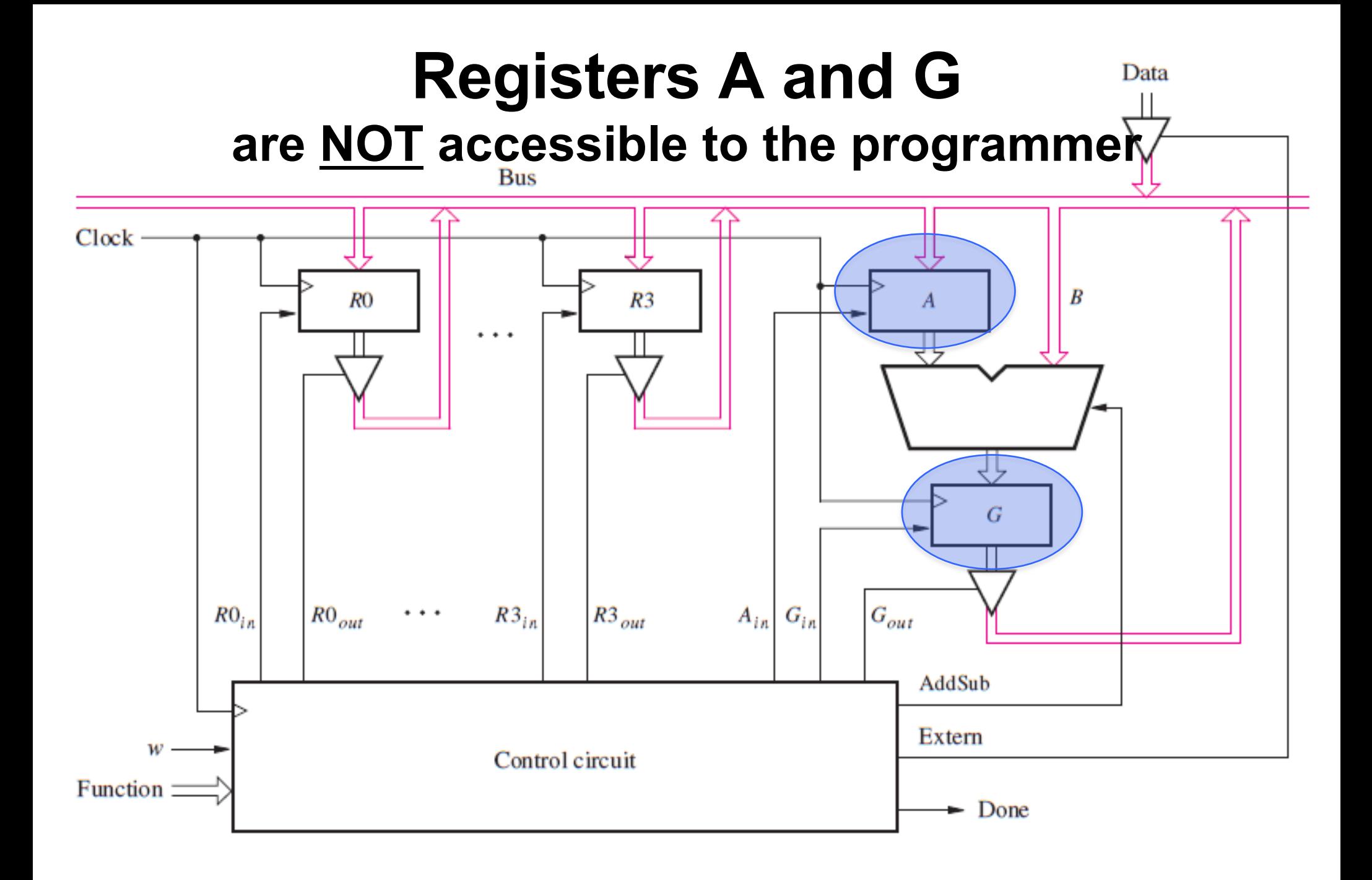

# **4-Bit Register**

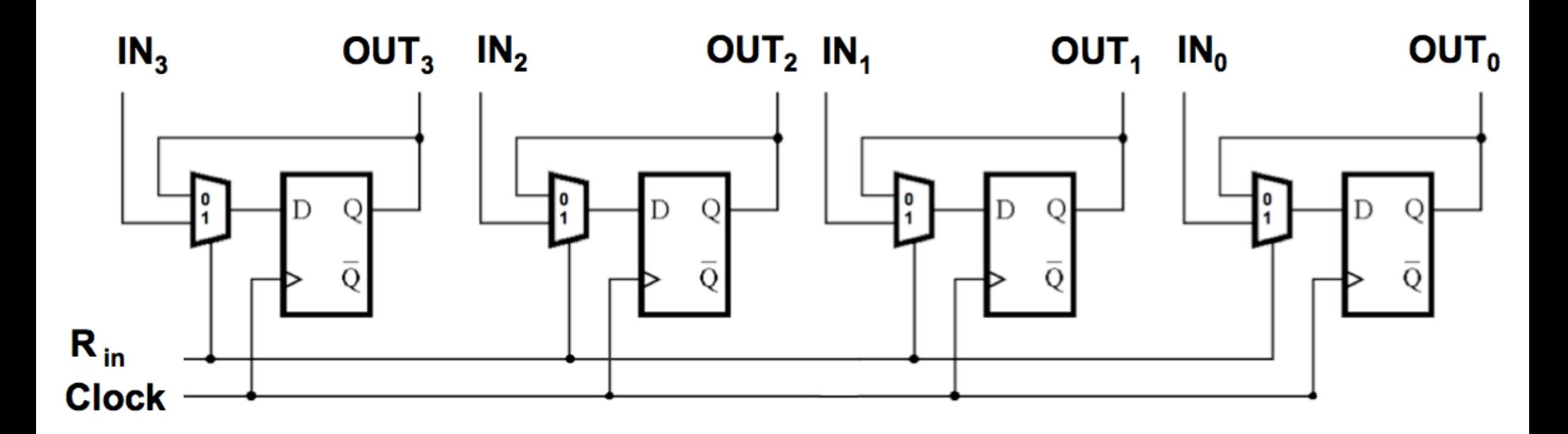

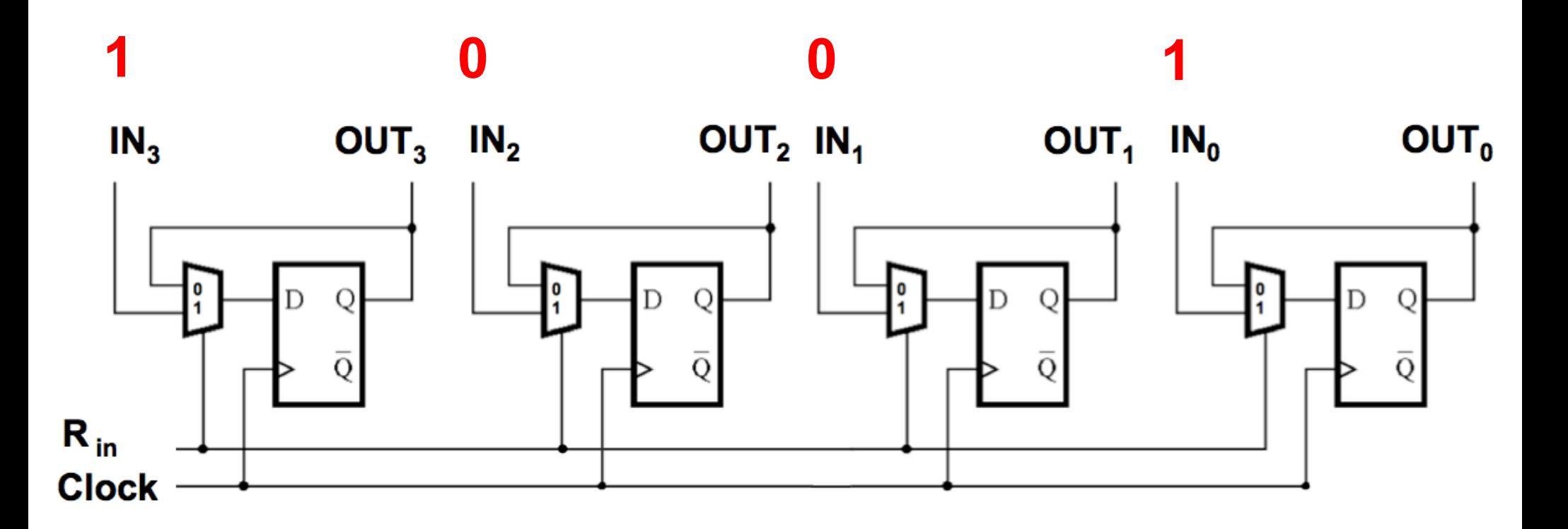

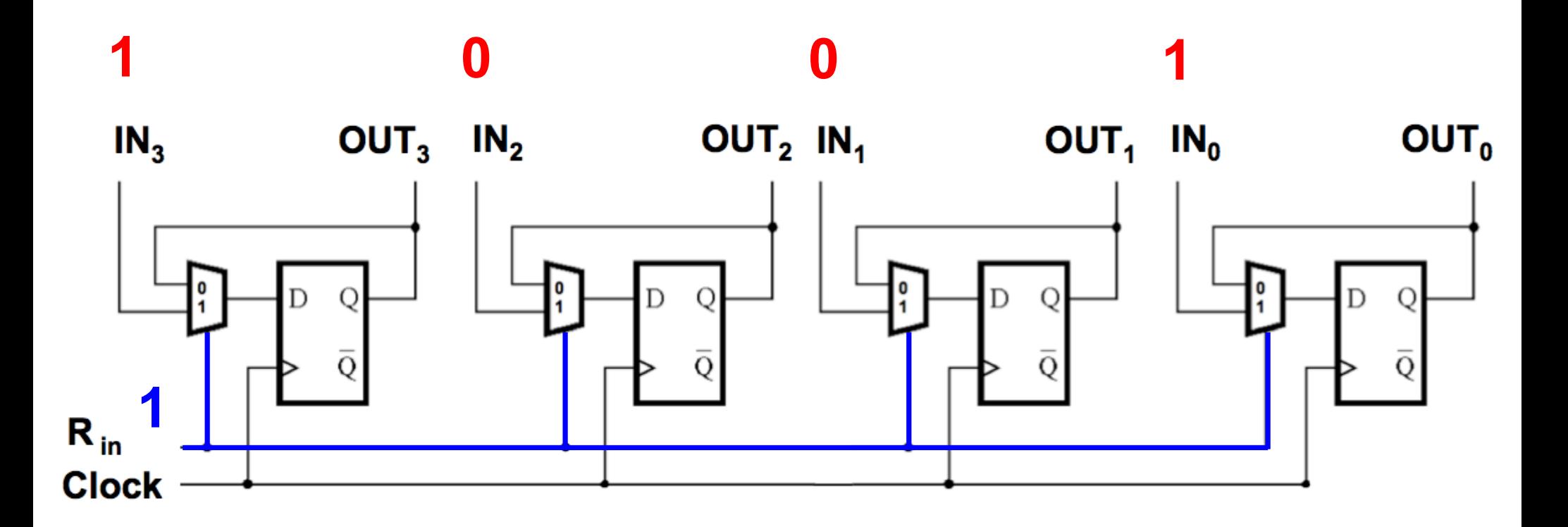

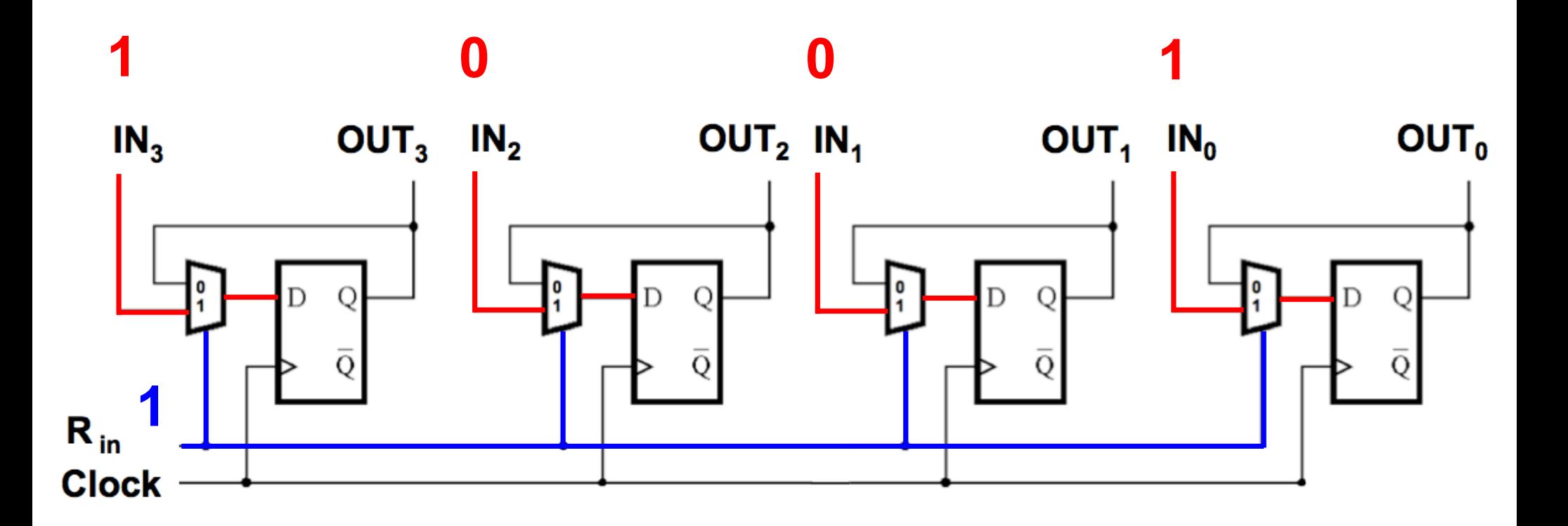

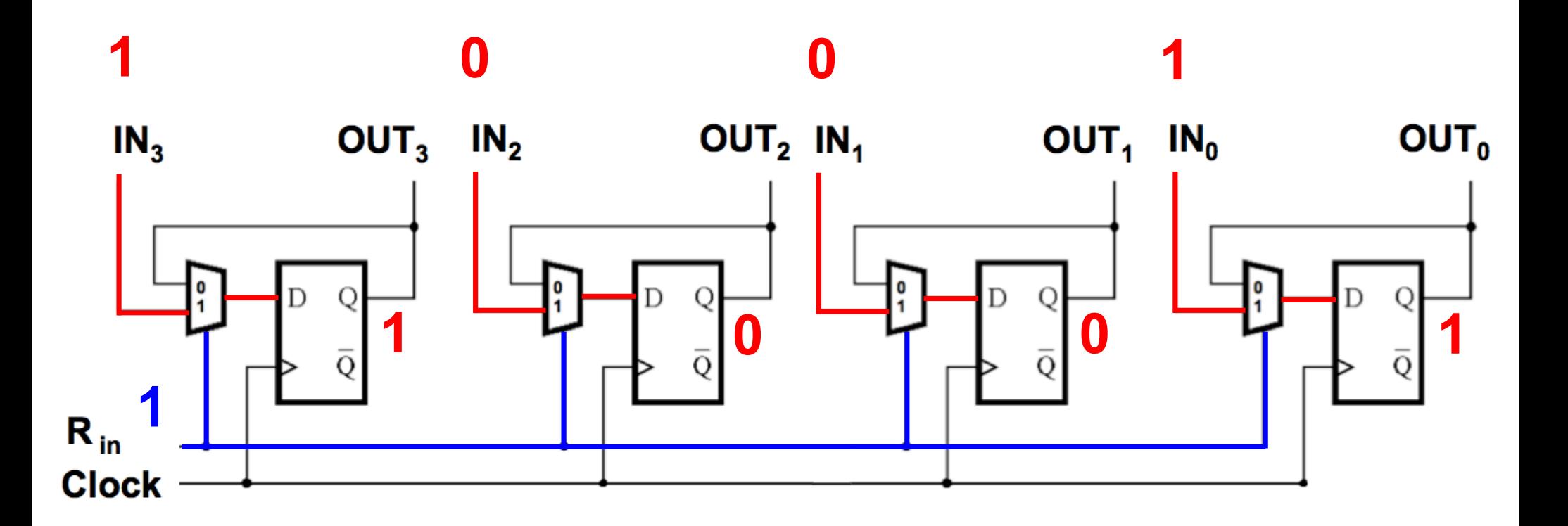

# **Keeping Data into the Register**

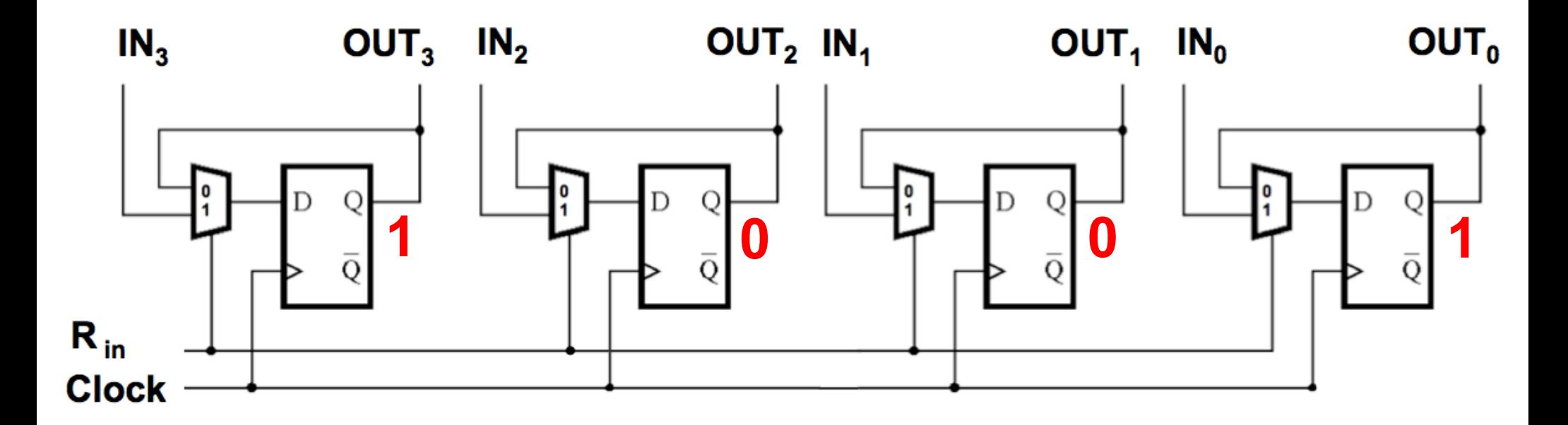

# **Keeping Data into the Register**

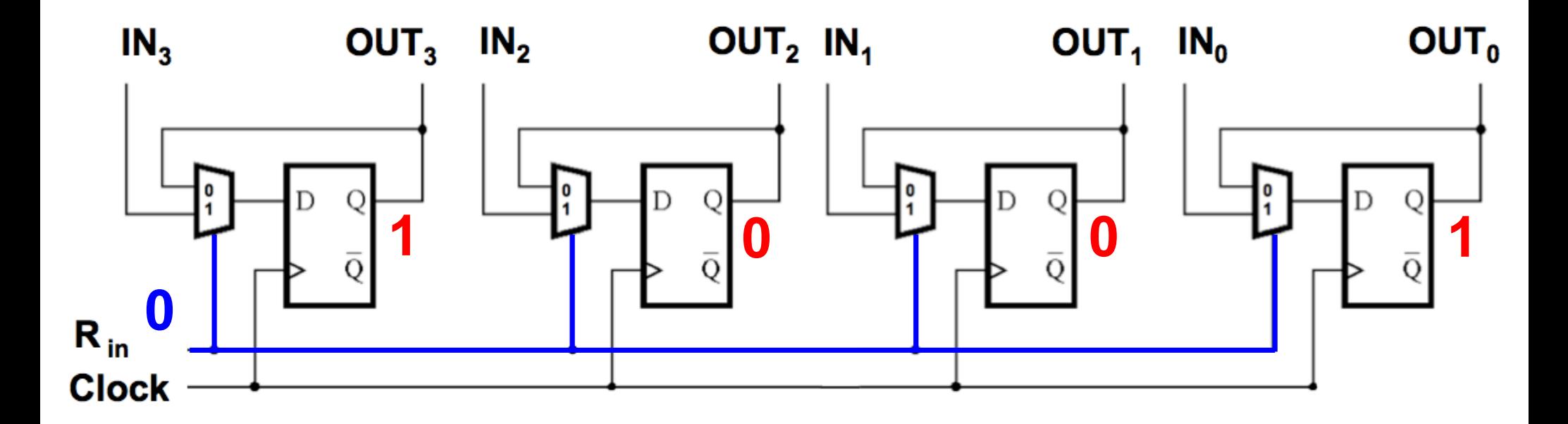

# **Keeping Data into the Register**

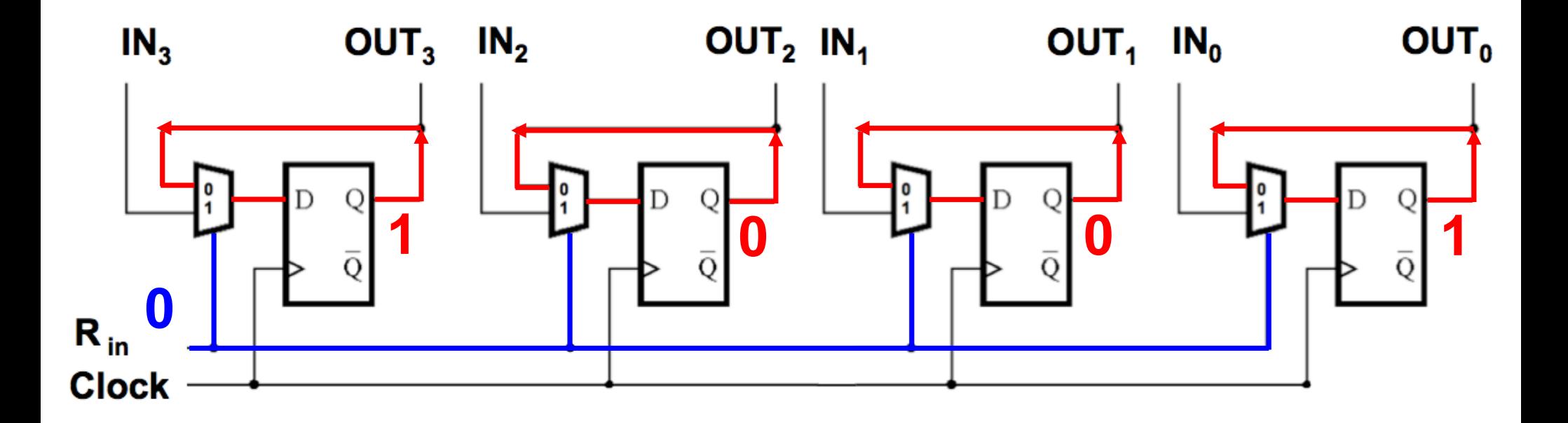

#### **A Closer Look at the Data Bus**

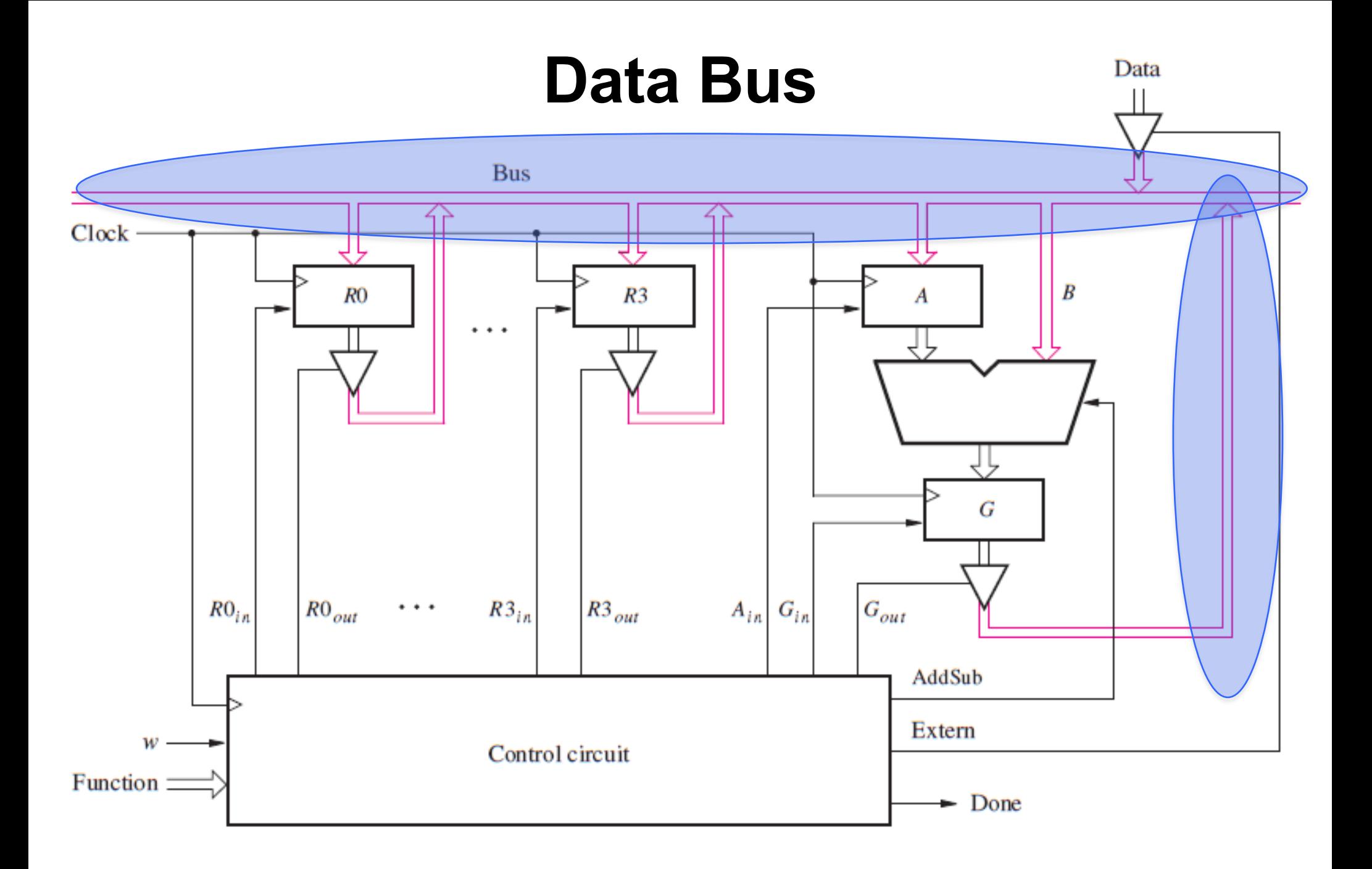

# **Bus Structure**

- **We need a way to transfer data from any register (device) to any other register (device)**
- **A bus is simply a set of n wires to transfer n-bit data**

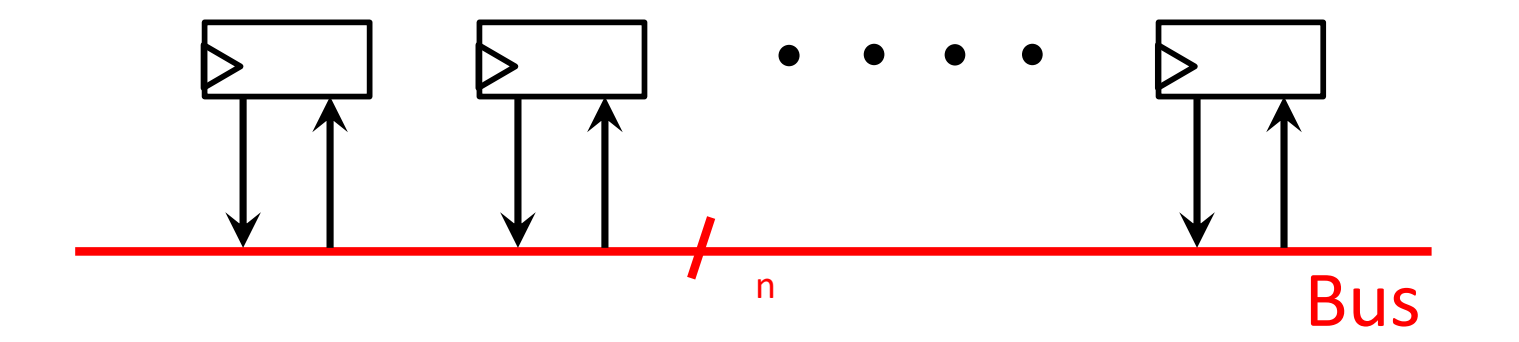

• **What if two registers write to the bus at the same time?**

#### **One way to implement a data bus is to use multiplexers**

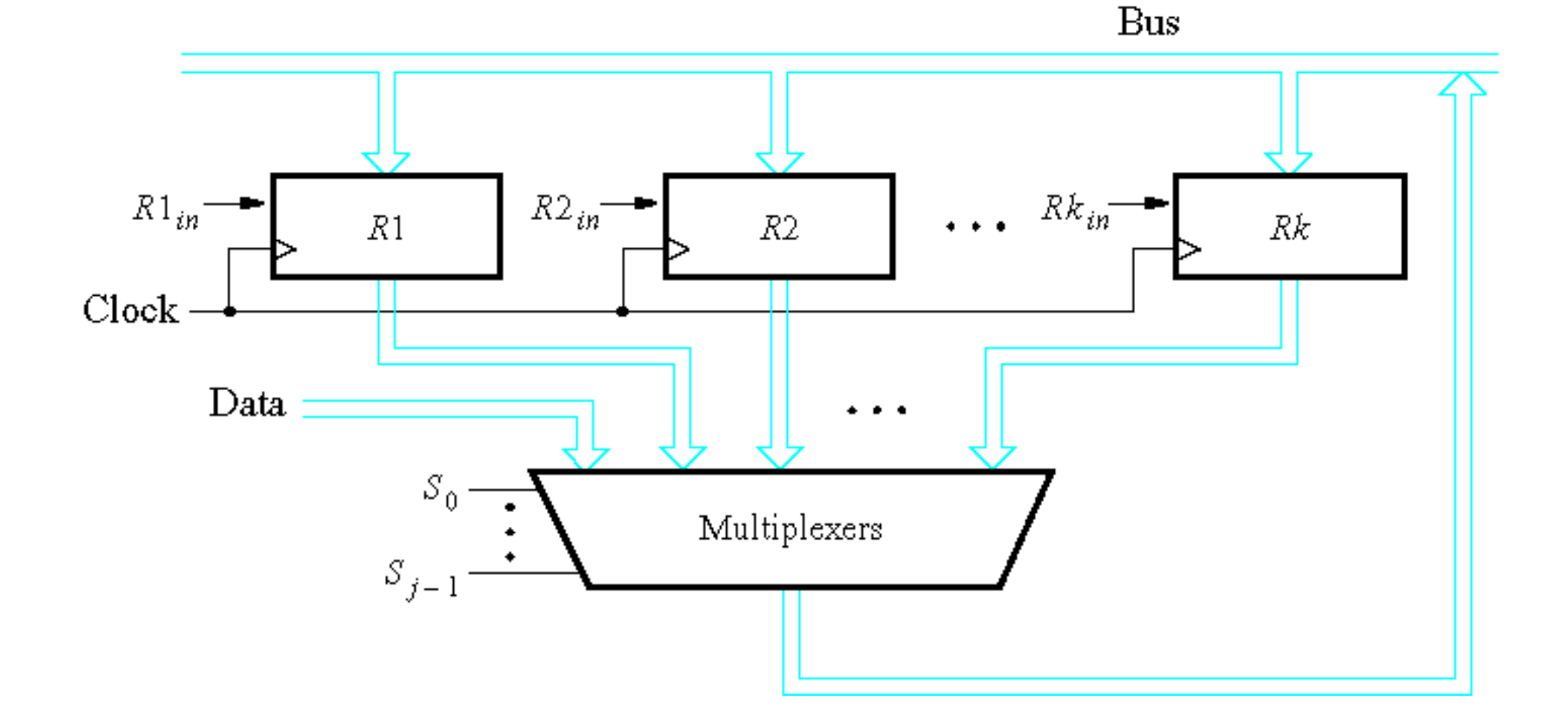

#### **One way to implement a data bus is to use multiplexers**

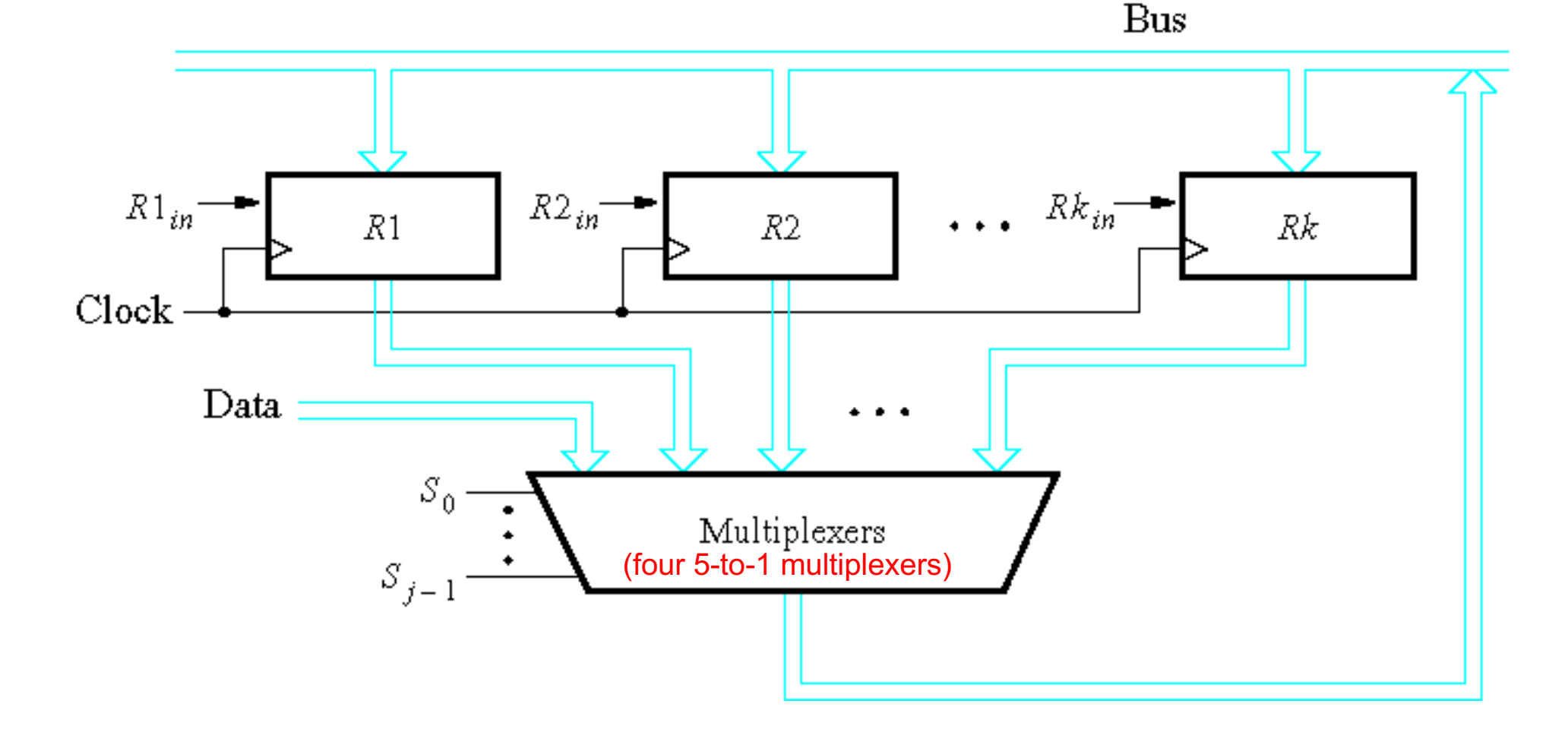

This requires one multiplexer per bit. Assuming there are four 4-bit registers, we need four 5-to-1 multiplexers.

#### **One way to implement a data bus is to use multiplexers**

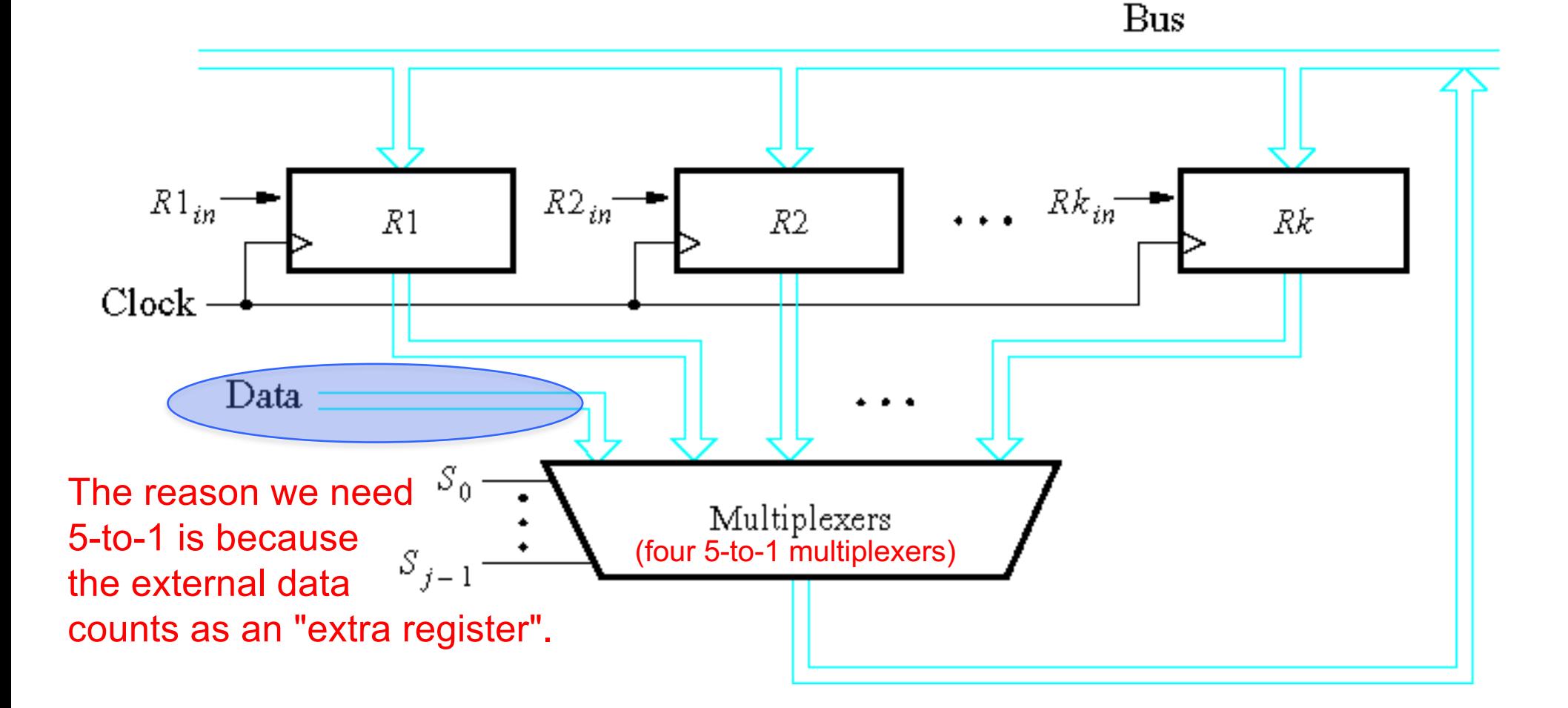

# **A Closer Look at the Tri-State Driver**

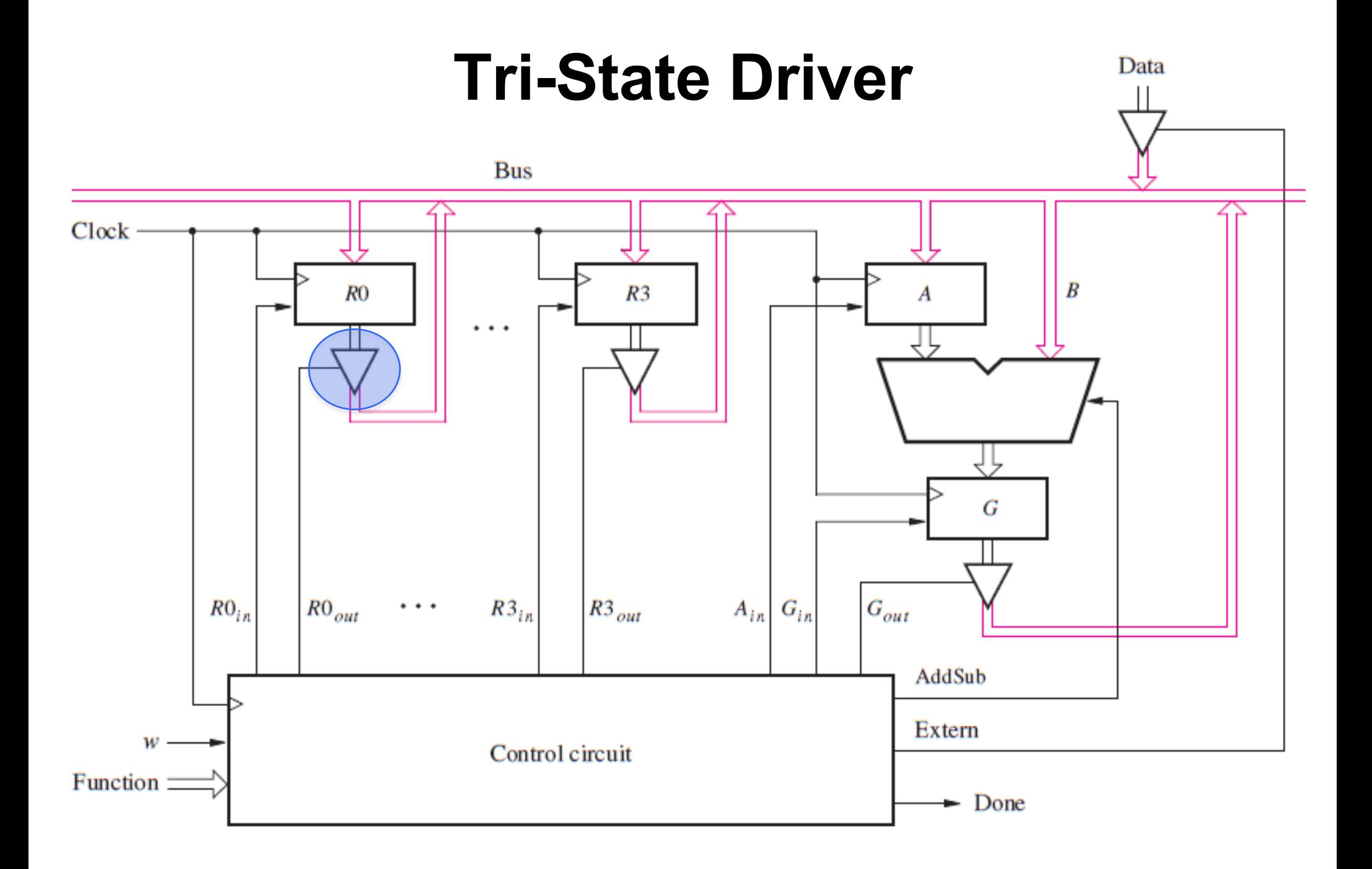

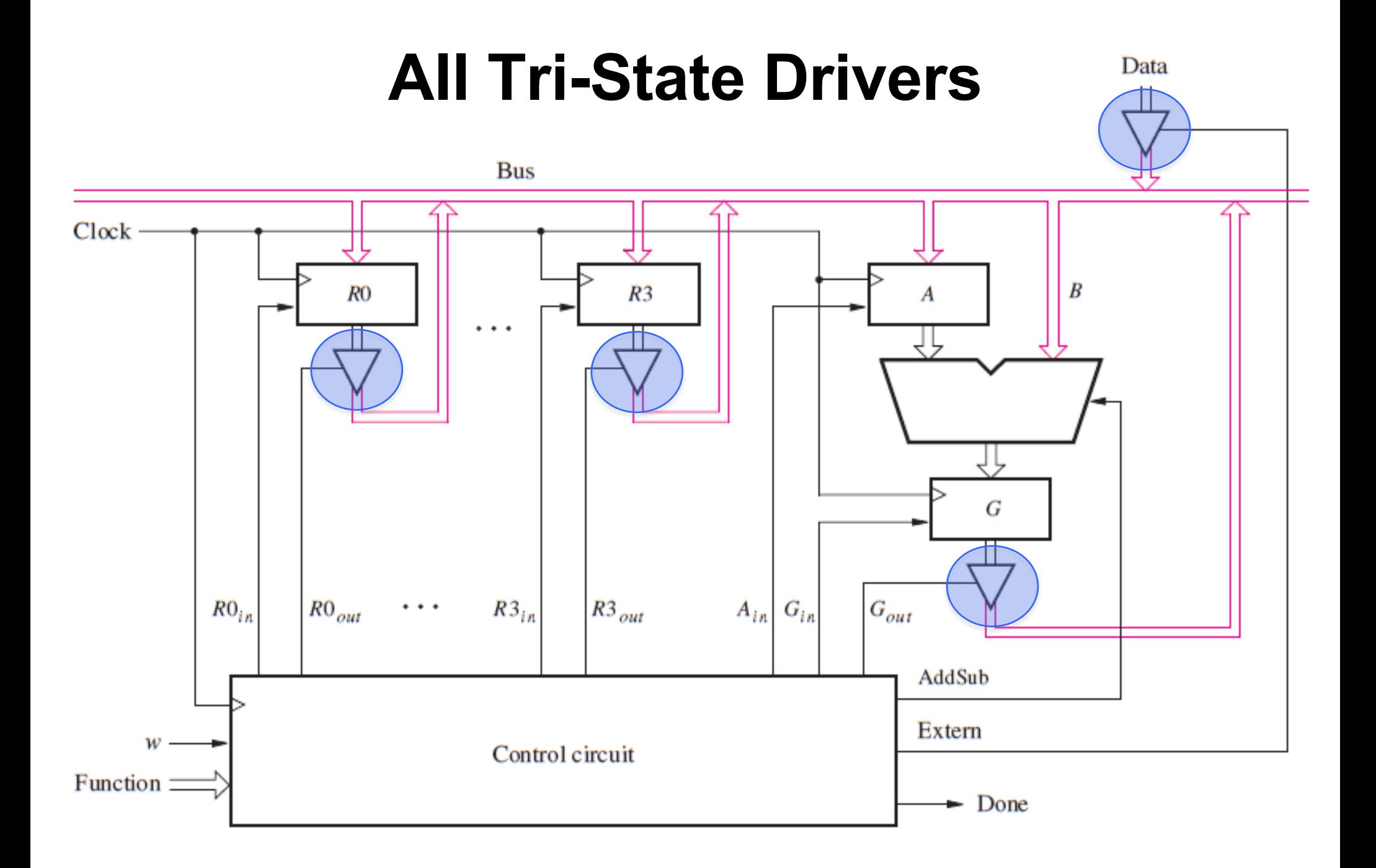

#### **Tri-state driver (see Appendix B for more details)**

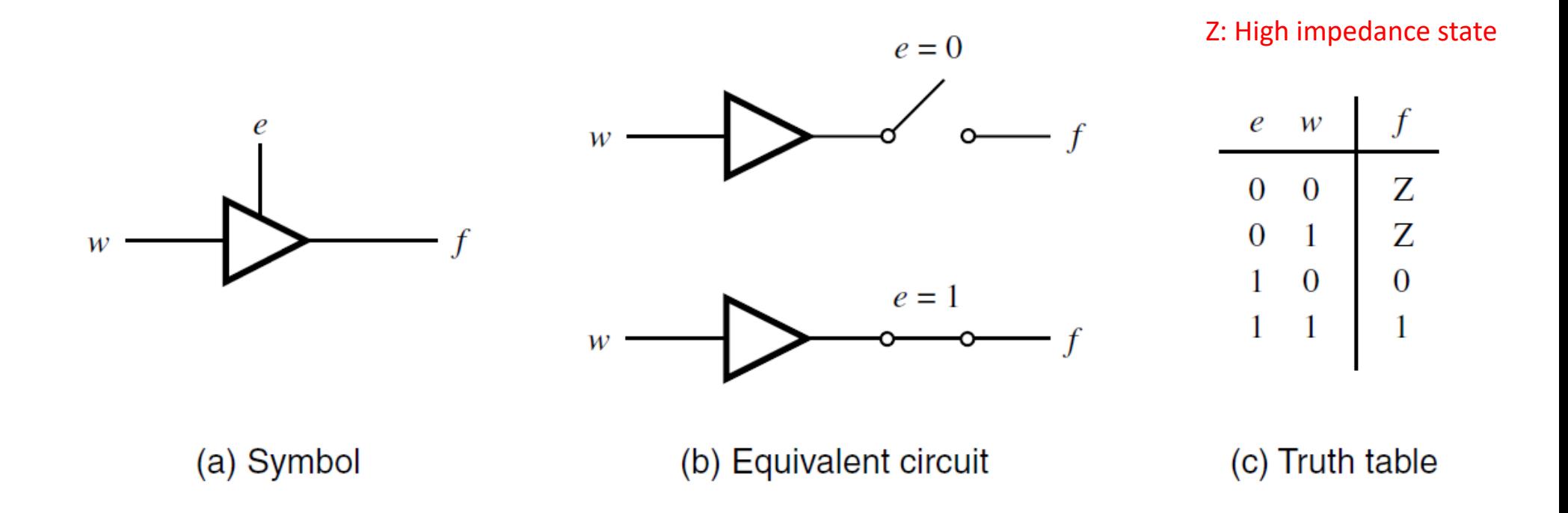

#### **Tri-state driver (see Appendix B for more details)**

- **Alternative way to implement a data bus**
- **Allows several devices to be connected to a single wire (this is not possible with regular logic gates because their outputs are always active; an OR gate is needed)**
- **Note that at any time, at most one of e0, e1, e2, and e3 can be set to 1**

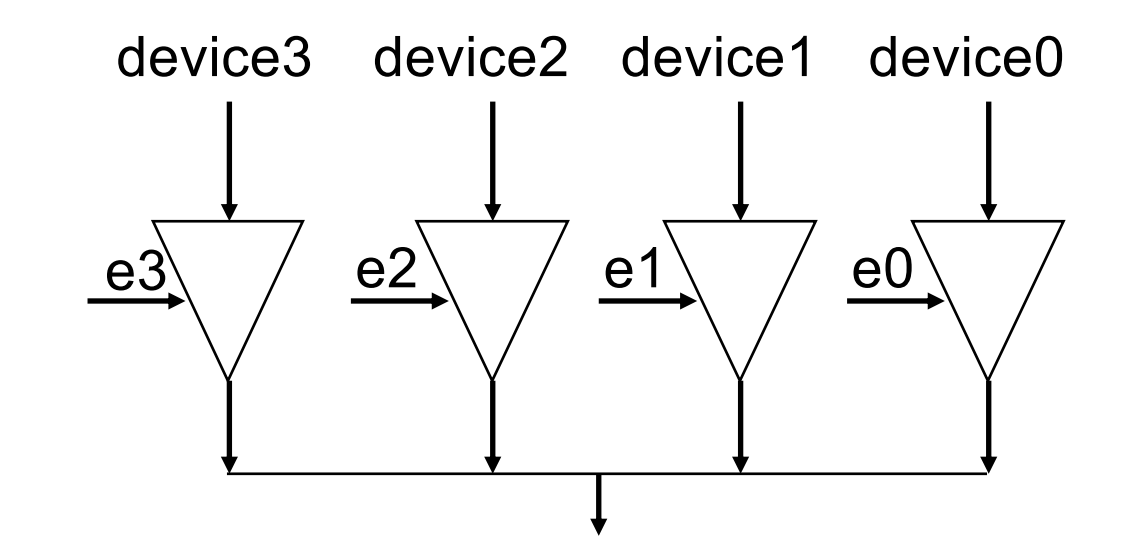

#### **An n-bit Tri-State Driver can be constructed using n 1-bit tri-state buffers**

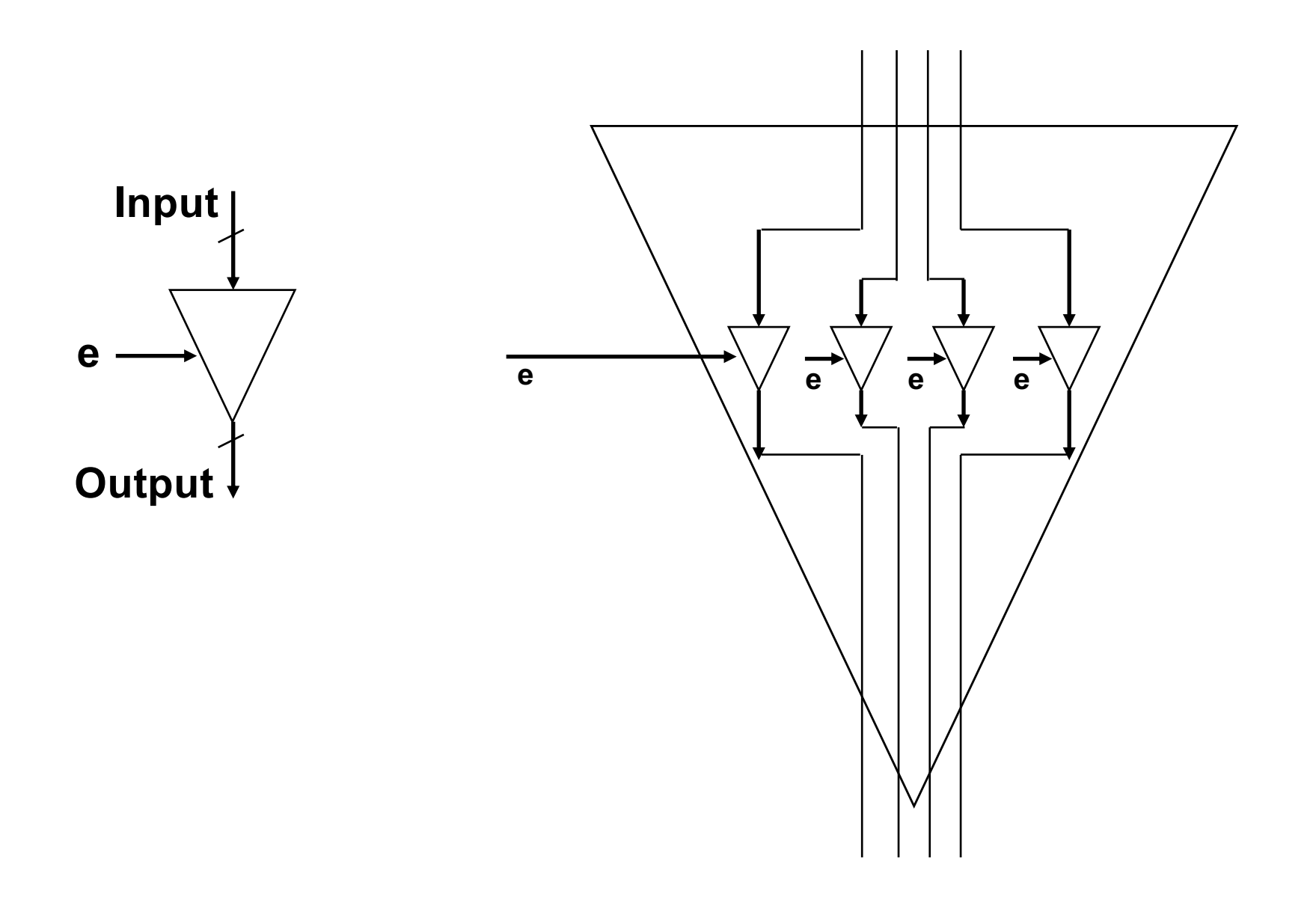

# **2-Bit Register**

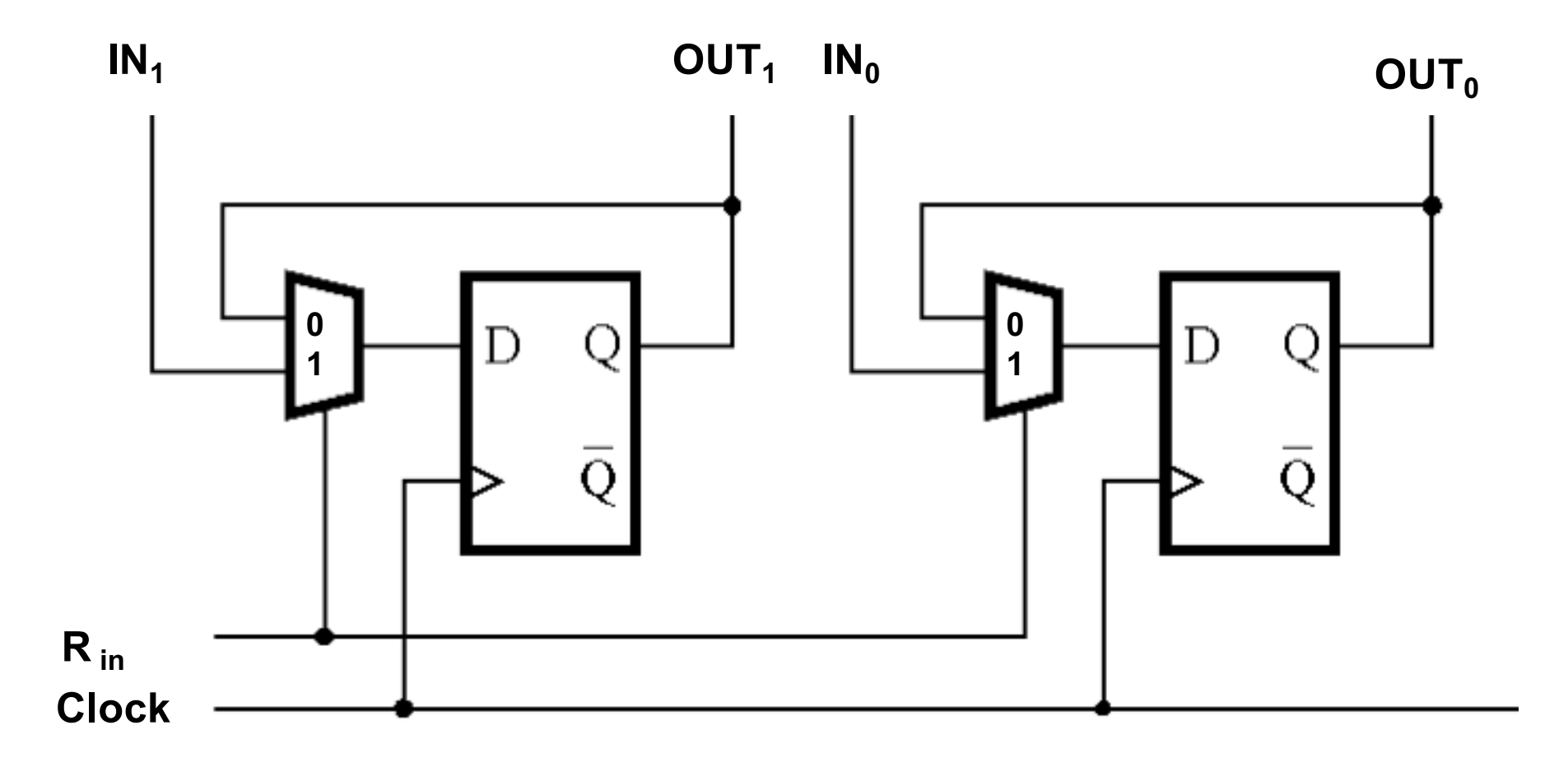
### **How to connect two 2-bit registers to a bus (using tri-state drivers)**

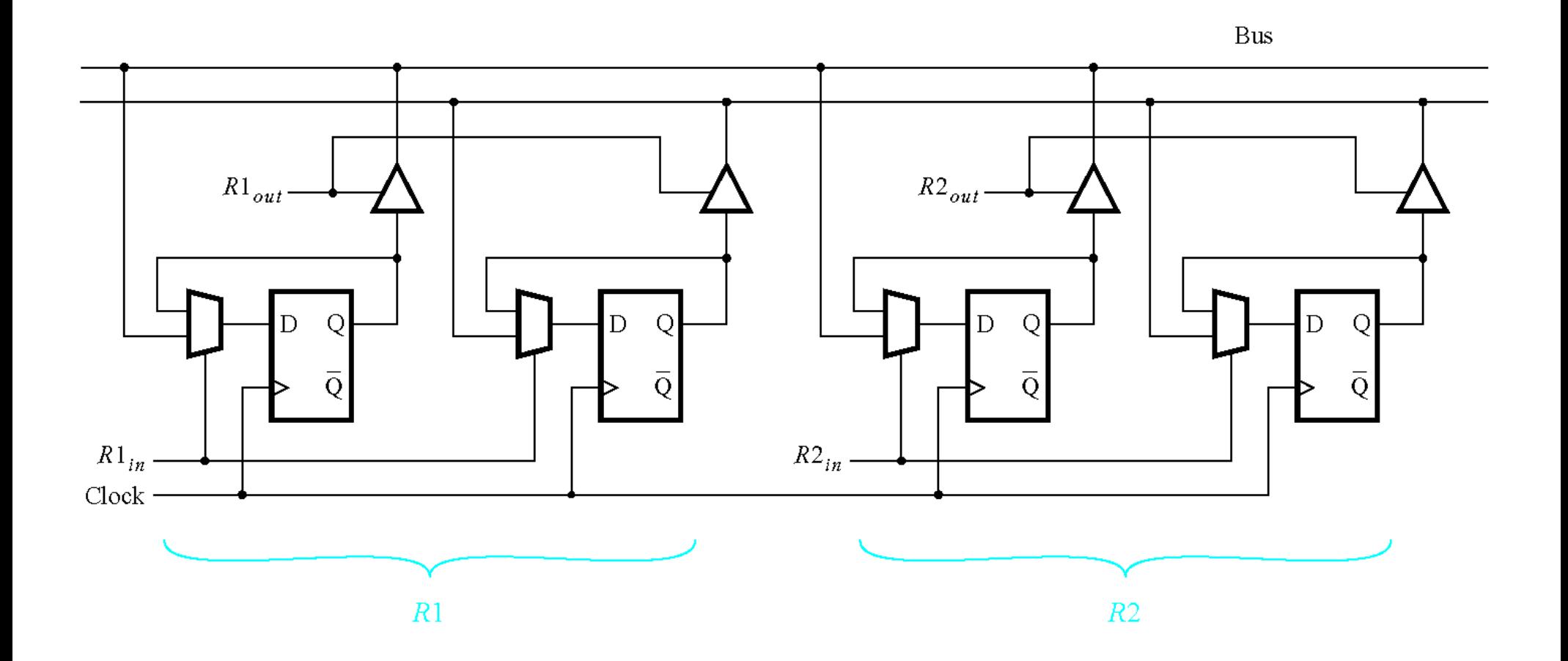

This shows only two 2-bit registers, but this design scales to more and larger registers.

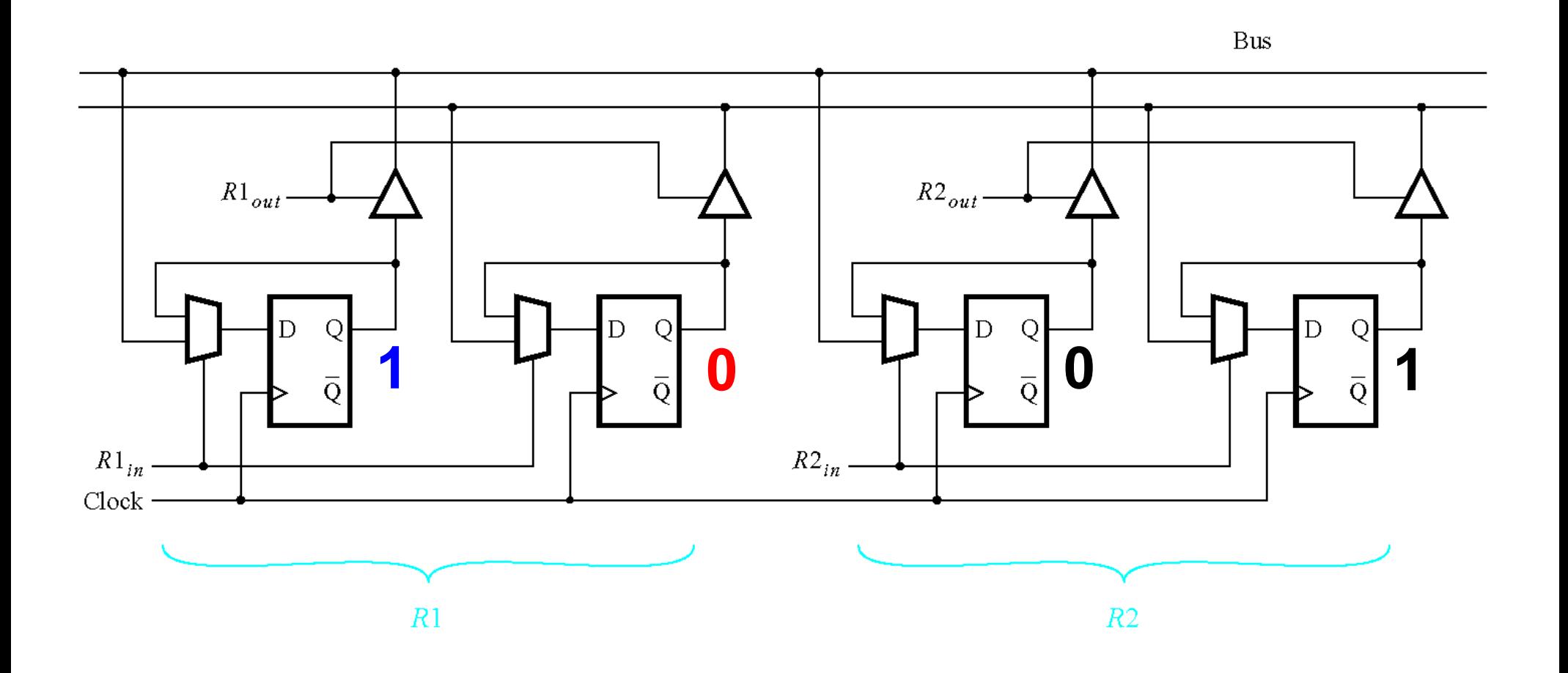

**Register 1 stores the number**  $2_{10} = 10_2$  **Register 2 stores the number**  $1_{10} = 01_2$ 

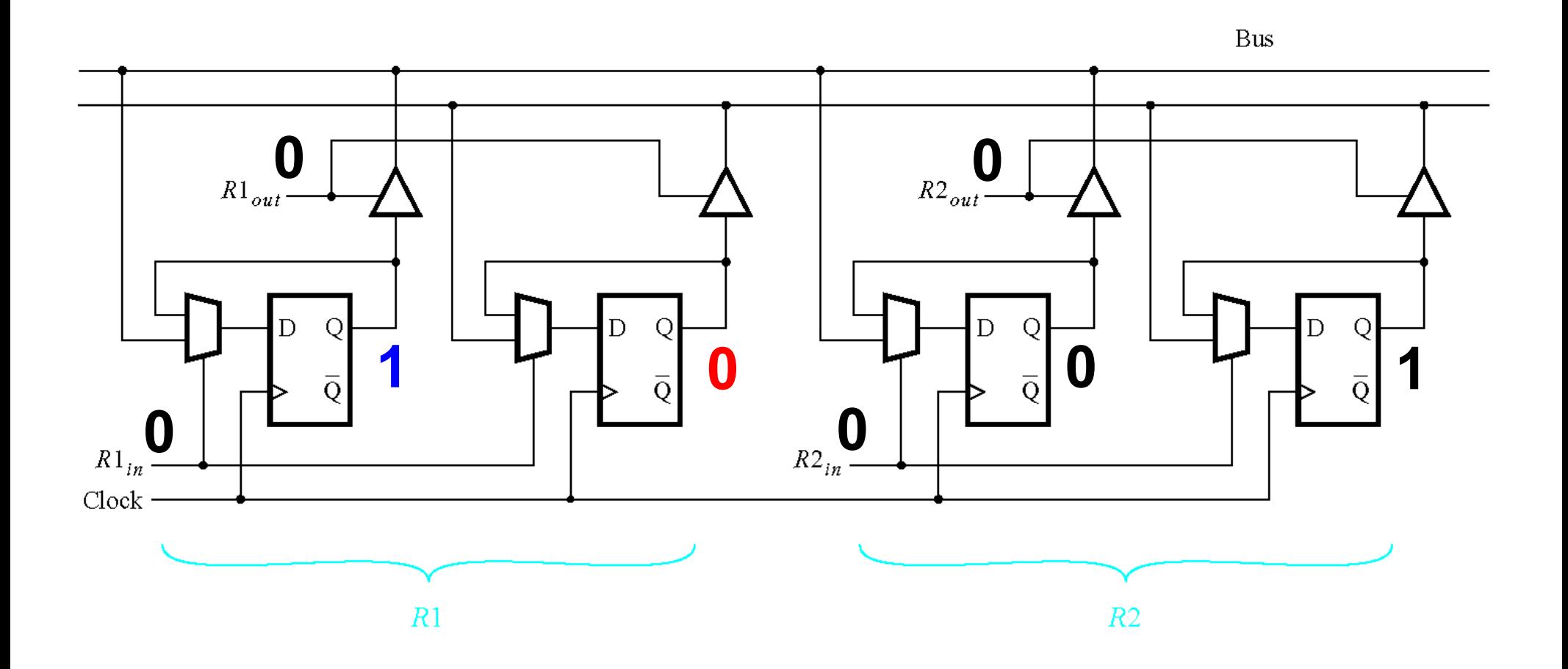

**Initially all control inputs are set to 0 (no reading or writing allowed).**

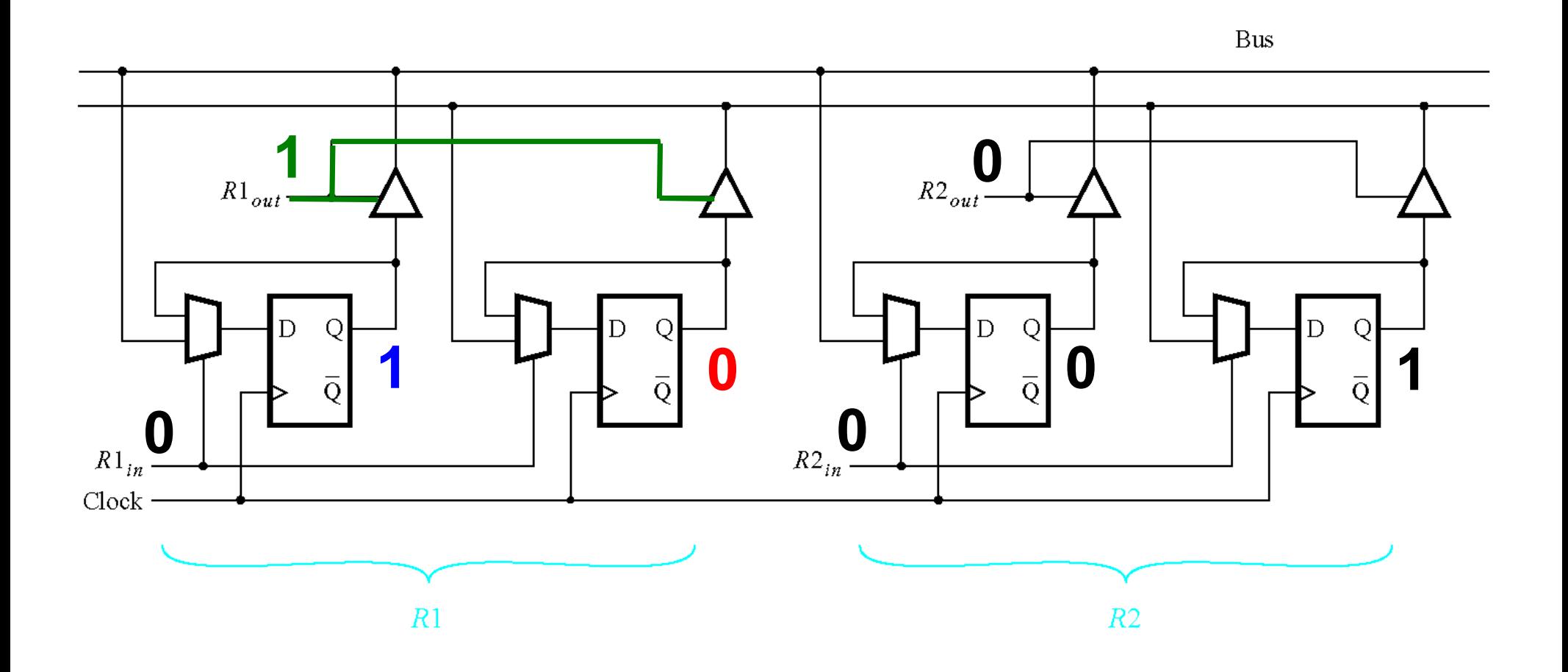

**R1out is set to 1 (this enables reading from register 1).**

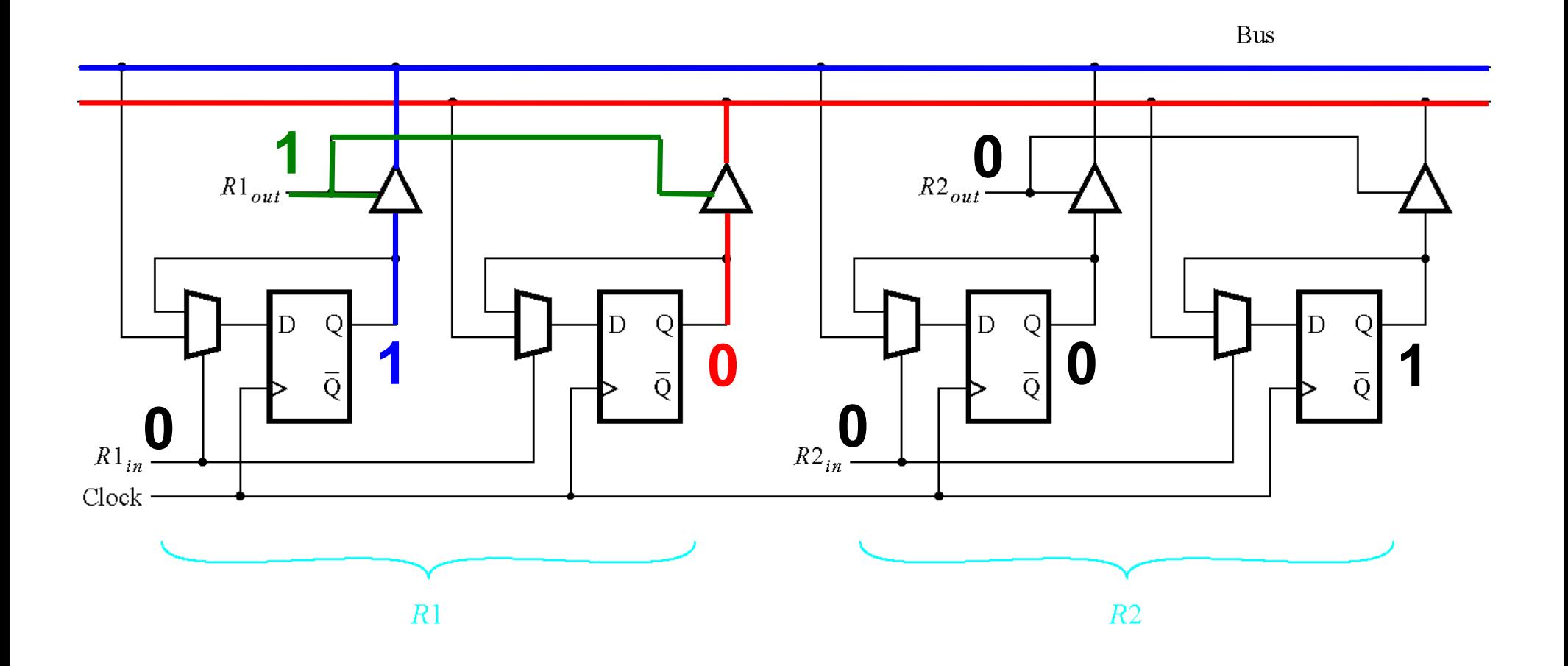

**The bits of R1 are now on the data bus (2-bit data bus in this case).**

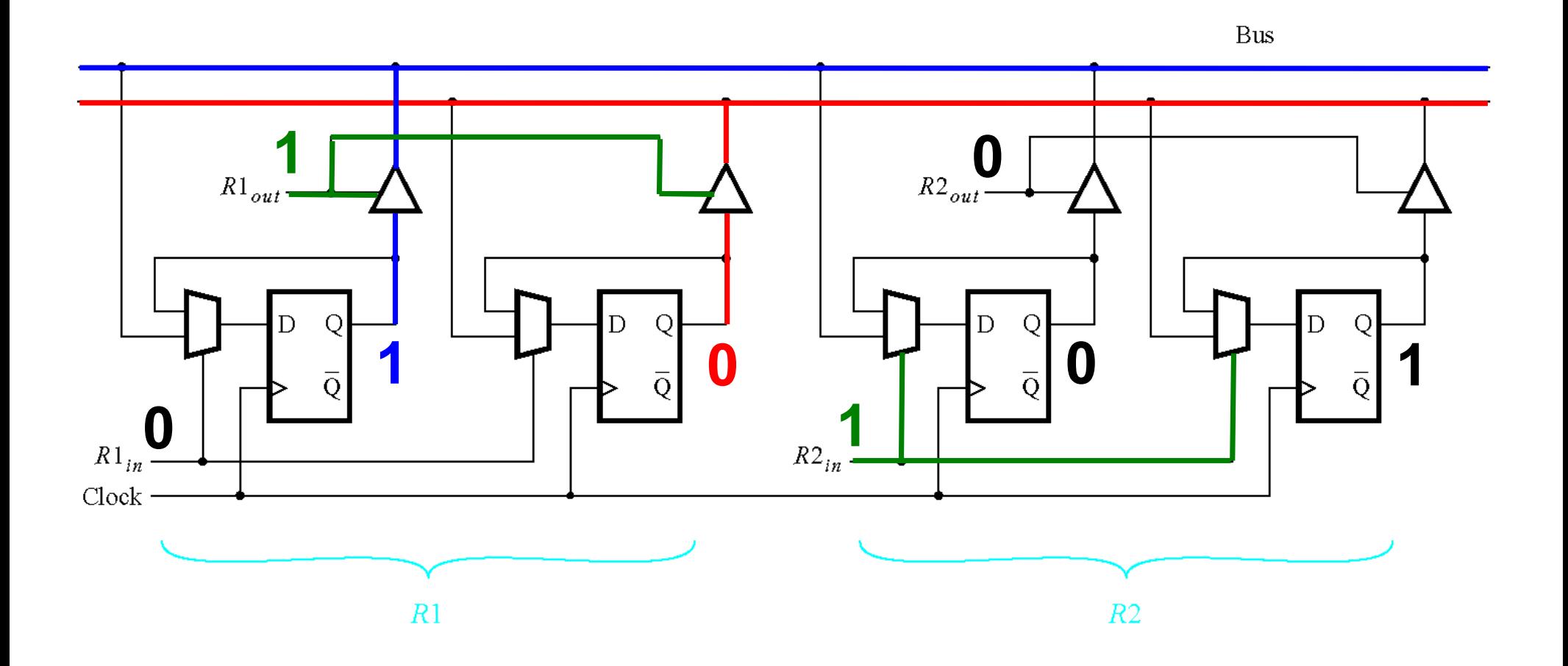

**R2in is set to 1 (this enables writing to register 2).**

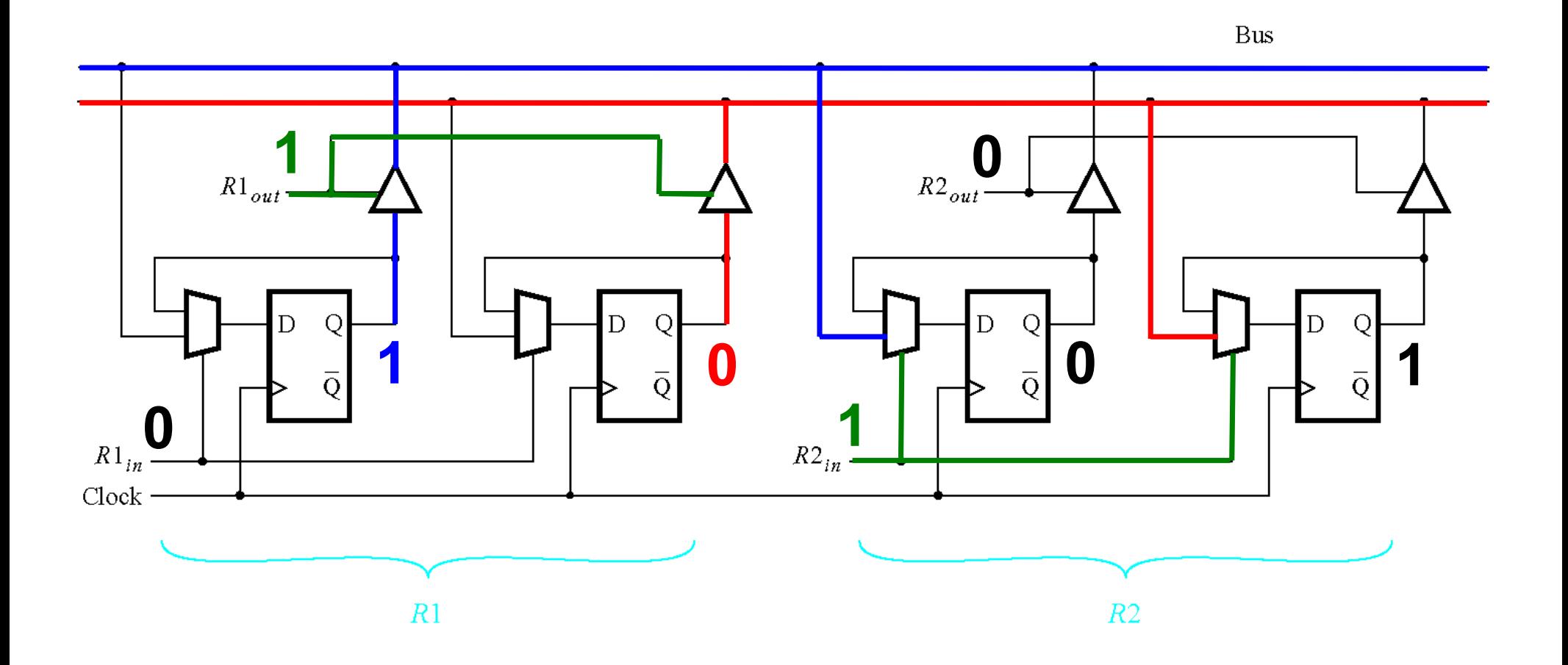

**The bits of R1 are still on the bus and they propagate to the multiplexers...**

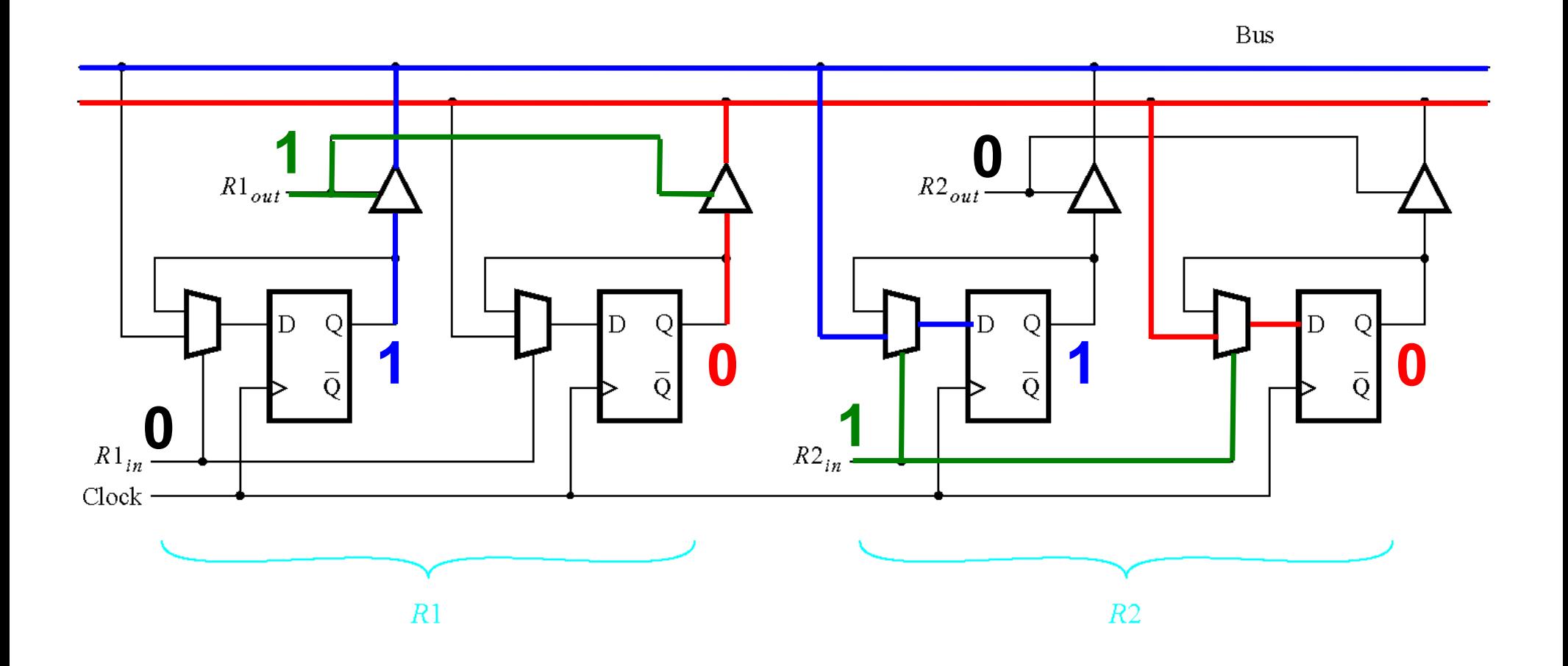

**... and on the next positive clock edge to the outputs of the flip-flops of R2.**

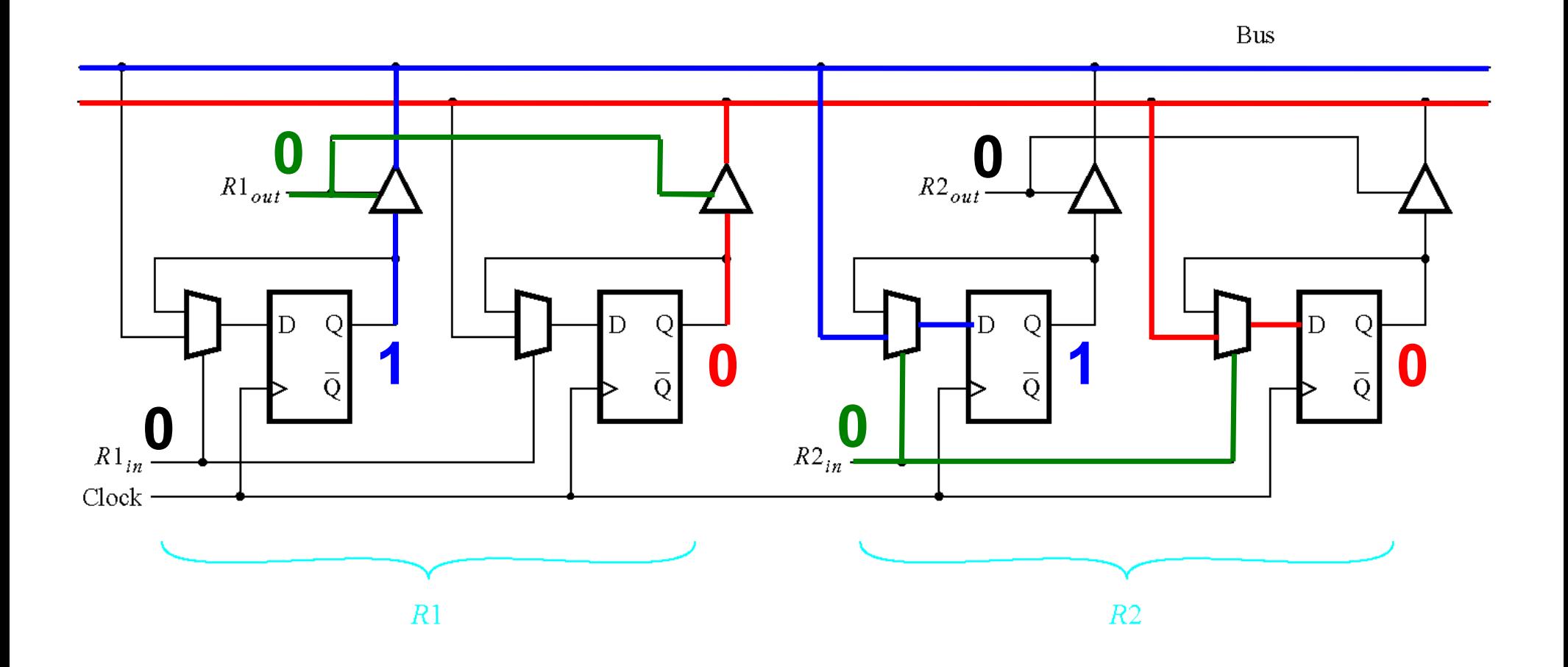

After the copy is complete R1<sub>out</sub> and R2<sub>in</sub> are set to 0.

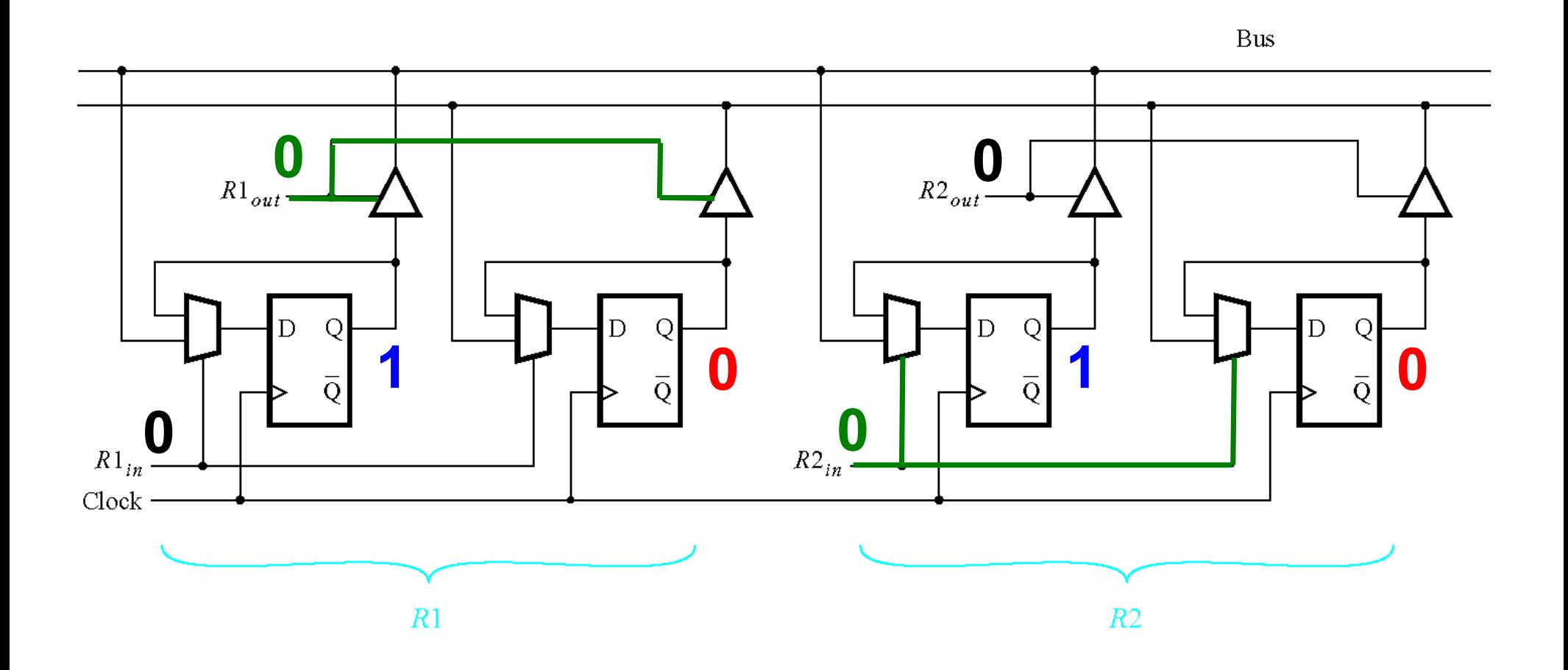

**All control inputs are now disabled (no reading or writing is allowed).**

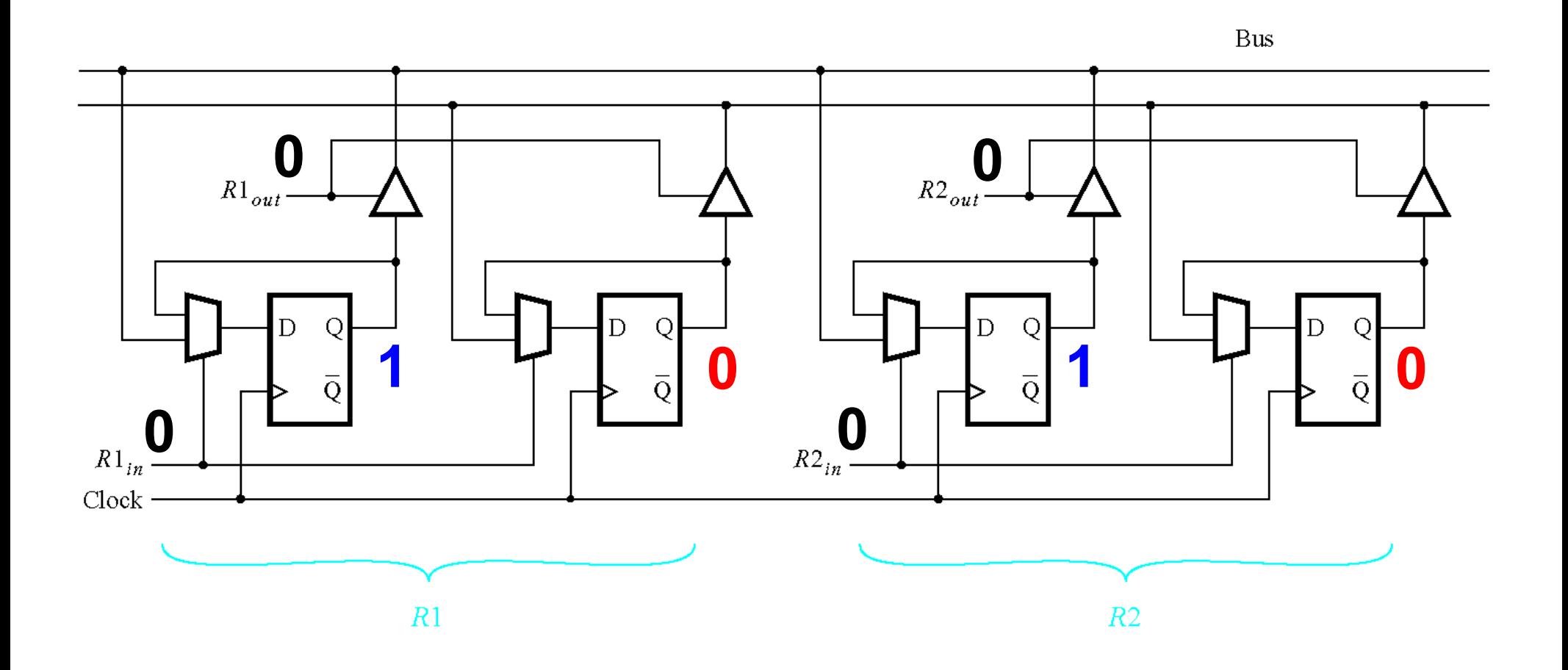

**Register 2 now holds the same value as register 1.**

### **Another Example**

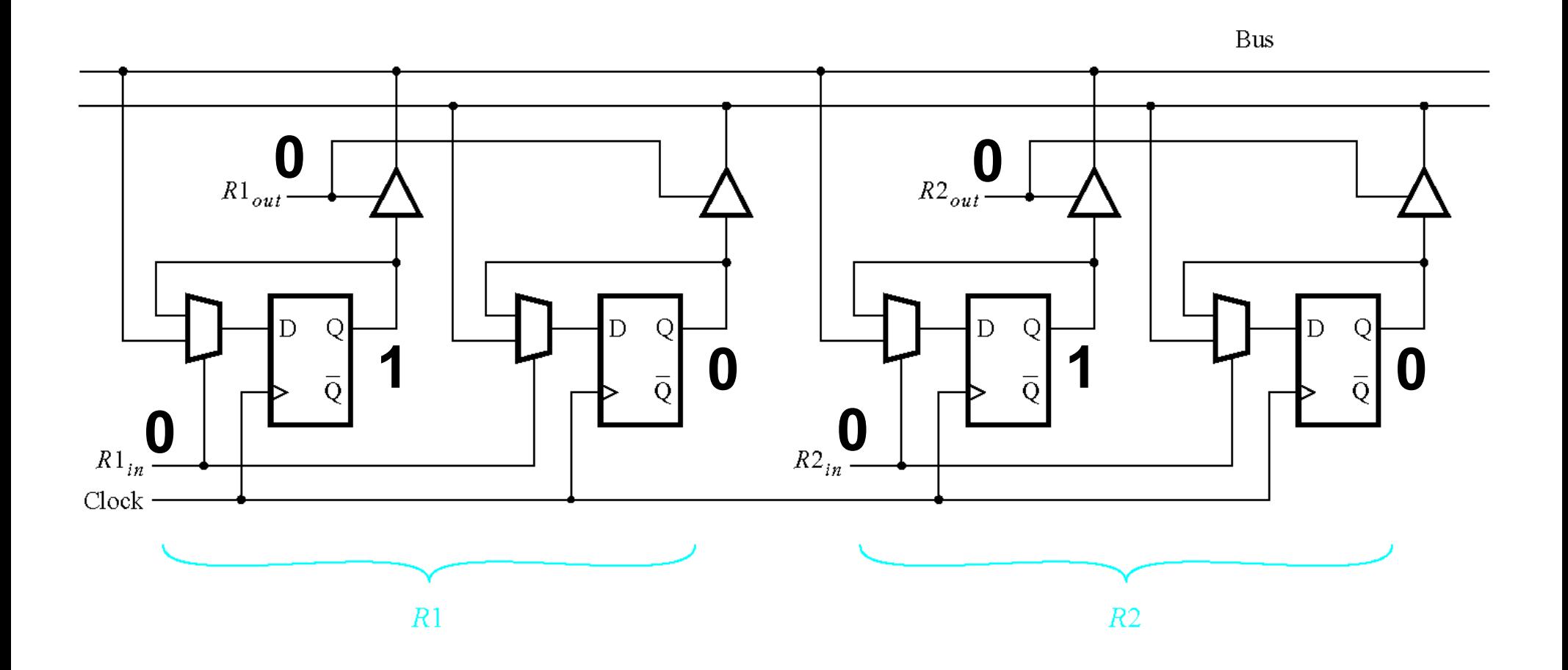

**Initially all control inputs are set to 0 (no reading or writing allowed).**

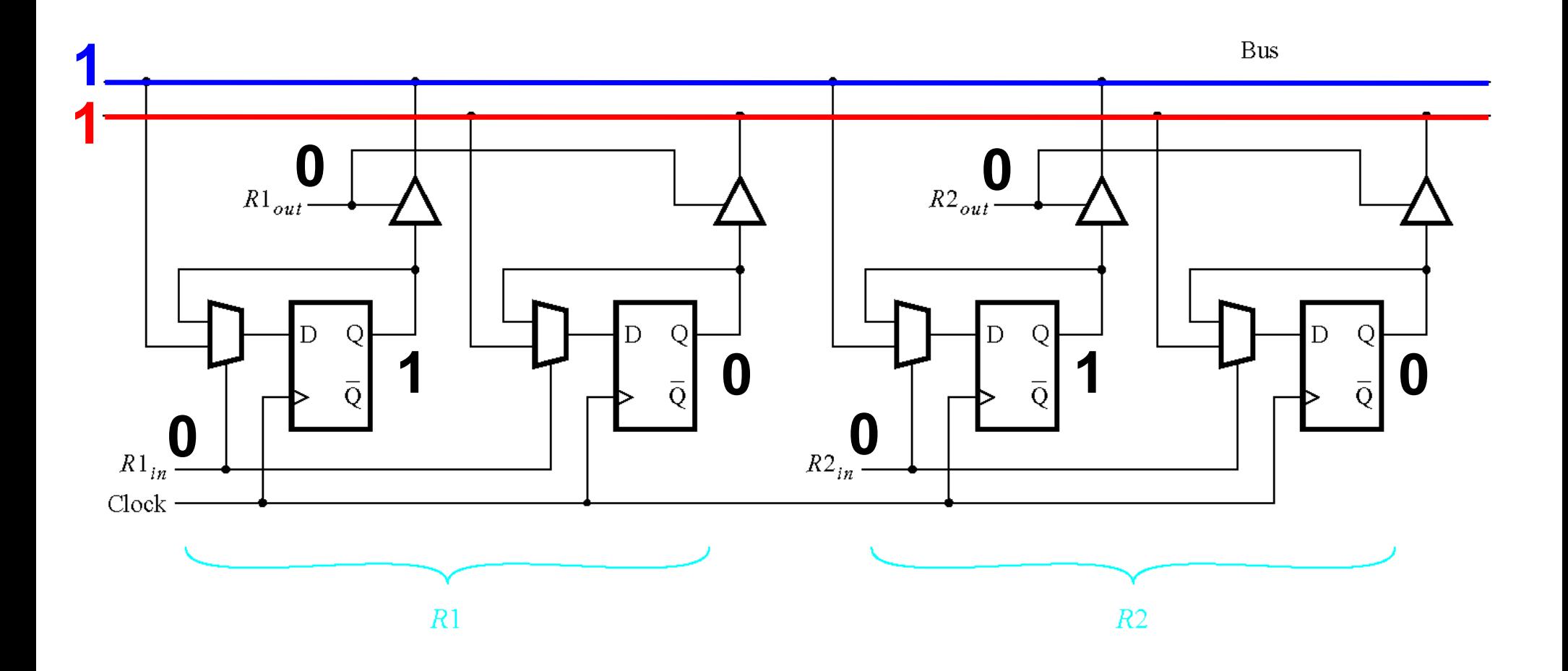

The number  $3_{10}$ =11<sub>2</sub> is placed on the 2-bit data bus.

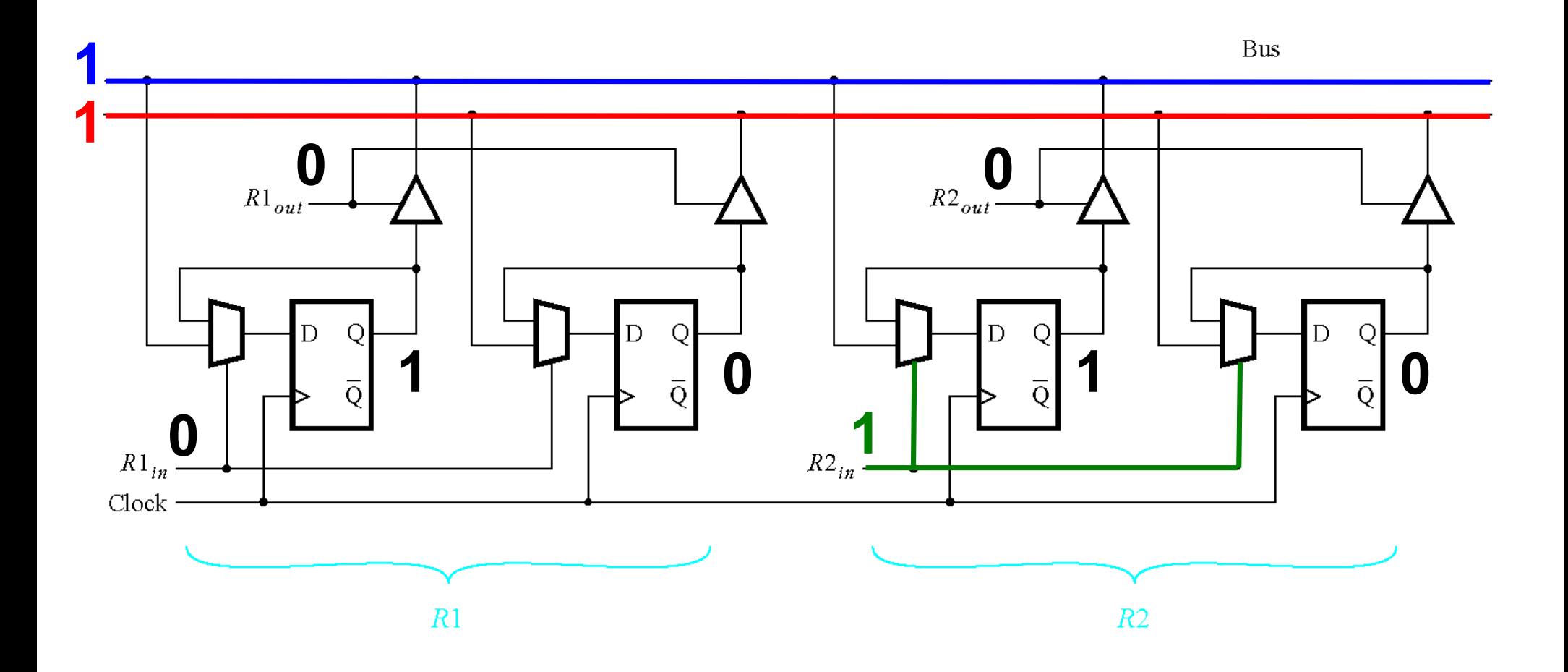

**R2in is set to 1 (this enables writing to register 2).**

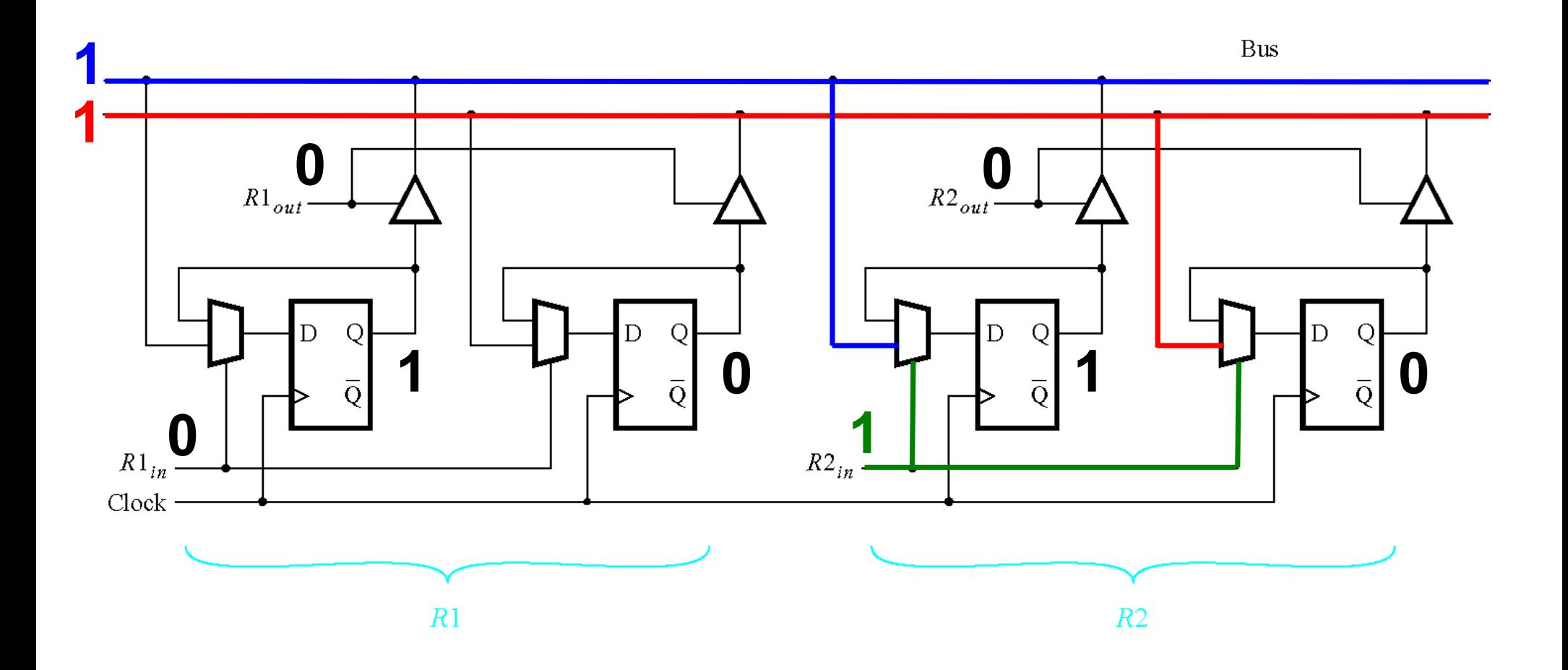

**The bits of the data propagate the the multiplexers...**

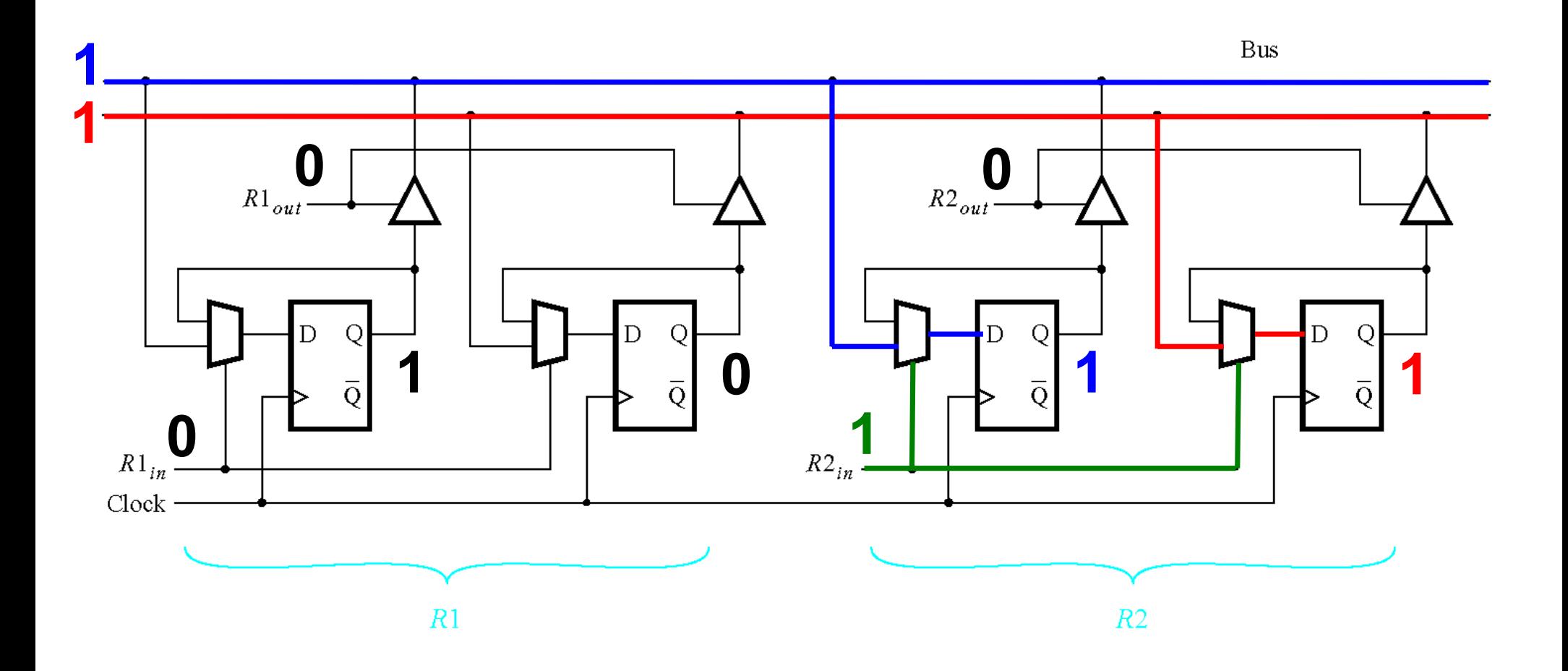

**... and on the next positive clock edge to the outputs of the flip-flops of R2.**

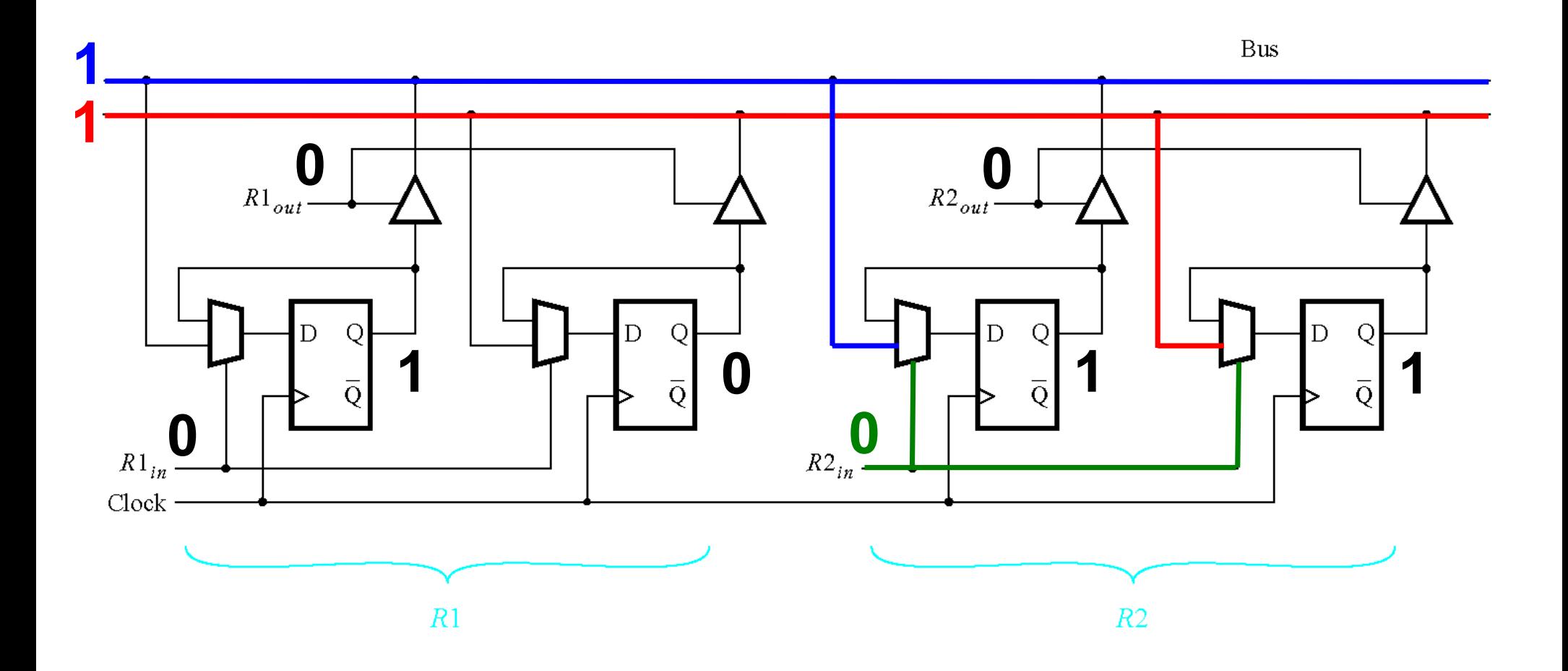

After the loading is complete R2<sub>in</sub> is set to 0.

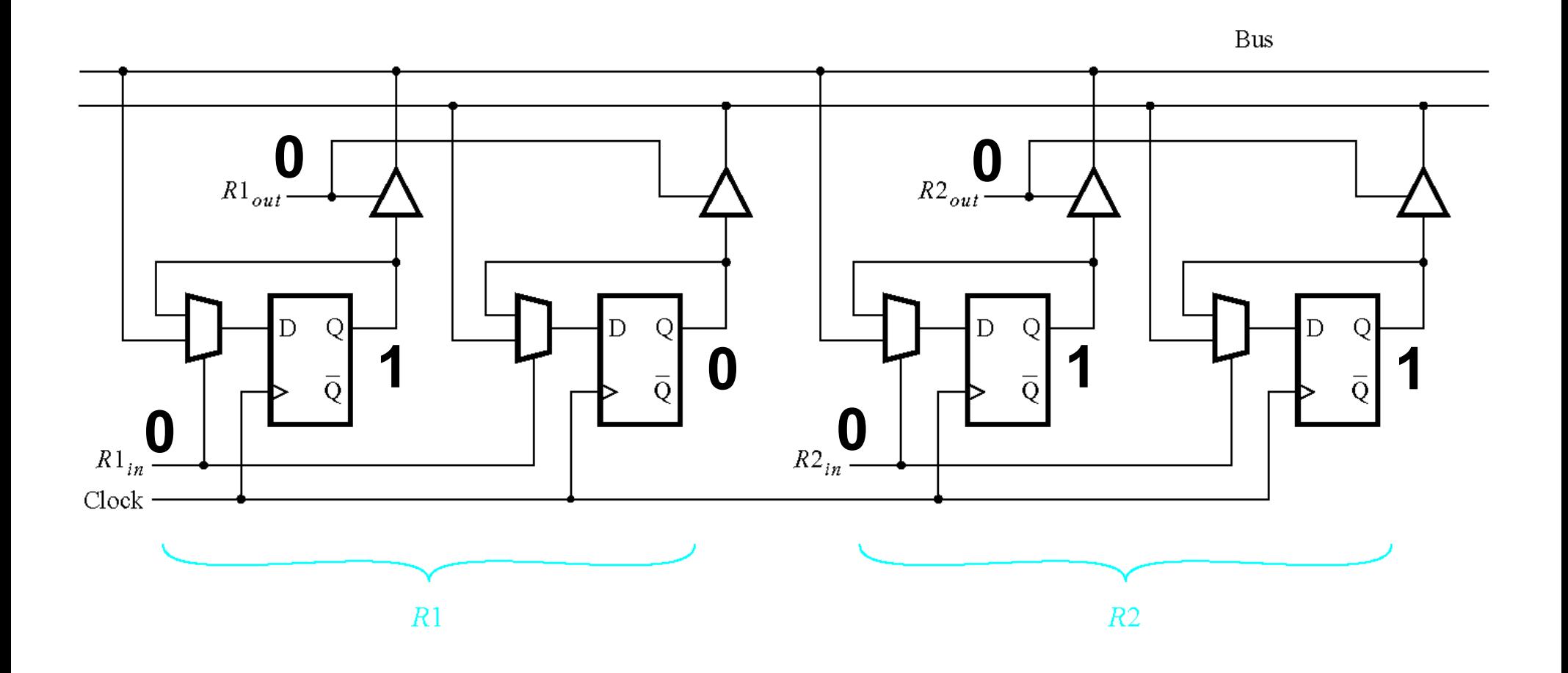

**Register 2 now stores the number 3<sub>10</sub>=11<sub>2</sub>.** 

# **A Closer Look at the Arithmetic Logic Unit (ALU)**

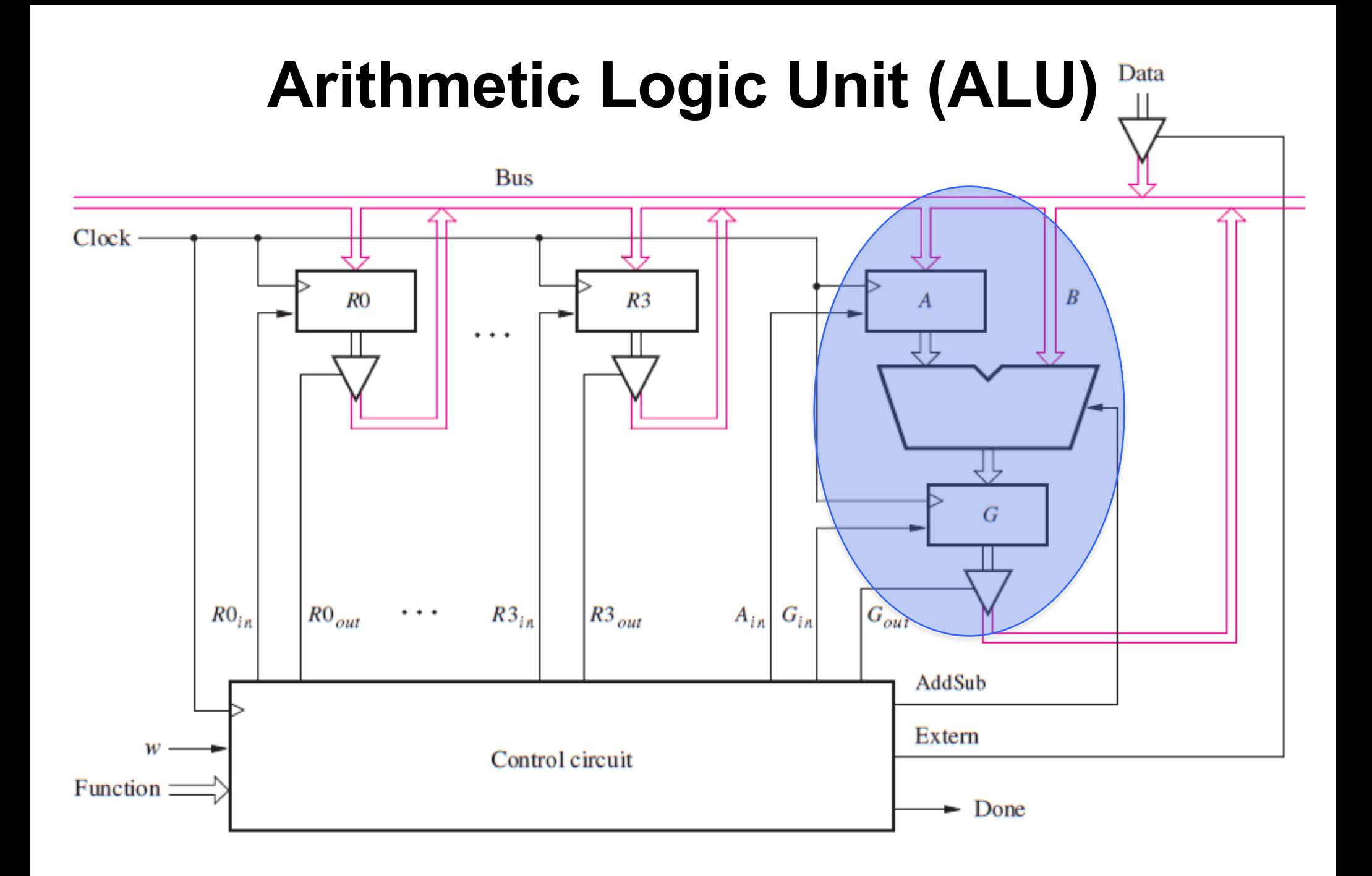

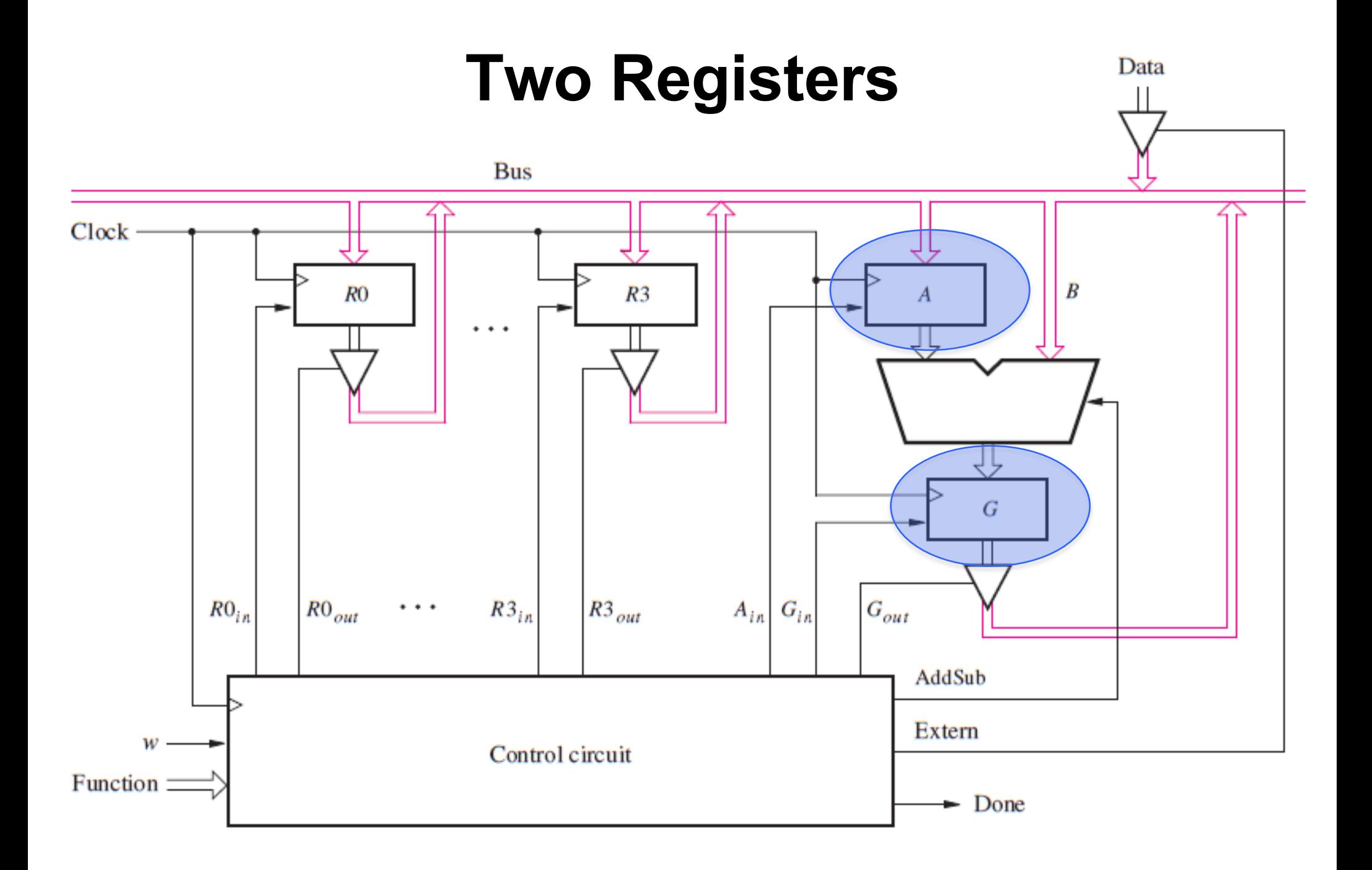

# **4-Bit Register**

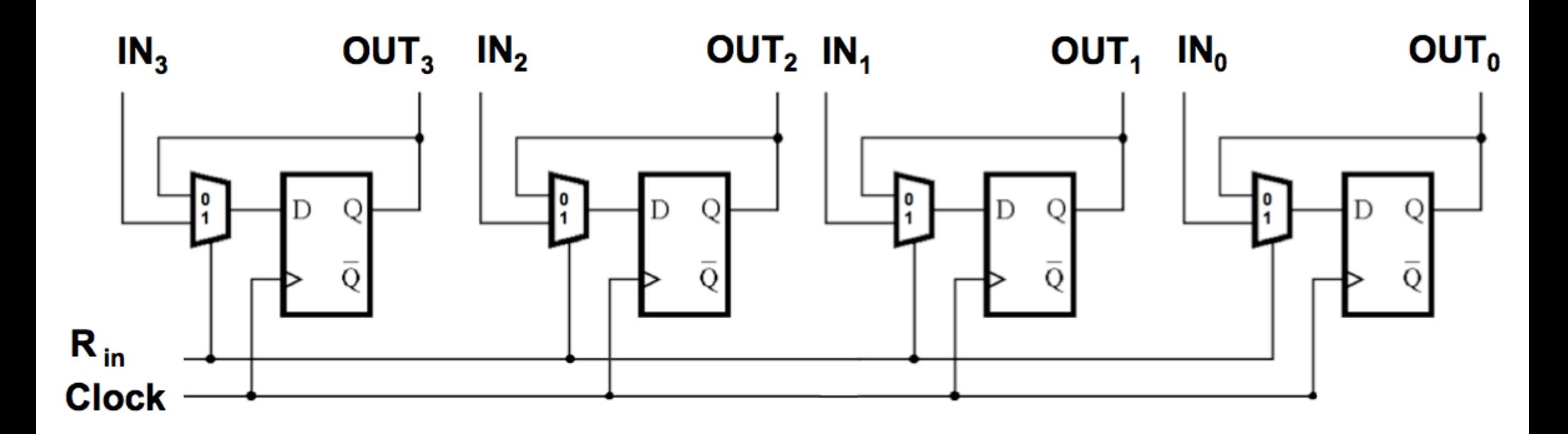

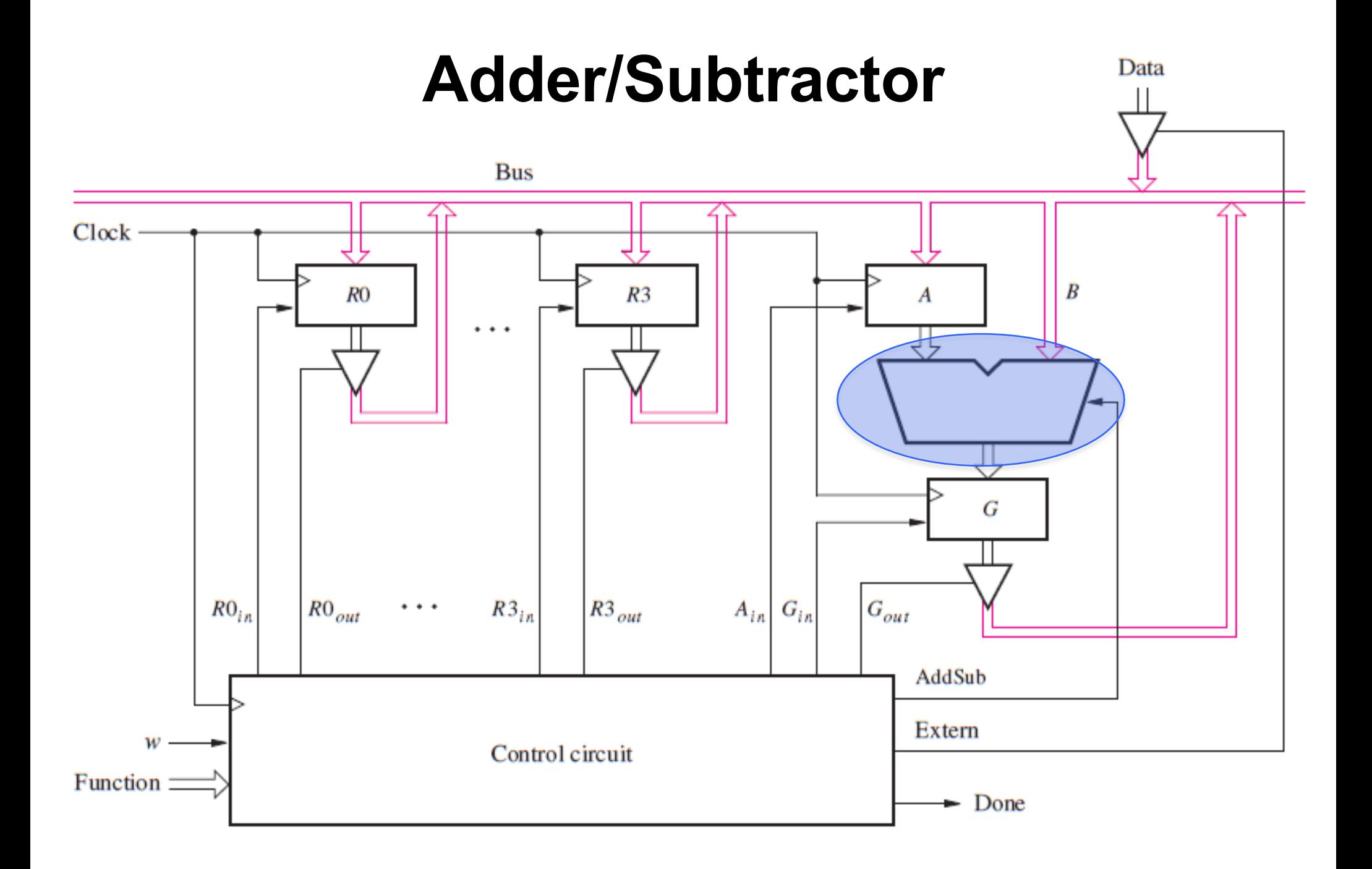

### **Adder/Subtractor unit**

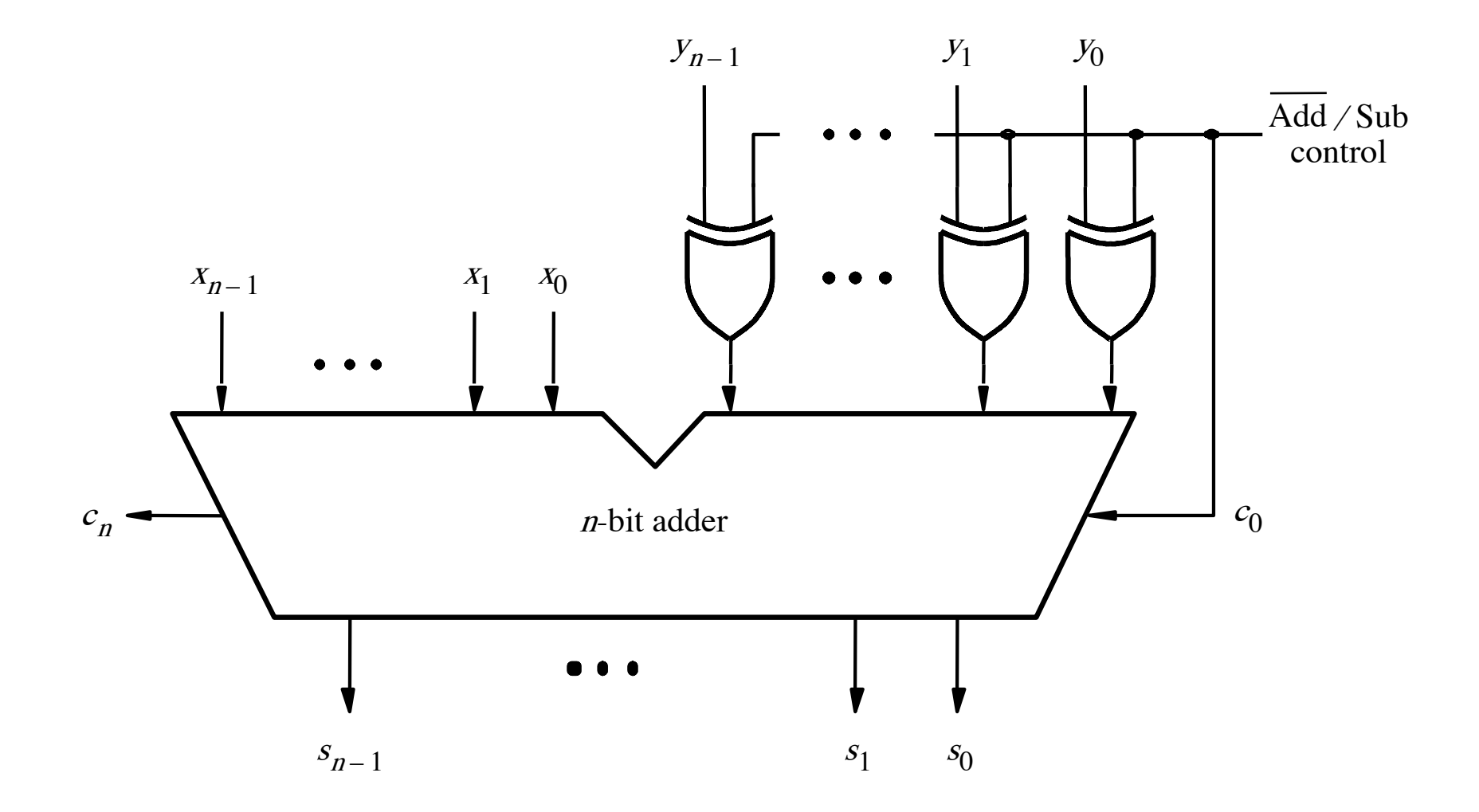

#### **The first two stages of a carry-lookahead adder**

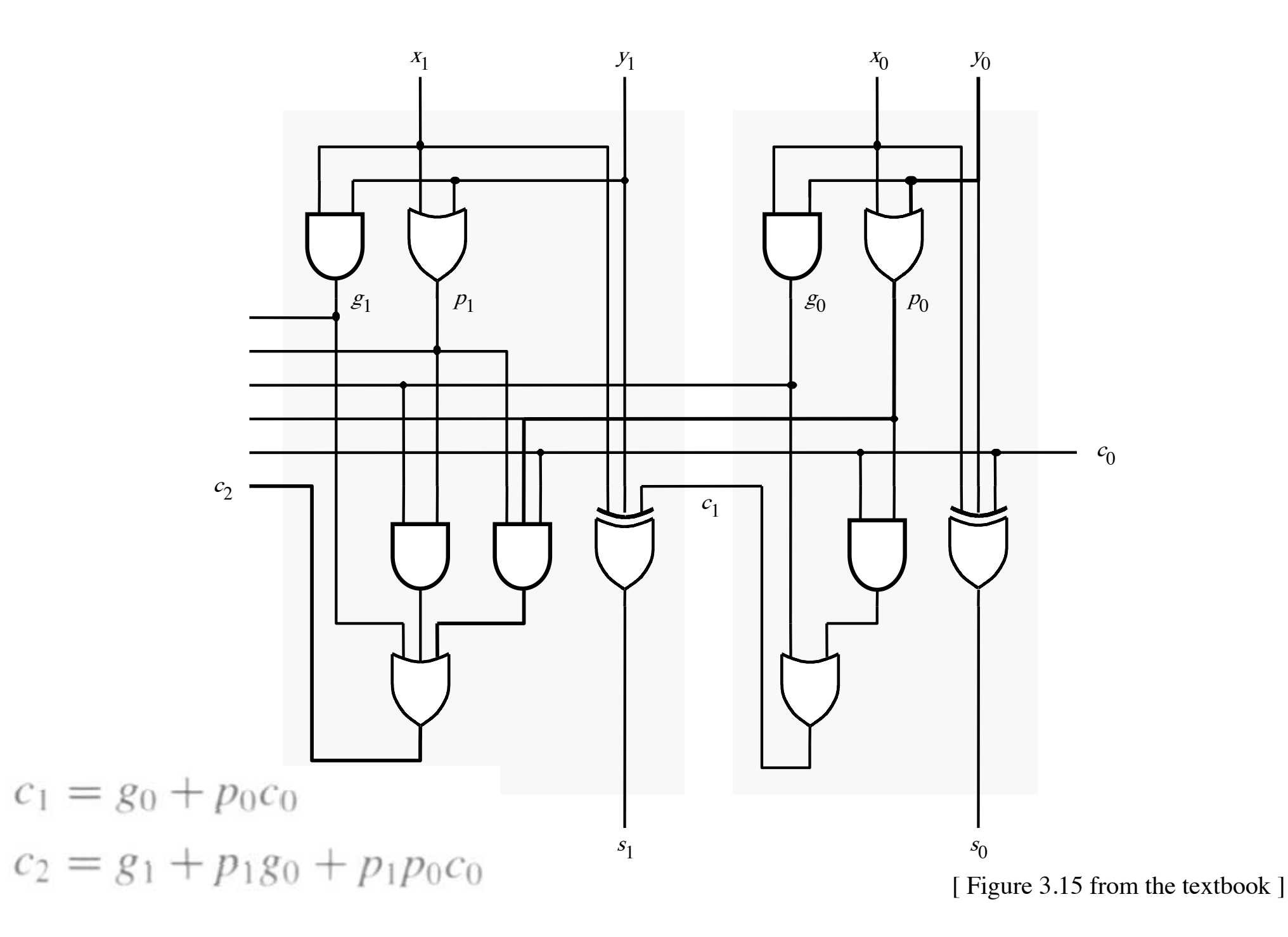

#### **A hierarchical carry-lookahead adder**

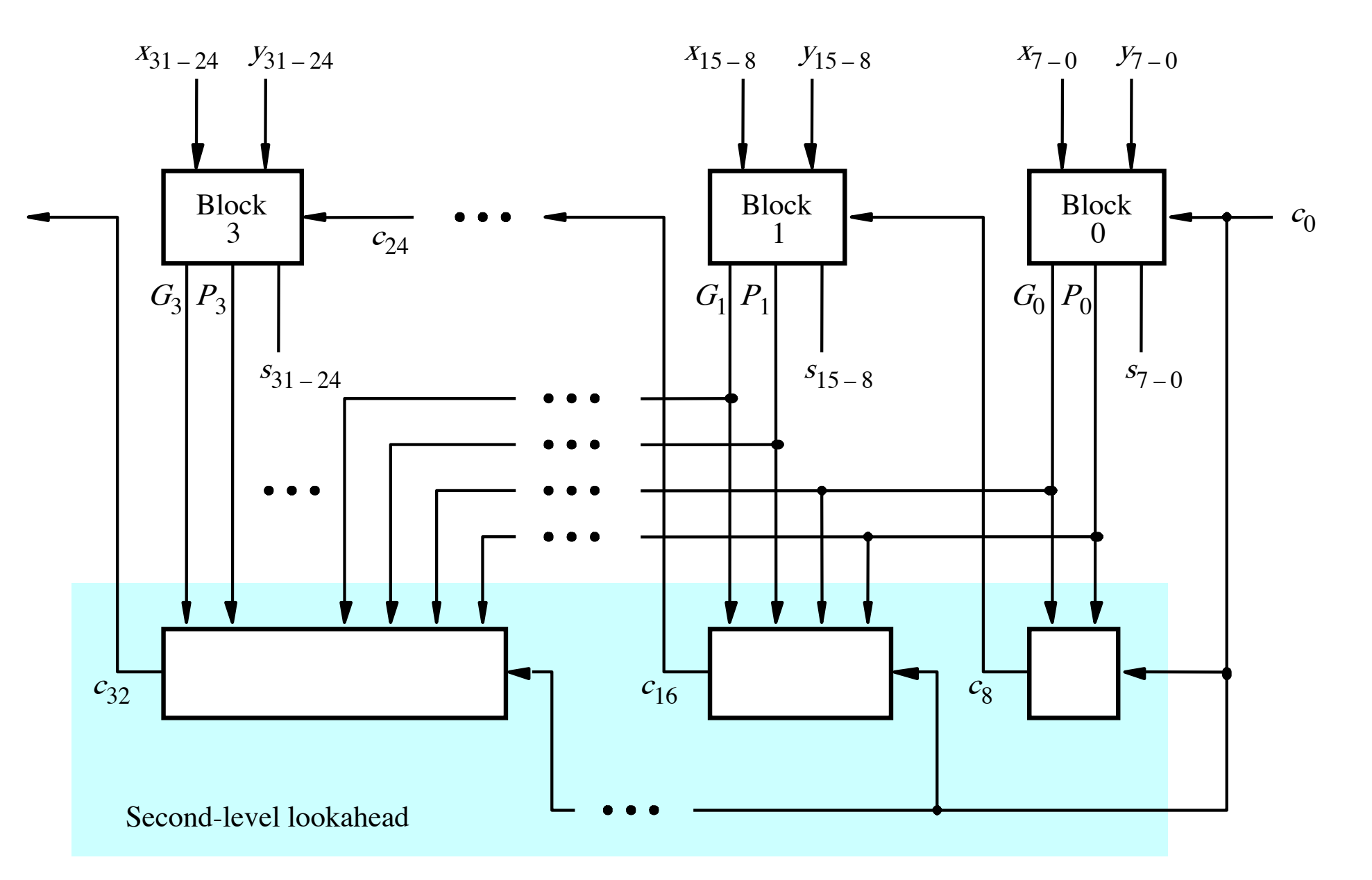

# **Adder/subtractor unit**

• **Subtraction can be performed by simply adding the 2's complement of the second number, regardless of the signs of the two numbers.**

• **Thus, the same adder circuit can be used to perform both addition and subtraction !!!**

### **Adder/subtractor unit**

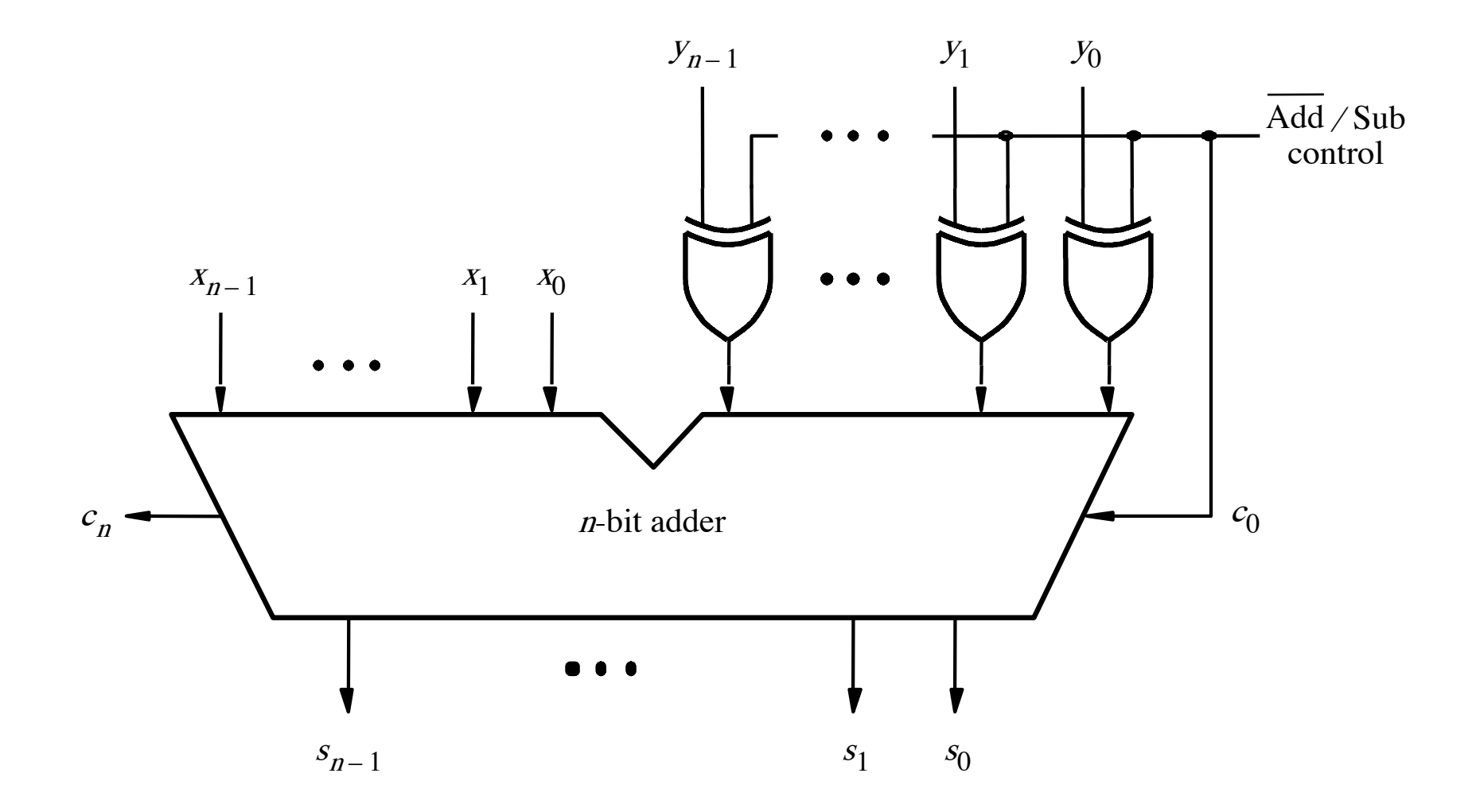

# **XOR Tricks**

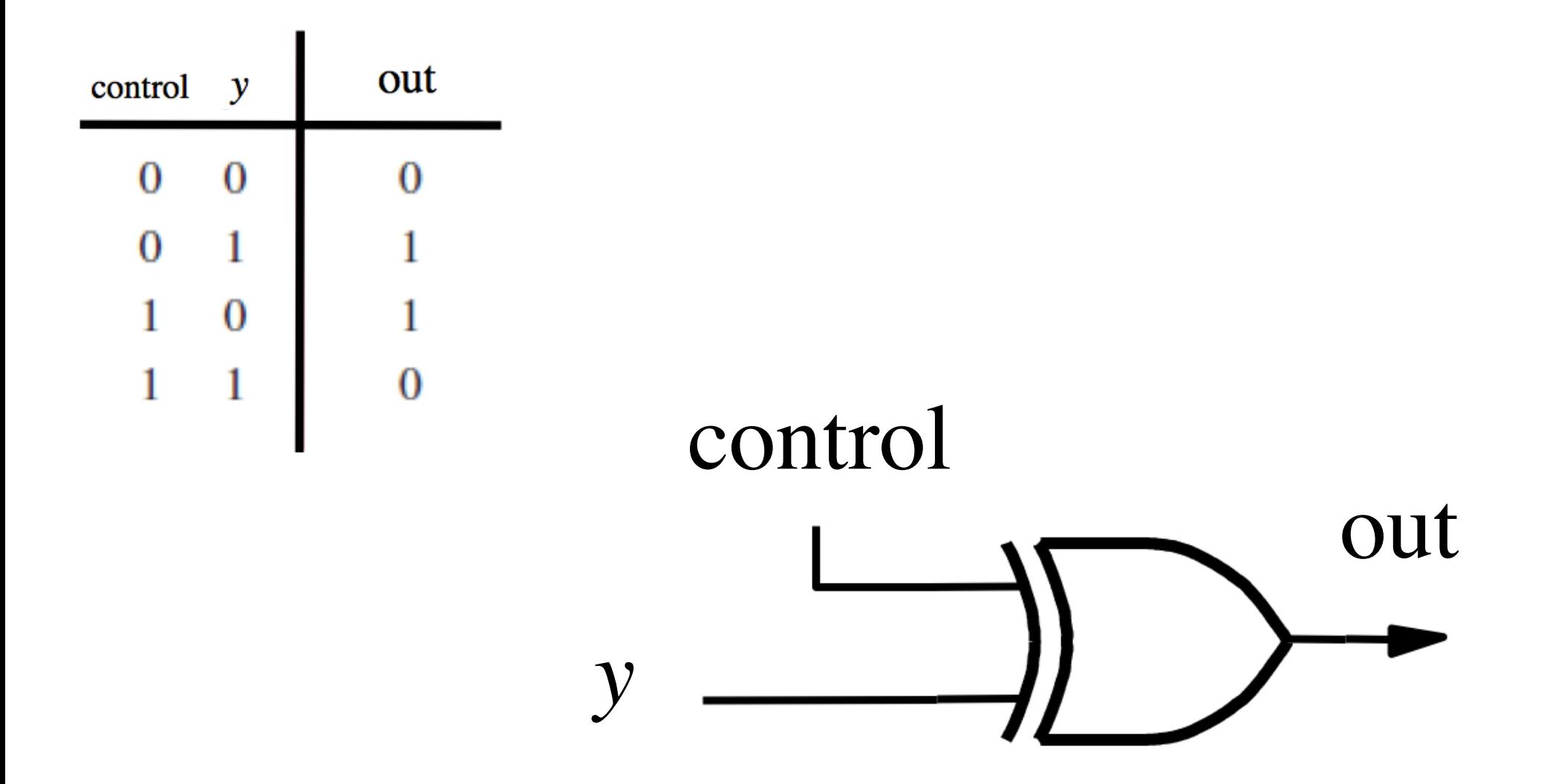

### **XOR as a repeater**

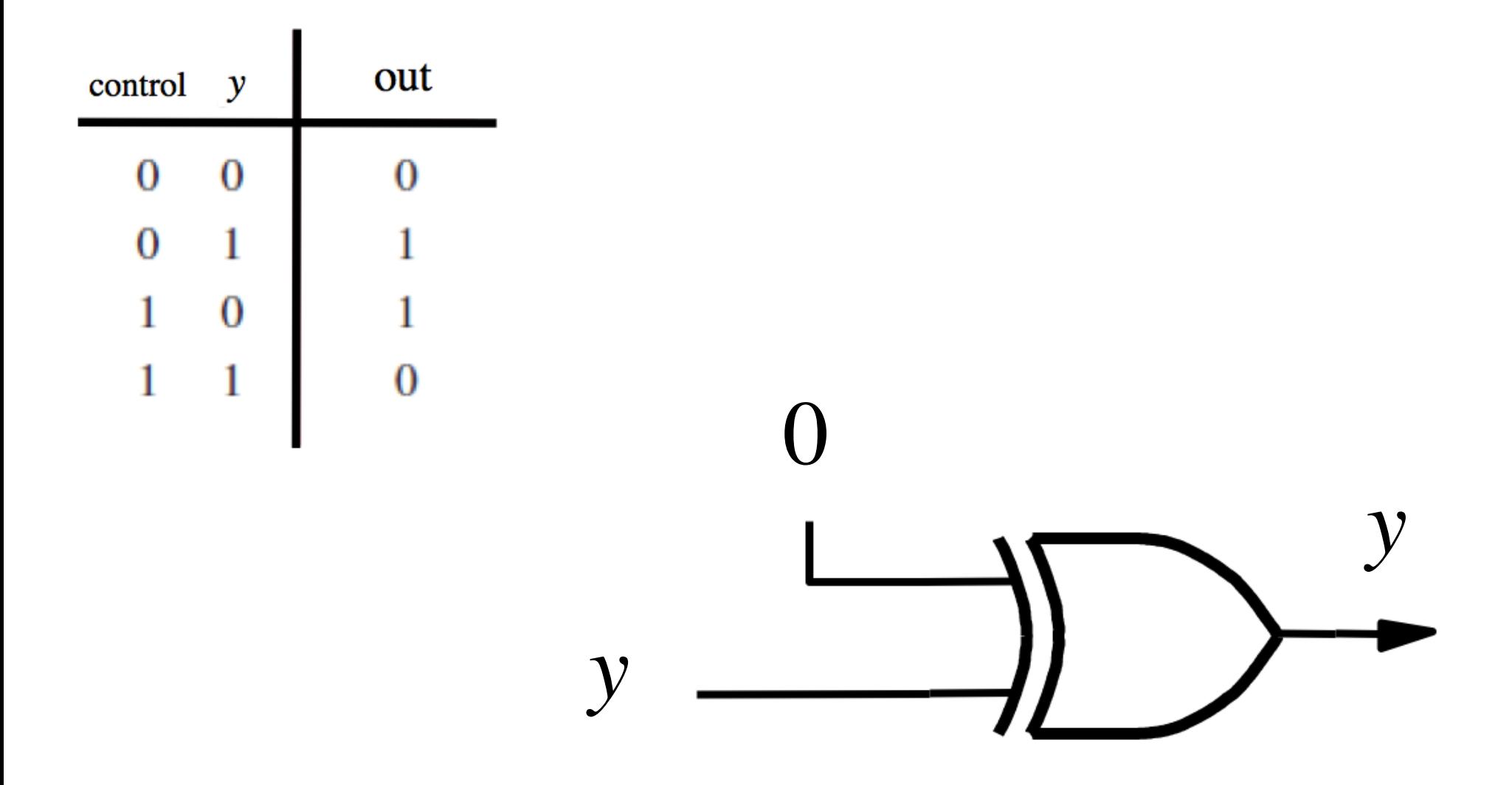

## **XOR as an inverter**

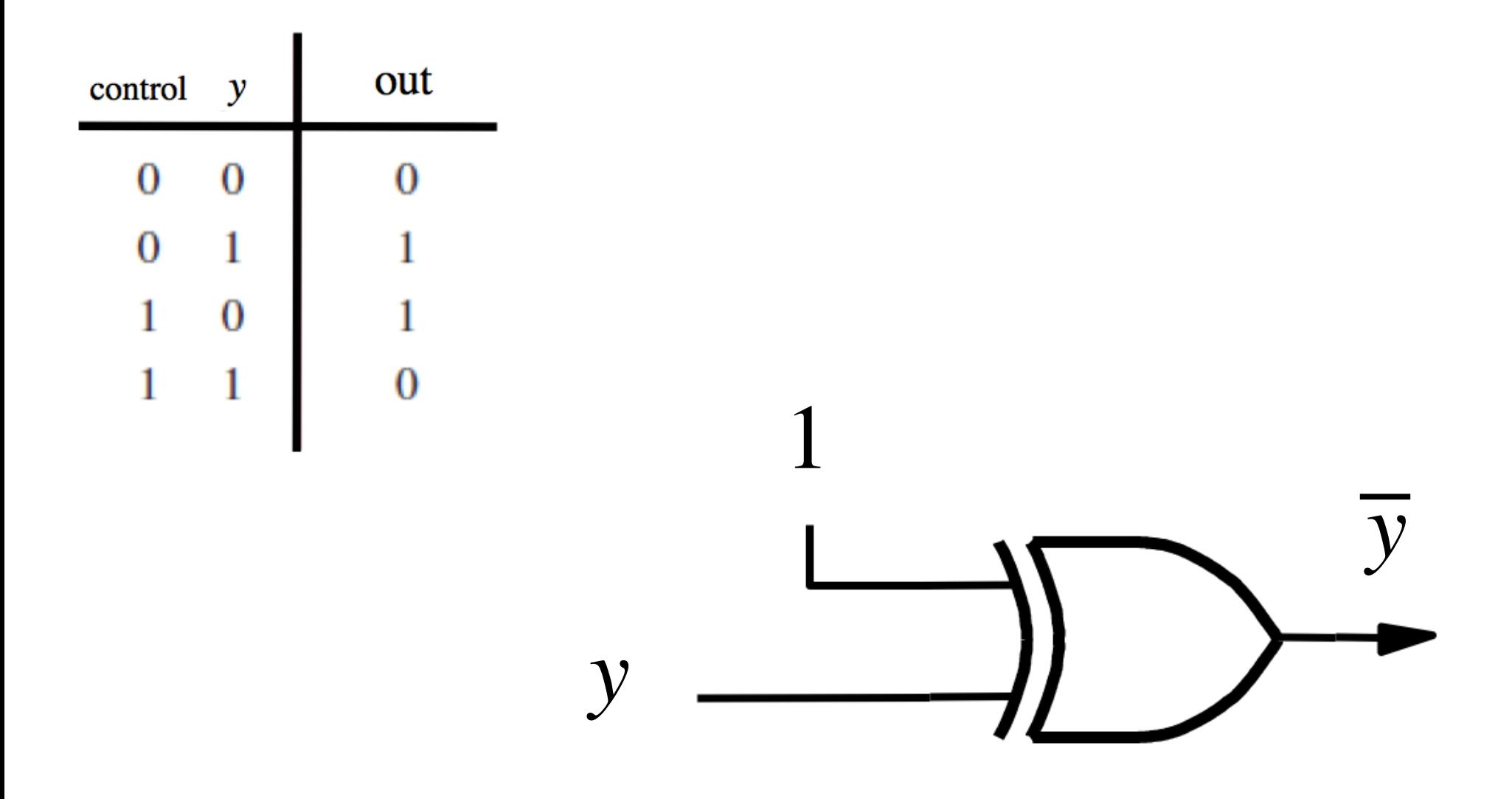

## **Addition: when control = 0**

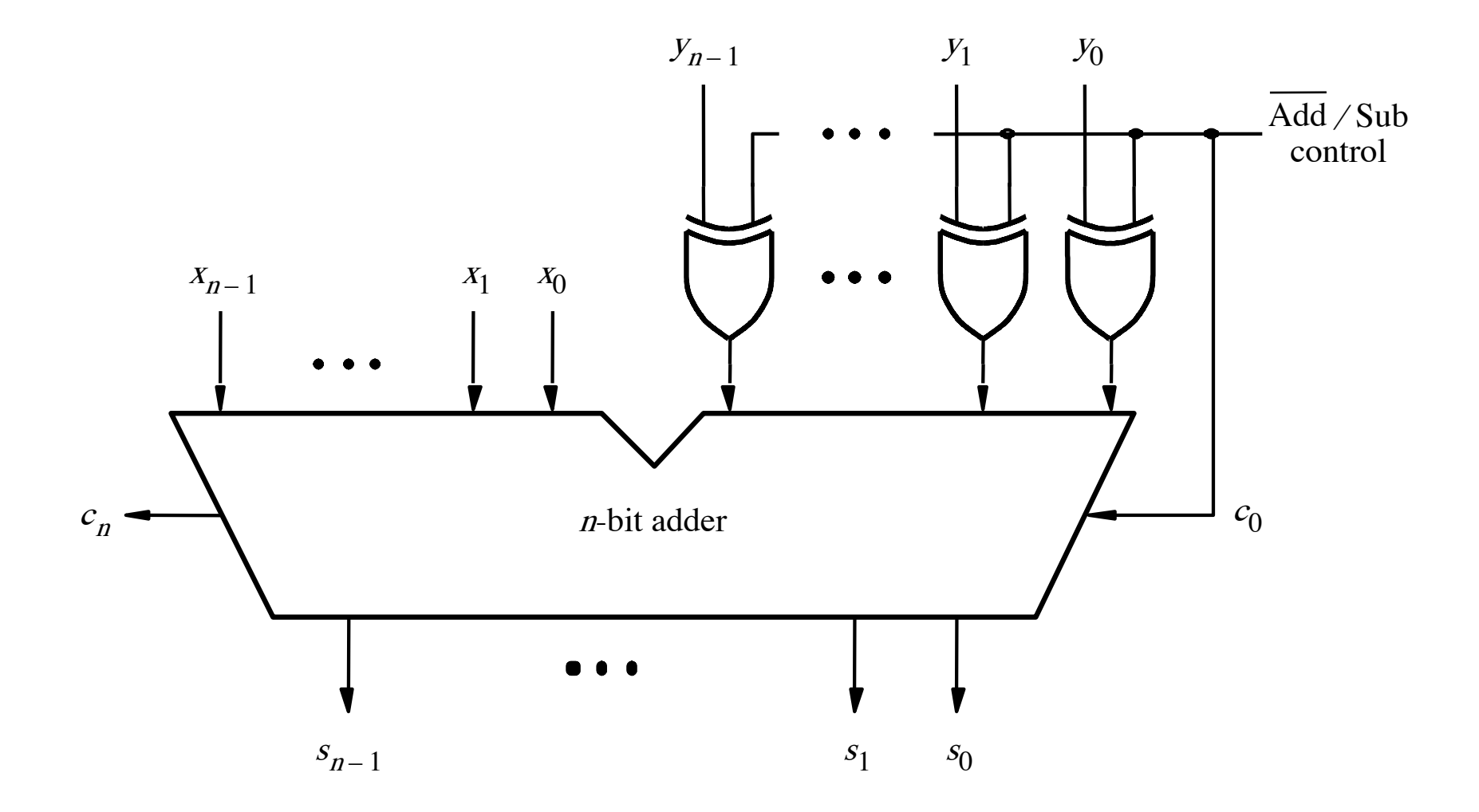

## **Addition: when control = 0**

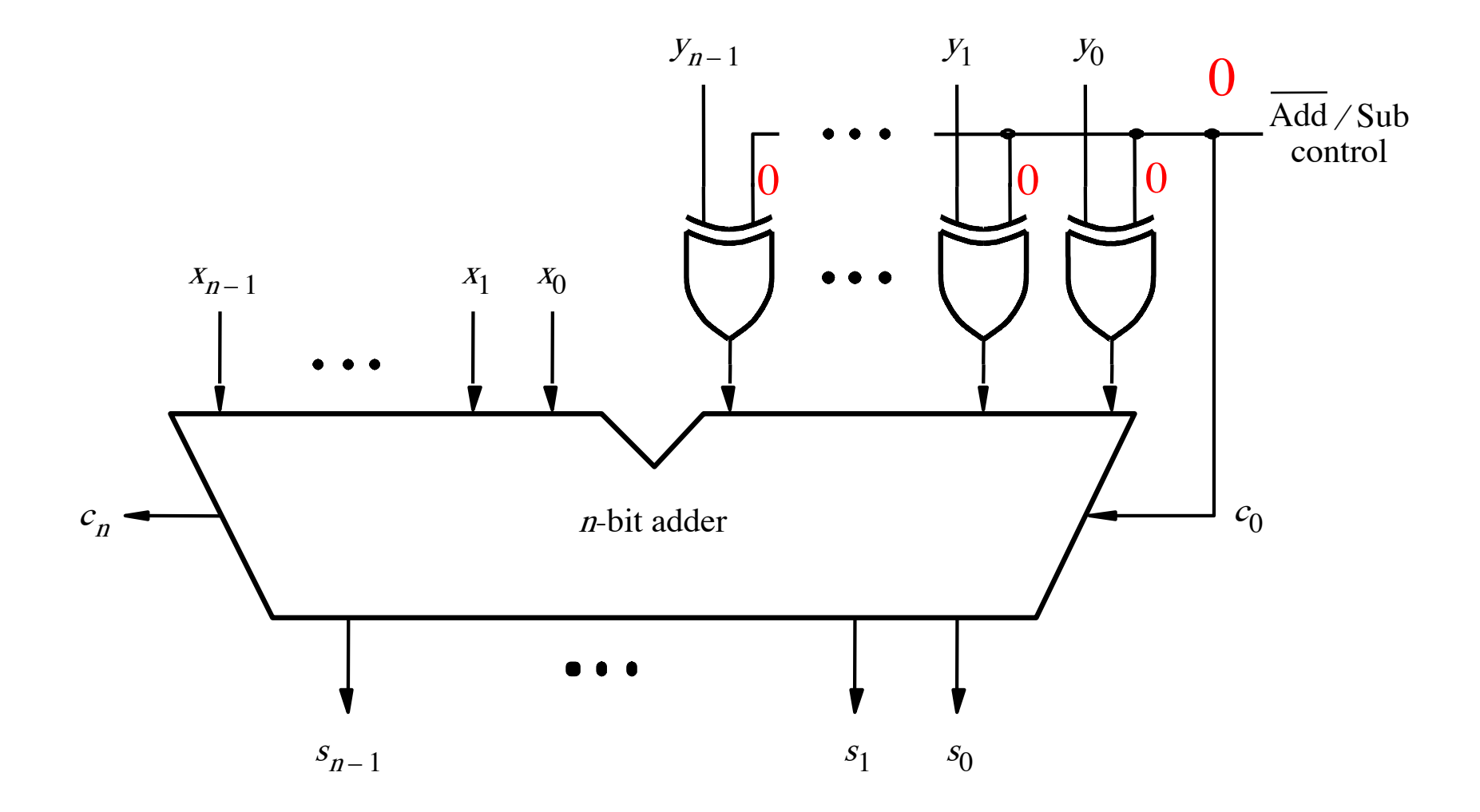

## **Addition: when control = 0**

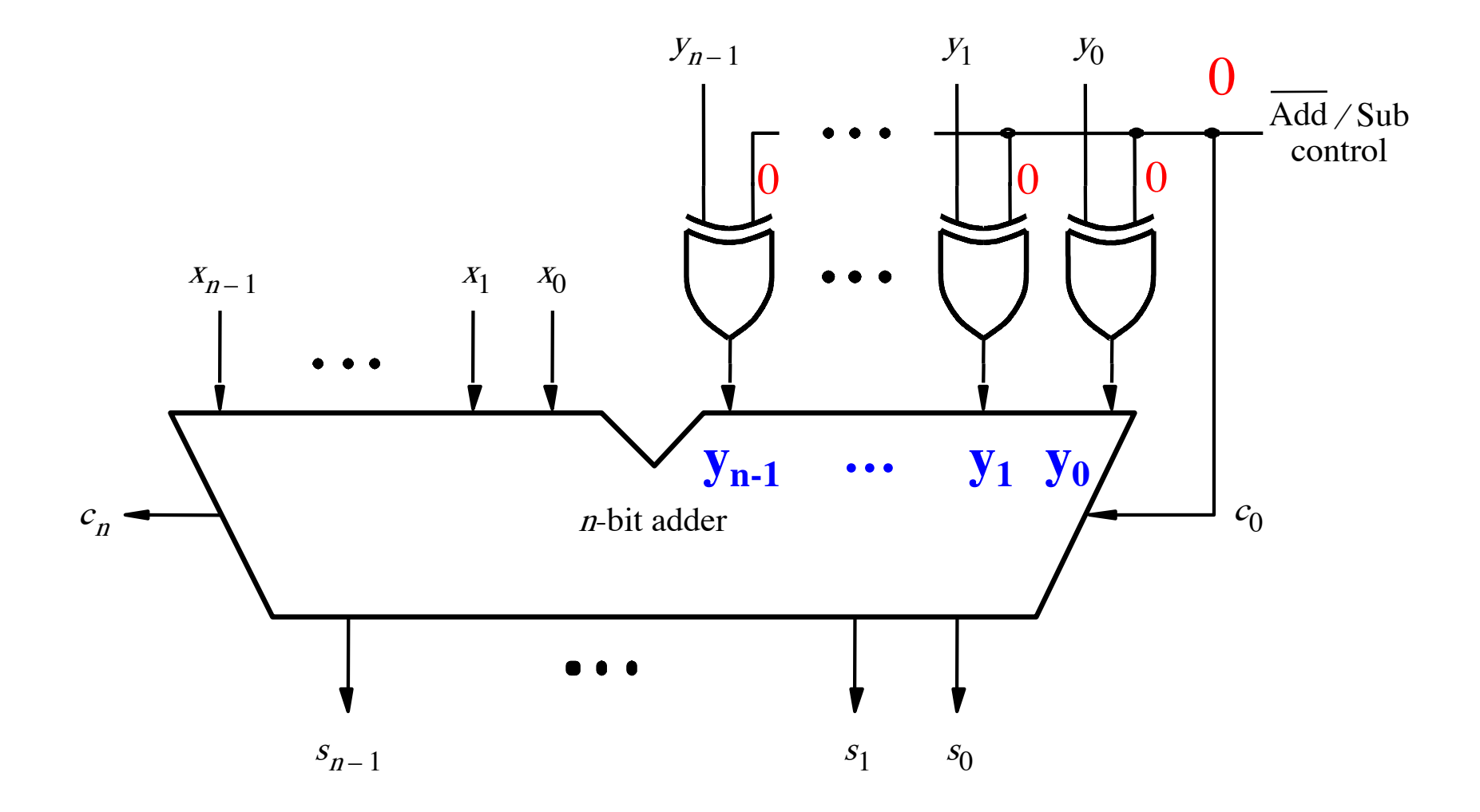

# **Subtraction: when control = 1**

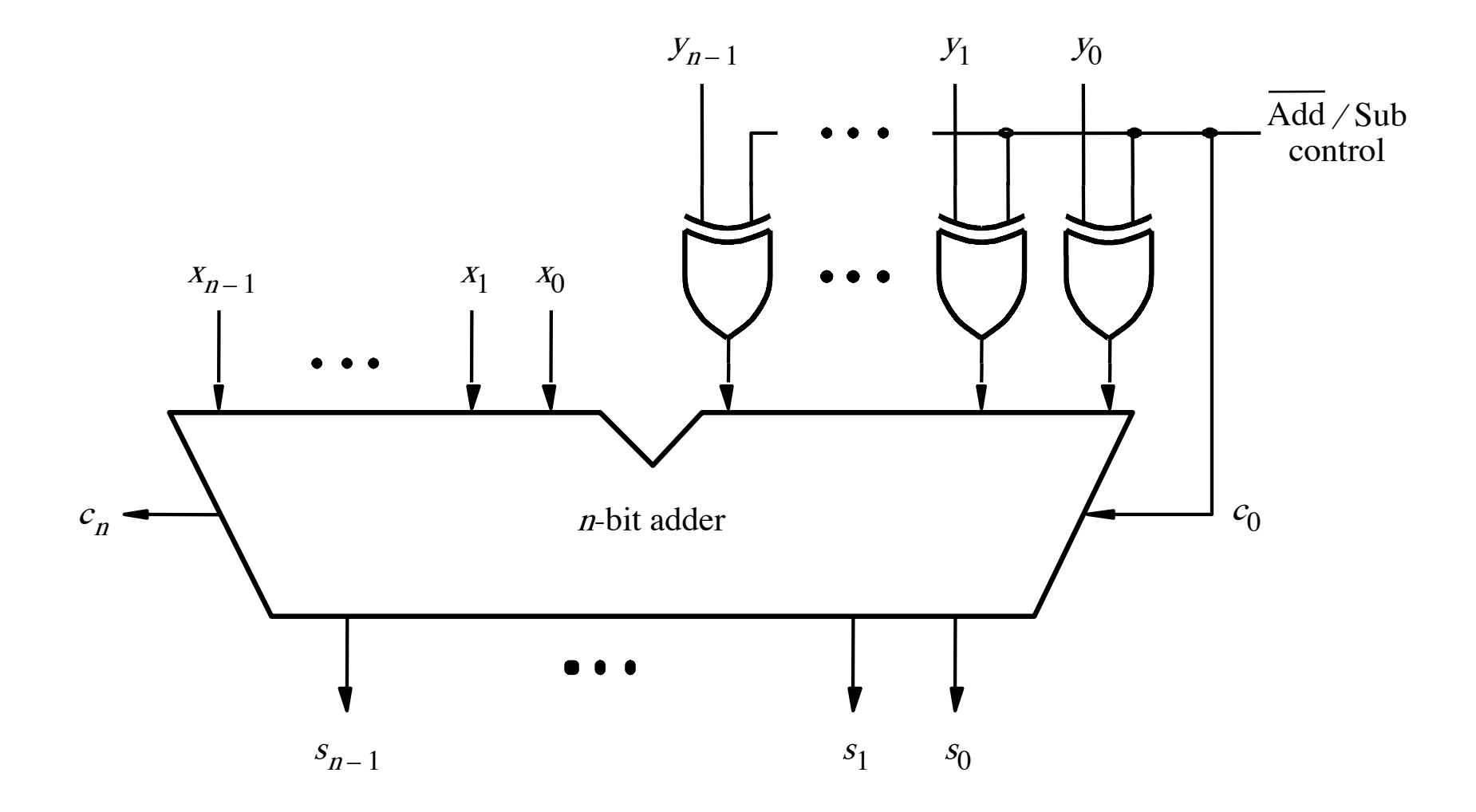
# **Subtraction: when control = 1**

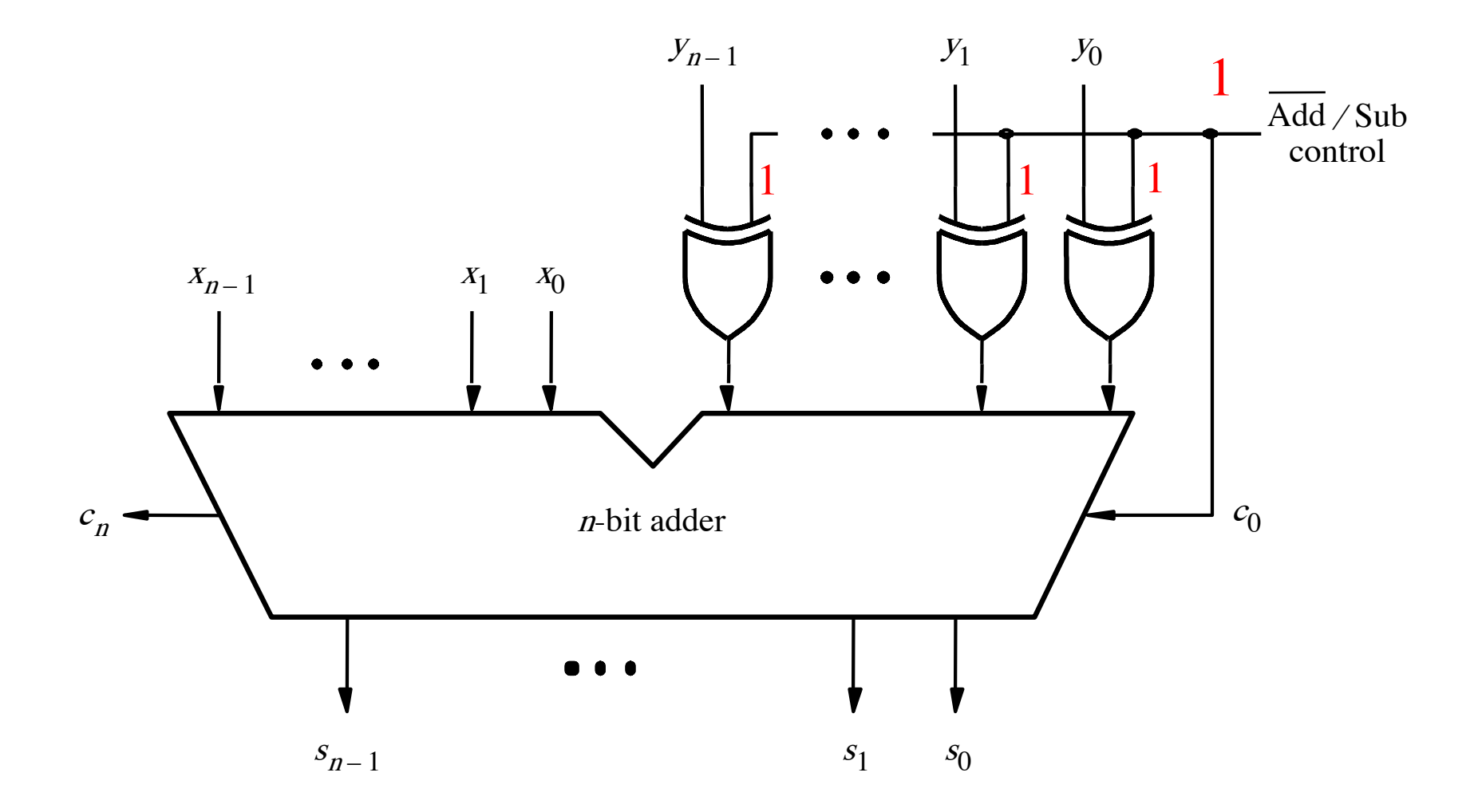

# Subtraction: when control = 1

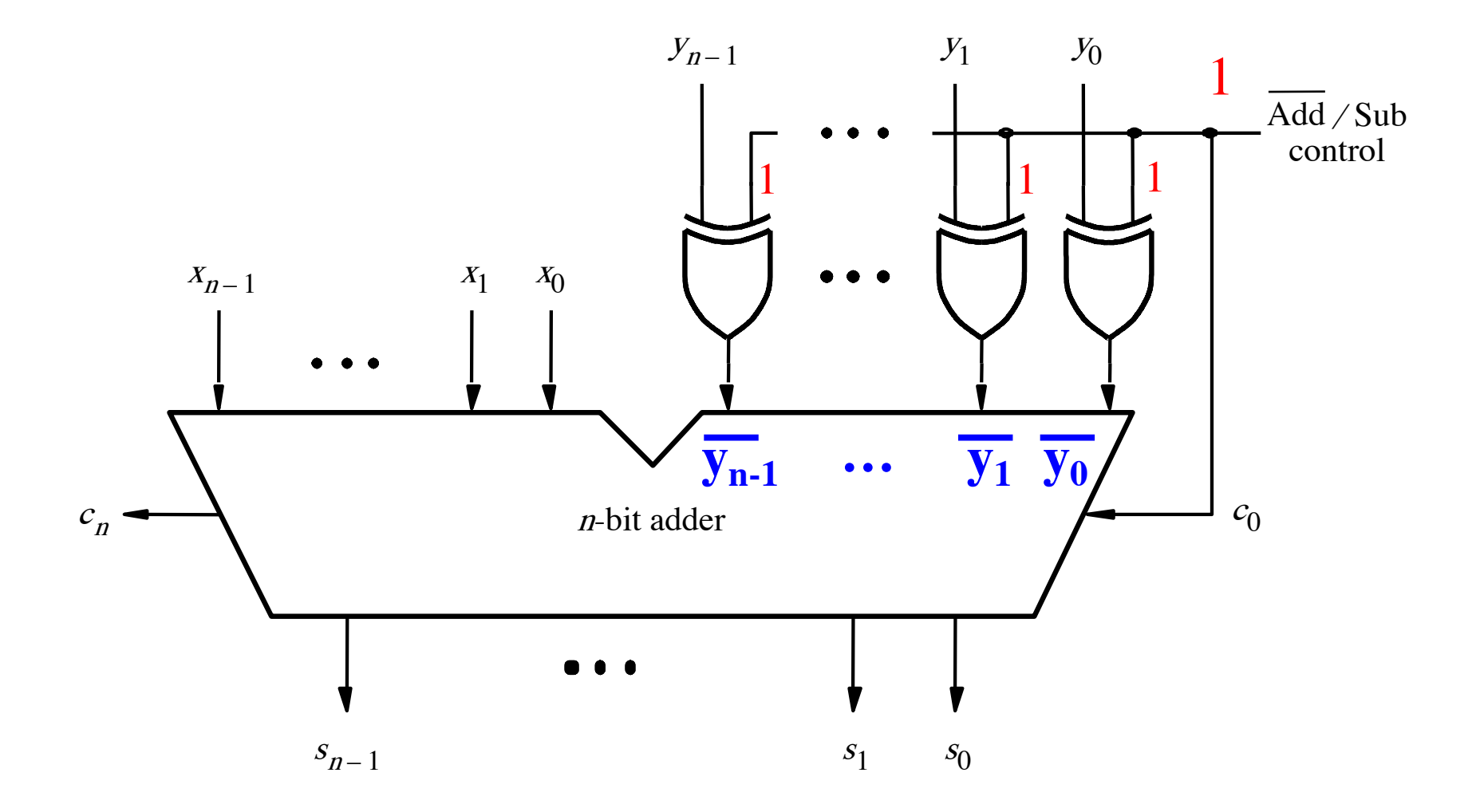

[Figure 3.12 from the textbook]

# **Subtraction: when control = 1**

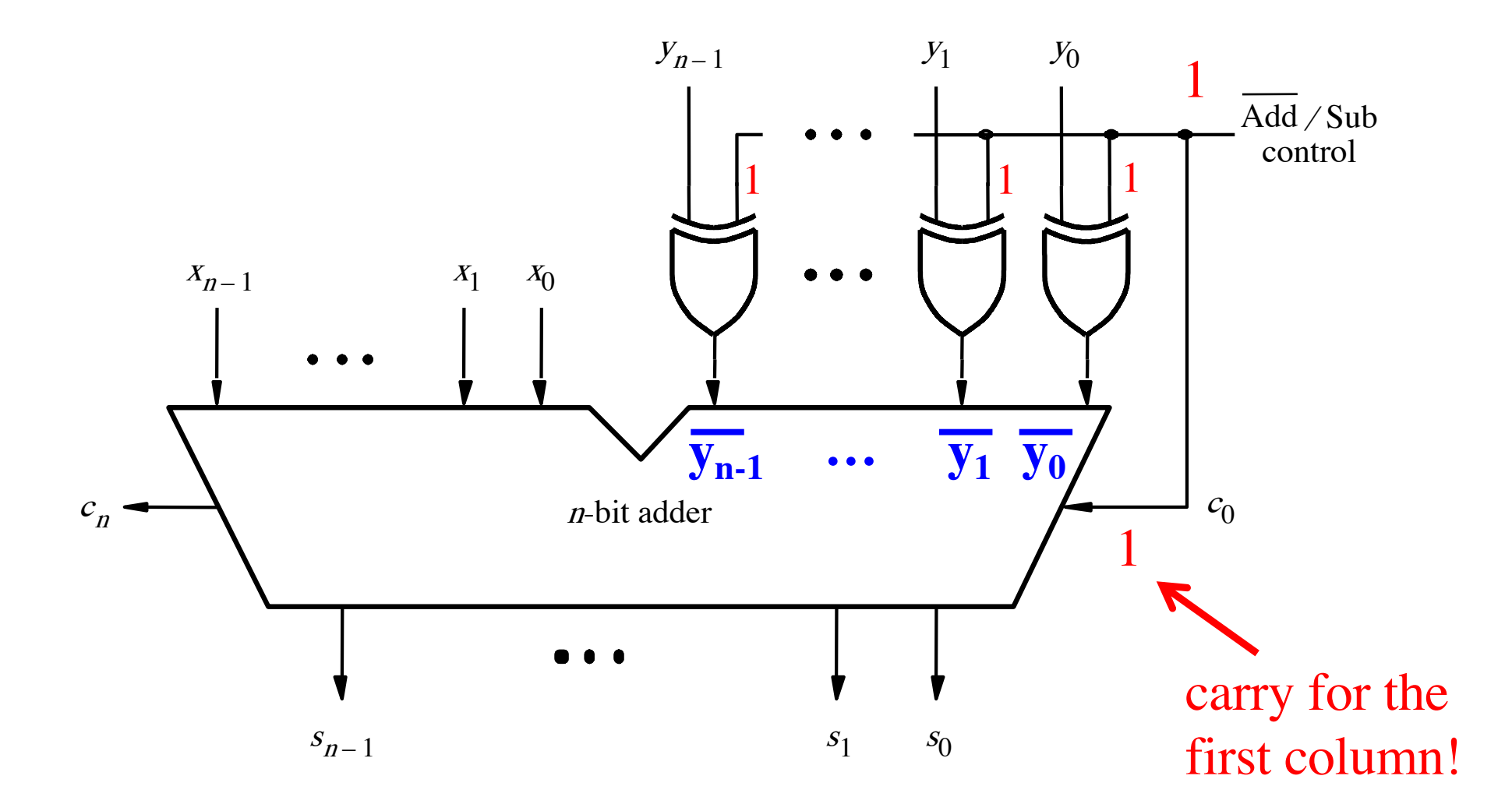

## **A Closer Look at the Control Circuit**

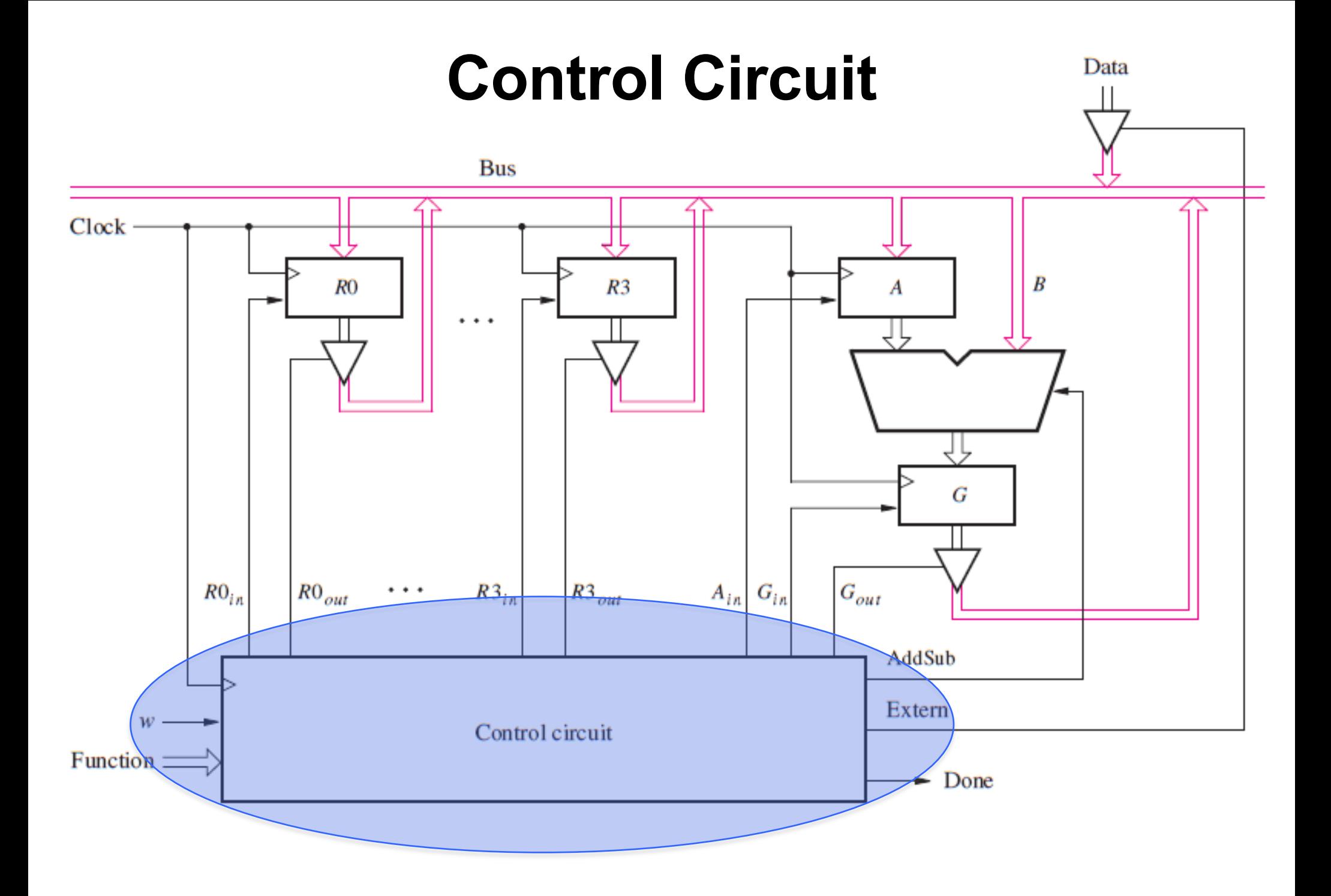

[ Figure 7.9 from the textbook ]

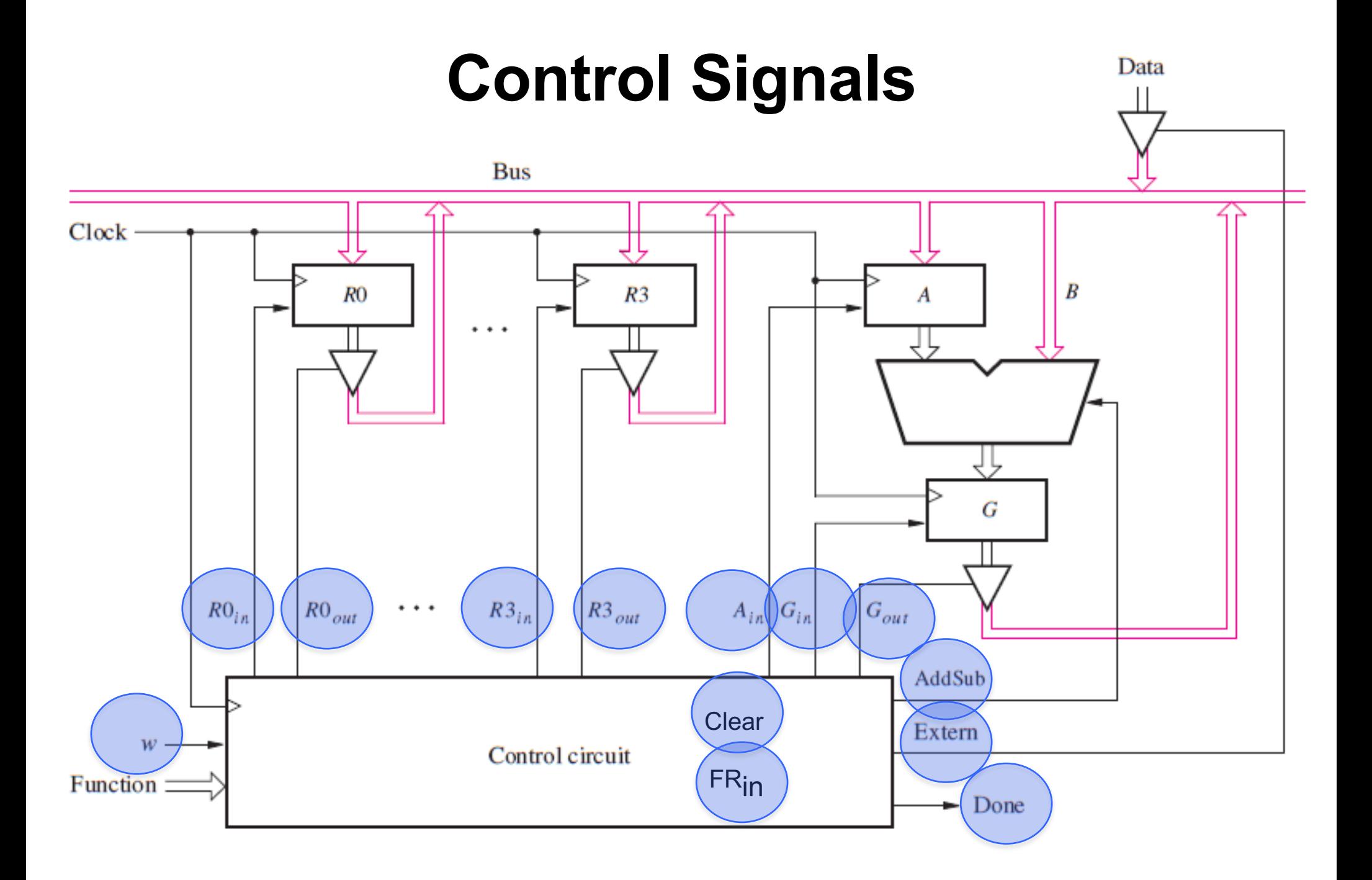

# **Design a FSM with input w and outputs**

- **R0in**  $\cdot$  A<sub>in</sub> • **AddSub**
- $\cdot$  **R0**<sub>out</sub>
- **Extern**
- **R1in** • **Gin**
- **R1out**

 $\cdot$  **G**<sub>out</sub>

• **Done**

- **R2in** • **Clear**
- **R2out**
- **R3in** • **FRin**
- **R3out**

# **Design a FSM with input w and outputs**

• **R0in**  $\cdot$  **RO**<sub>out</sub> • **R1in** • **R1out** • **R2in** • **R2out** • **R3in**  $\cdot$  A<sub>in</sub> • **Gin**  $\cdot$  **G**<sub>out</sub> • **Clear** • **FRin** • **AddSub** • **Extern** • **Done**  $\cdot$  T<sub>0</sub>  $\cdot$  T<sub>1</sub>  $\cdot$  T<sub>2</sub>  $\cdot$  T<sub>3</sub>  $\cdot$   $\mathbf{I}_0$  $\bullet$   $\mathbf{I}_1$  $\cdot$   $\mathbf{I}_2$  $\bullet$   $\mathbf{I}_3$  $\cdot X_0$  $\cdot X_1$  $\cdot$   $X_{2}$  $\cdot$   $X_3$  $\cdot$  Y<sub>0</sub>  $\cdot$  Y<sub>1</sub>  $\cdot Y_2$  $\cdot$  Y<sub>3</sub>

• **R3out**

These are helper outputs that are one-hot encoded. They are used to simplify the expressions for the other outputs.

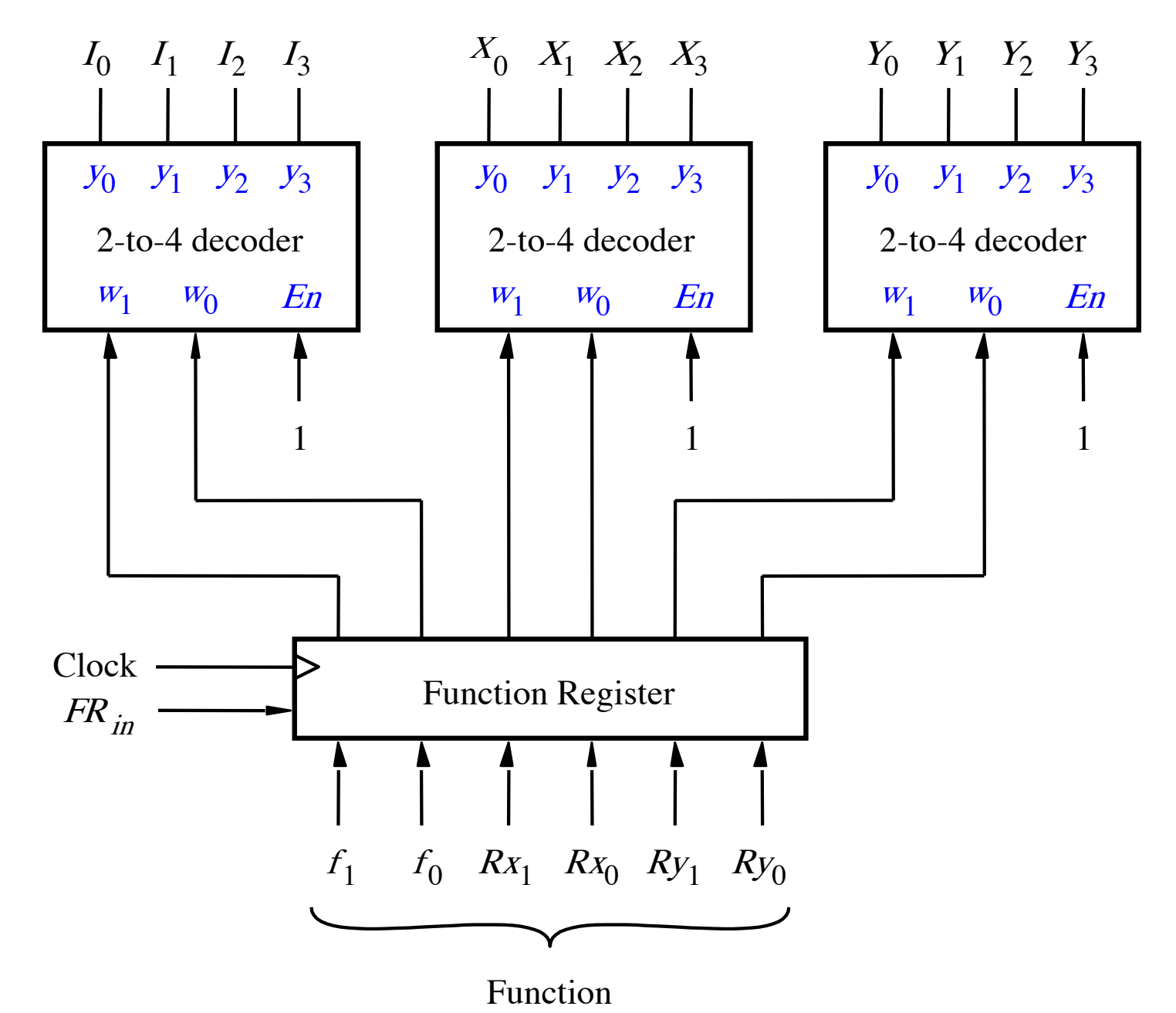

[ Figure 7.11 from the textbook ]

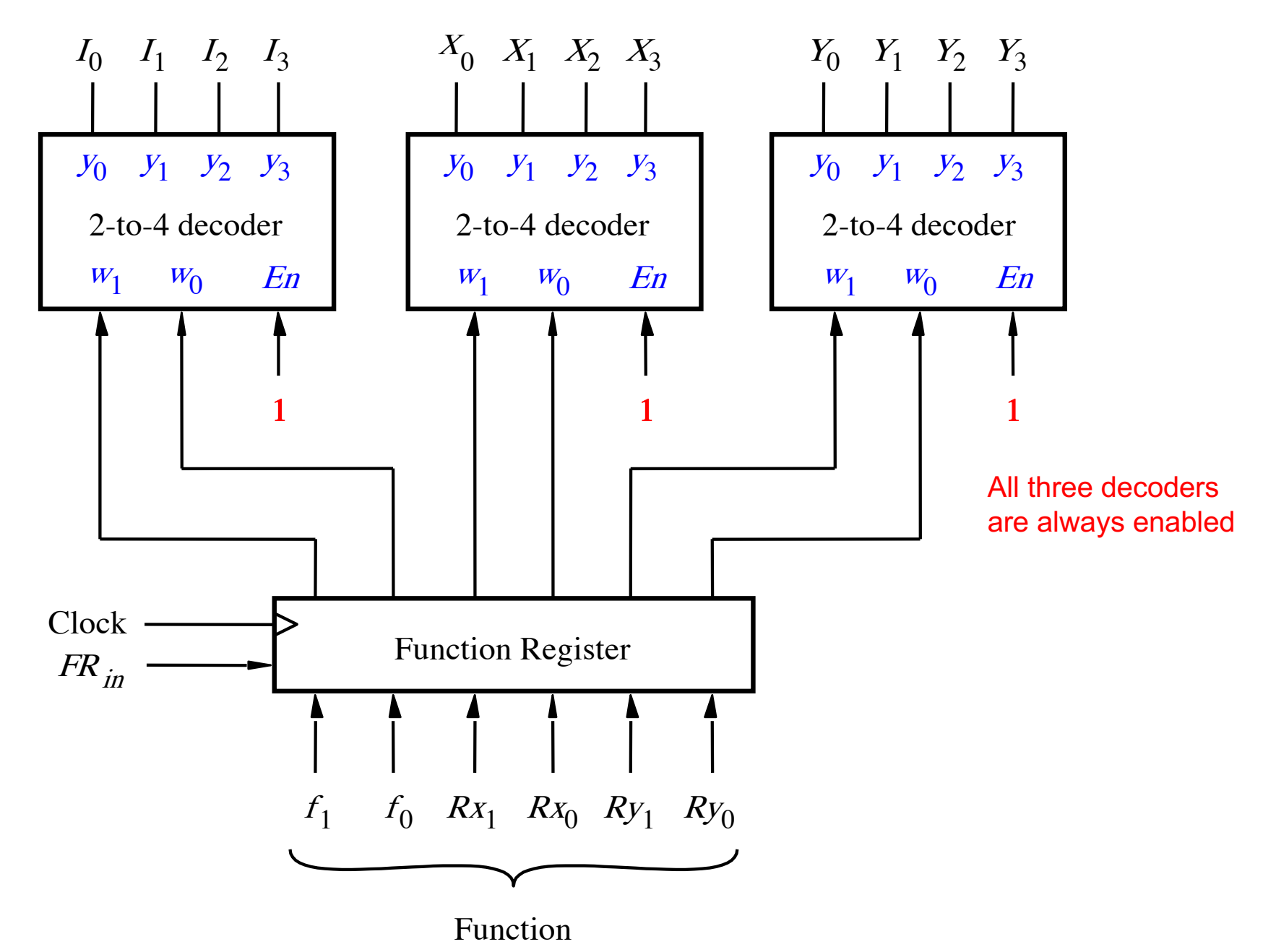

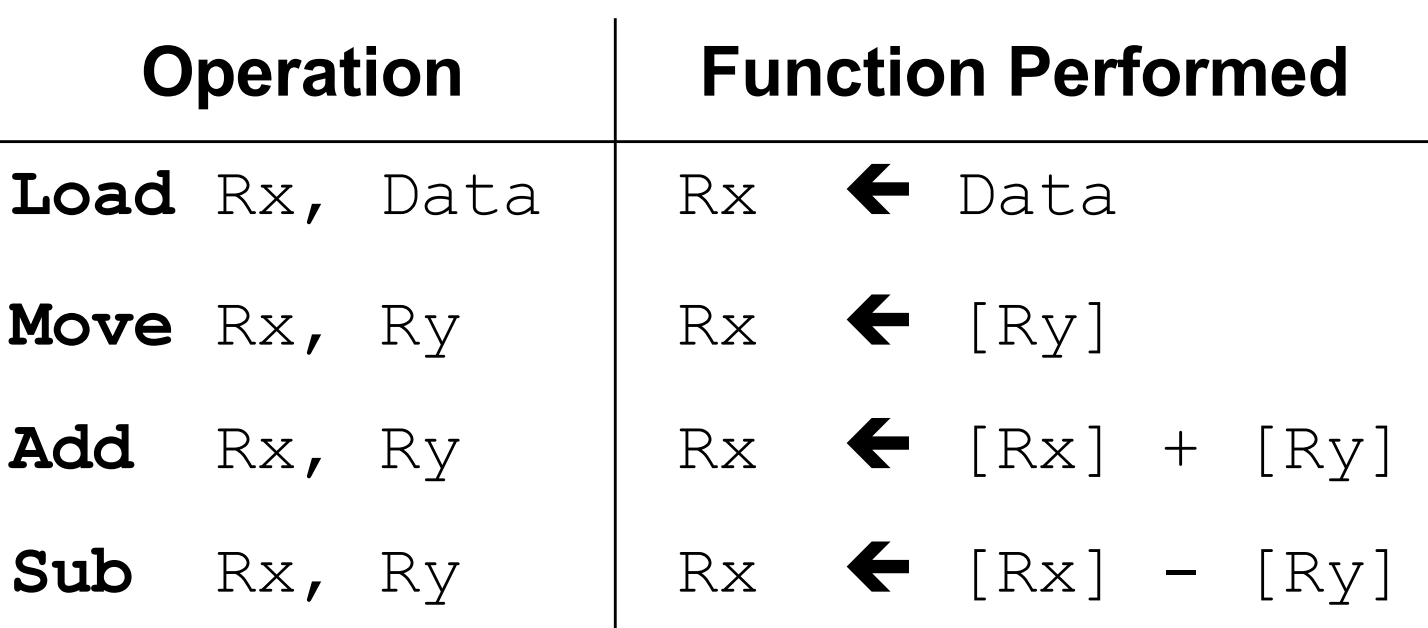

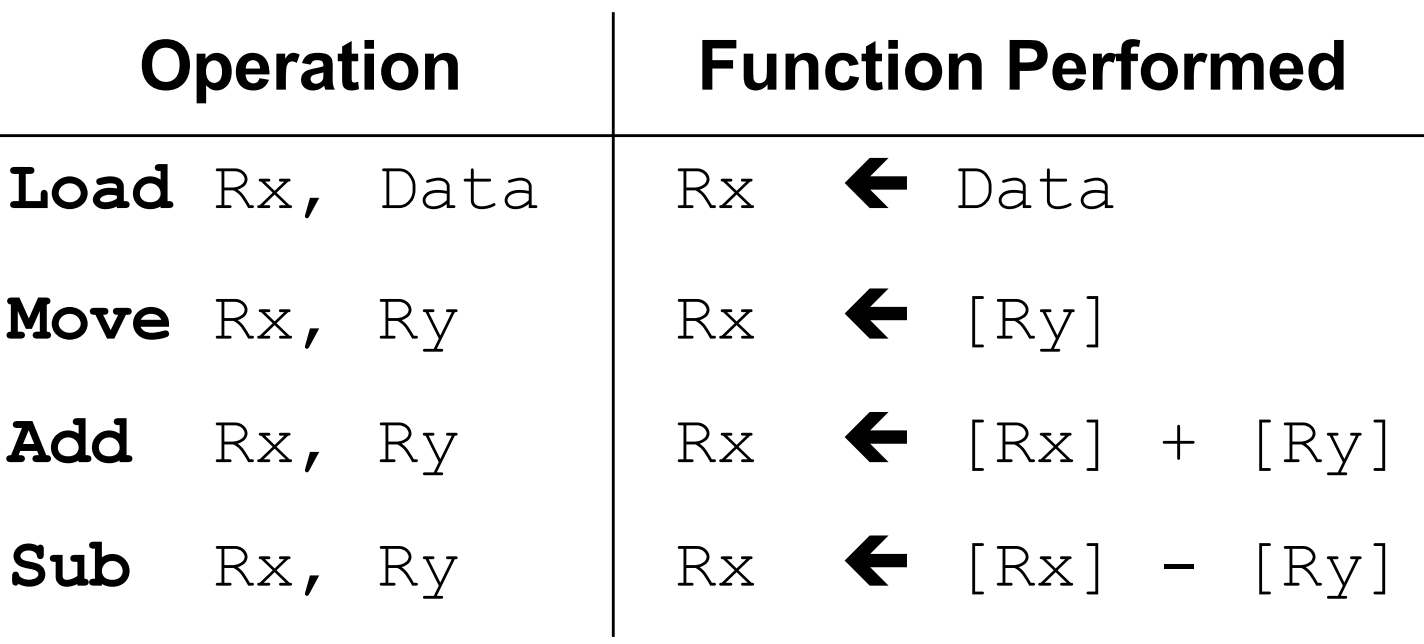

Where Rx and Ry can be one of four possible options: R0, R1, R2, and R3

[ Table 7.1 from the textbook ]

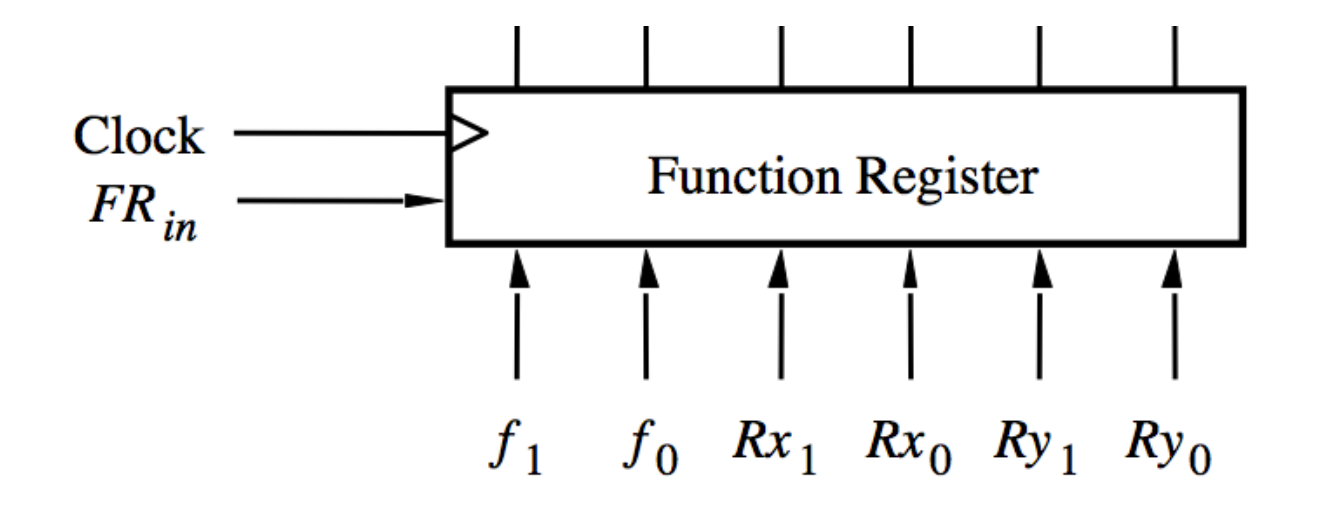

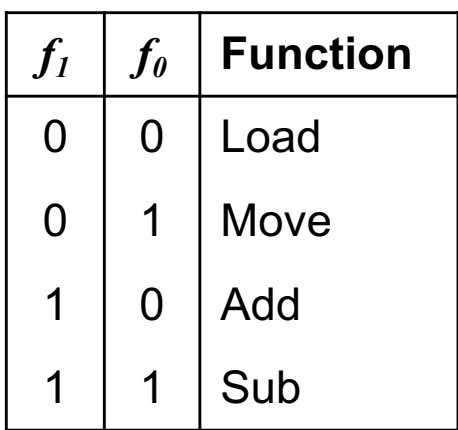

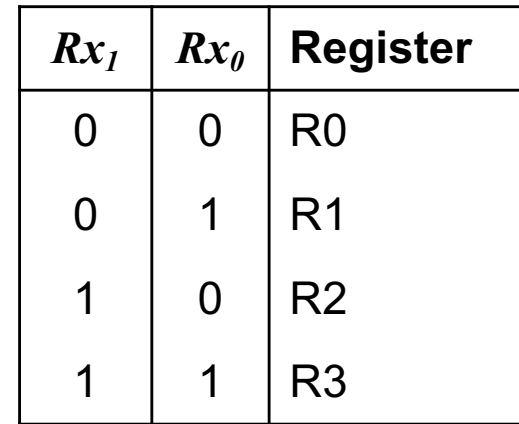

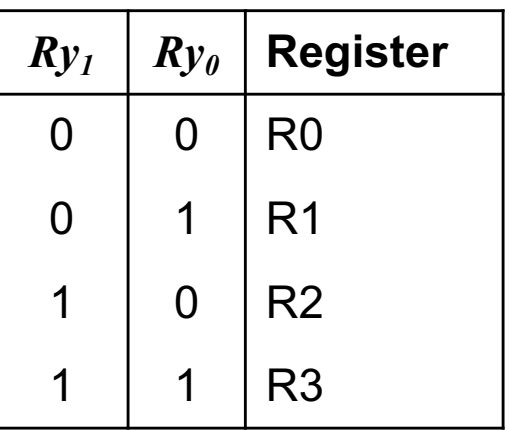

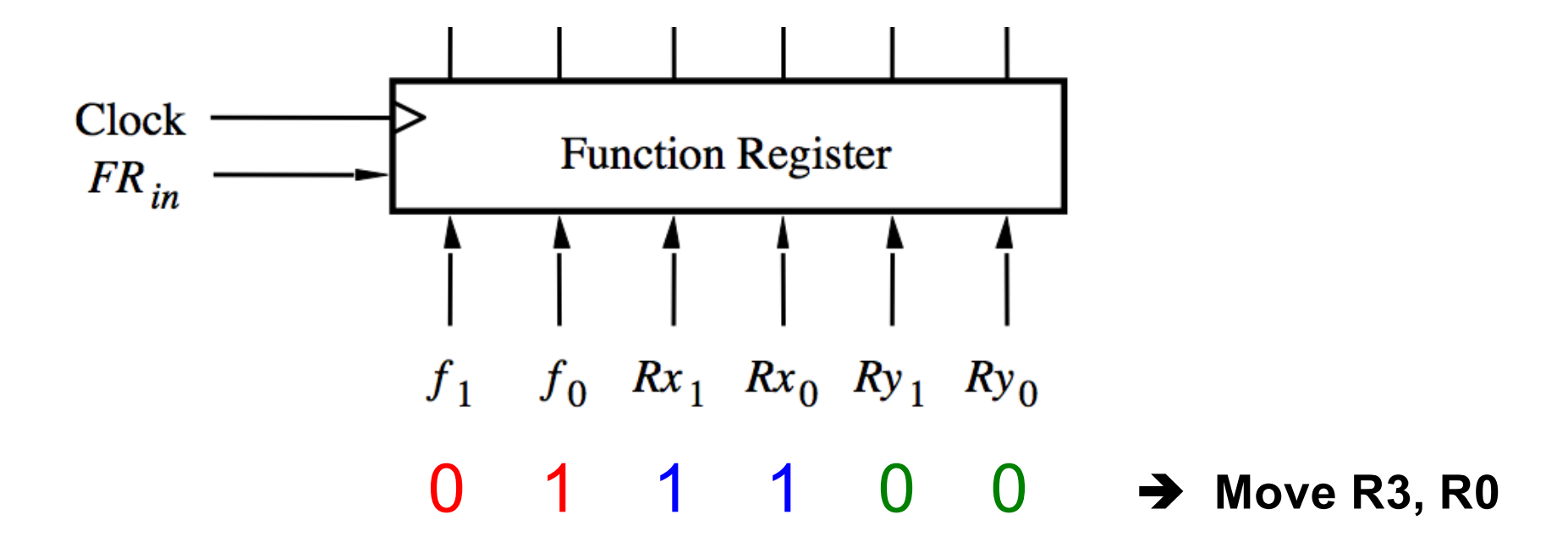

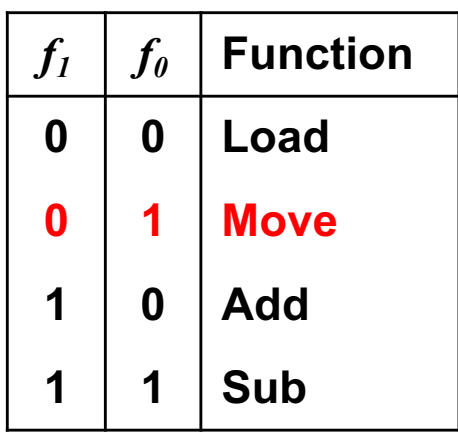

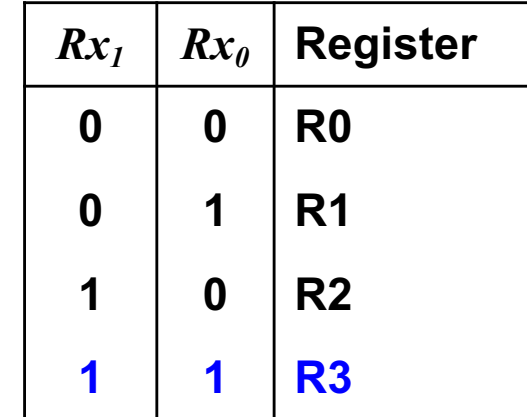

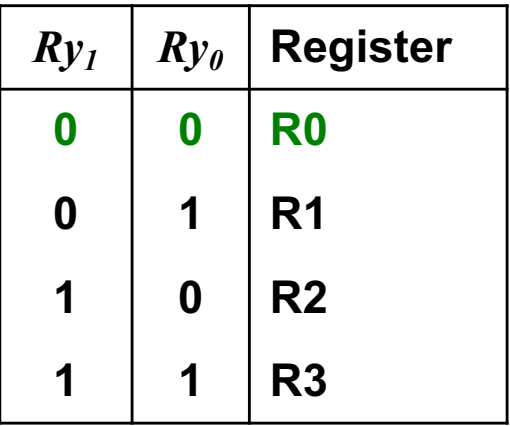

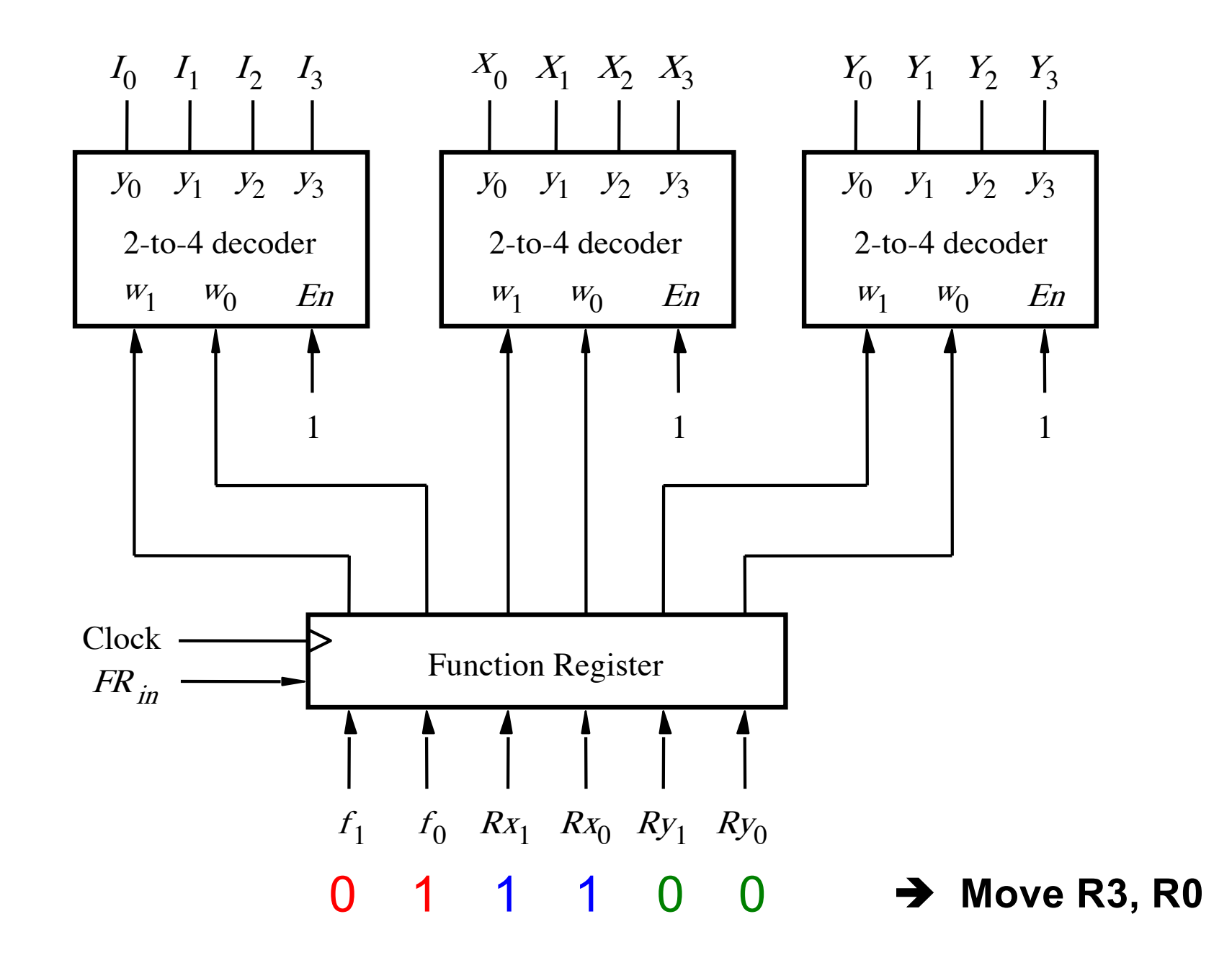

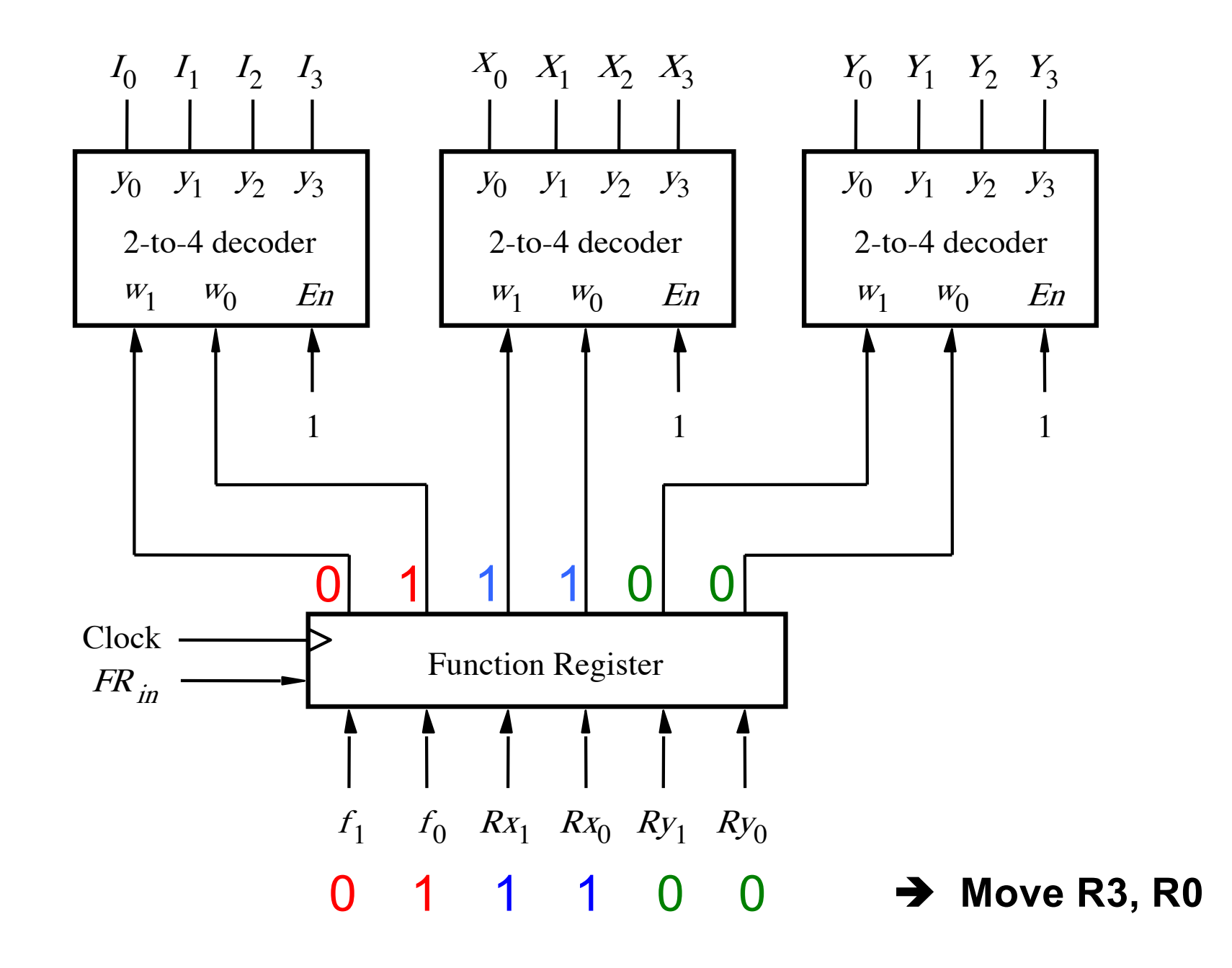

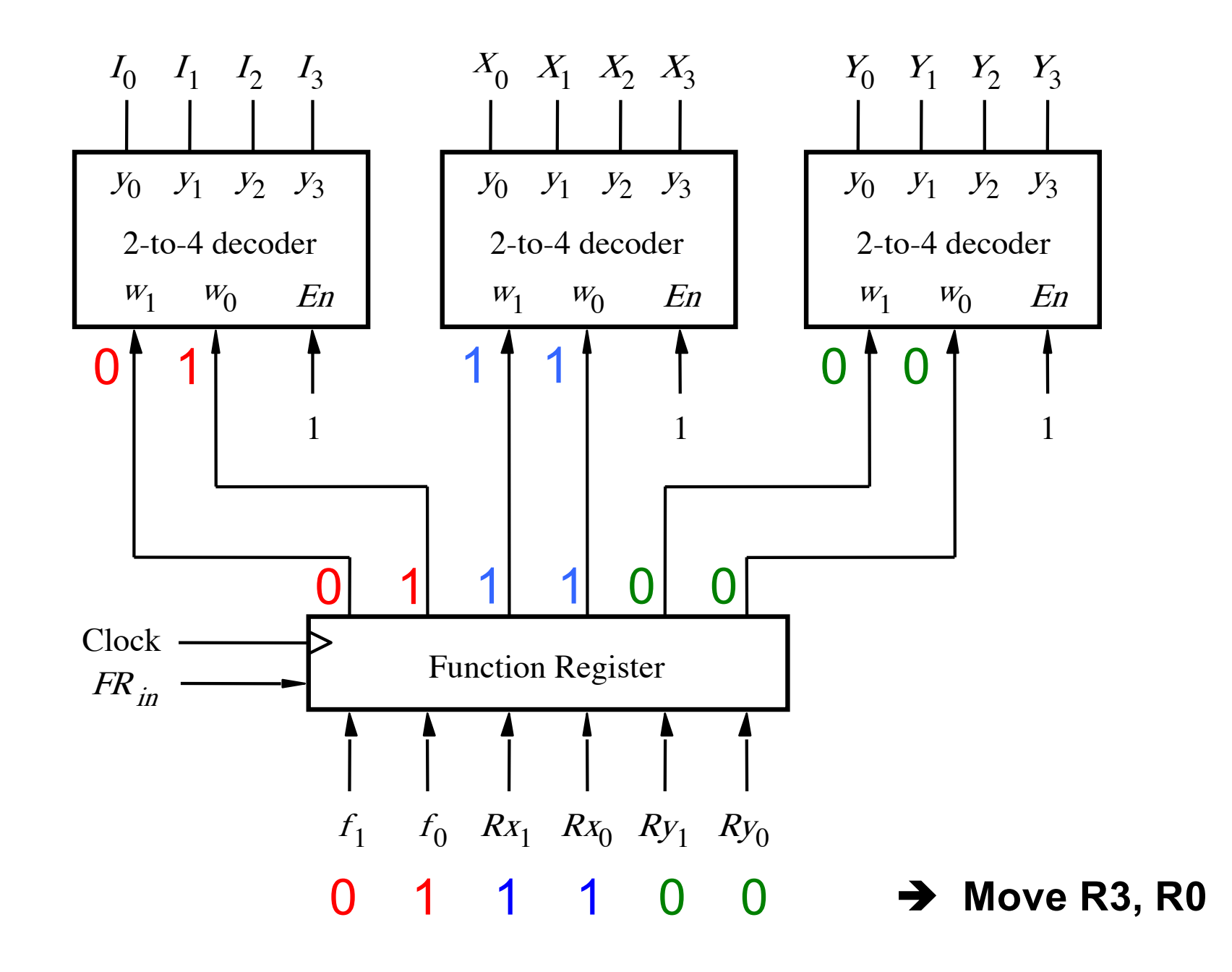

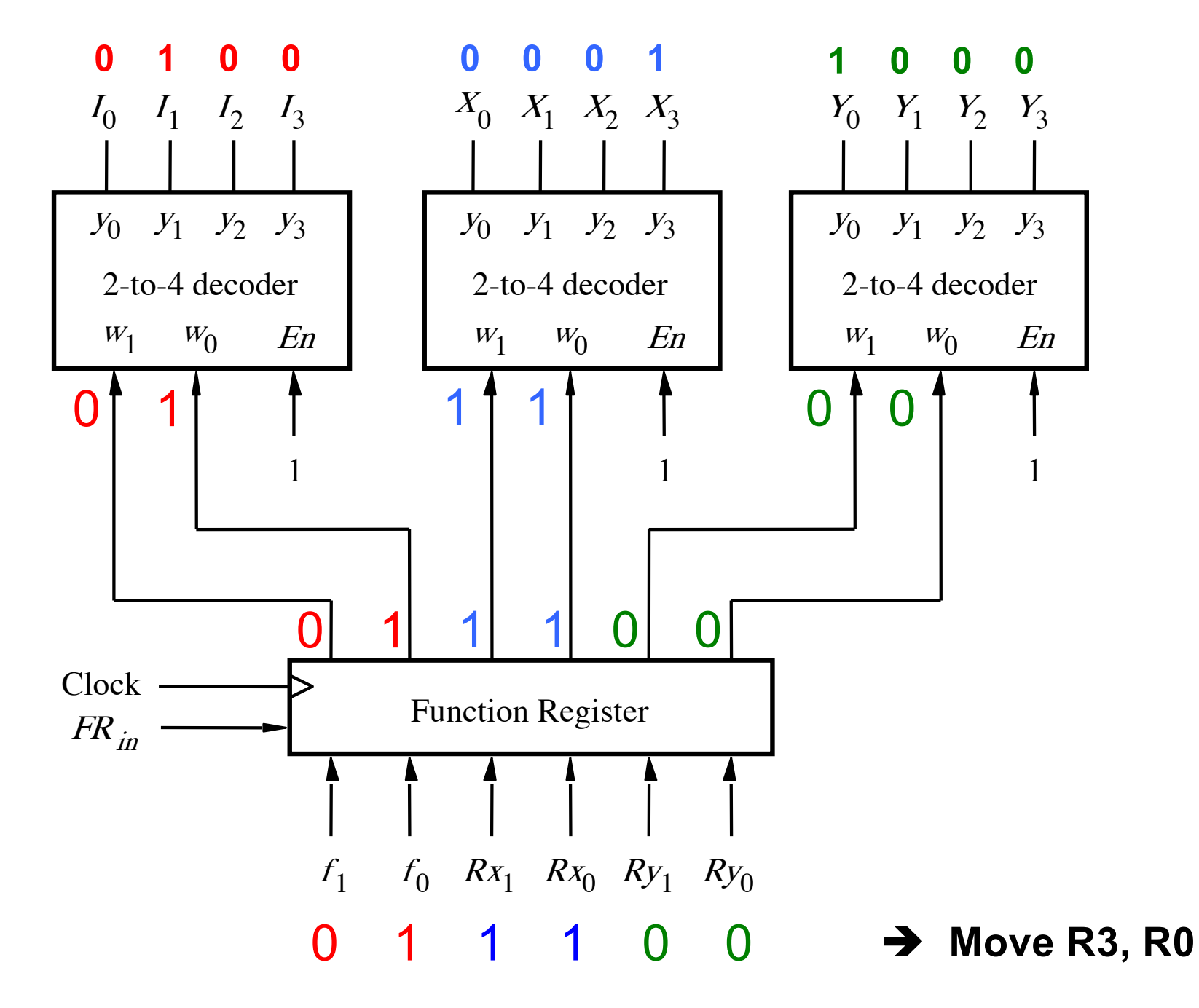

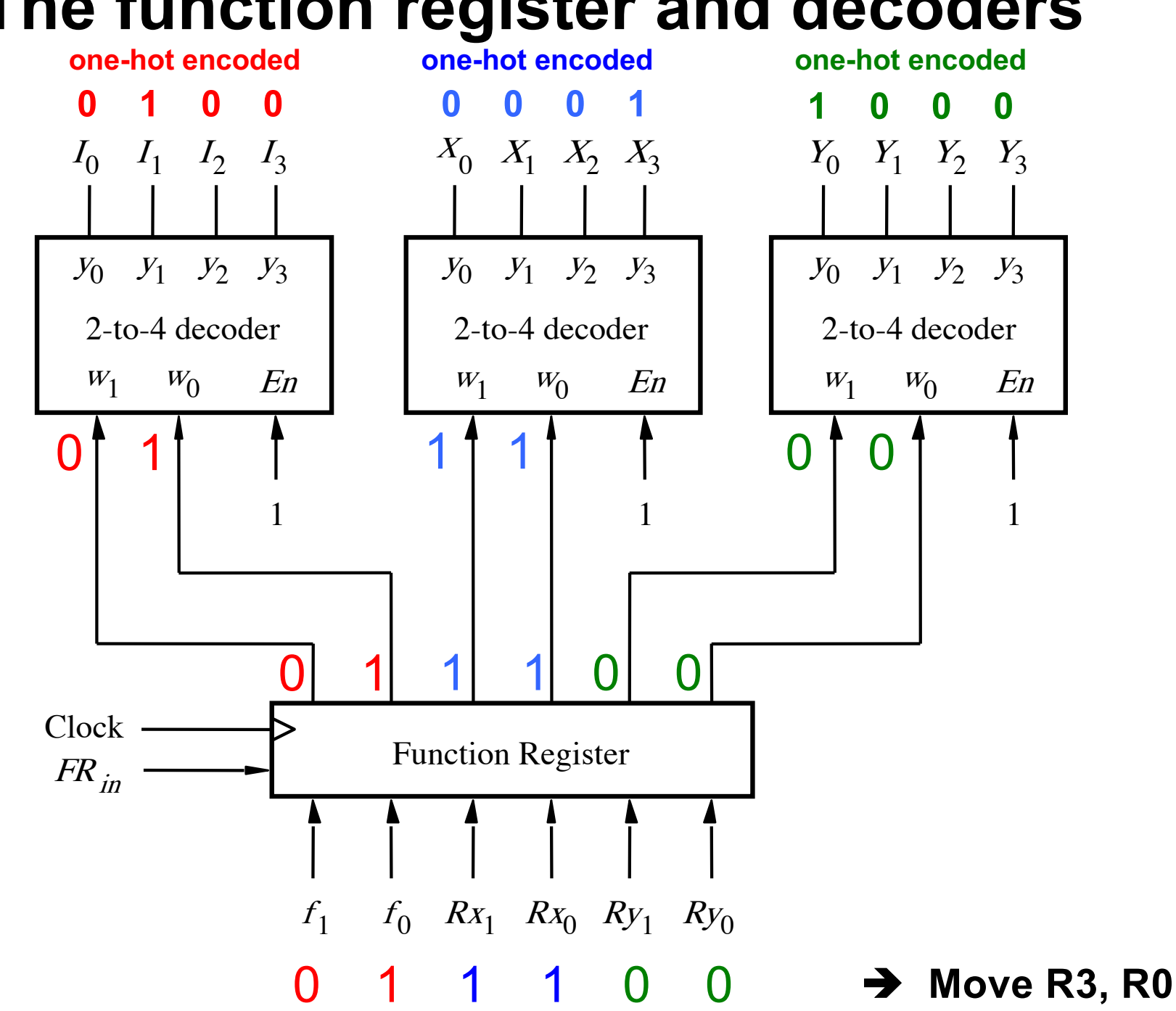

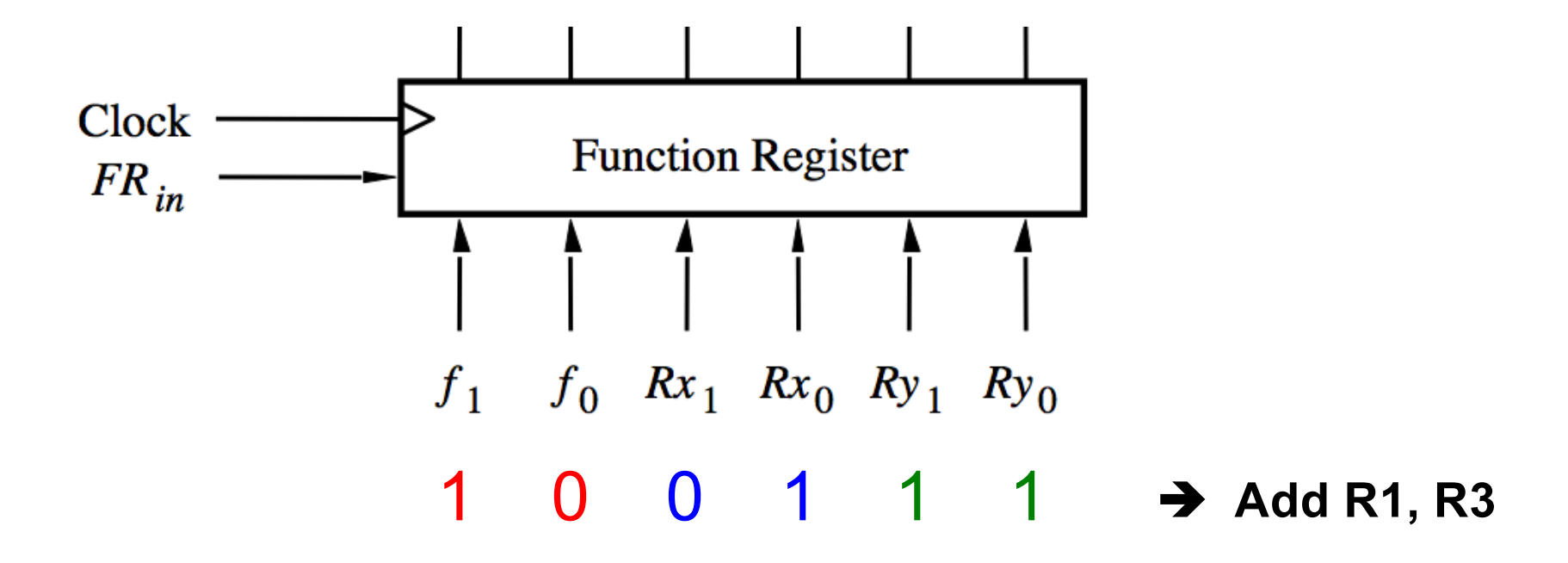

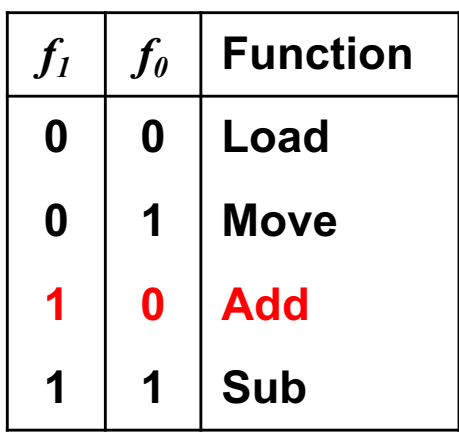

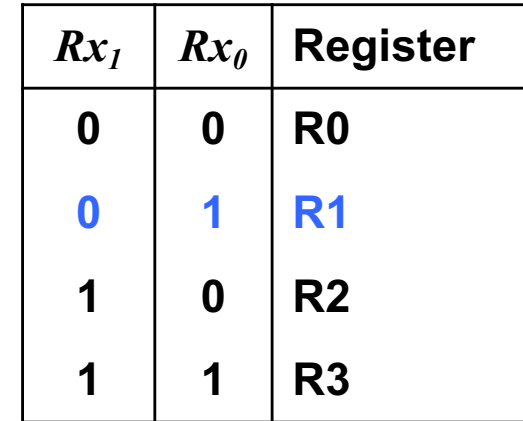

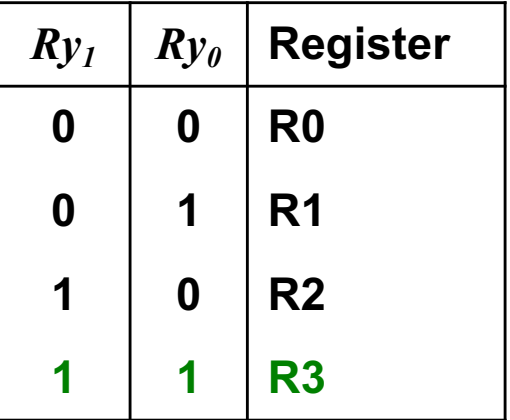

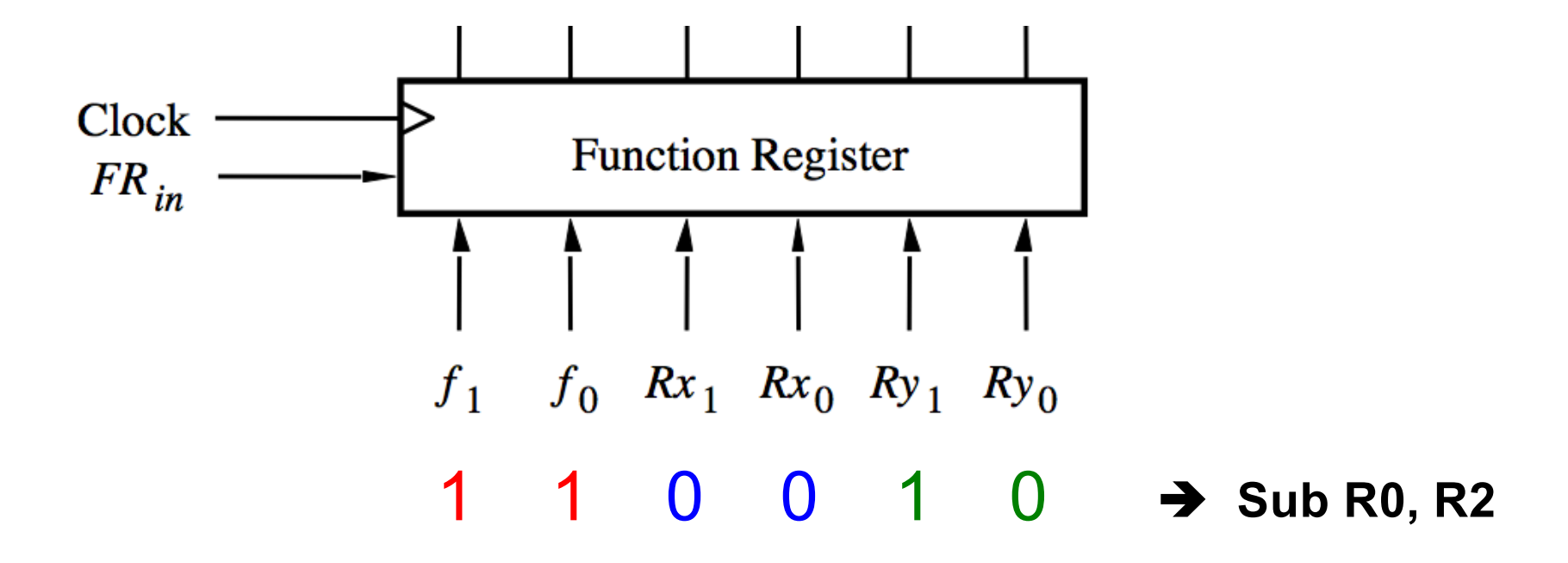

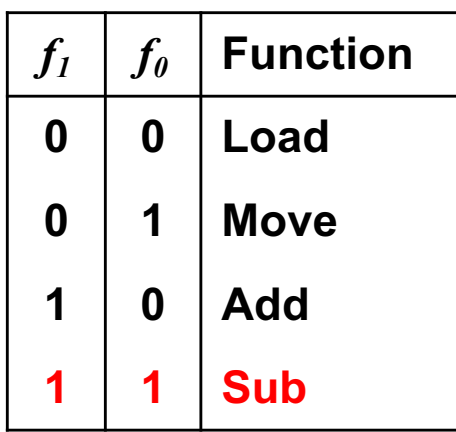

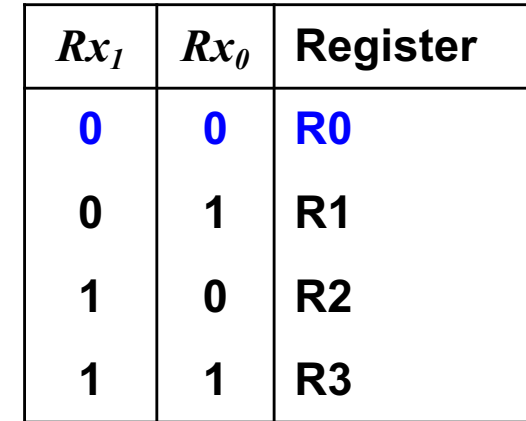

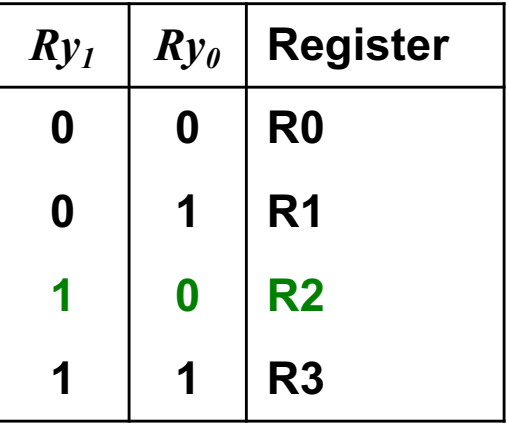

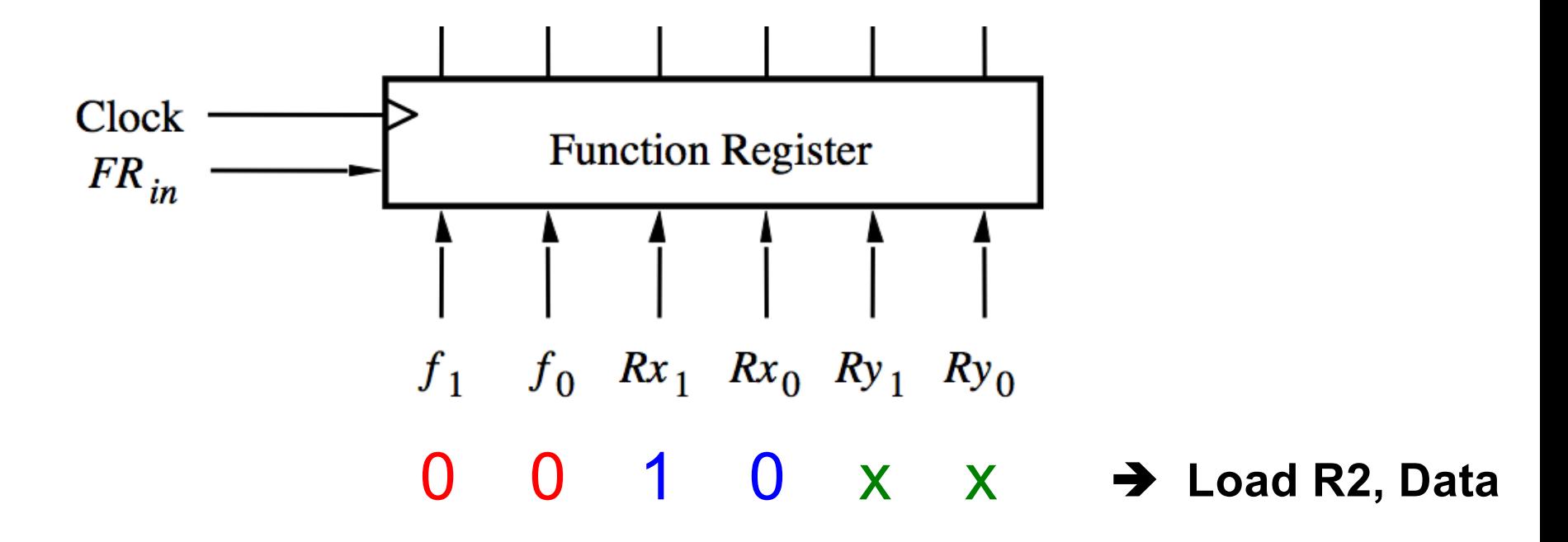

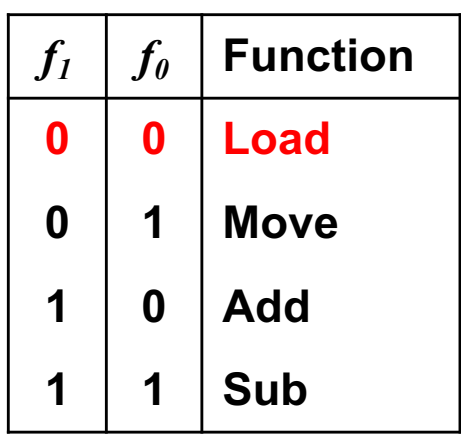

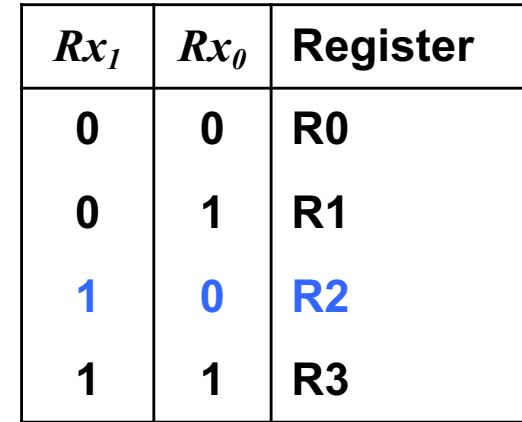

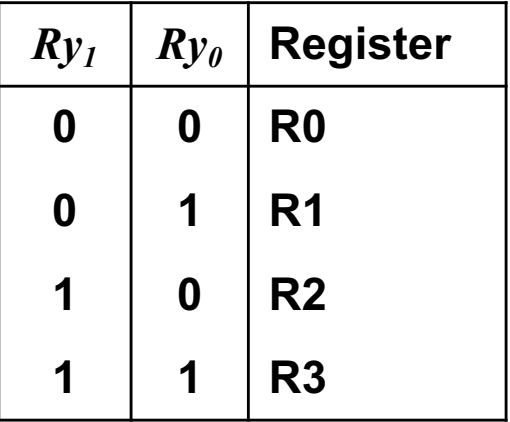

## **Similar Encoding is Used by Modern Chips**

# **MIPS32 Add Immediate Instruction**

# 001000 00001 00010 00000000101011110

OP Code: Addr 1: Addr 2: Immediate value

Equivalent mnemonic:

**addi** \$r1, \$r2, 350

[http://en.wikipedia.org/wiki/Instruction\_set]

#### **Sample Assembly Language Program For This Processor**

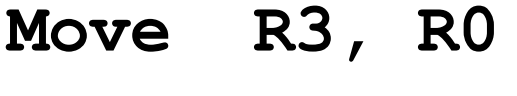

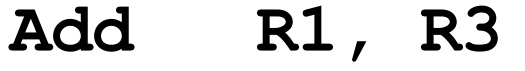

- **Sub R0, R2**
- **Load R2, Data**

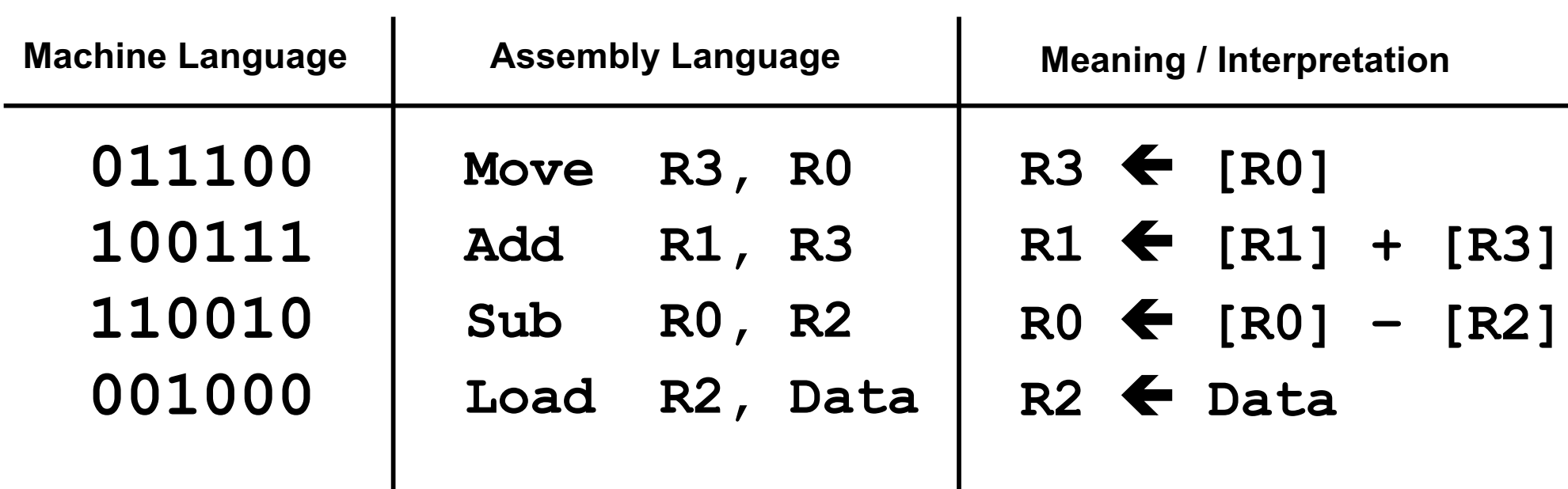

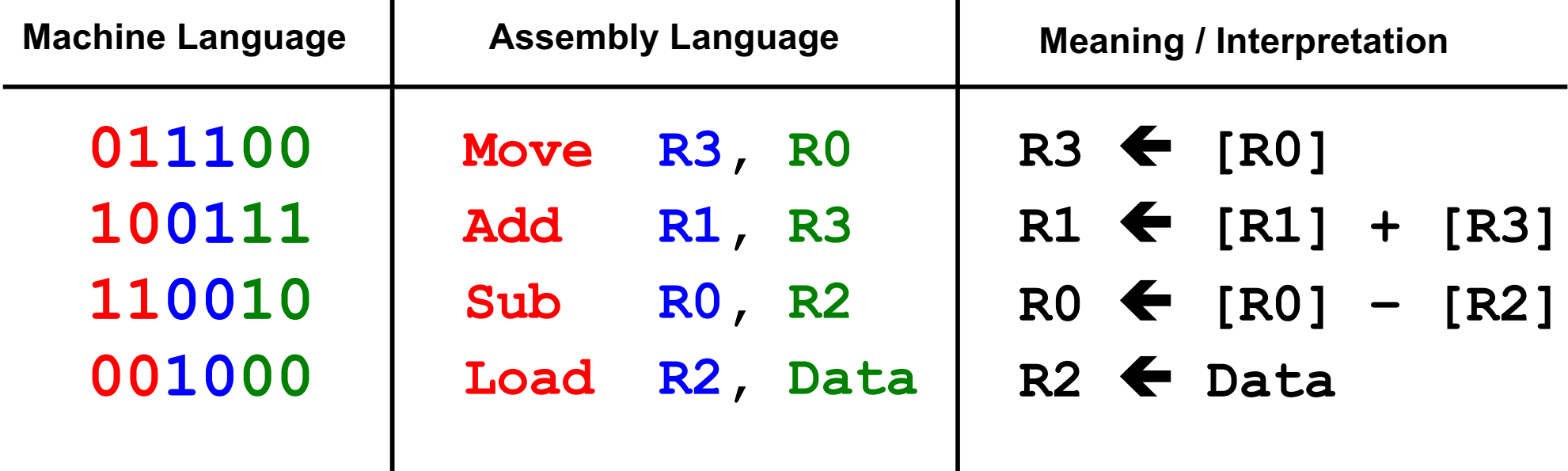

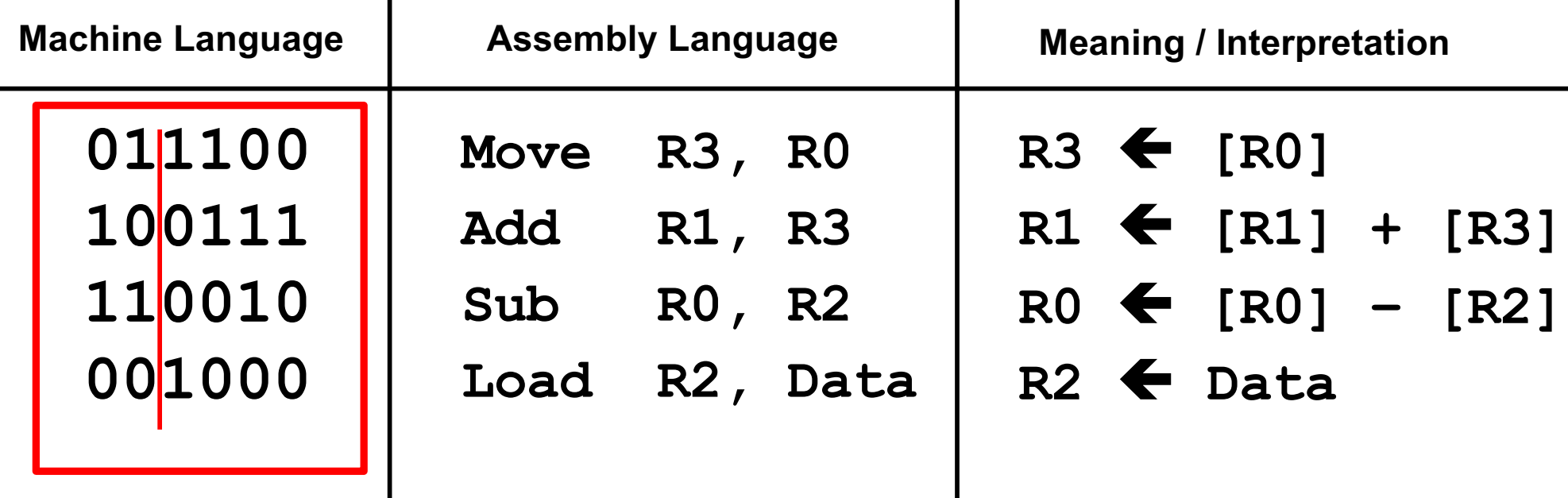

For short, each line can be expressed as a hexadecimal number

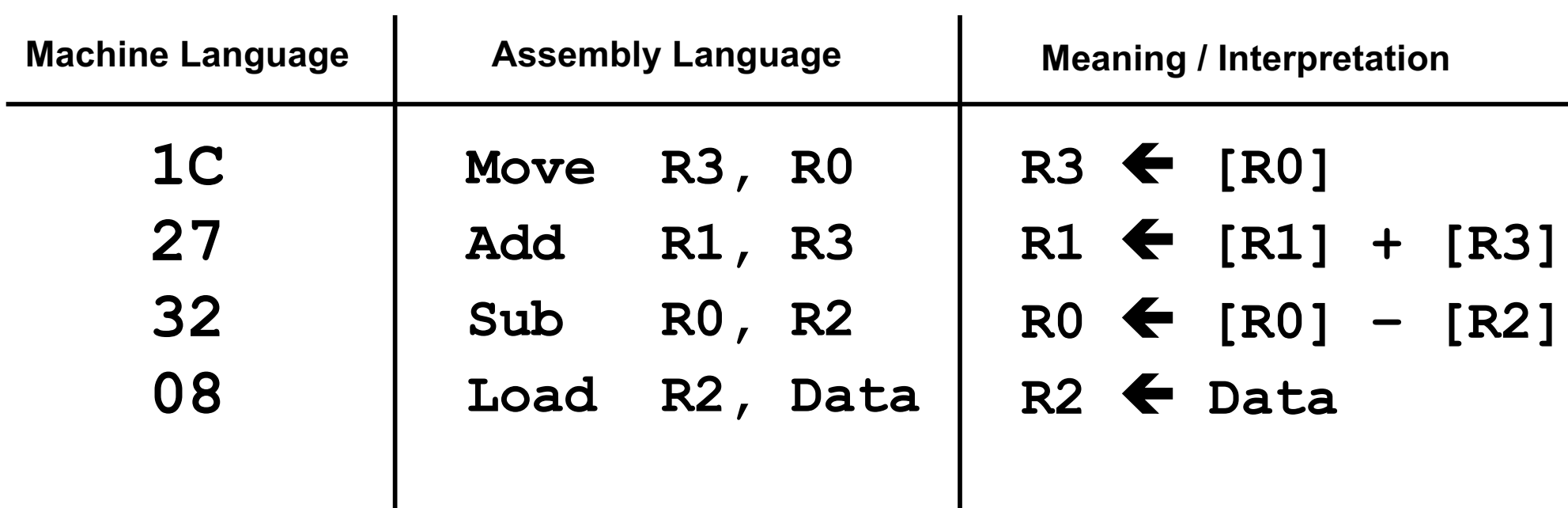

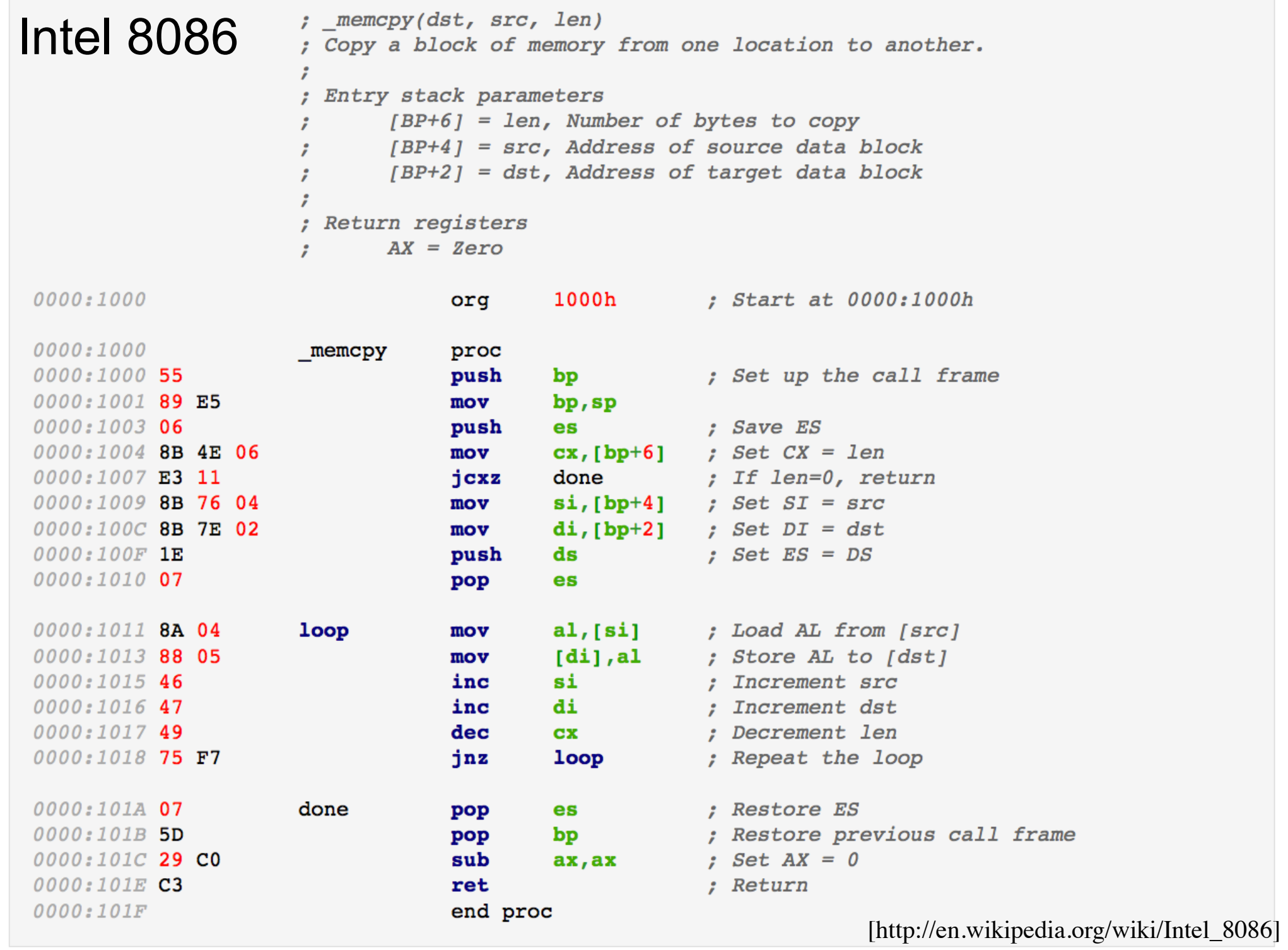

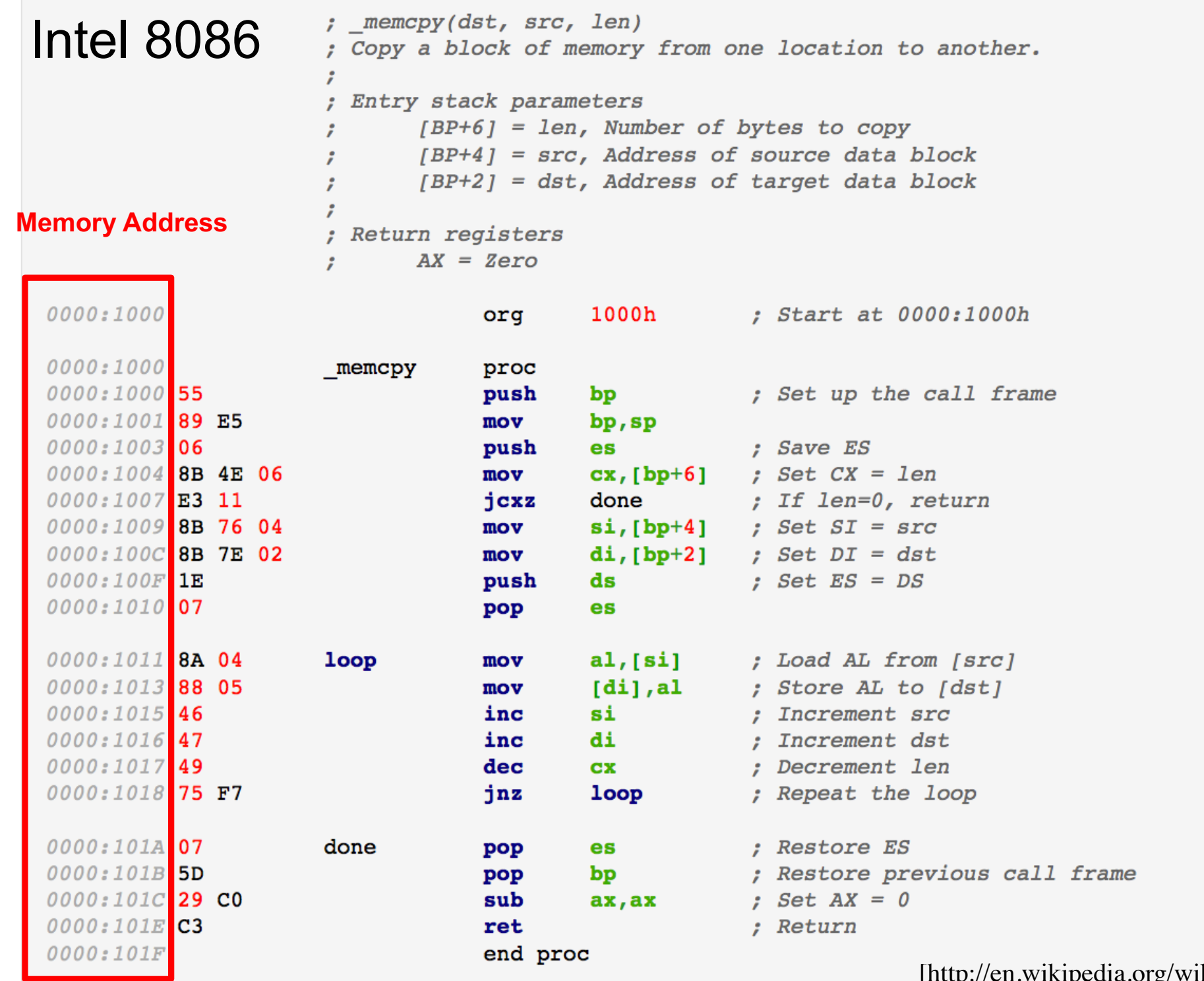

[http://en.wikipedia.org/wiki/Intel\_8086]

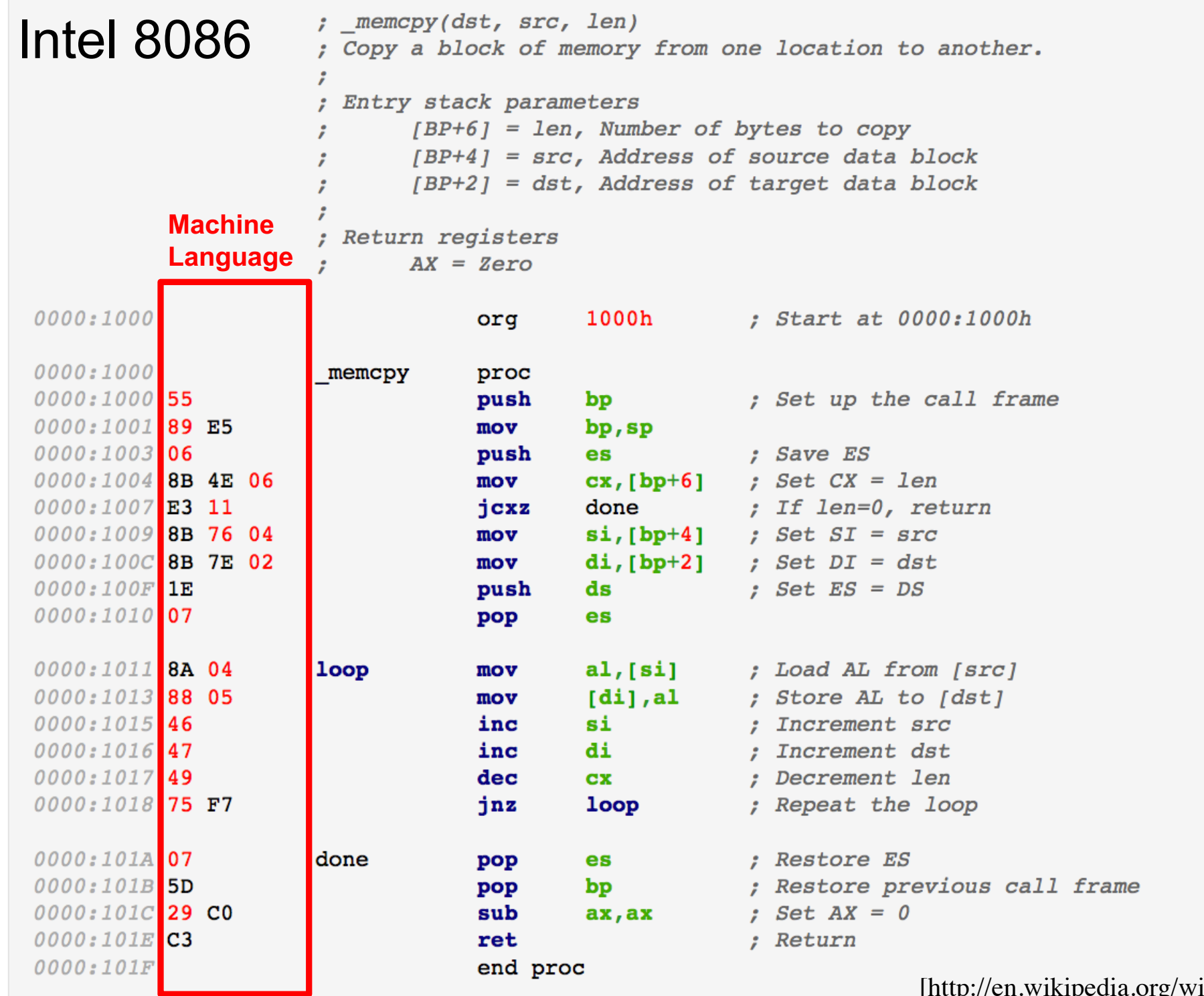

[http://en.wikipedia.org/wiki/Intel\_8086]

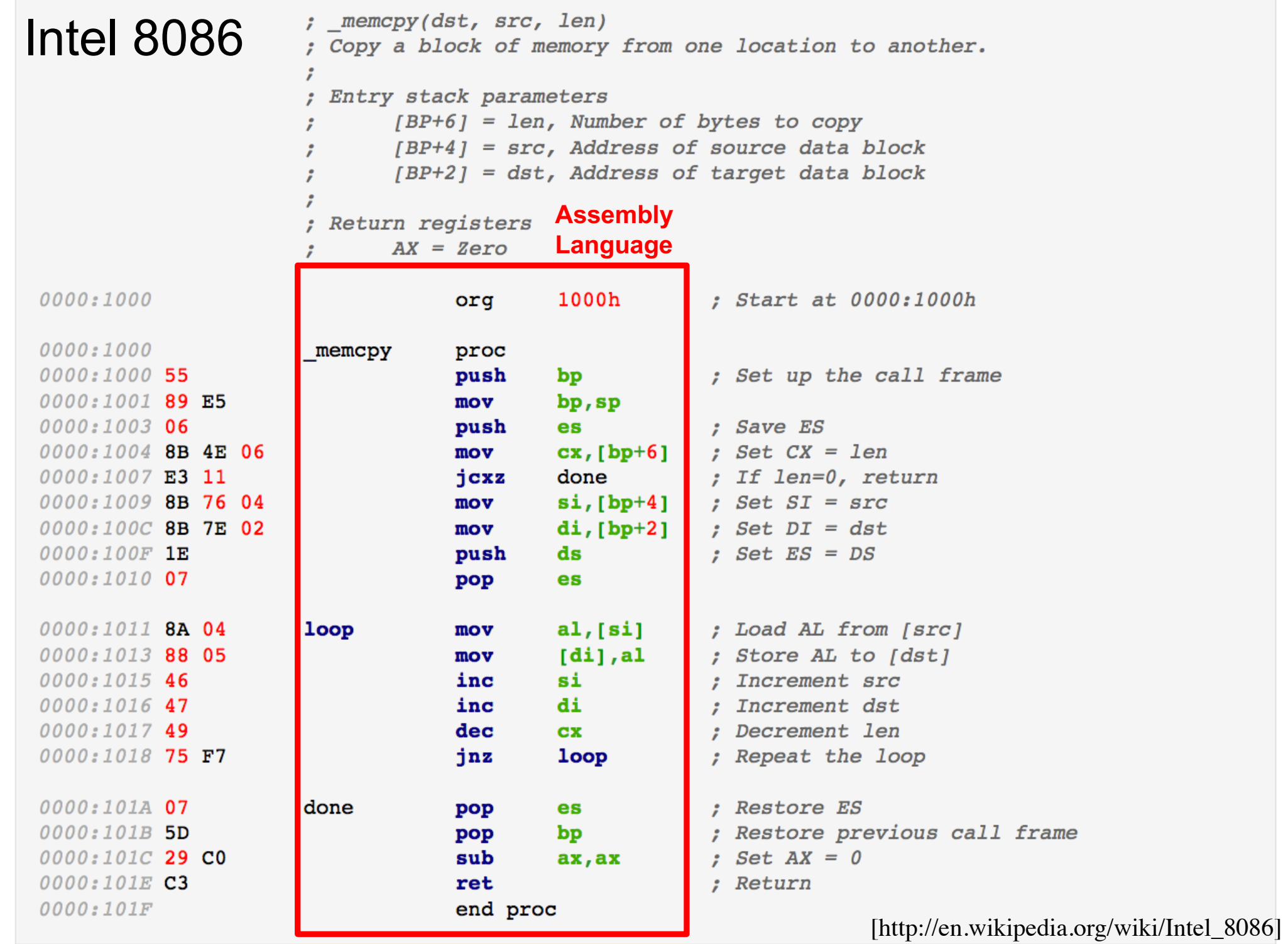

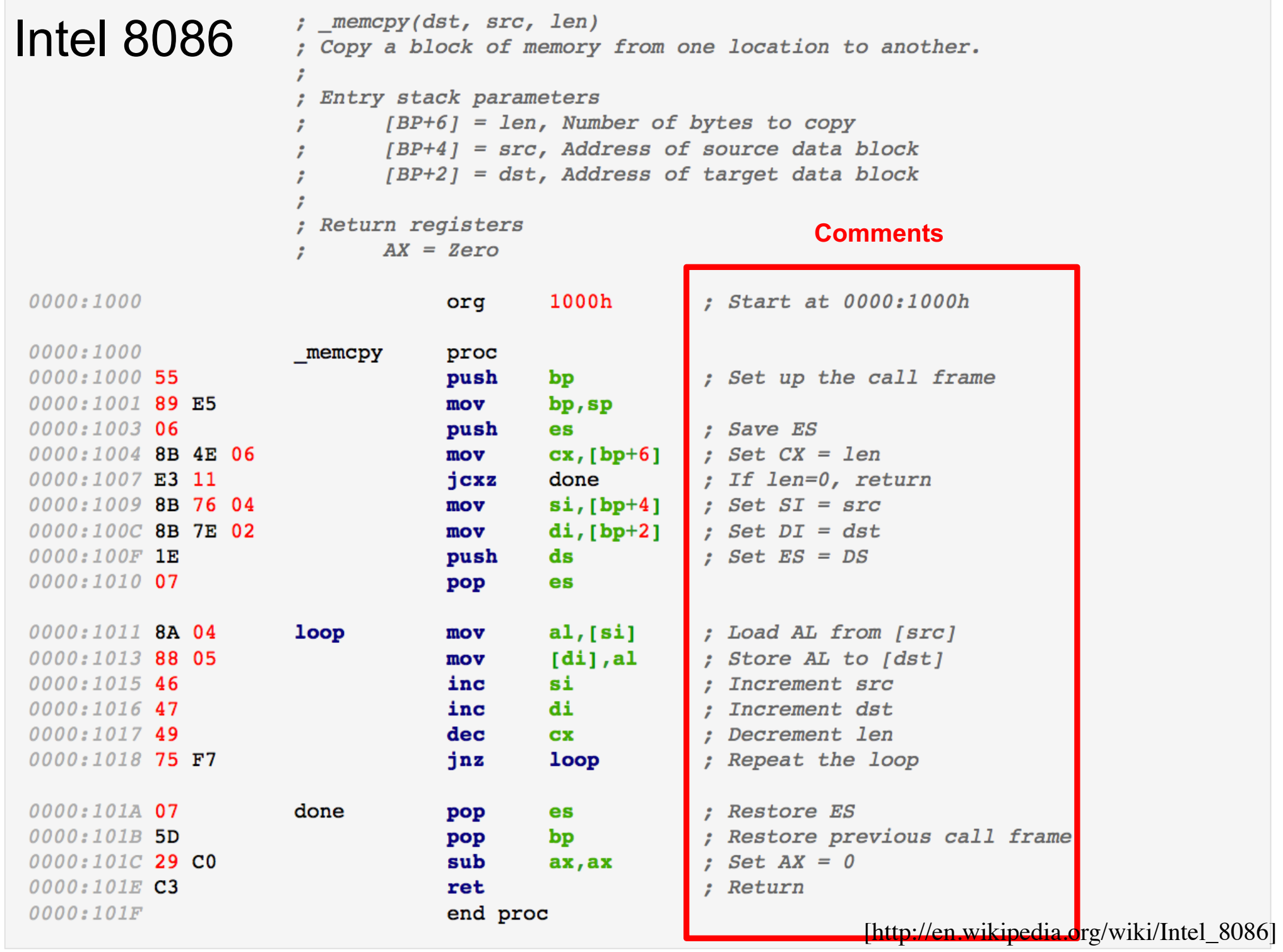

## **Another Part of The Control Circuit**

#### A part of the control circuit for the processor

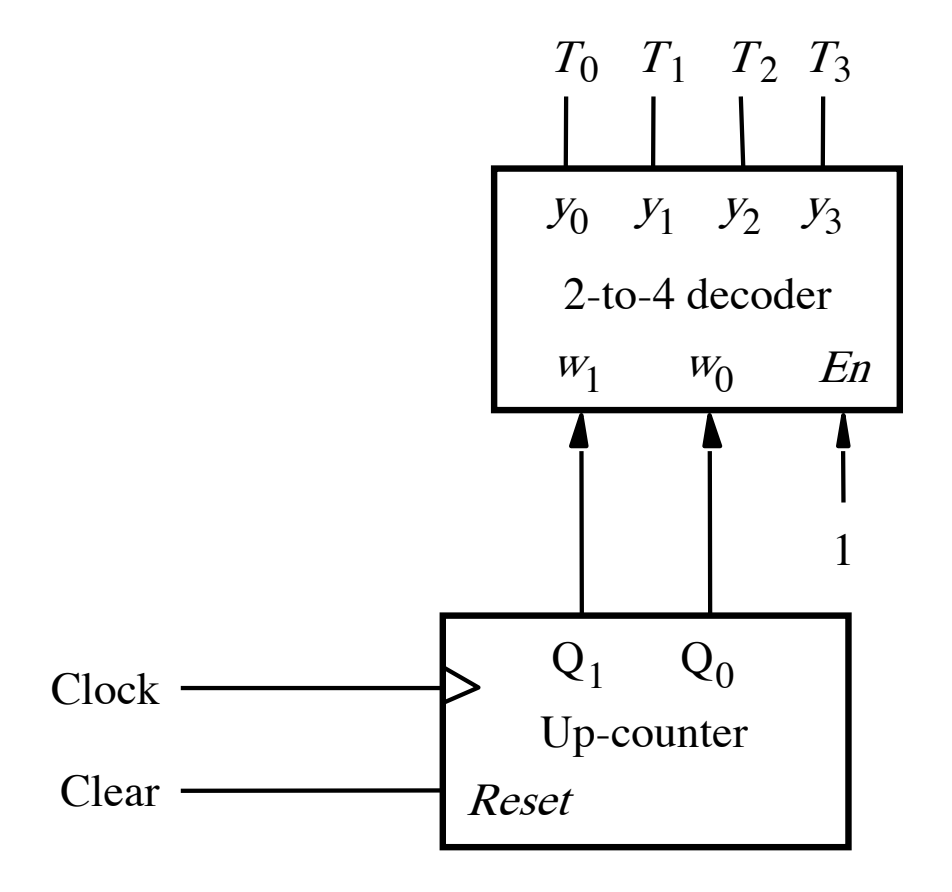

[Figure 7.10 from the textbook]

#### What are the components?

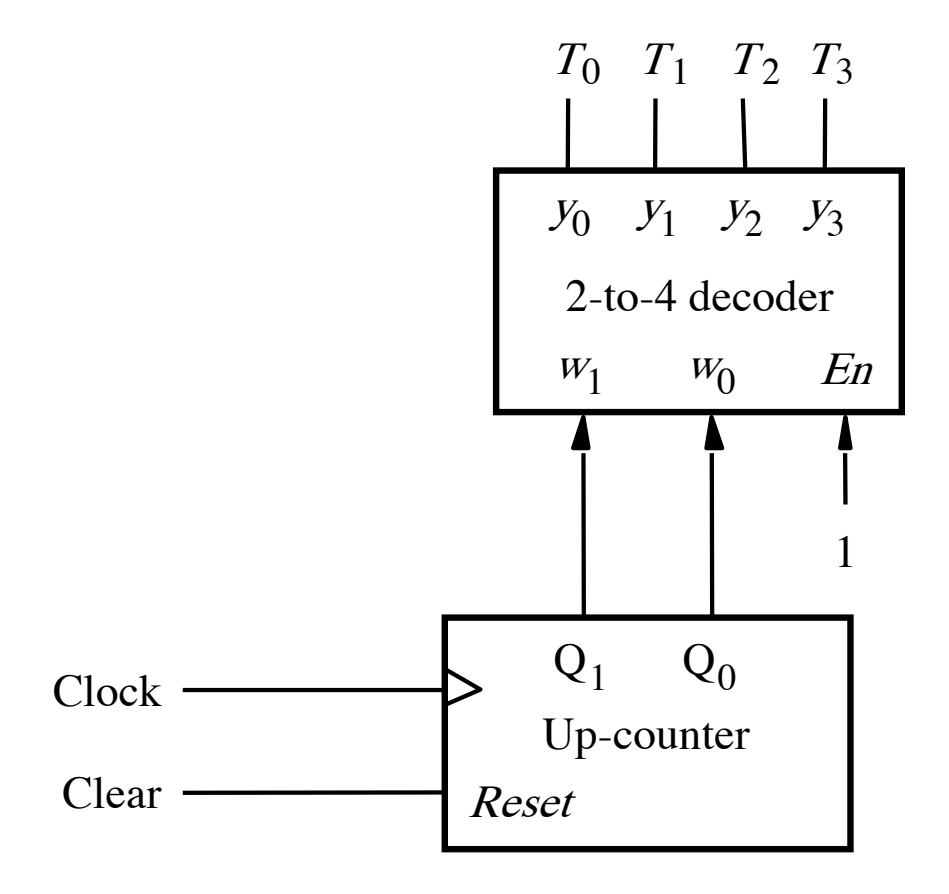

[Figure 7.10 from the textbook]
## **2-Bit Up-Counter**

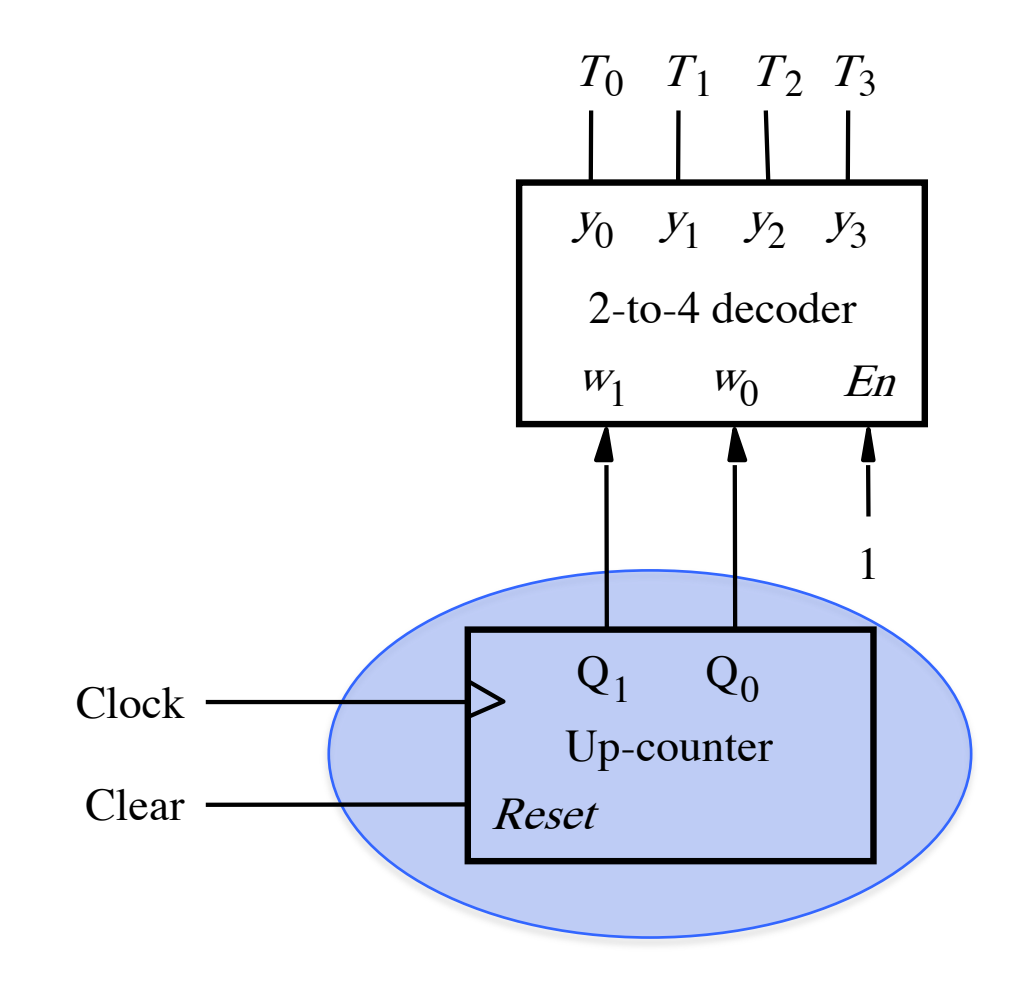

[ Figure 7.10 from the textbook ]

## **2-bit Synchronous Up-Counter**

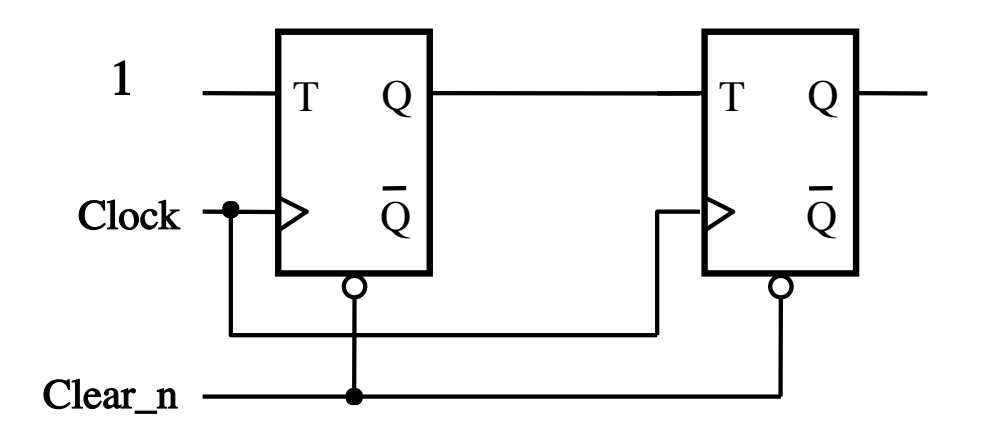

## **2-bit Synchronous Up-Counter with Enable**

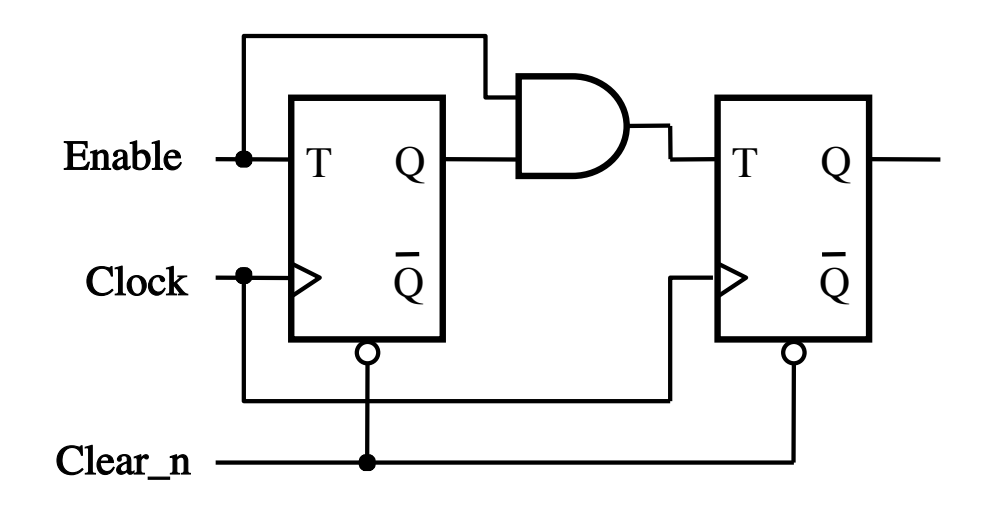

## **2-to-4 Decoder with Enable Input**

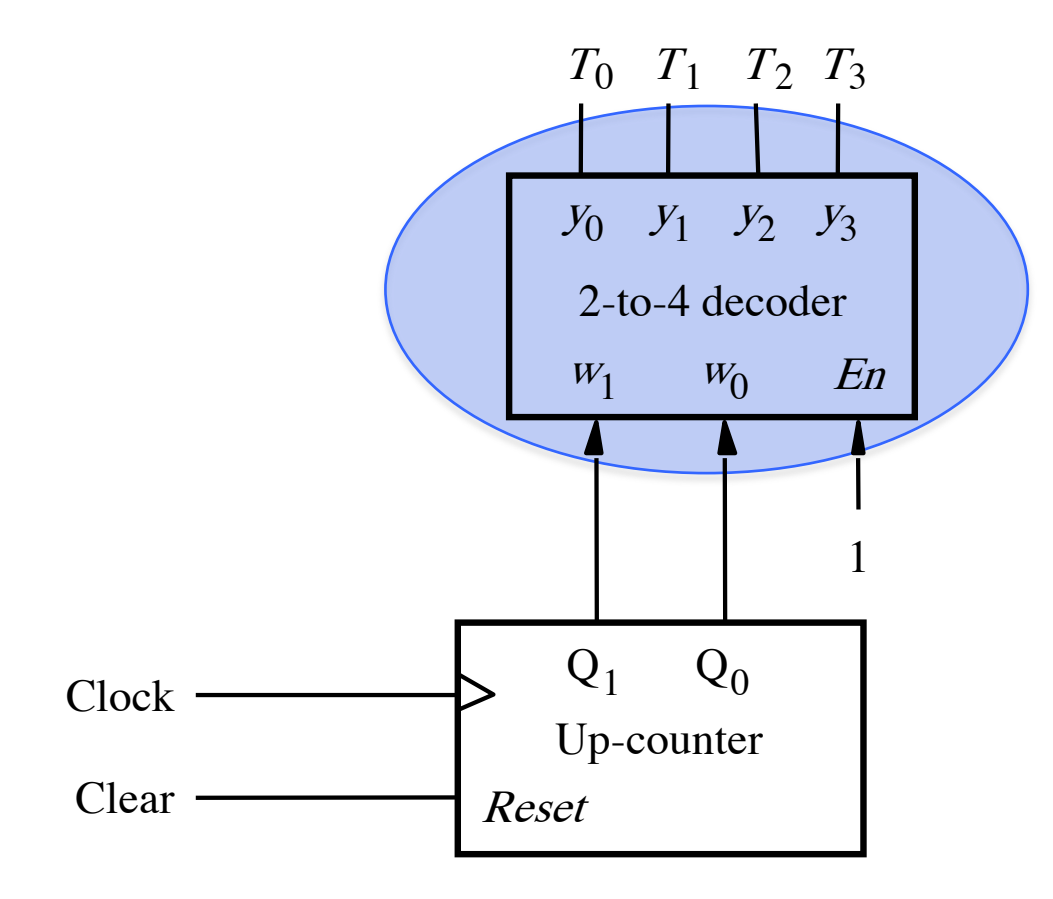

[ Figure 7.10 from the textbook ]

# **2-to-4 Decoder with an Enable Input**

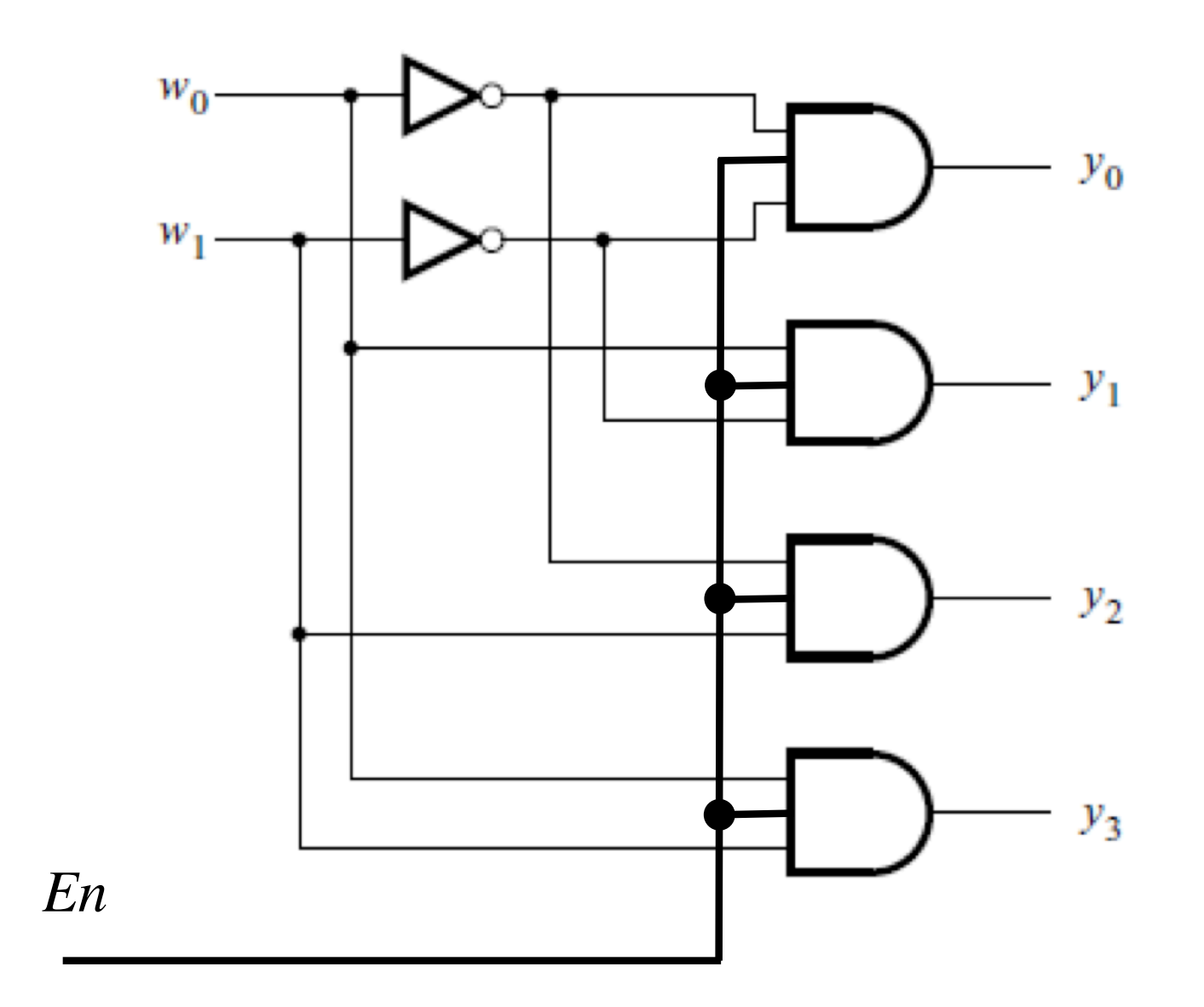

[ Figure 4.13c from the textbook ]

# **2-to-4 Decoder with an Enable Input**

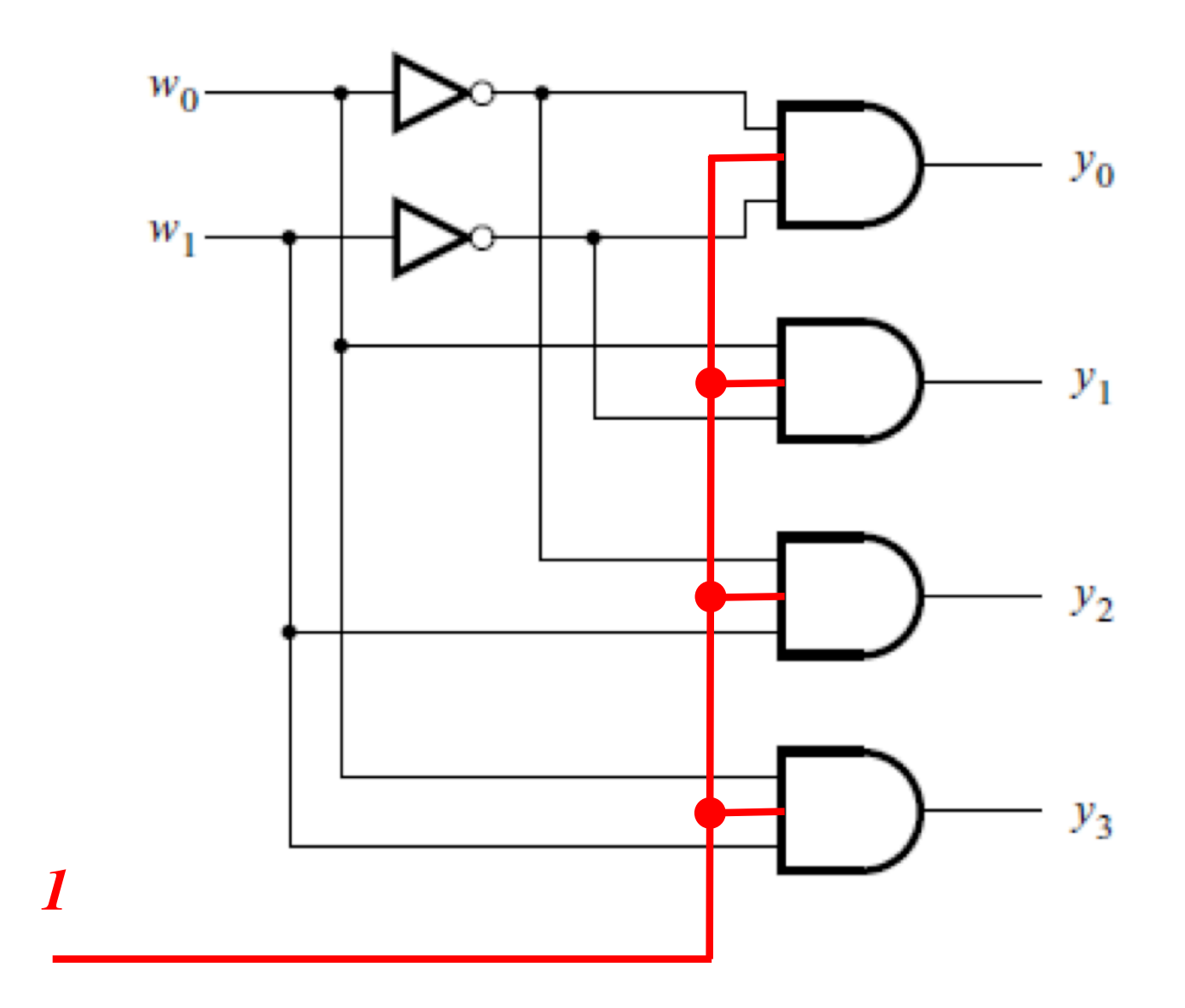

(always enabled in this example)

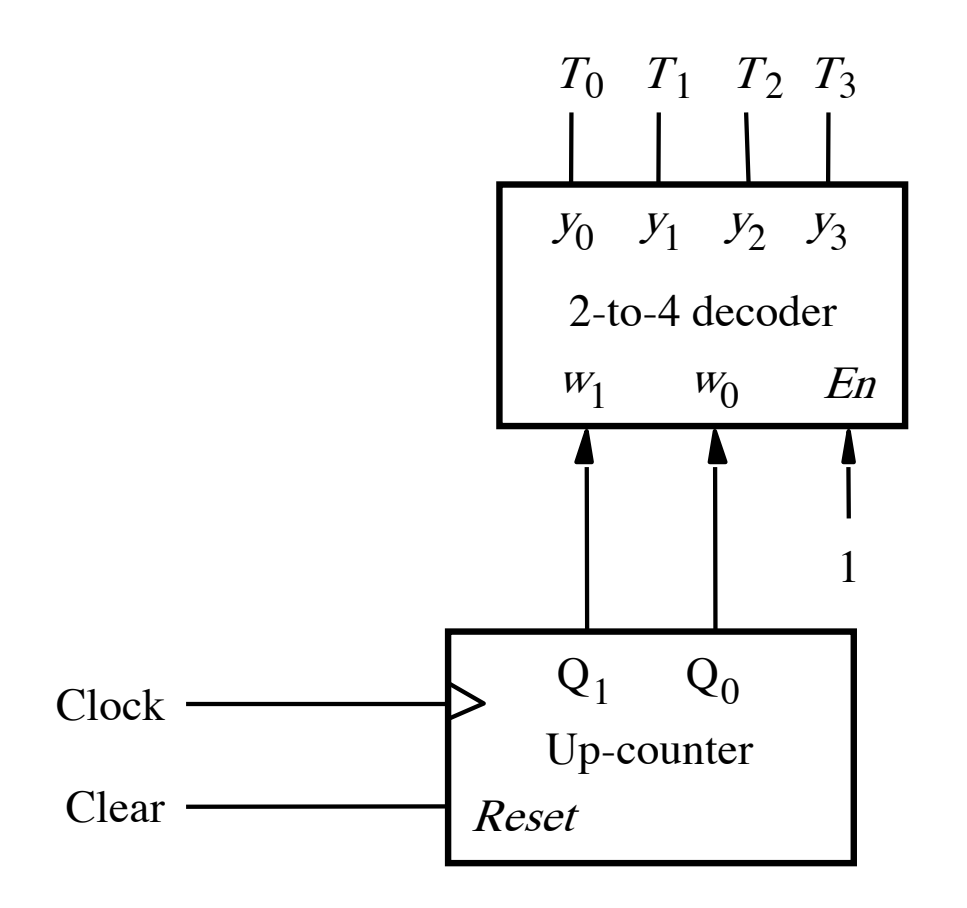

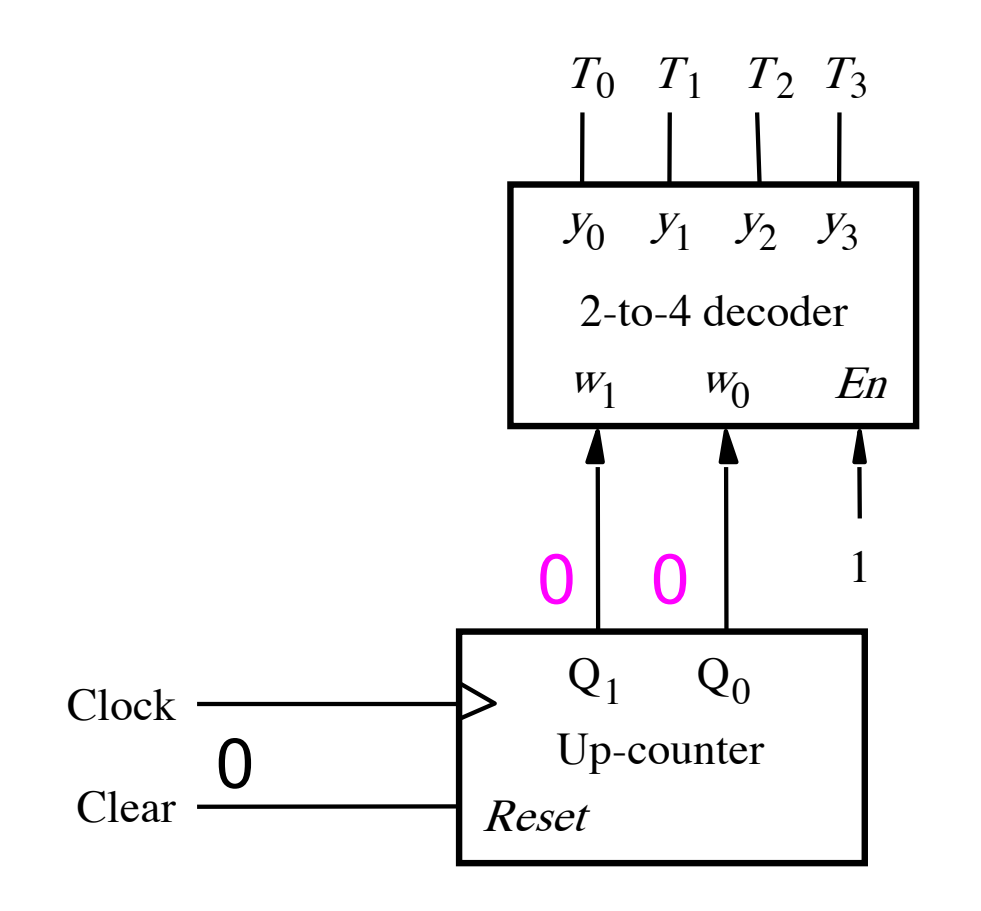

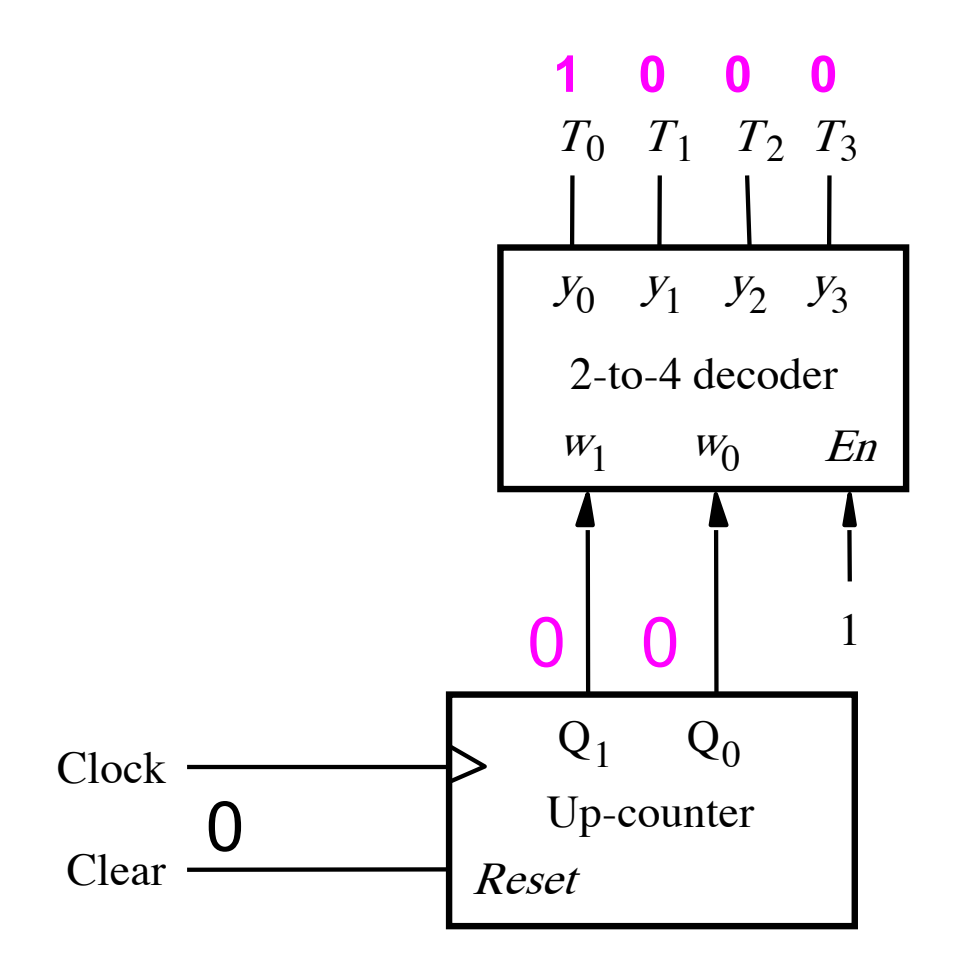

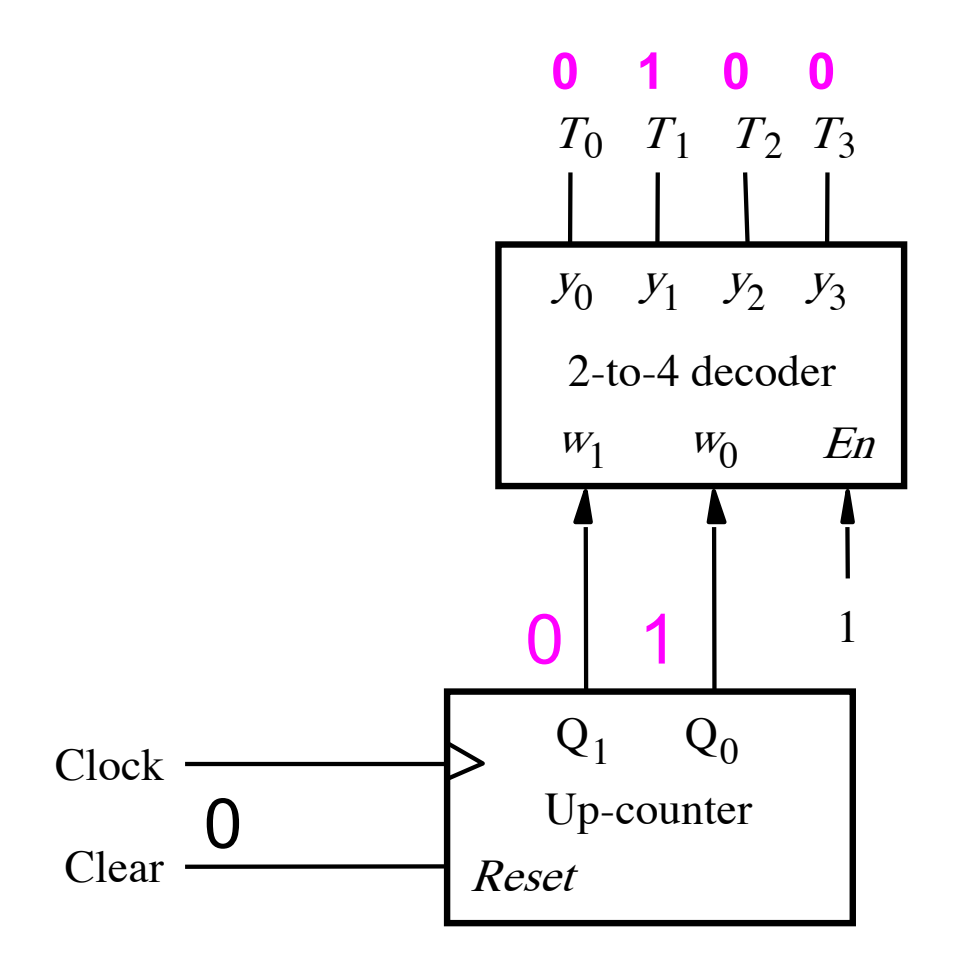

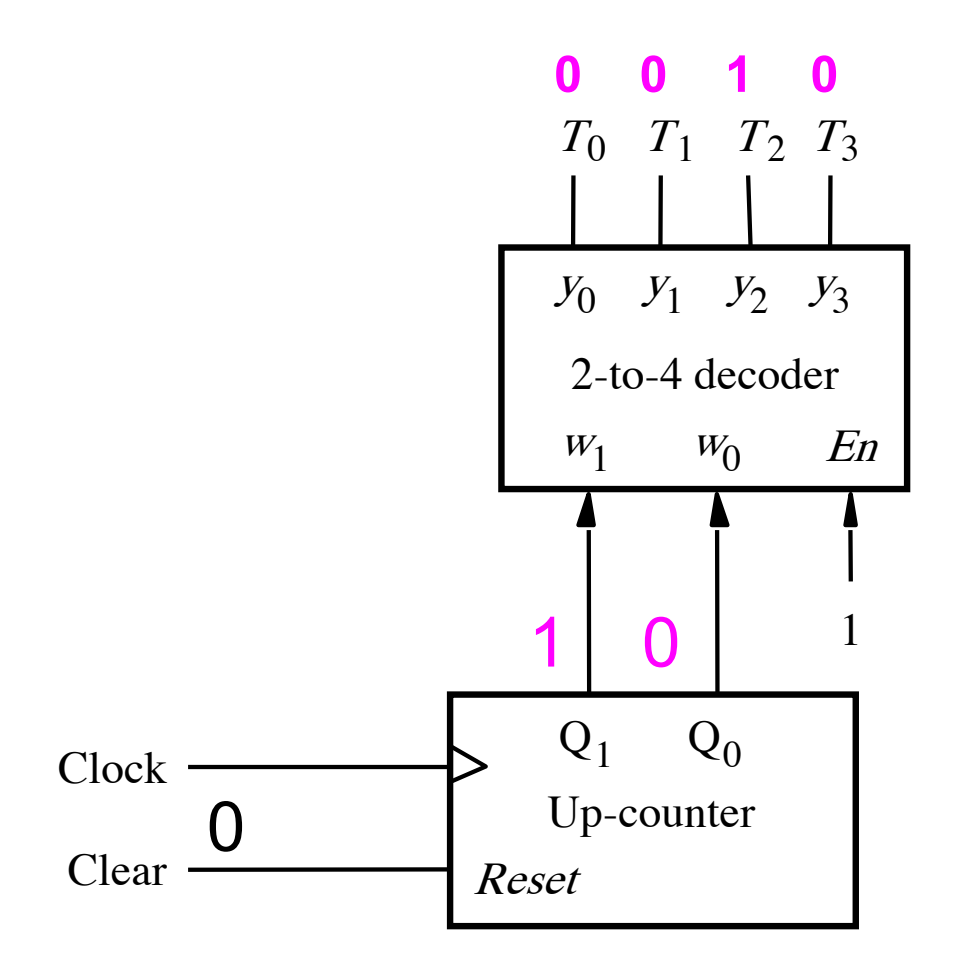

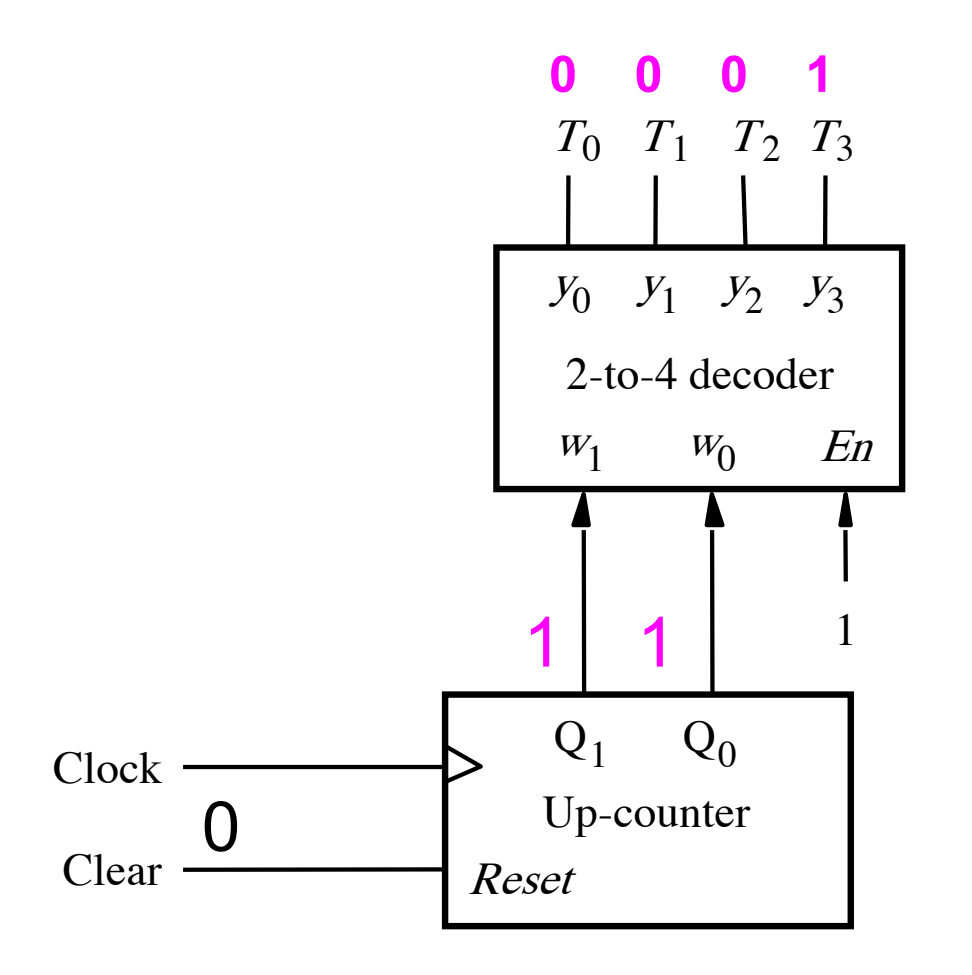

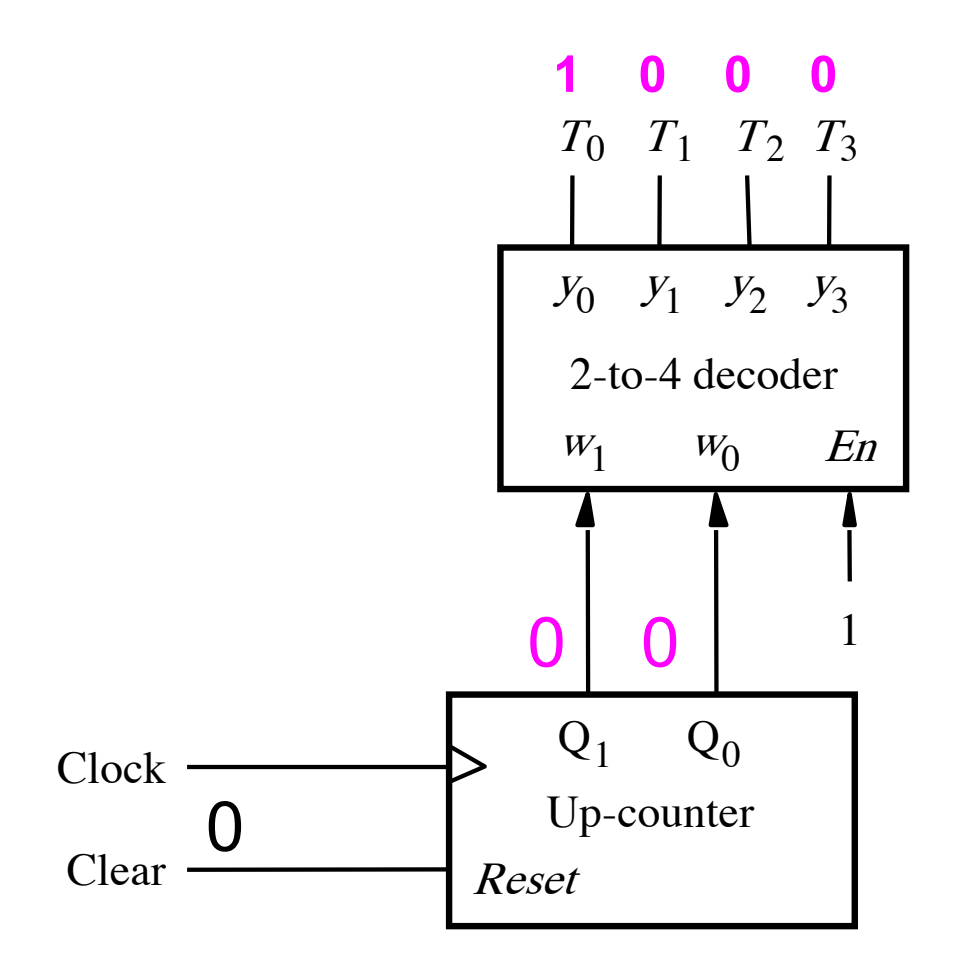

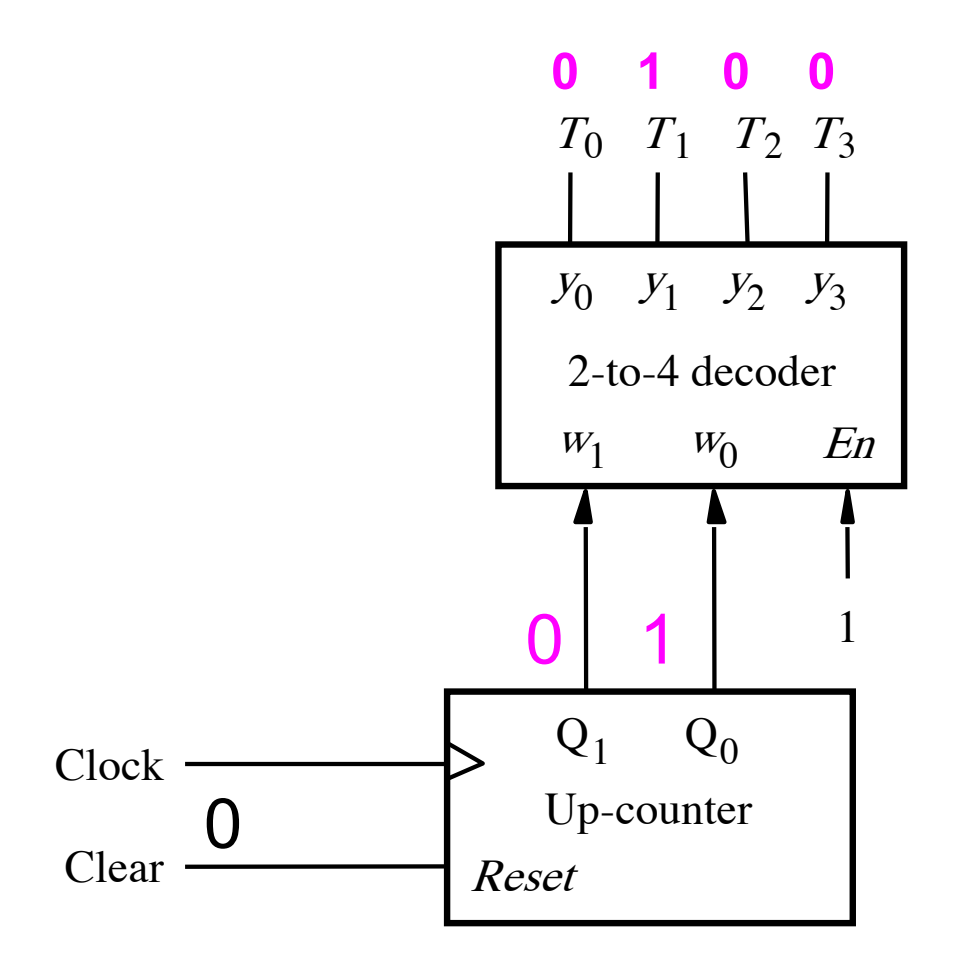

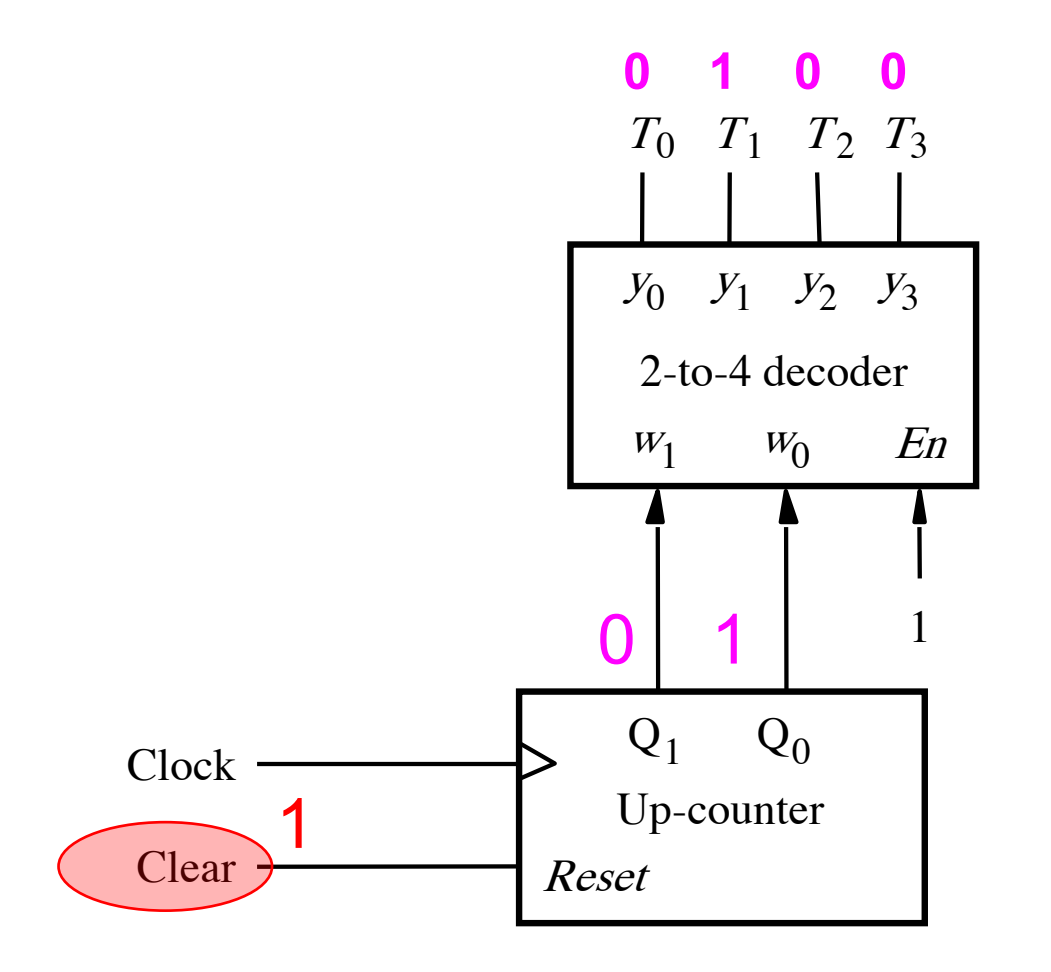

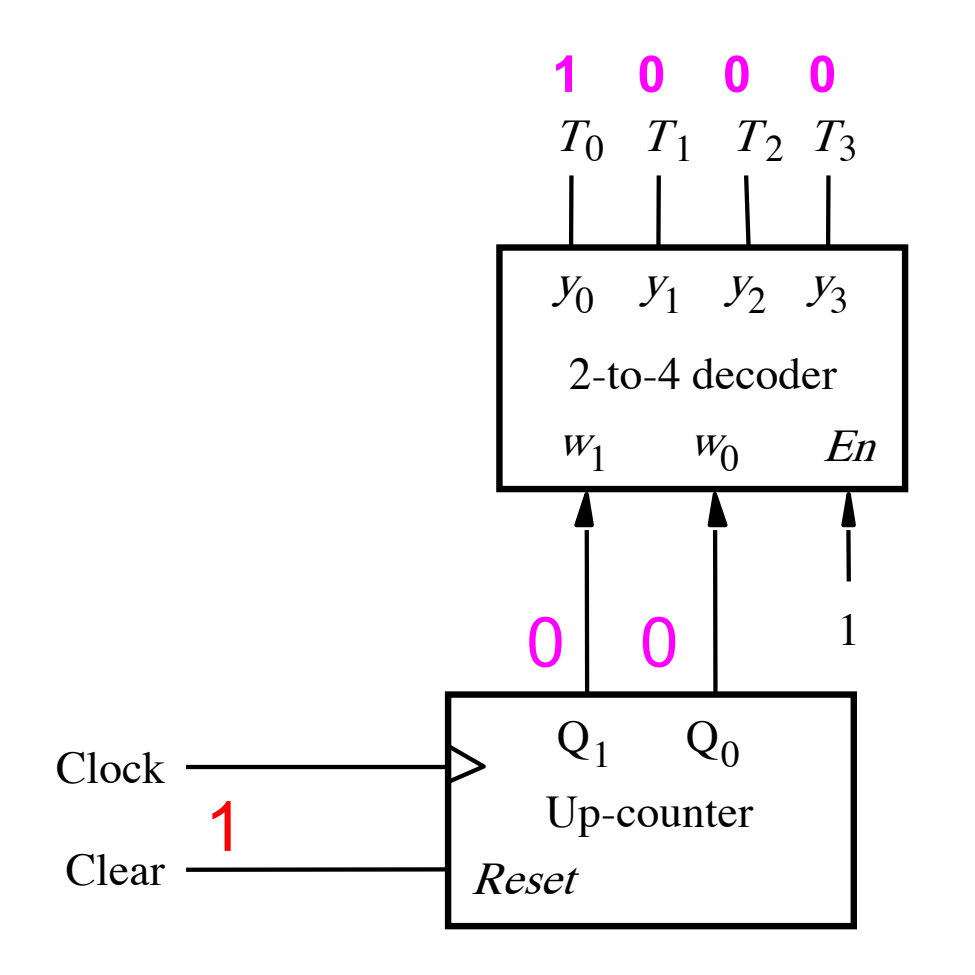

# **Meaning/Explanation**

- **This is like a FSM that cycles through its four states one after another.**
- **But it also can be reset to go to state 0 at any time.**
- **The implementation uses a counter followed by a decoder. The outputs of the decoder are one-hotencoded.**
- **This is like choosing a state assignment for an FSM in which there is one Flip-Flop per state, i.e., one-hot encoding (see Section 6.2.1 in the textbook)**

## **Deriving the Control Signals**

# **Design a FSM with input w and outputs**

- **R0**<sub>in</sub>  $\cdot$  **RO**<sub>out</sub> • **R1**<sub>in</sub> • **R1out** • **R2in**  $\cdot$  **R2**<sub>out</sub>  $\cdot$  A<sub>in</sub> • **Gin**  $\cdot$   $G_{\text{out}}$ • **Clear** • **AddSub** • **Extern** • **Done**  $\cdot$  T<sub>0</sub>  $\cdot$  T<sub>1</sub>  $\cdot$  T<sub>2</sub>  $\cdot$  T<sub>3</sub>  $\cdot$   $\mathbf{I}_0$  $\bullet$   $\mathbf{I}_1$  $\cdot$   $\mathbf{I}_2$  $\cdot X_0$  $\cdot X_1$  $\cdot$   $X_{2}$  $\cdot X_3$  $\cdot$  Y<sub>0</sub>  $\cdot$  Y<sub>1</sub>  $\cdot Y_2$
- **R3in** • **FRin**
- **R3out**

These are helper outputs that are one-hot encoded. They are used to simplify the expressions for the other outputs.

 $\cdot$  Y<sub>3</sub>

 $\bullet$   $\mathbf{I}_3$ 

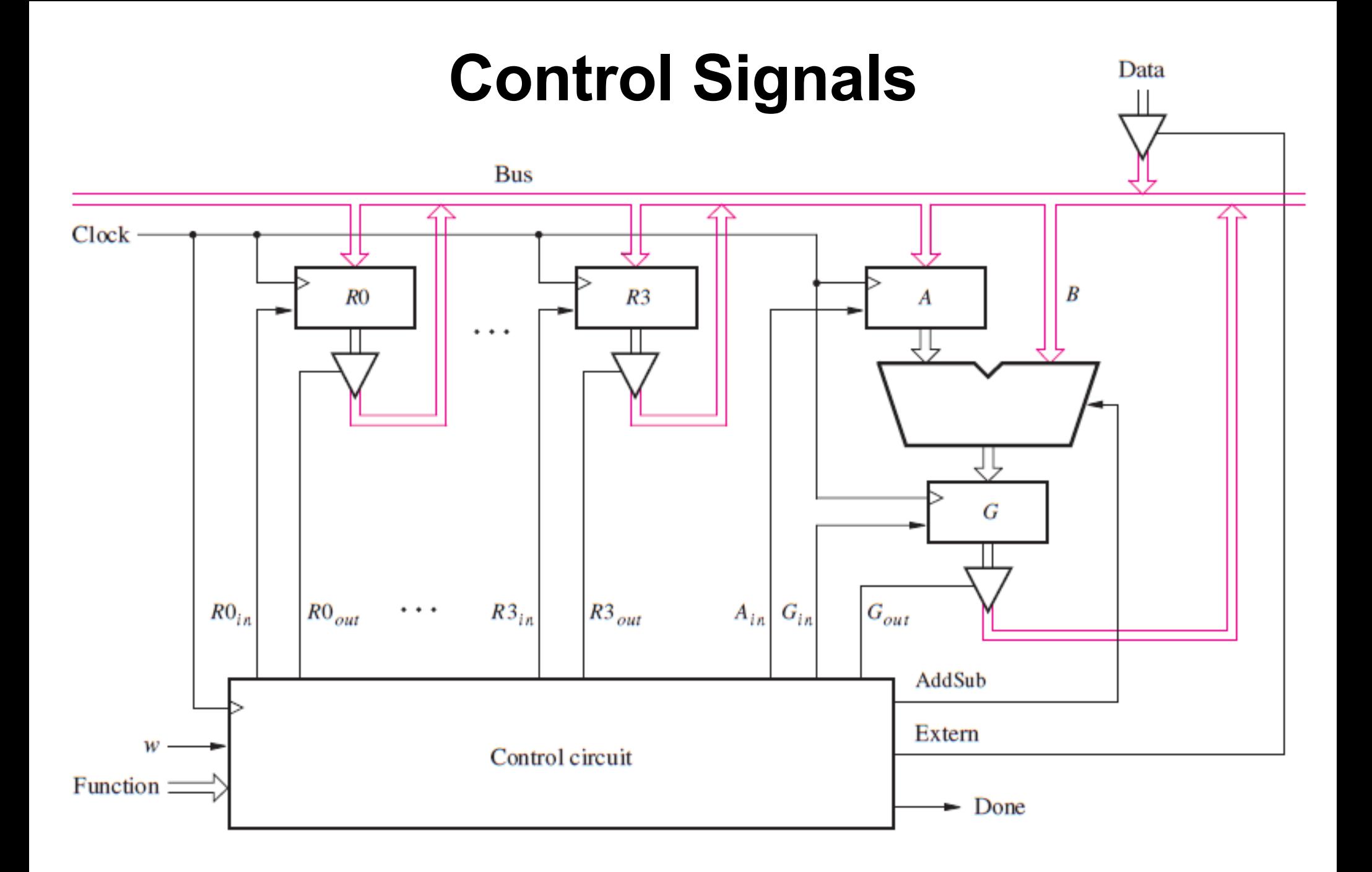

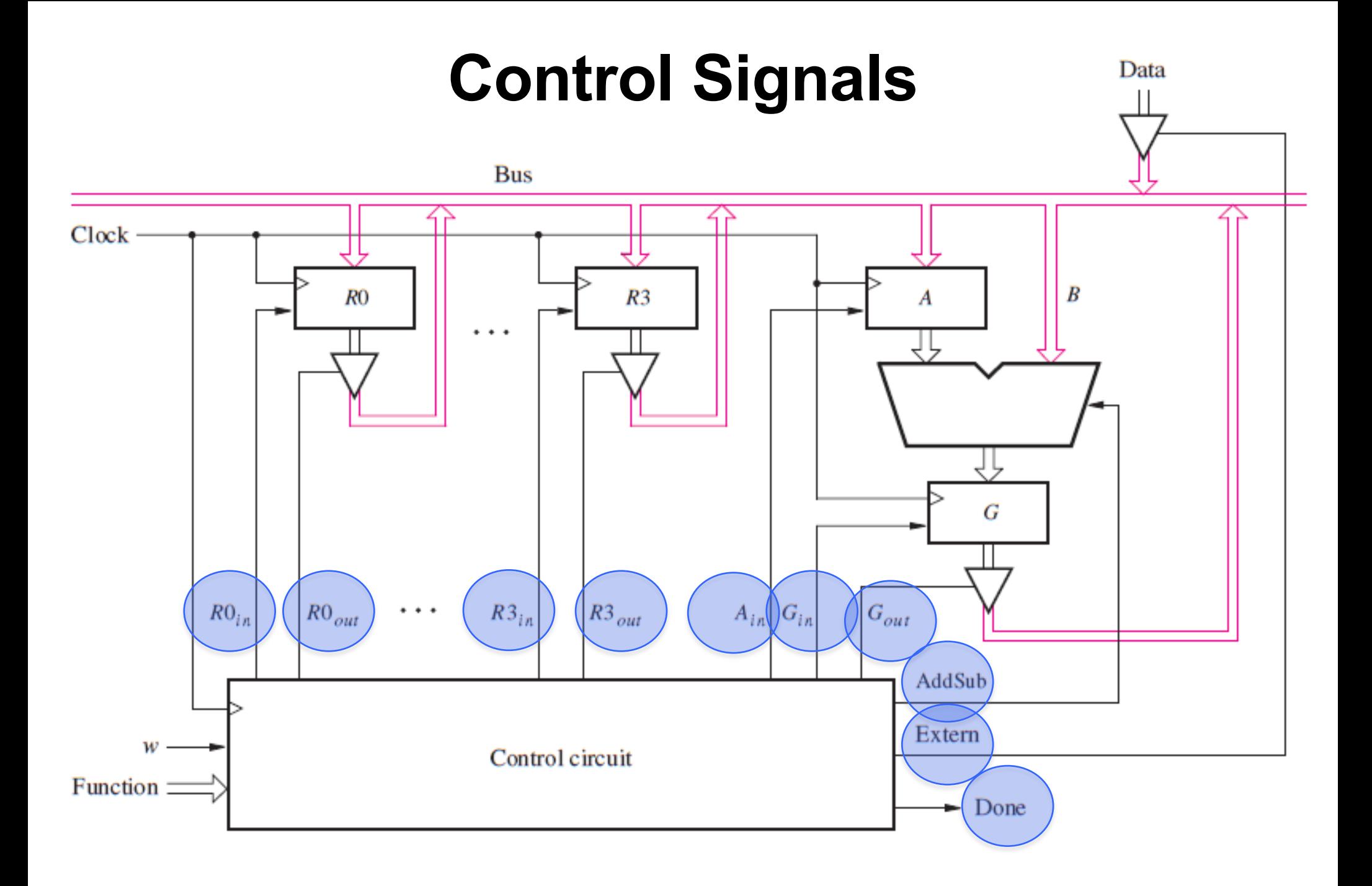

## **Another Control Signal**

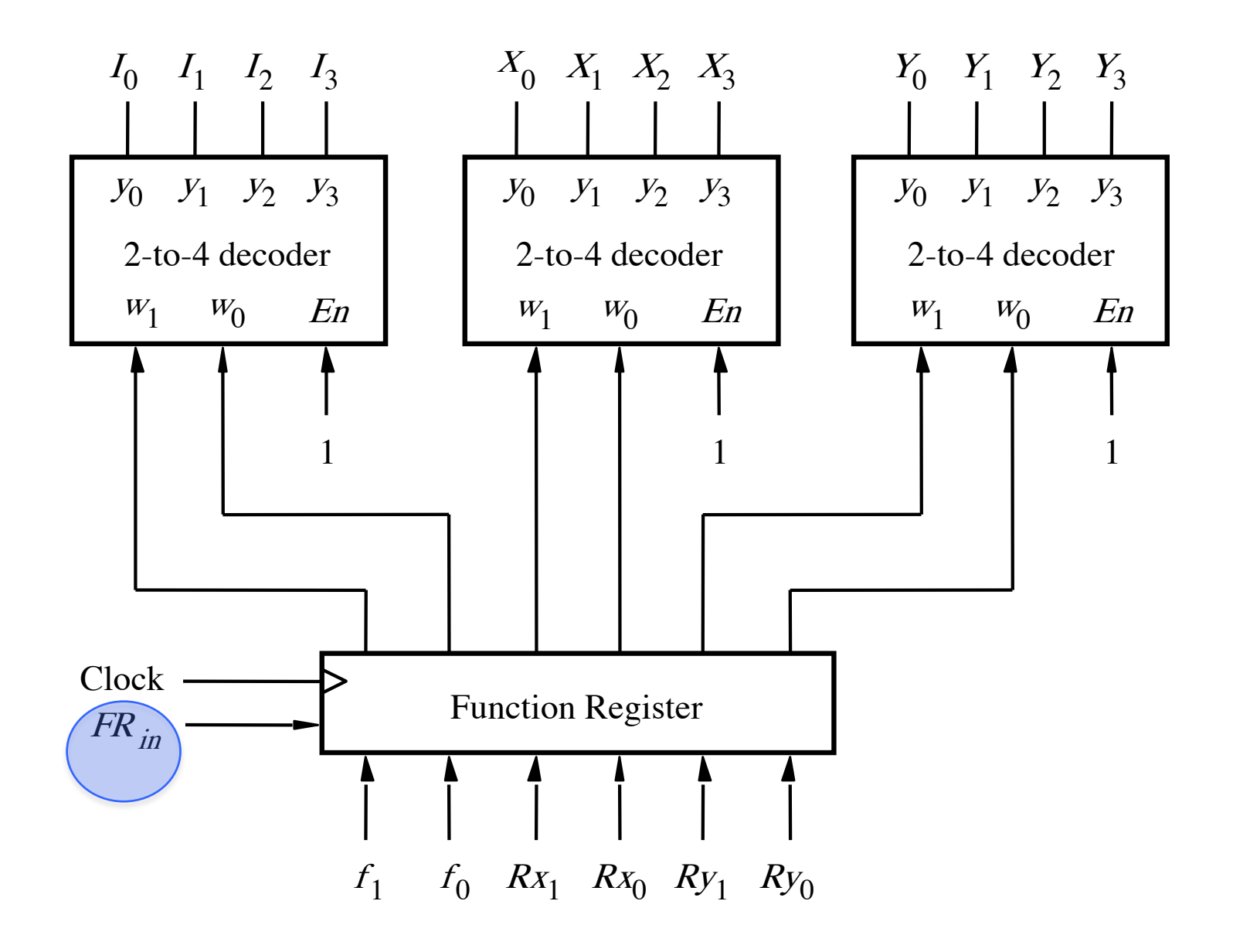

[ Figure 7.11 from the textbook ]

## **Yet Another Control Signal**

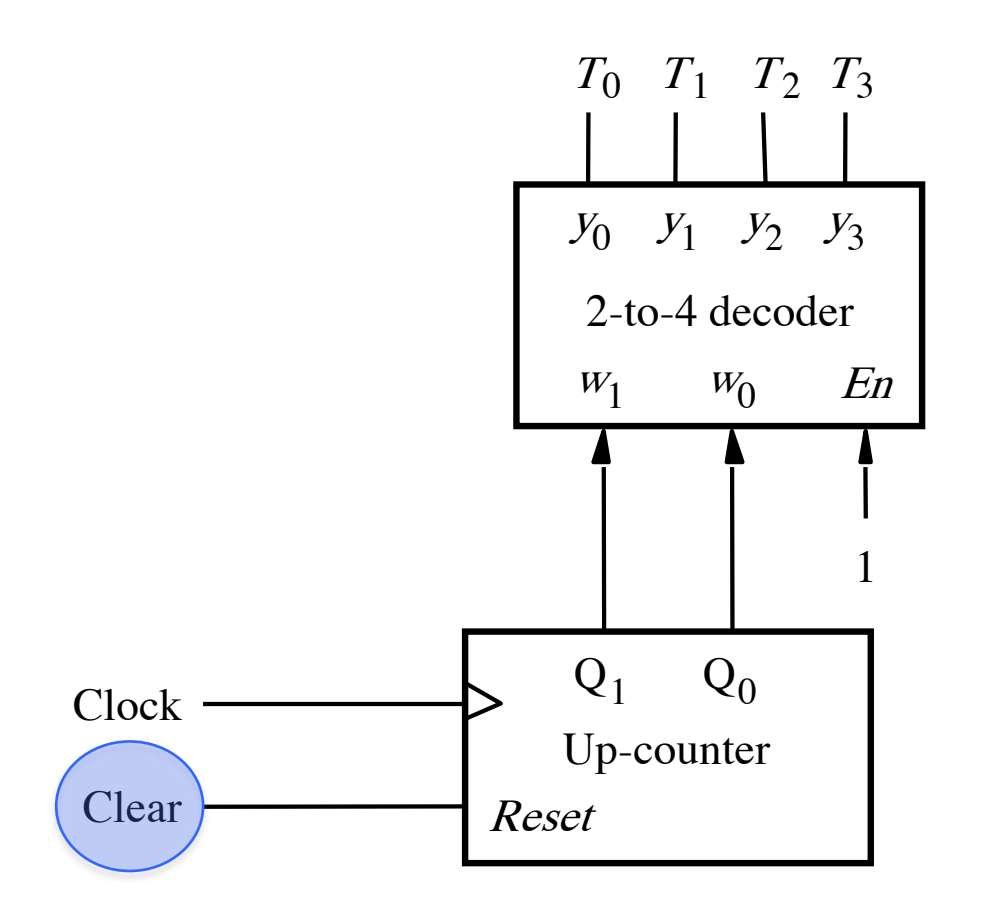

[Figure 7.10 from the textbook]

### **Expressing the 'FR<sub>in</sub>' signal**

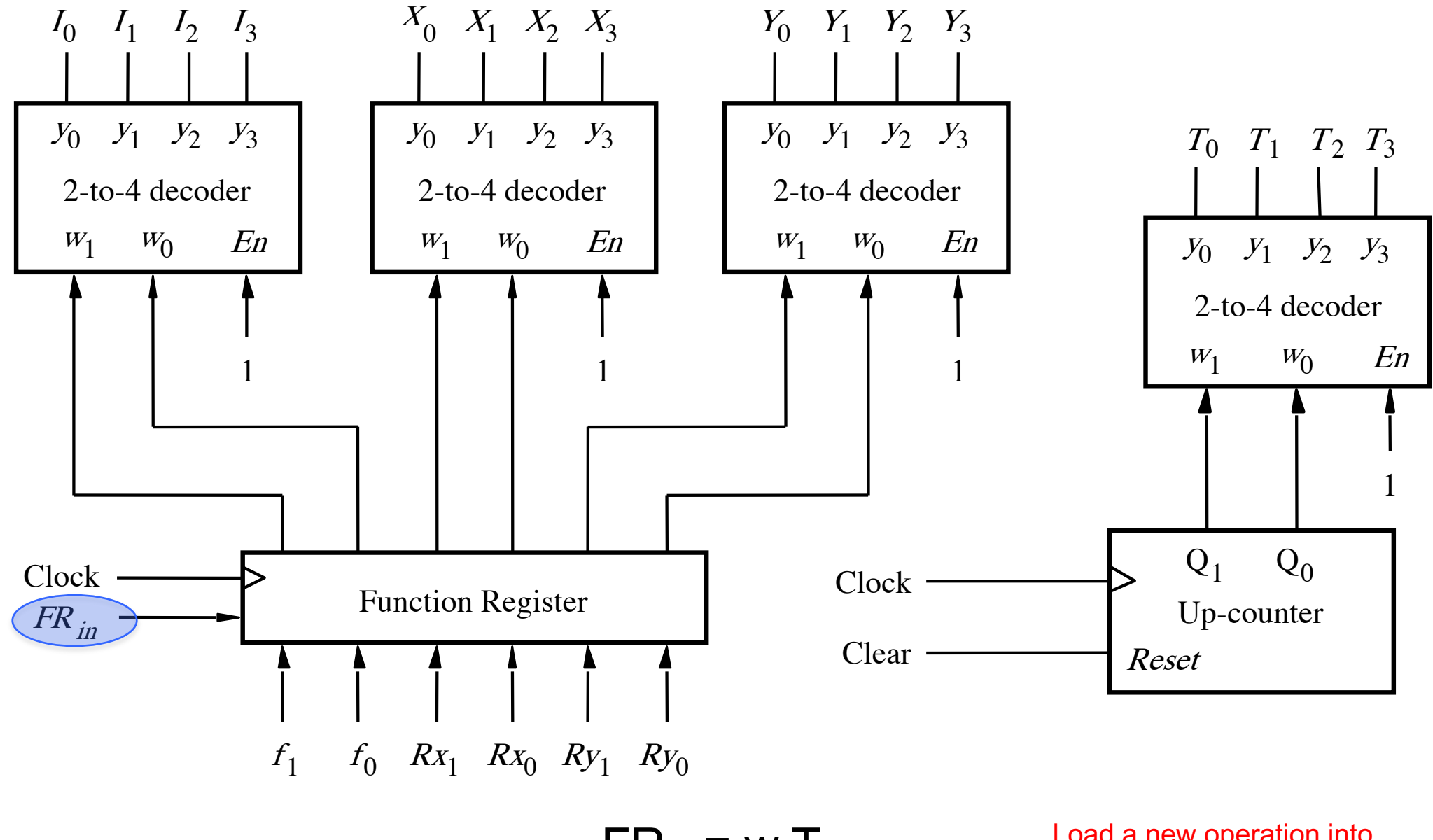

 $FR_{in} = w T_0$  Load a new operation into the function register

#### **Expressing the 'Clear' signal**

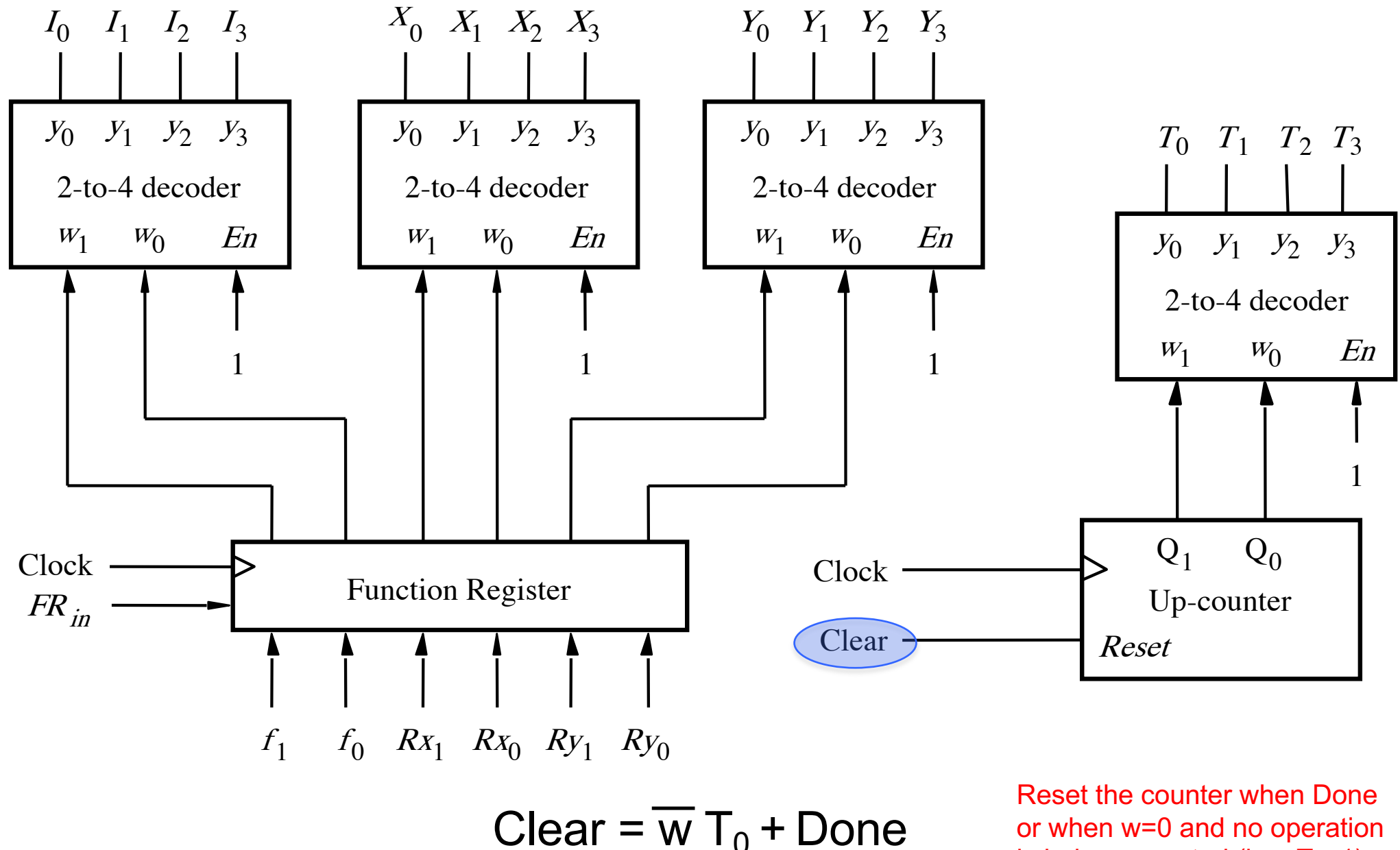

is being executed (i.e.,  $T_0=1$ ).

## **Control signals asserted in each time step**

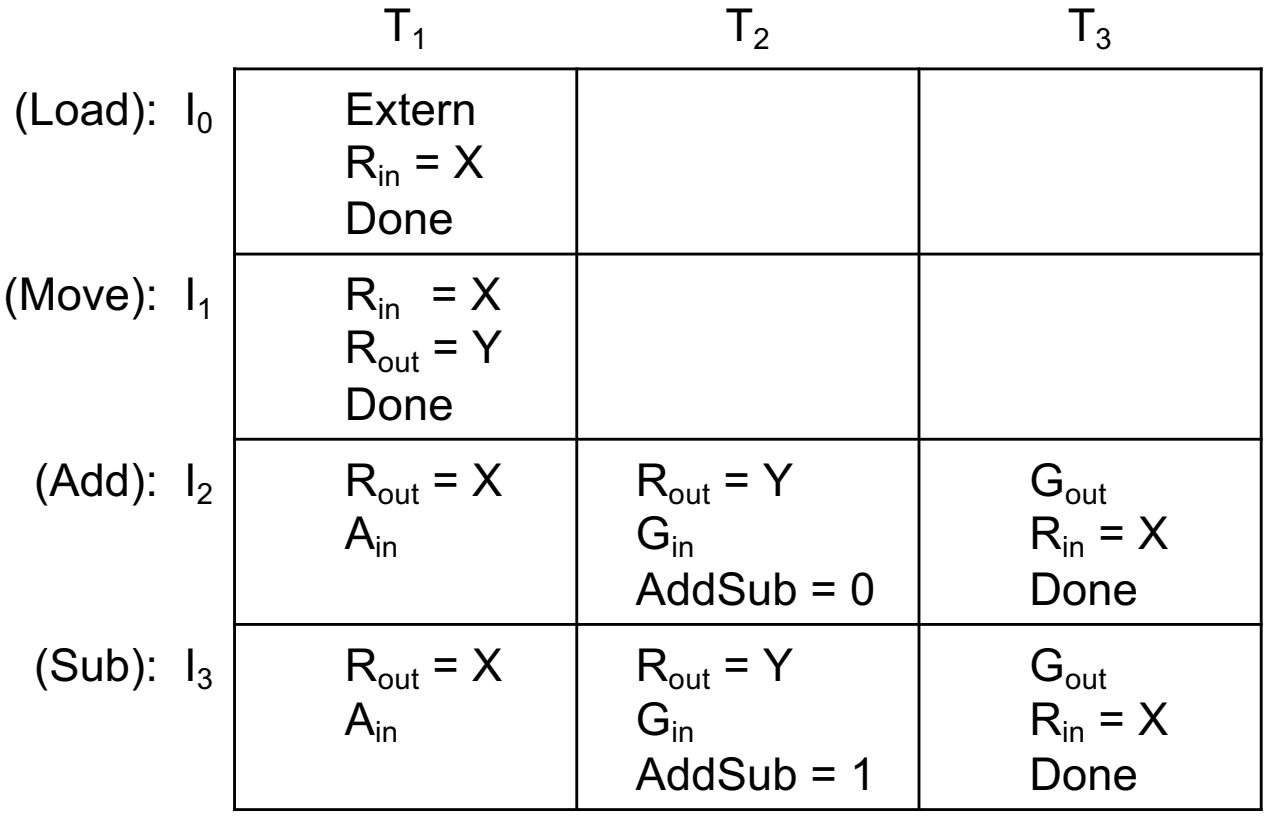

## **Control signals asserted in each time step**

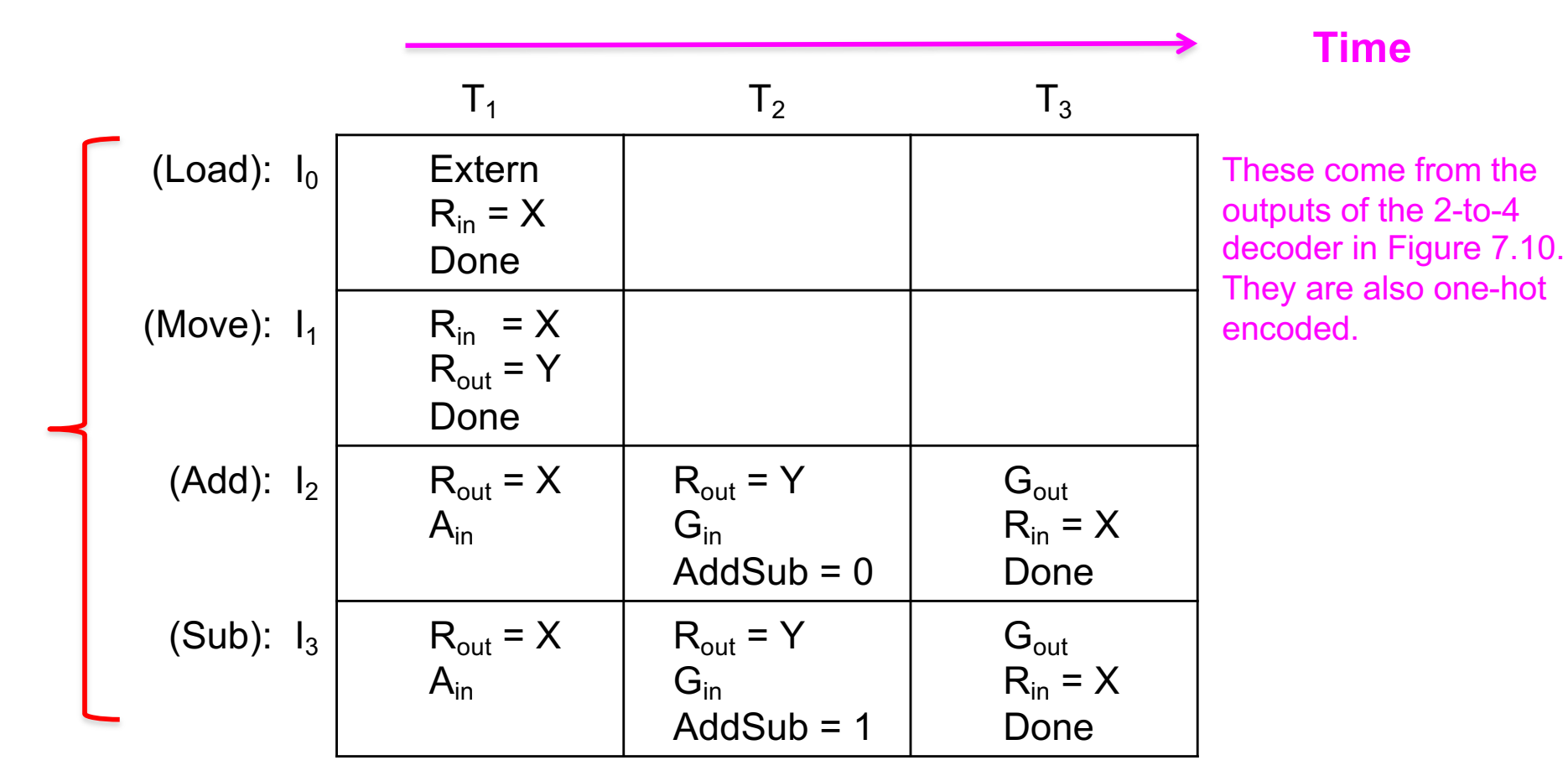

**These are the outputs of the first 2-to-4 decoder that is connected to the two most significant bits of the function register. They are one-hot encoded so only one of them is active at any given time (see Fig 7.11).**

[ Table 7.2 from the textbook ]

## **The**  $I_0$ **,**  $I_1$ **,**  $I_2$ **,**  $I_3$  **and**  $T_0$ **,**  $T_1$ **,**  $T_2$ **,**  $T_3$  **Signals**

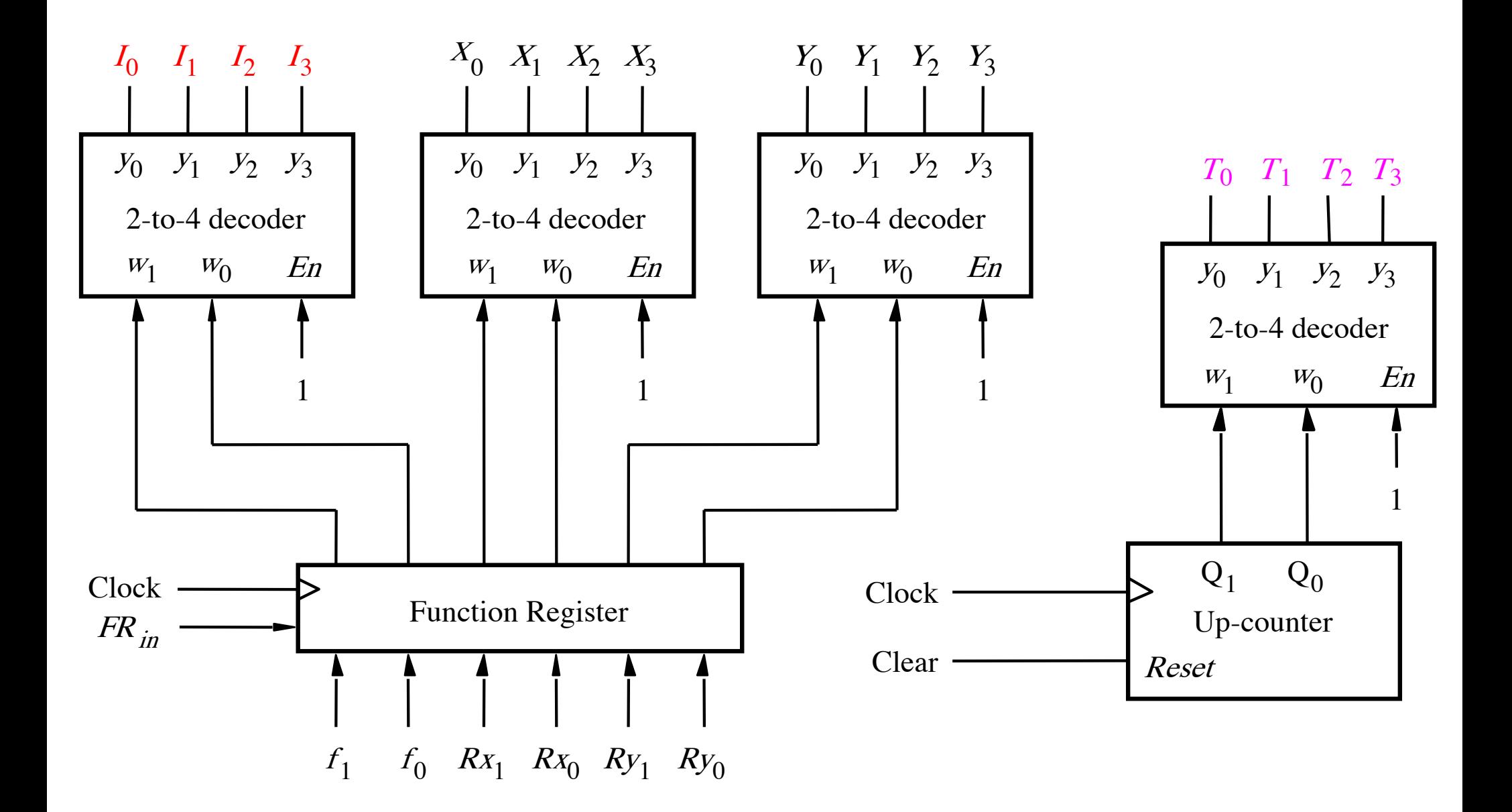

### **Different Operations Take Different Amount of Time**

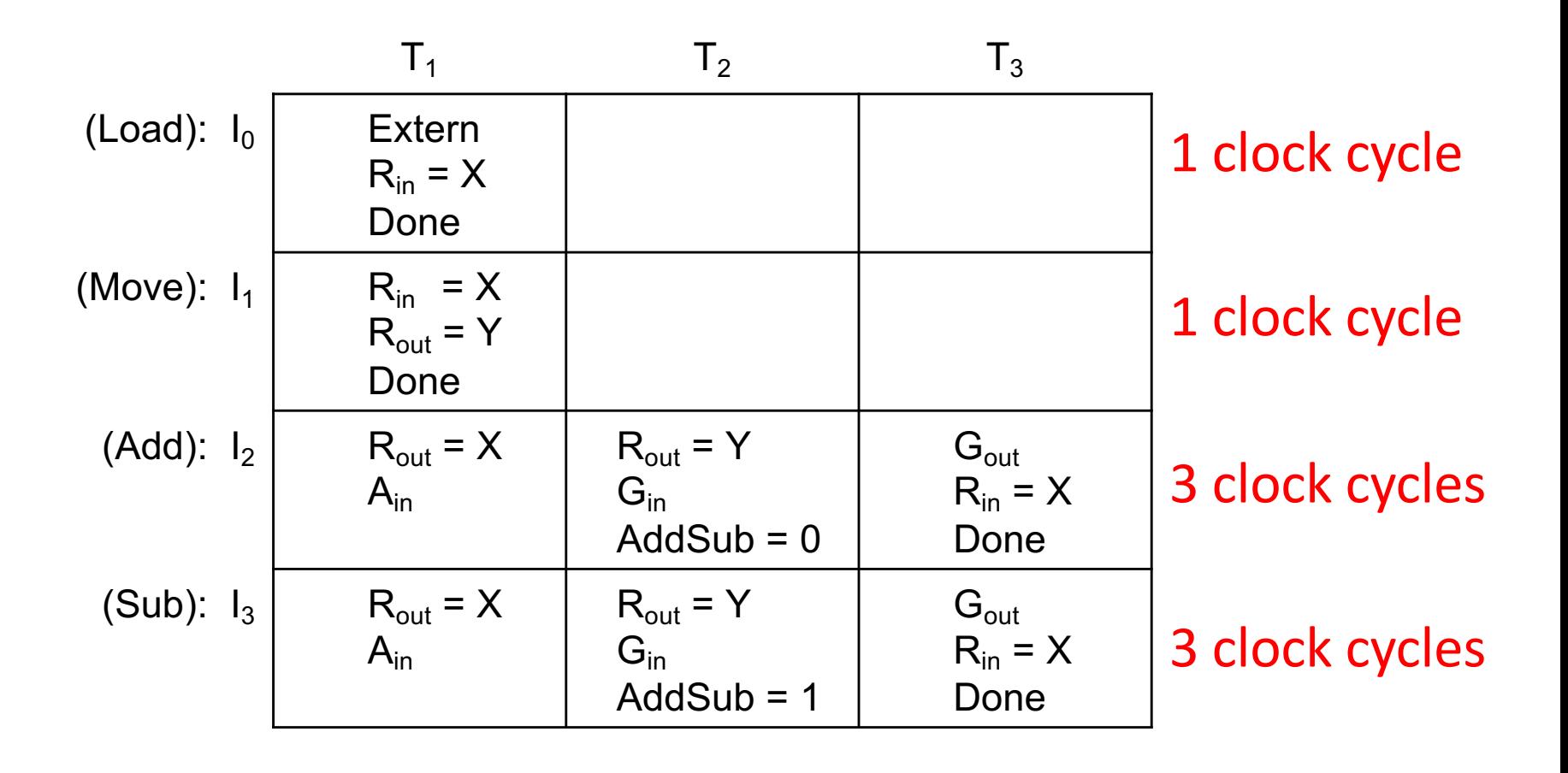

## **Operations performed by this processor**

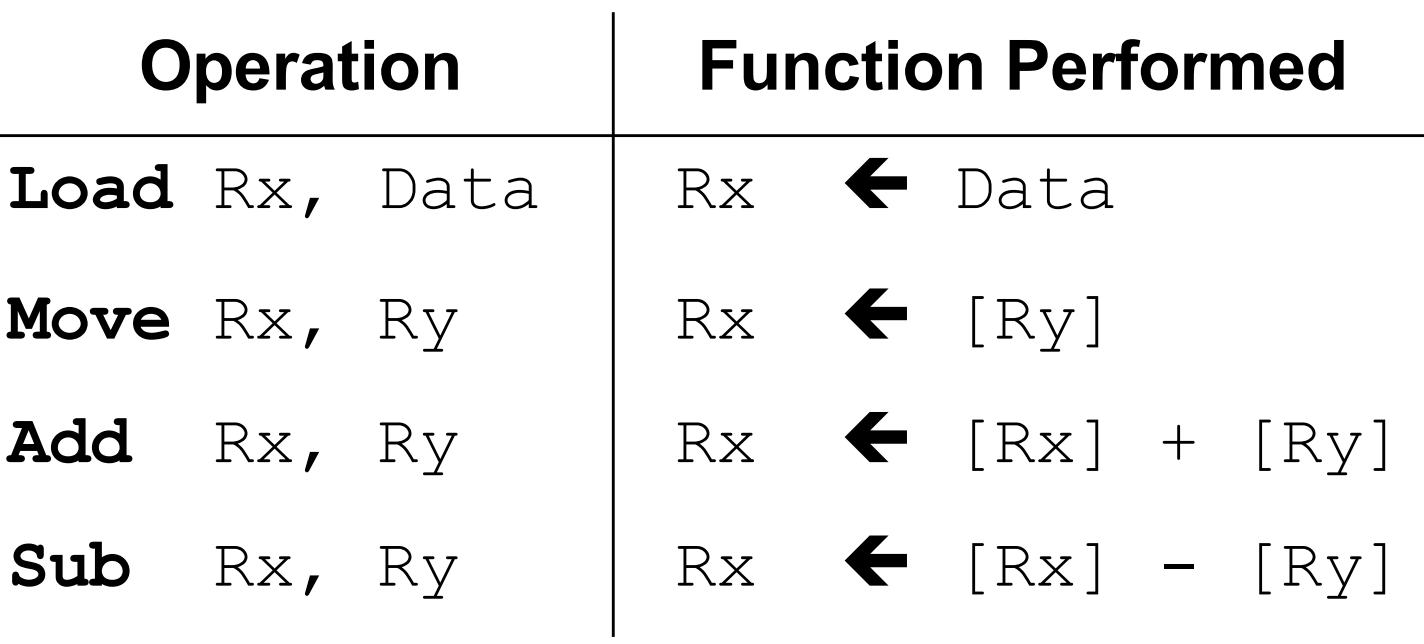

Where Rx and Ry can be one of four possible options: R0, R1, R2, and R3

[ Table 7.1 from the textbook ]

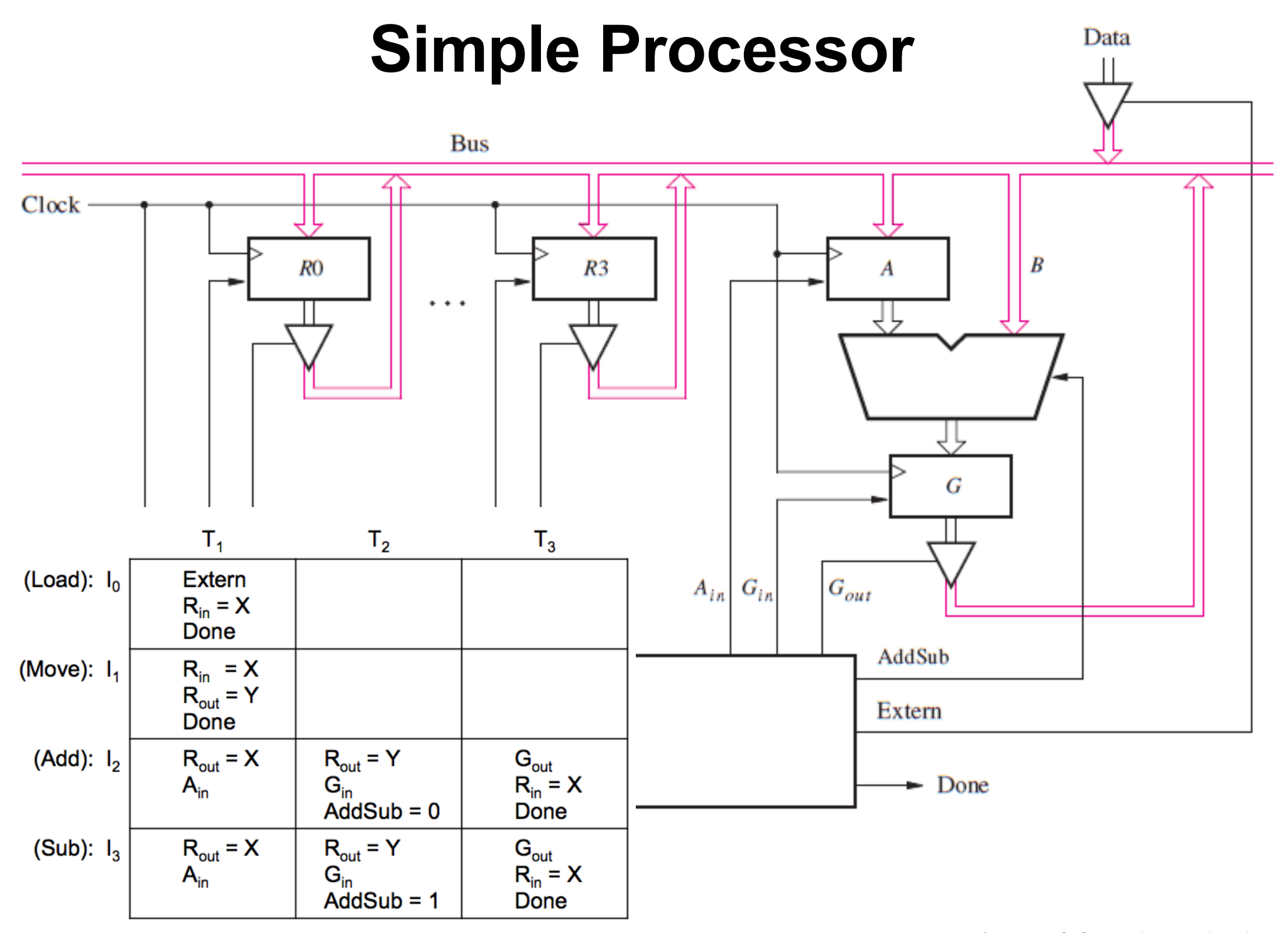

[ Figure 7.9 from the textbook ]

### **Expressing the 'Extern' signal**

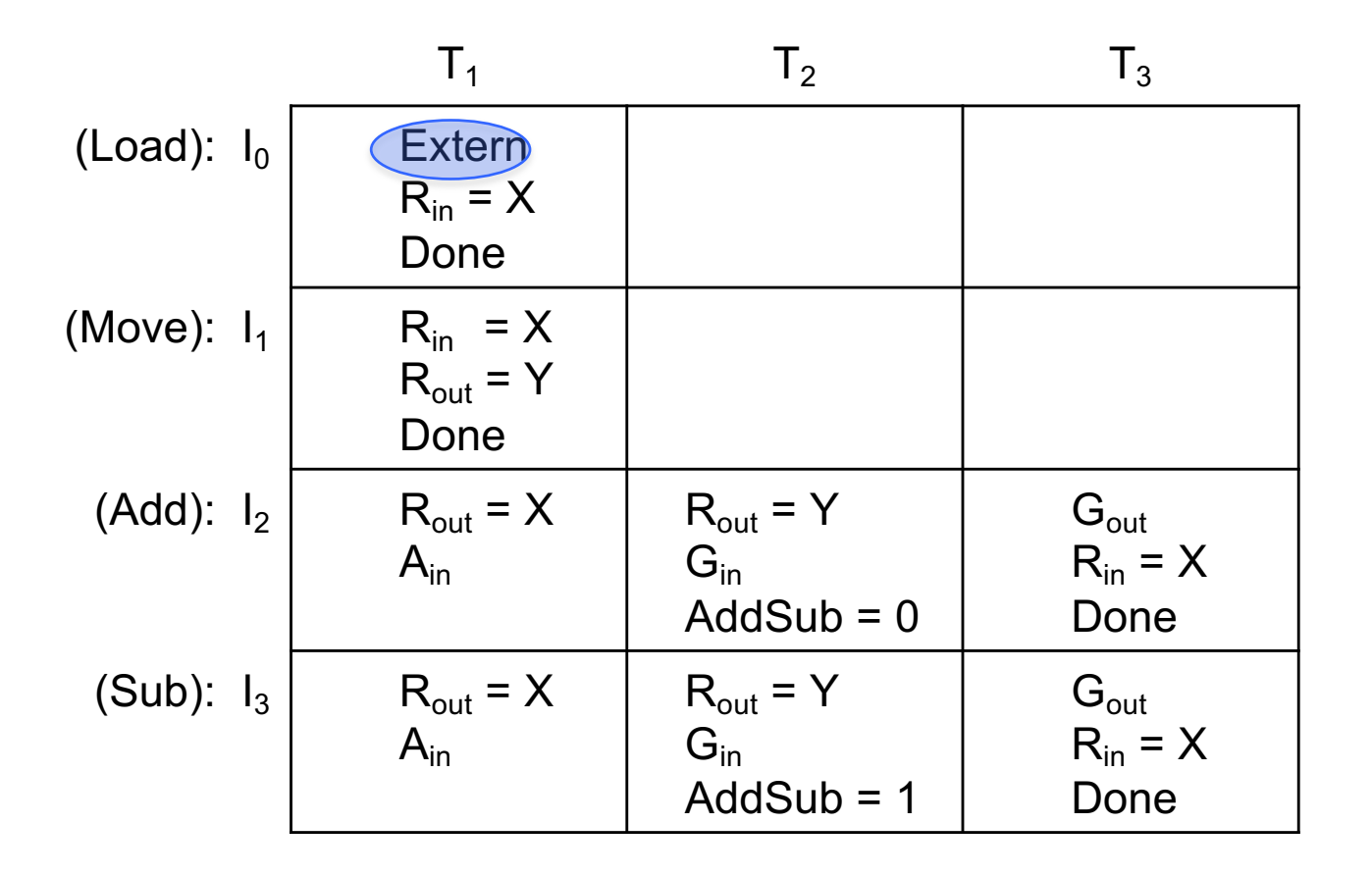

Extern =  $I_0$  T<sub>1</sub>

#### **Expressing the 'Done' signal**

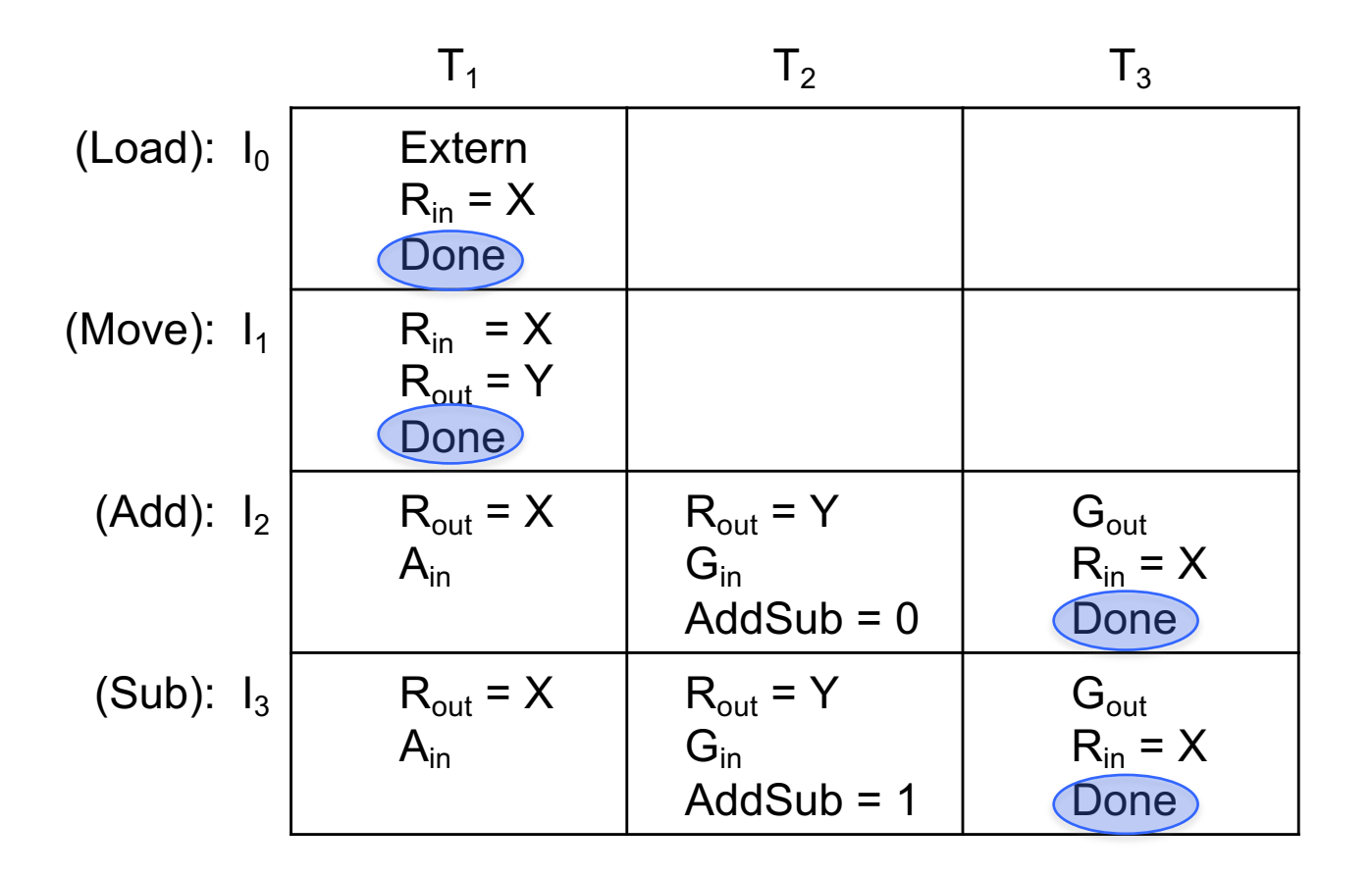

Done =  $(I_0 + I_1)T_1$  +  $(I_2 + I_3)T_3$ 

### **Expressing the 'A<sub>in</sub>' signal**

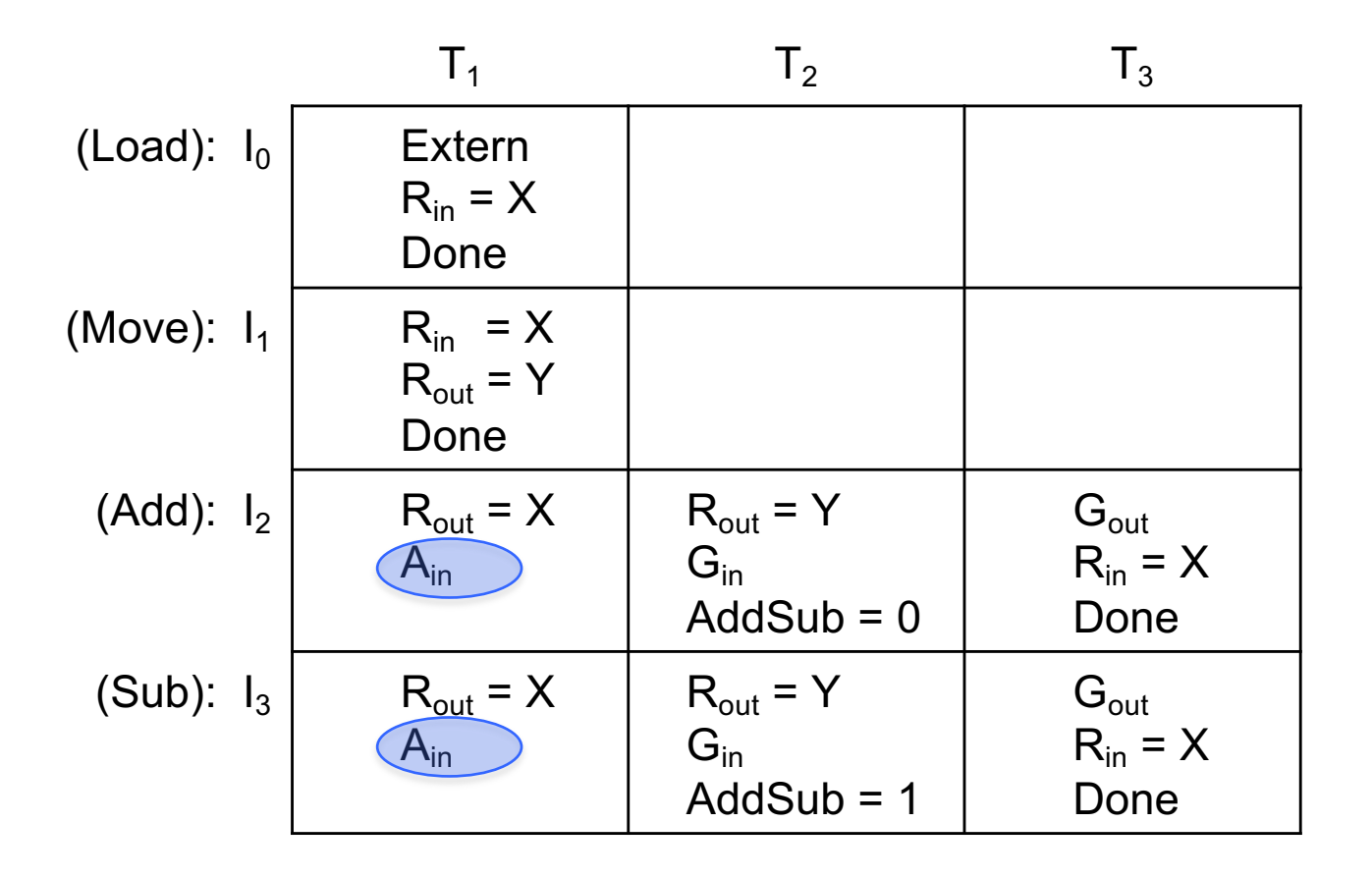

 $A_{in} = (I_2 + I_3)T_1$ 

### **Expressing the 'G<sub>in</sub>' signal**

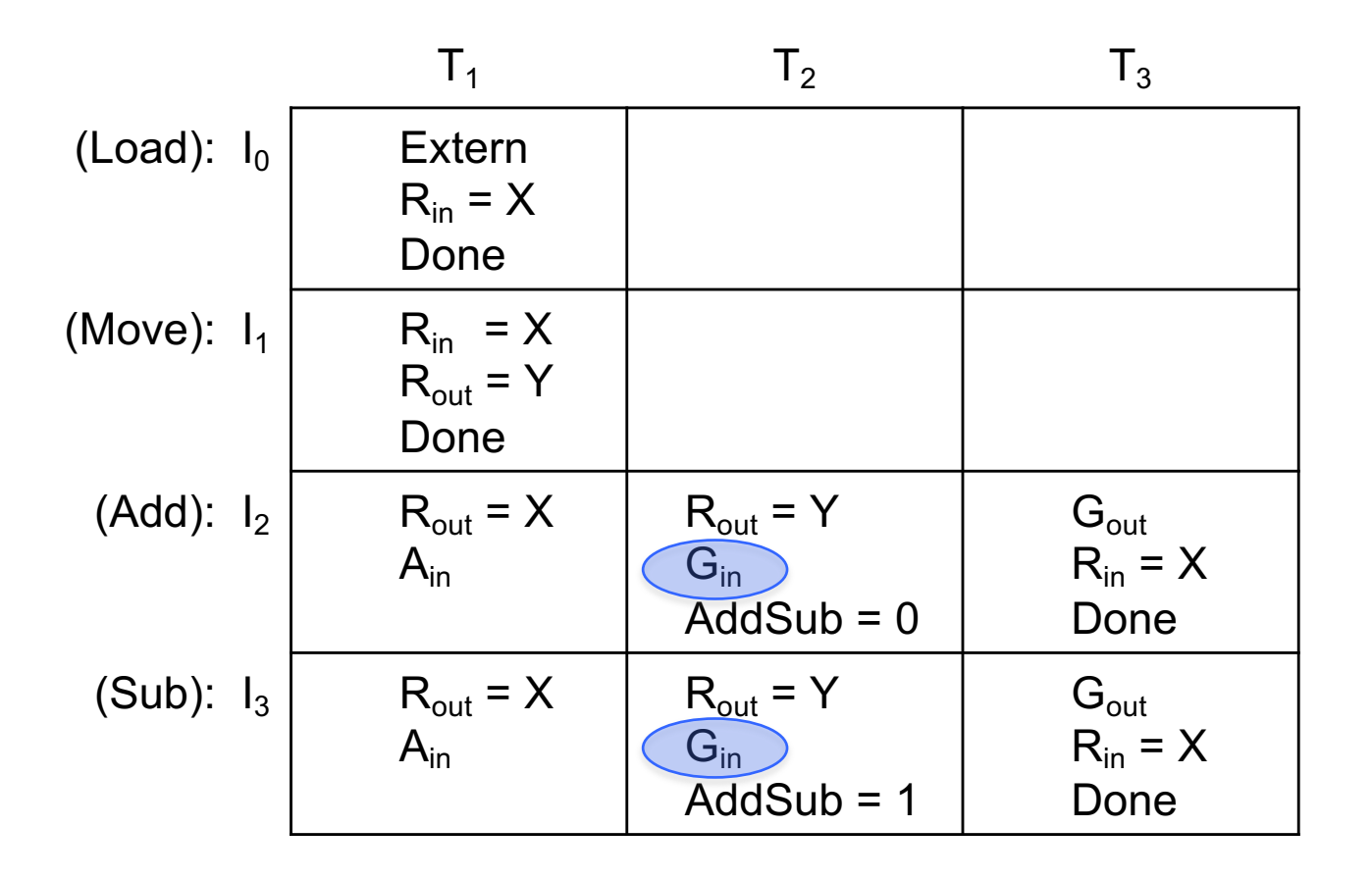

 $G_{in} = (I_2 + I_3)T_2$ 

### **Expressing the 'G<sub>out</sub>' signal**

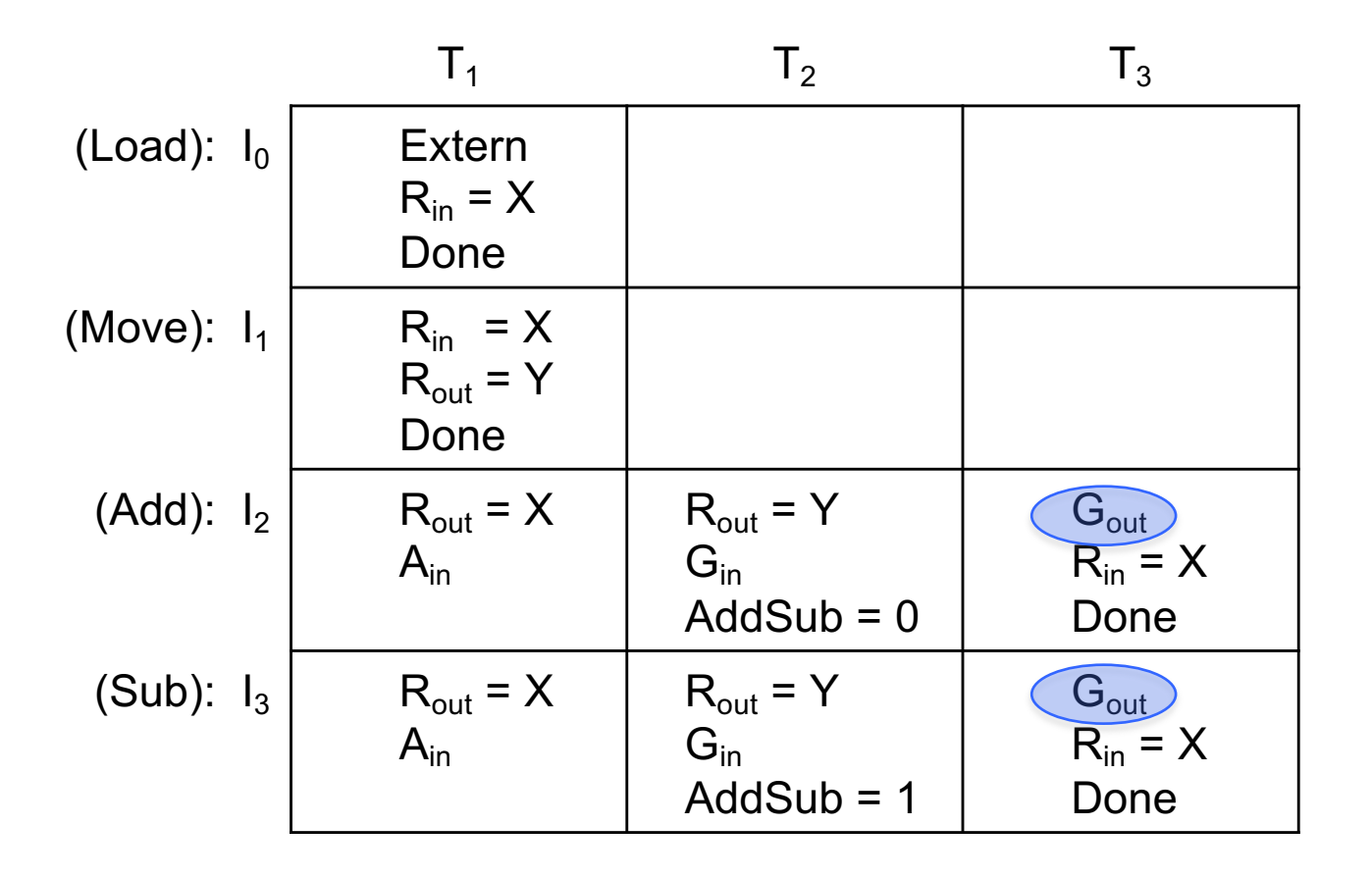

 $G_{\text{out}} = (I_2 + I_3)T_3$
## **Expressing the 'AddSub' signal**

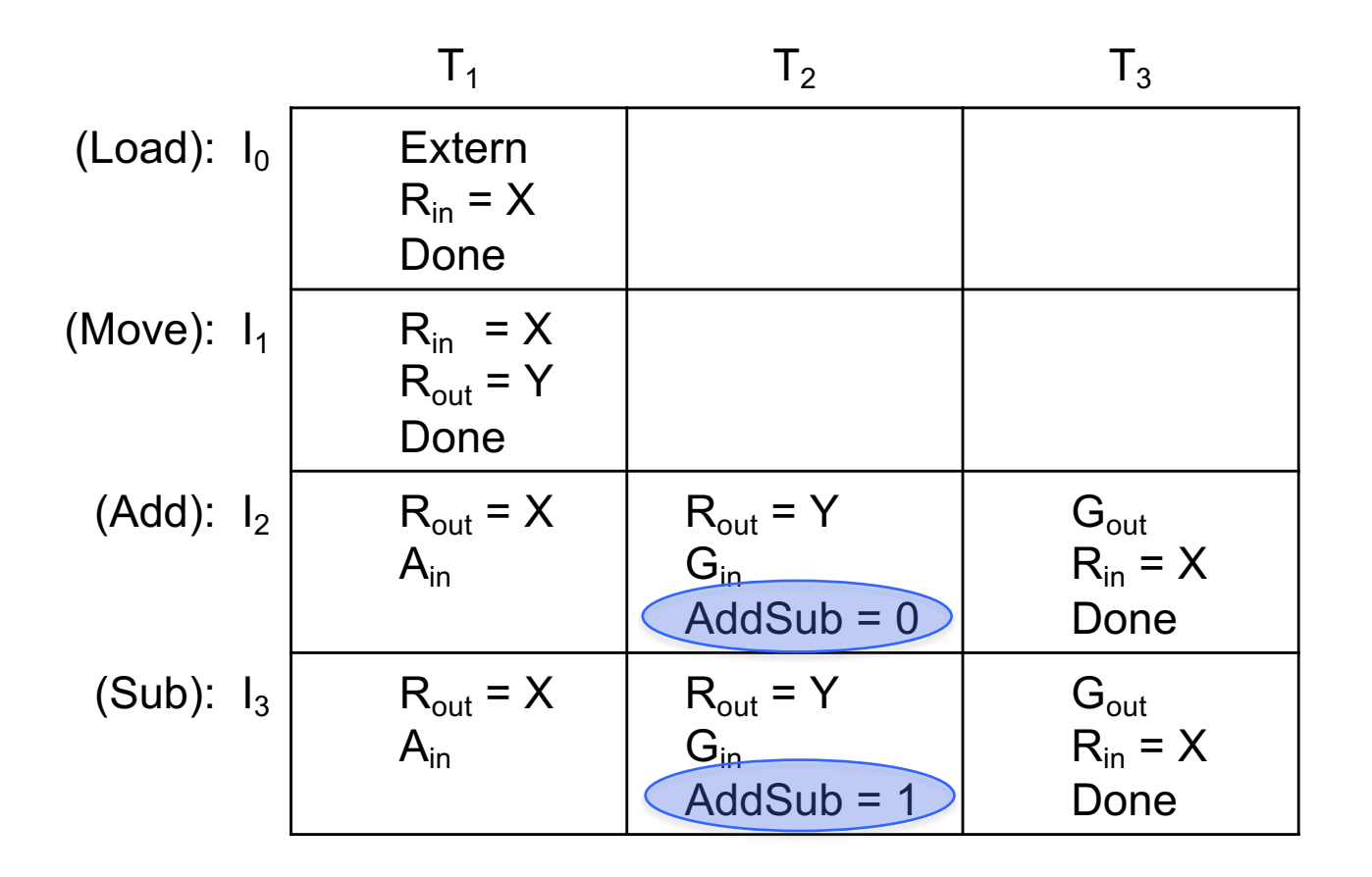

AddSub =  $I_3$ 

## **Expressing the 'RO<sub>in</sub>' signal**

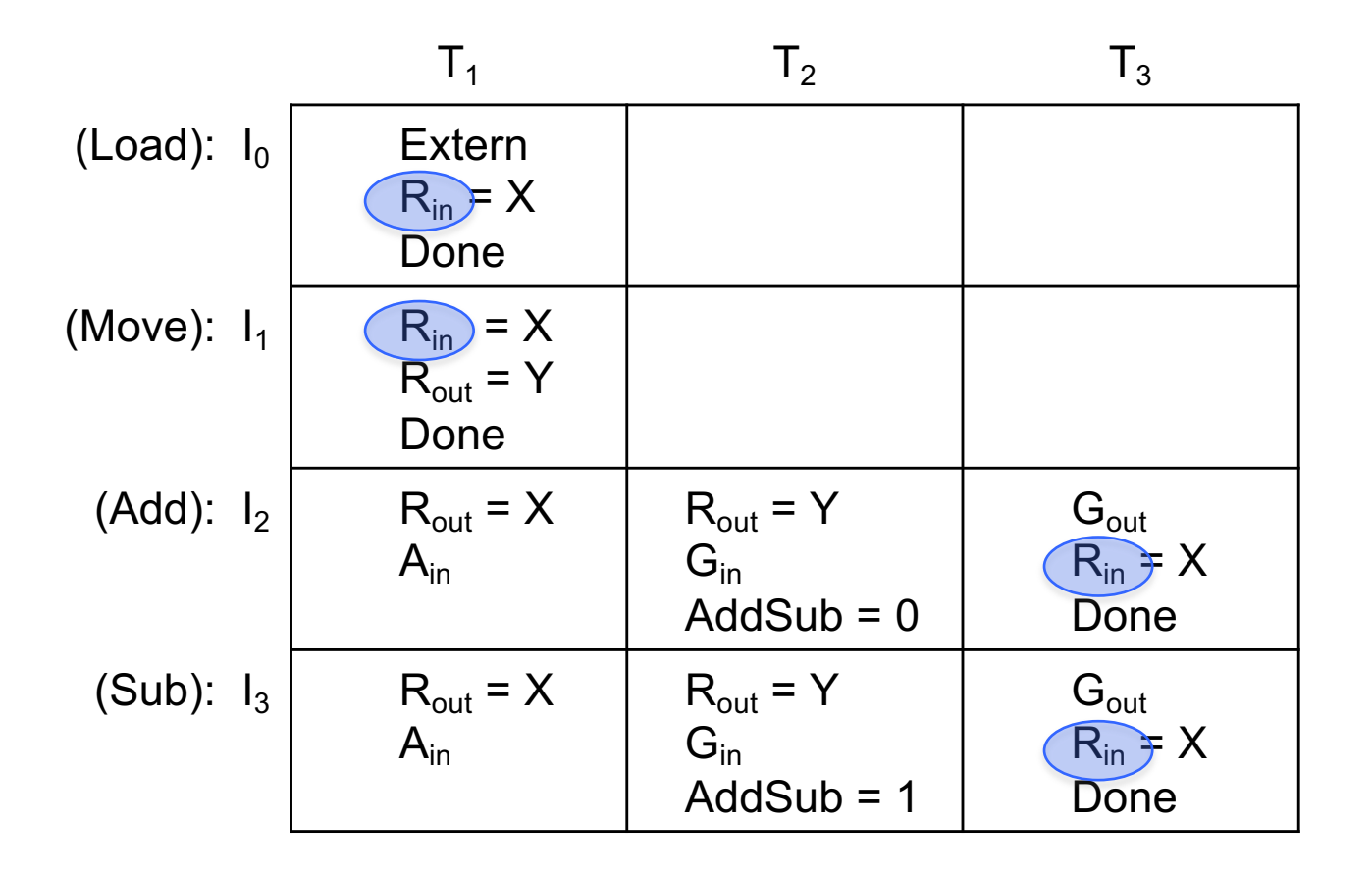

 $RO_{in} = (I_0 + I_1)T_1X_0 + (I_2 + I_3)T_3X_0$ 

## **Expressing the 'R1<sub>in</sub>' signal**

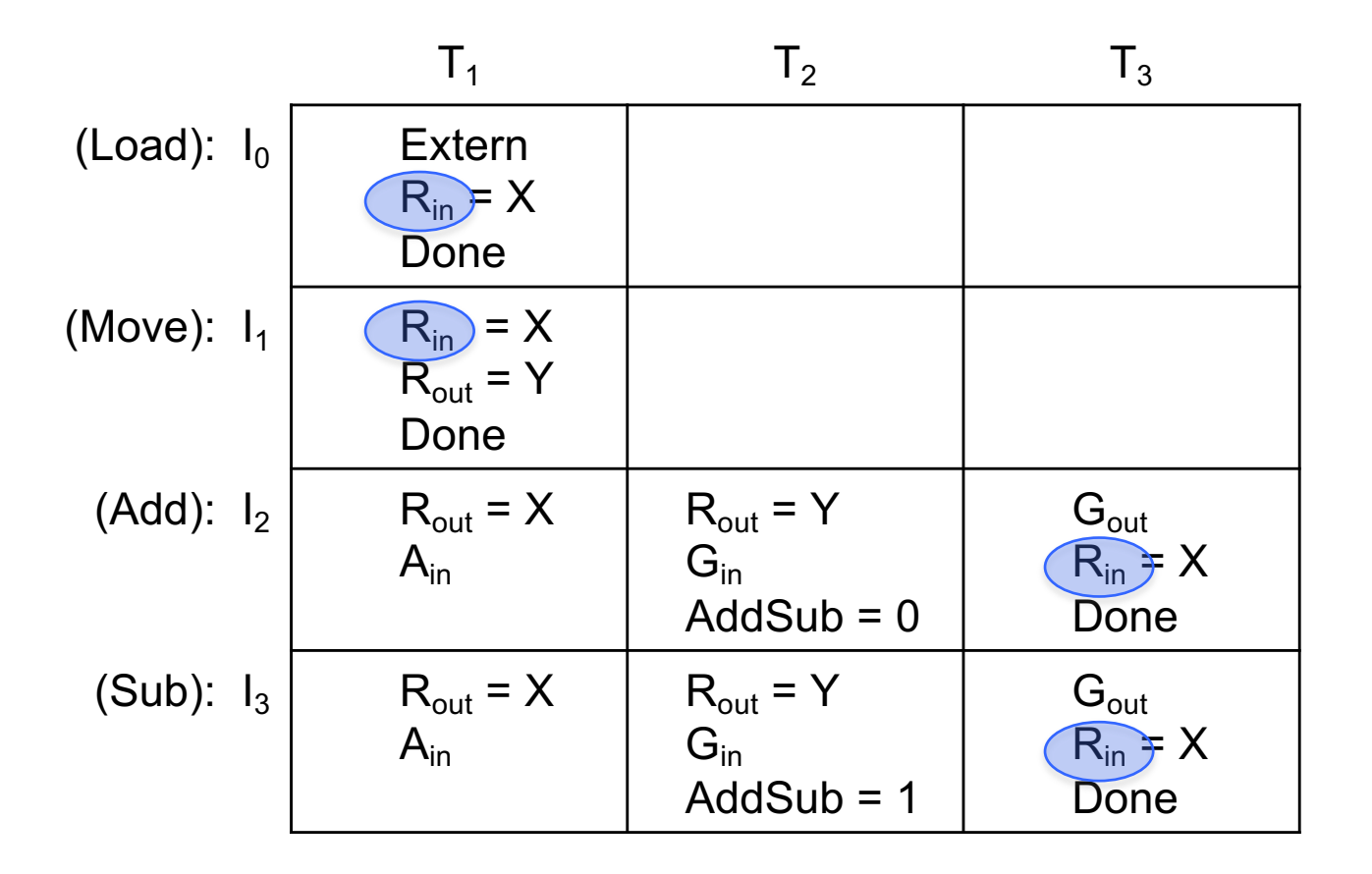

 $R1_{in} = (I_0 + I_1)T_1X_1 + (I_2 + I_3)T_3X_1$ 

### **Expressing the 'R2<sub>in</sub>' signal**

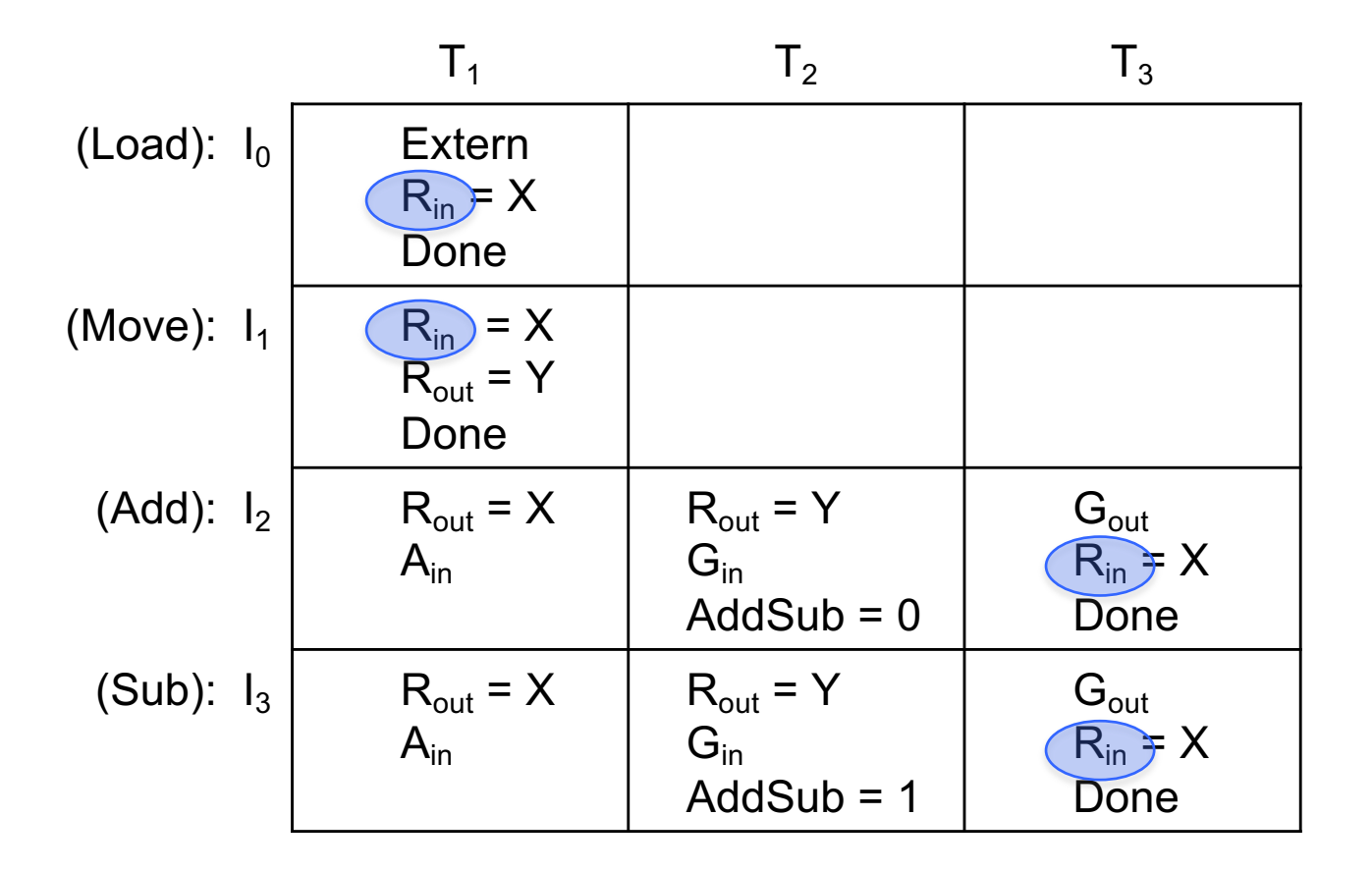

 $R2_{in} = (I_0 + I_1)T_1X_2 + (I_2 + I_3)T_3X_2$ 

### **Expressing the 'R3<sub>in</sub>' signal**

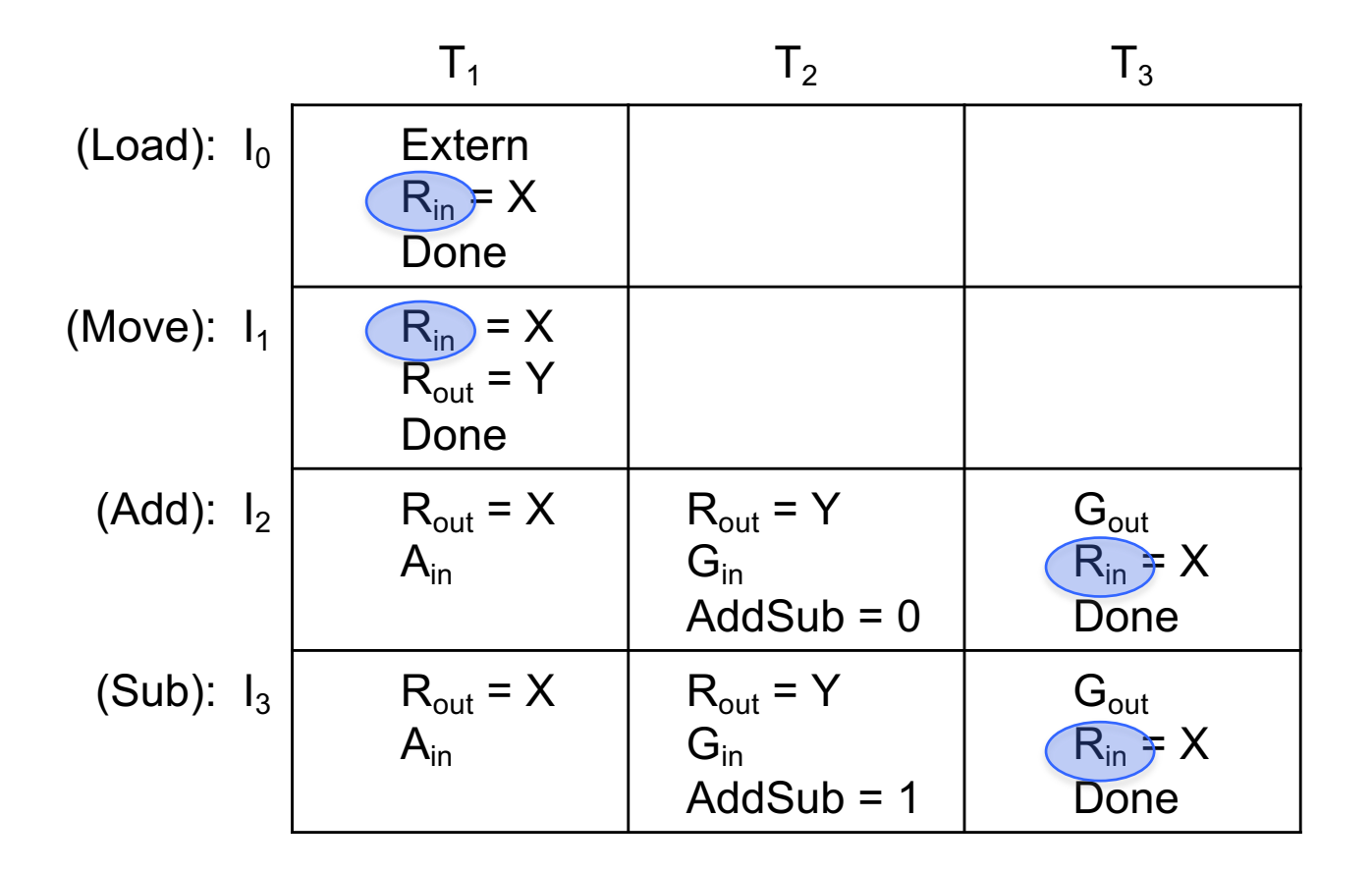

 $R3_{in} = (I_0 + I_1)T_1X_3 + (I_2 + I_3)T_3X_3$ 

## **Expressing the 'RO<sub>out</sub>' signal**

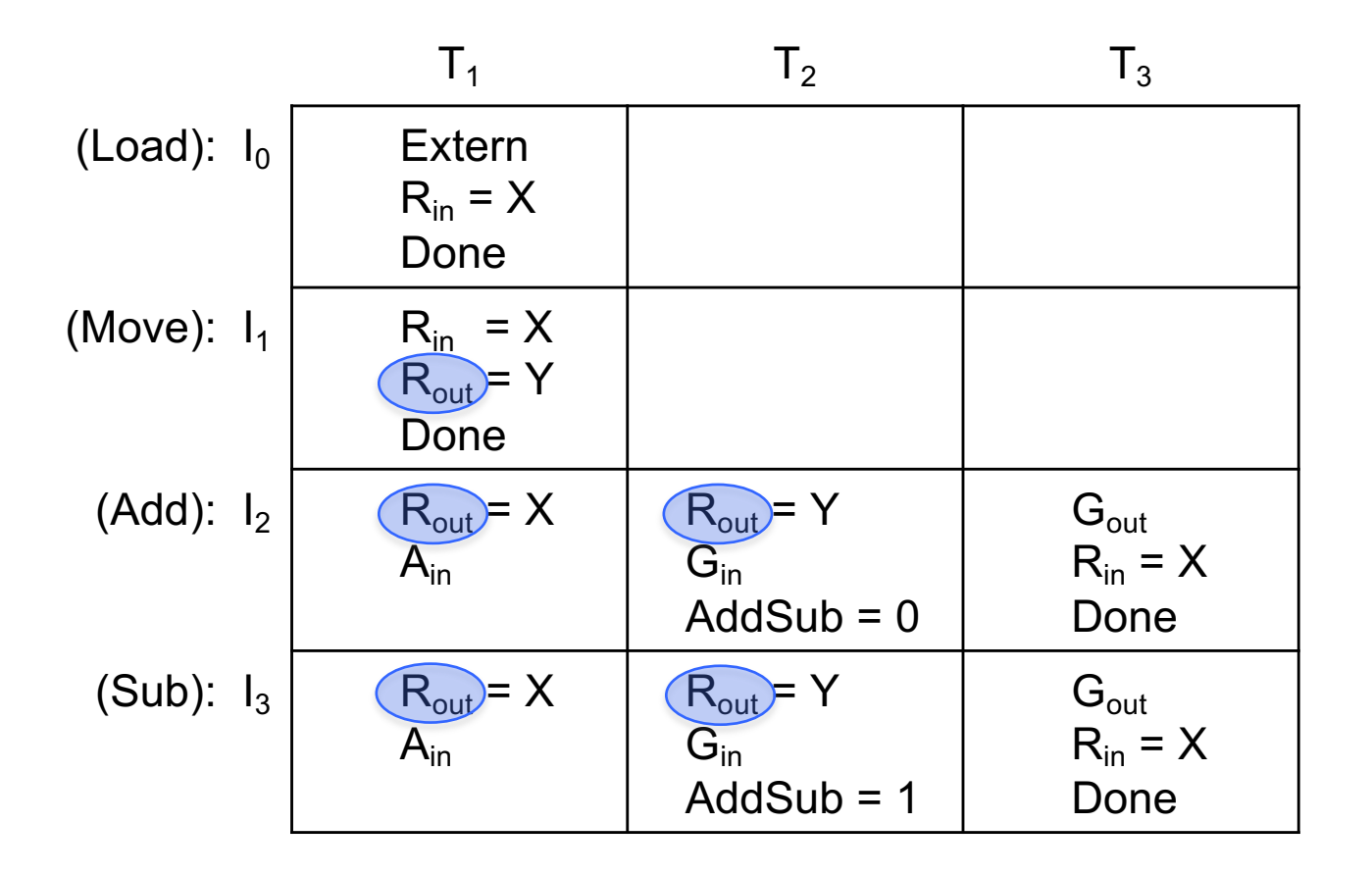

 $RO_{out} = I_1T_1Y_0 + (I_2 + I_3) (T_1X_0 + T_2Y_0)$ 

## **Expressing the 'R1<sub>out</sub>' signal**

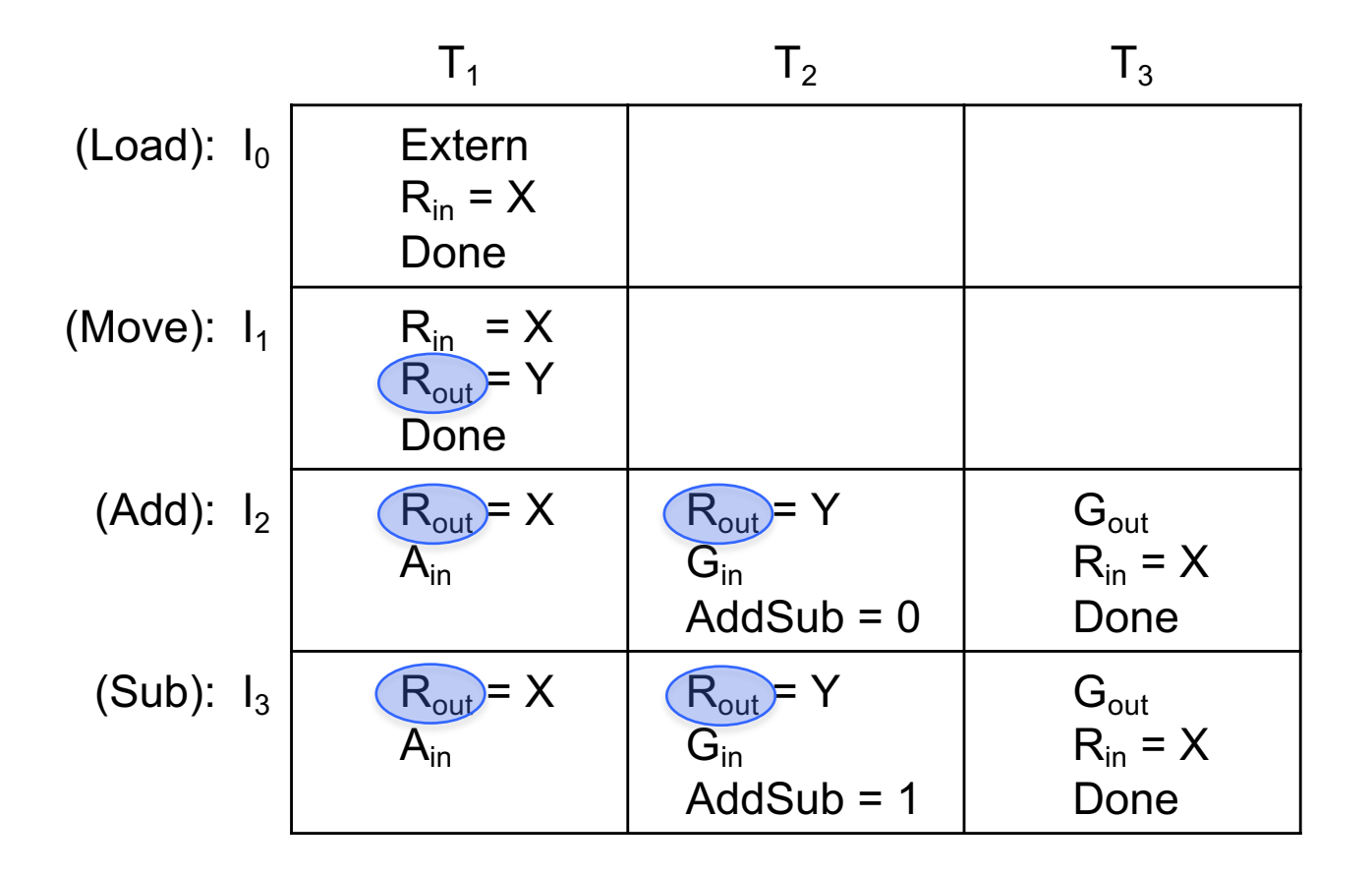

 $R1_{out} = I_1T_1Y_1 + (I_2 + I_3) (T_1X_1 + T_2Y_1)$ 

### **Expressing the 'R2<sub>out</sub>' signal**

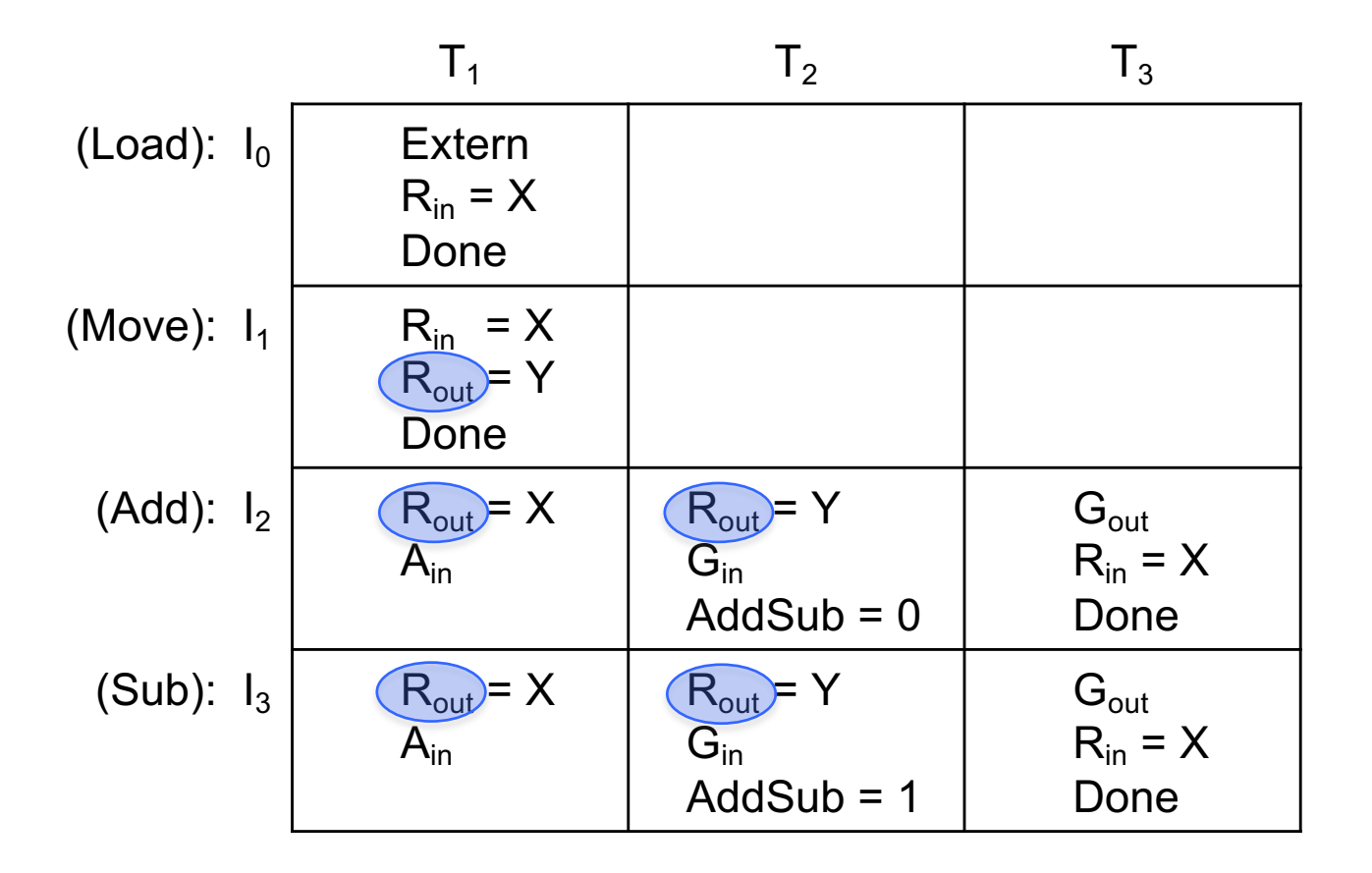

 $R2_{\text{out}} = I_1T_1Y_2 + (I_2 + I_3) (T_1X_2 + T_2Y_2)$ 

## **Expressing the 'R3<sub>out</sub>' signal**

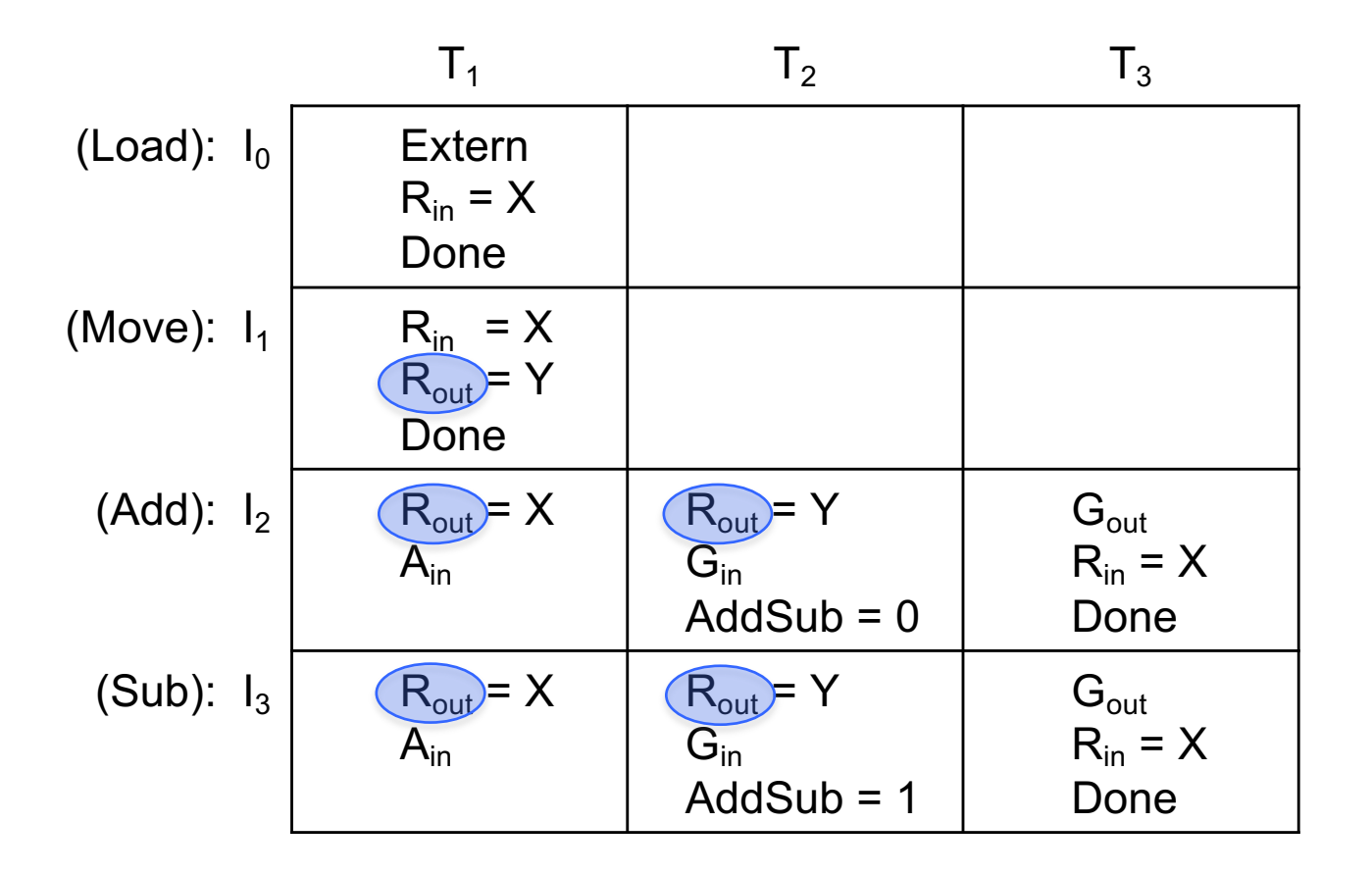

 $R3_{out} = I_1T_1Y_3 + (I_2 + I_3) (T_1X_3 + T_2Y_3)$ 

# **Derivation of the Control Inputs**

• **For more insights into these derivations see pages 434 and 435 in the textbook**

# **Some Additional Topics**

## **The ALU for the Simple Processor**

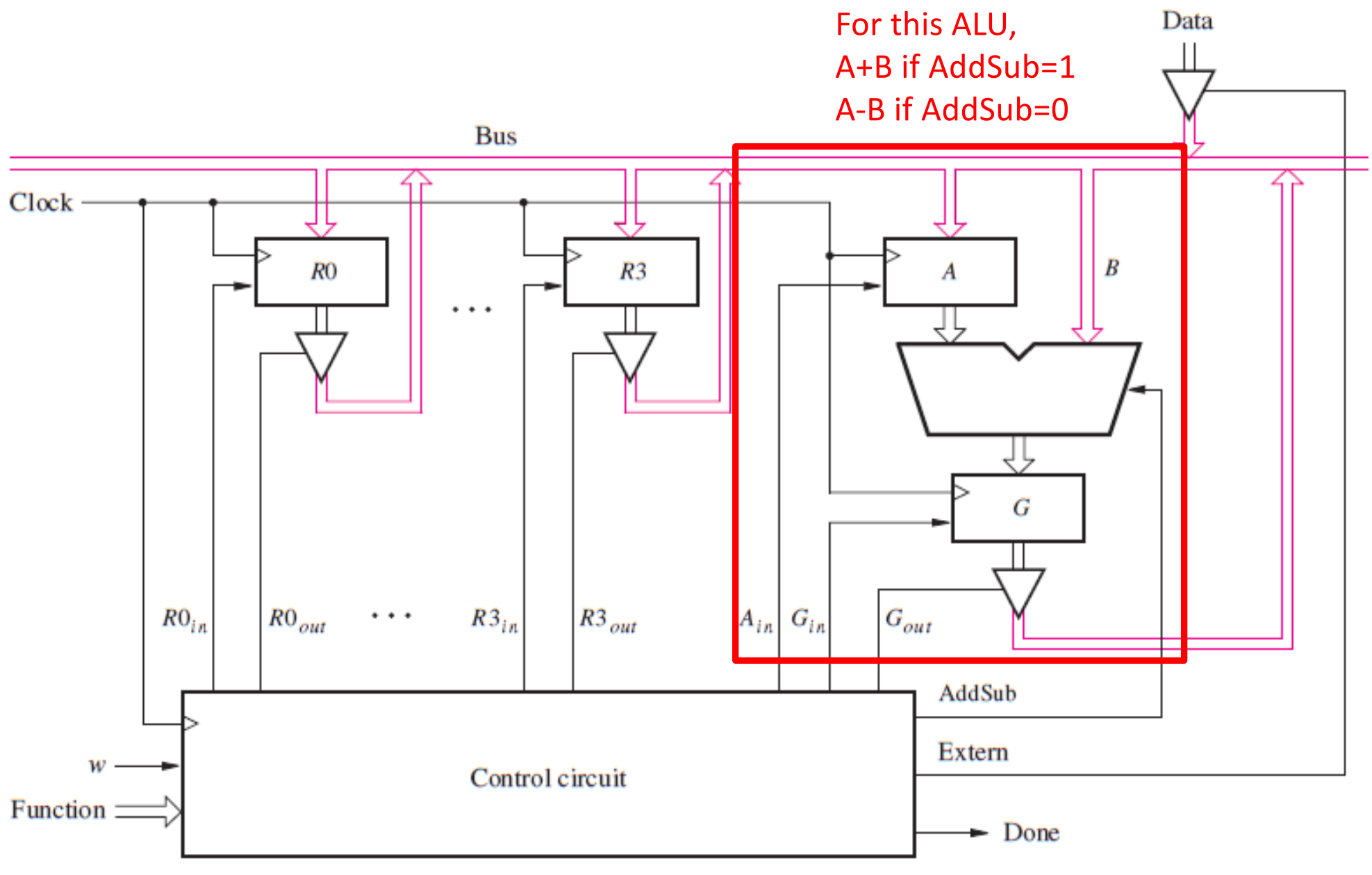

[ Figure 7.9 from the textbook ]

## **Another Arithmetic Logic Unit (ALU)**

- **Arithmetic Logic Unit (ALU) computes arithmetic or logic functions**
- **Example: A four-function ALU has two selection bits S1 S0 (also called OpCode) to specify the function** 
	- **00 (ADD), 01 (SUB), 10 (AND), 11 (OR)**
- **Then the following set up will work**

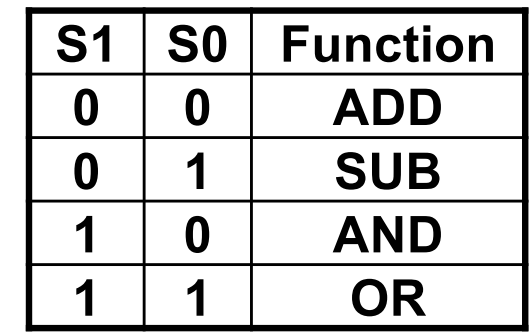

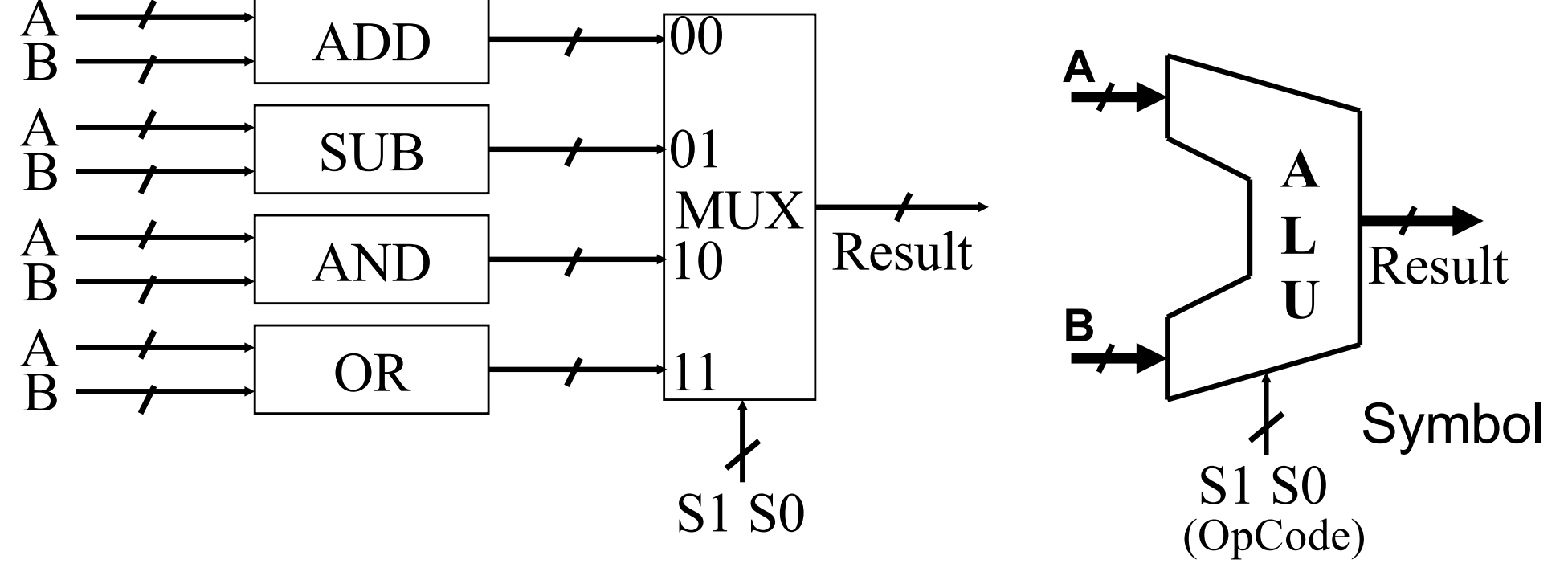

## **An Alternative Design of Four-Function ALU**

- **The previous design is not very efficient as it uses an adder and a subtractor circuit**
- **We can design an add/subtract unit as discussed earlier**
- **Then we can design a logical unit (AND and OR) separately**
- **Then select appropriate output as result**
- **What are the control signals, Add/Sub, Select0, and Select1?**

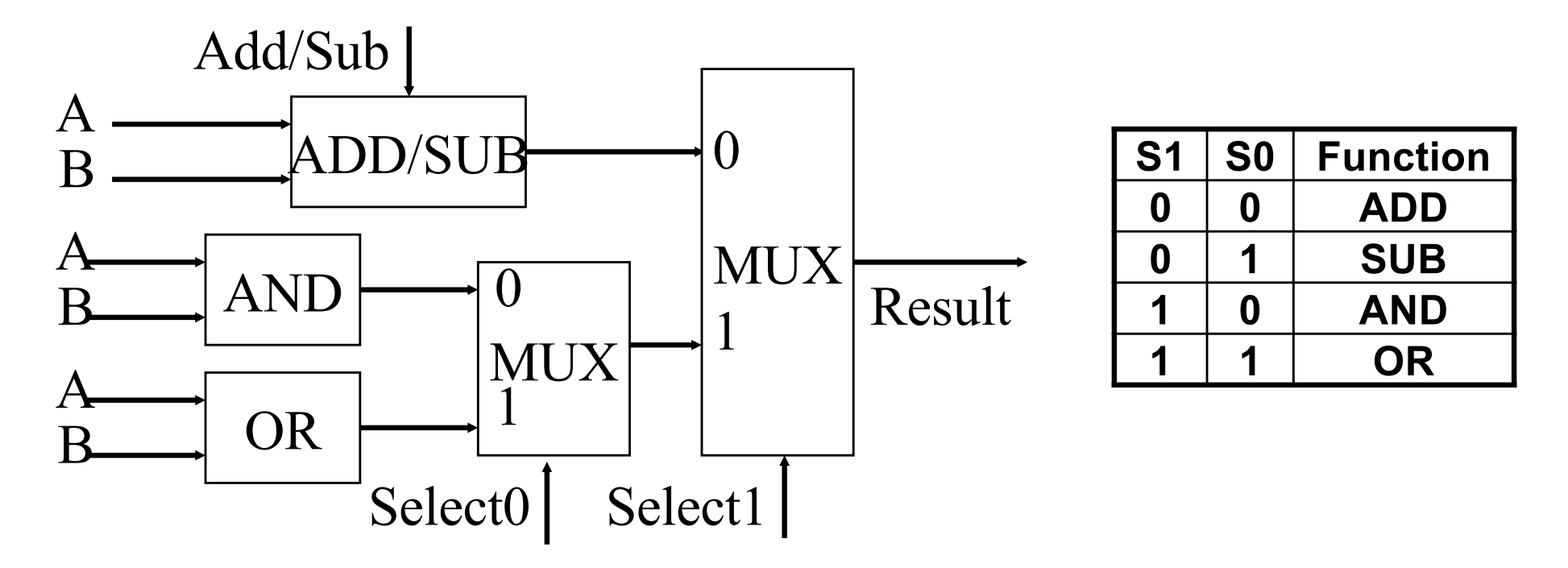

# **Examples of Some Famous Microprocessors**

# **Intel's 4004 Chip**

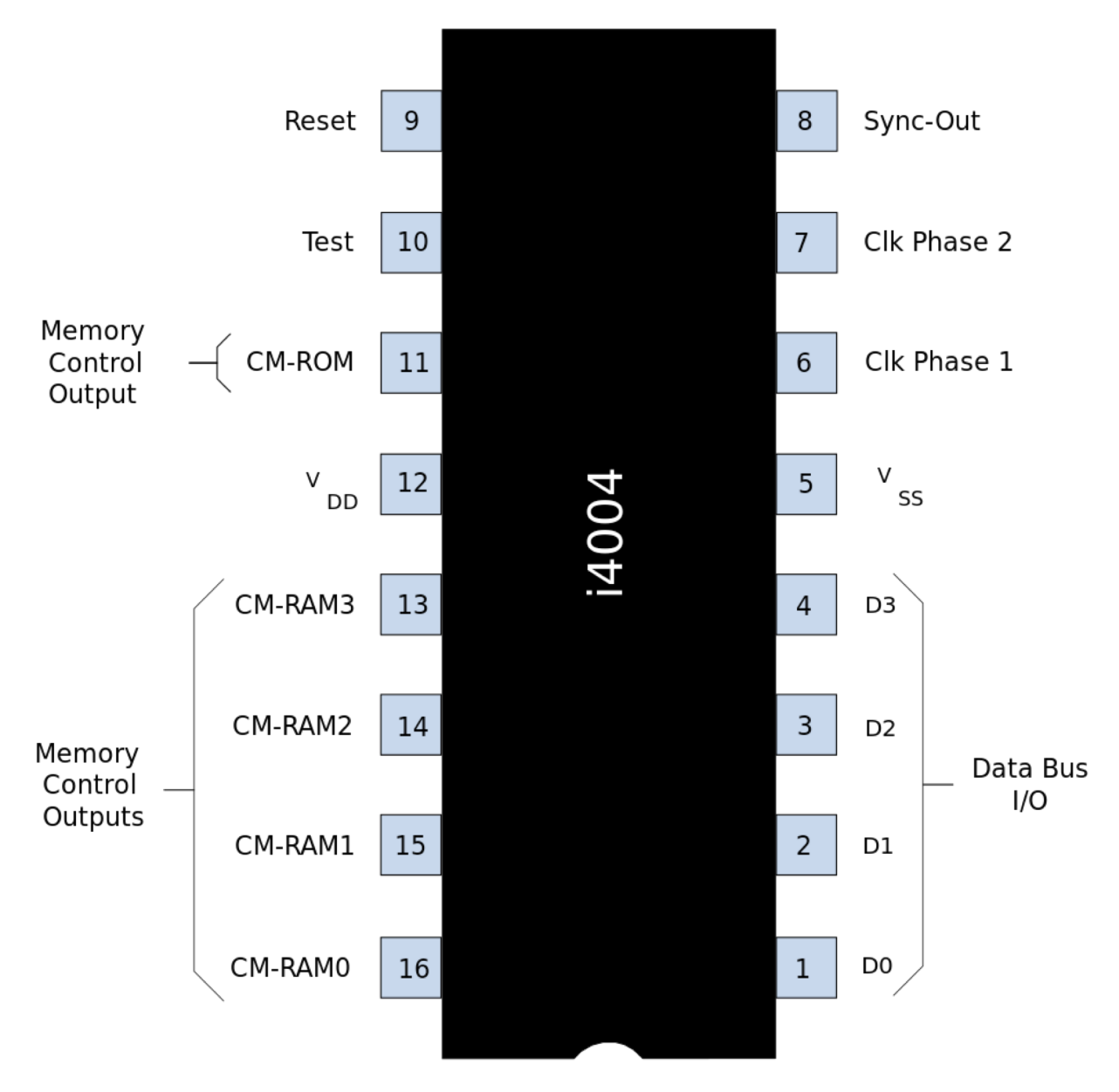

[http://en.wikipedia.org/wiki/Intel\_4004]

# **Technical specifications**

- **Maximum clock speed was 740 kHz**
- **Instruction cycle time: 10.8 µs (8 clock cycles / instruction cycle)**
- **Instruction execution time 1 or 2 instruction cycles (10.8 or 21.6 µs), 46300 to 92600 instructions per second**
- **Built using 2,300 transistors**

# **Technical specifications**

- **Separate program and data storage.**
- **The 4004, with its need to keep pin count down, used a single multiplexed 4-bit bus for transferring:** 
	- **12-bit addresses**
	- **8-bit instructions**
	- **4-bit data words**
- **Instruction set contained 46 instructions (of which 41 were 8 bits wide and 5 were 16 bits wide)**
- **Register set contained 16 registers of 4 bits each**
- **Internal subroutine stack, 3 levels deep.**

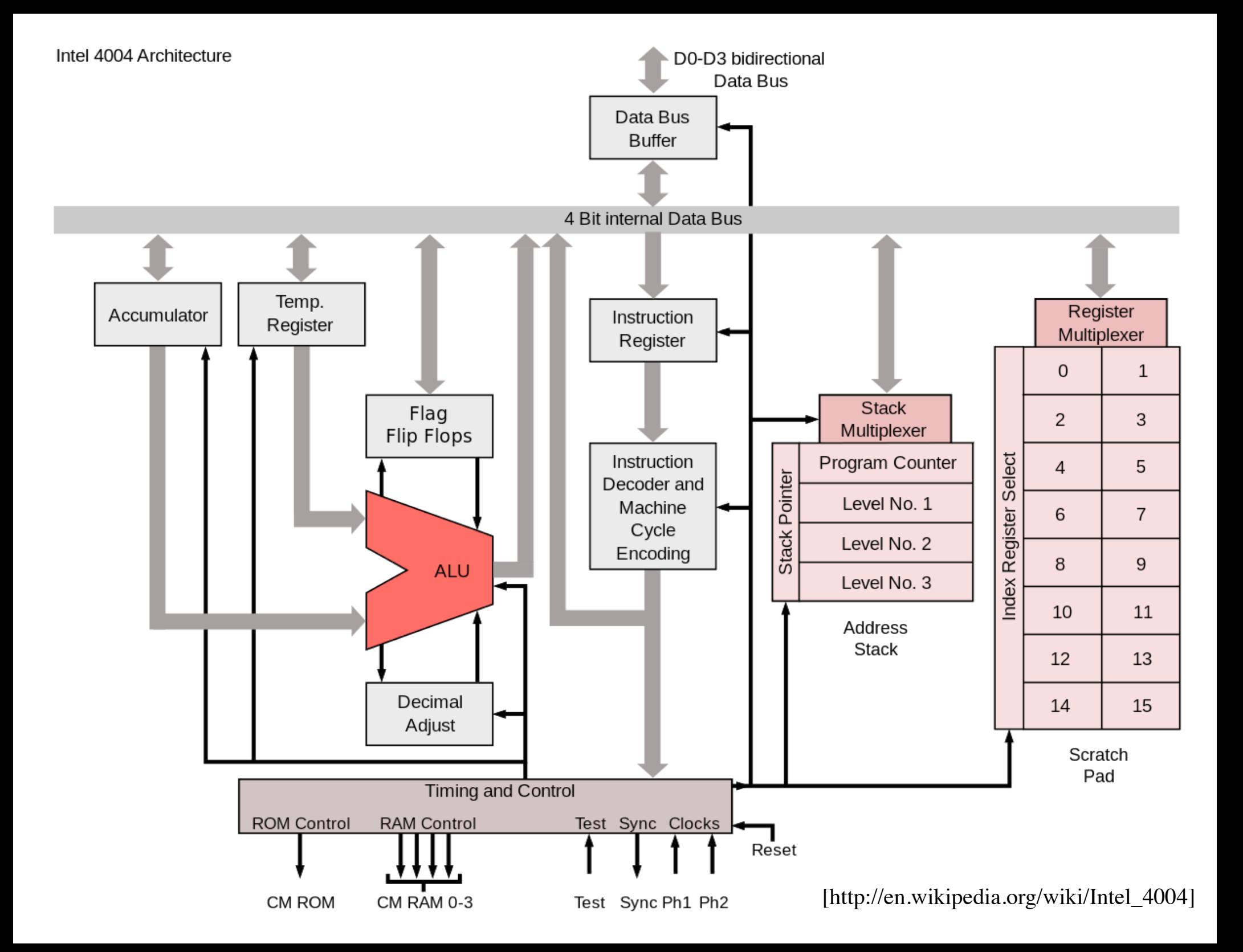

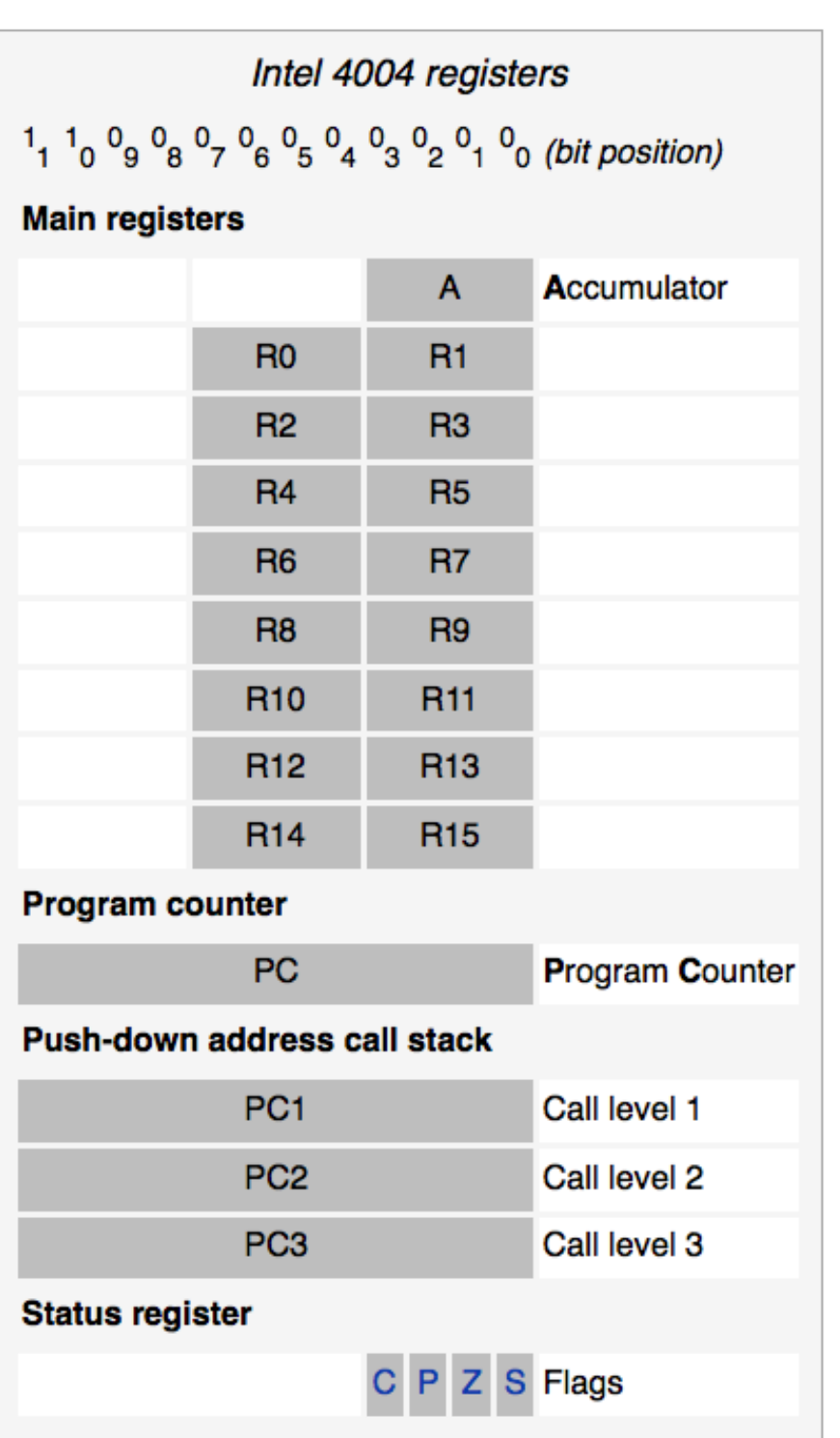

# **Intel's 8086 Chip**

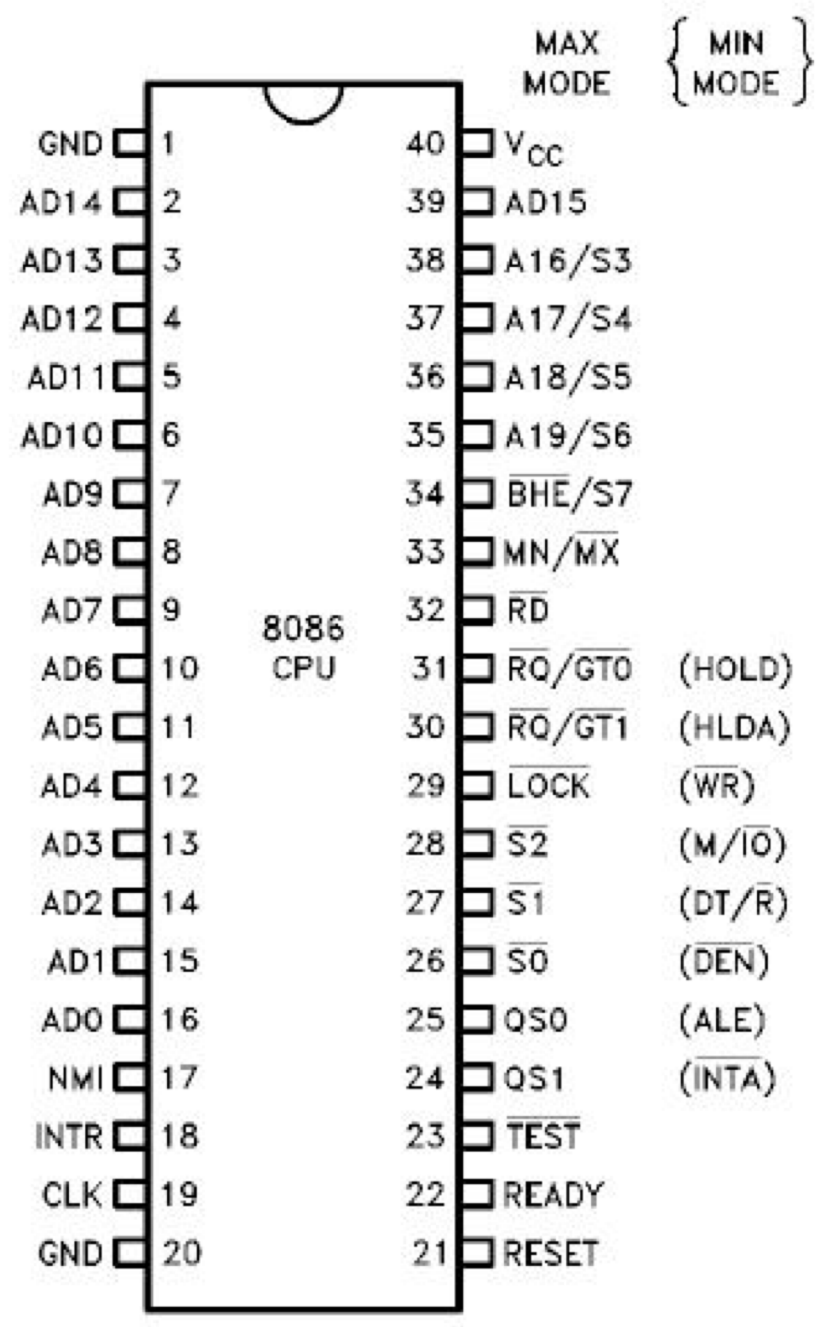

#### Intel 8086 registers  $1_9$   $1_8$   $1_7$   $1_6$   $1_5$   $1_4$   $1_3$   $1_2$   $1_1$   $1_0$   $0_9$   $0_8$   $0_7$   $0_6$   $0_5$   $0_4$   $0_3$   $0_2$   $0_1$   $0_0$  (bit position)

#### **Main registers**

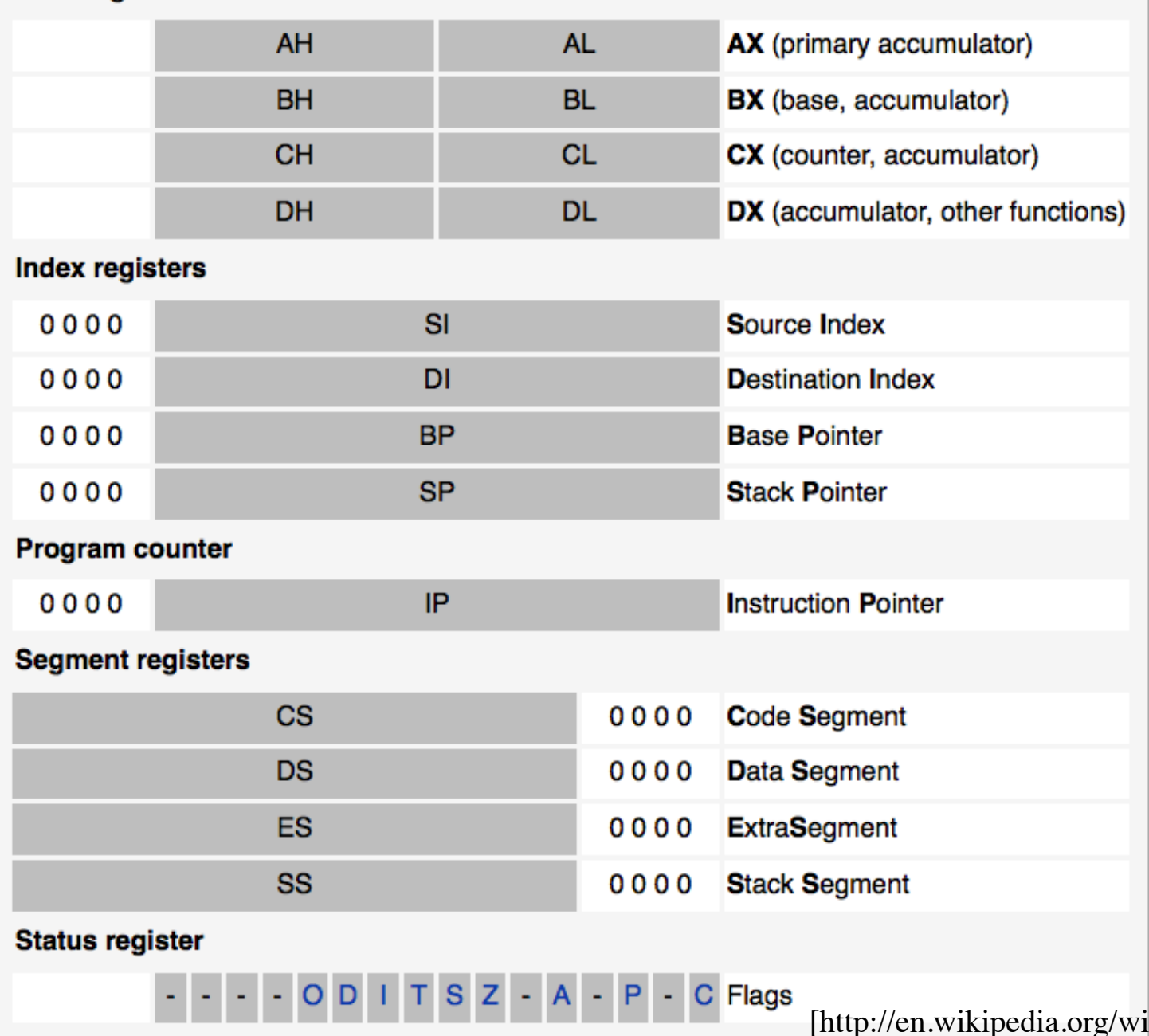

 $iki/Intel_8086]$ 

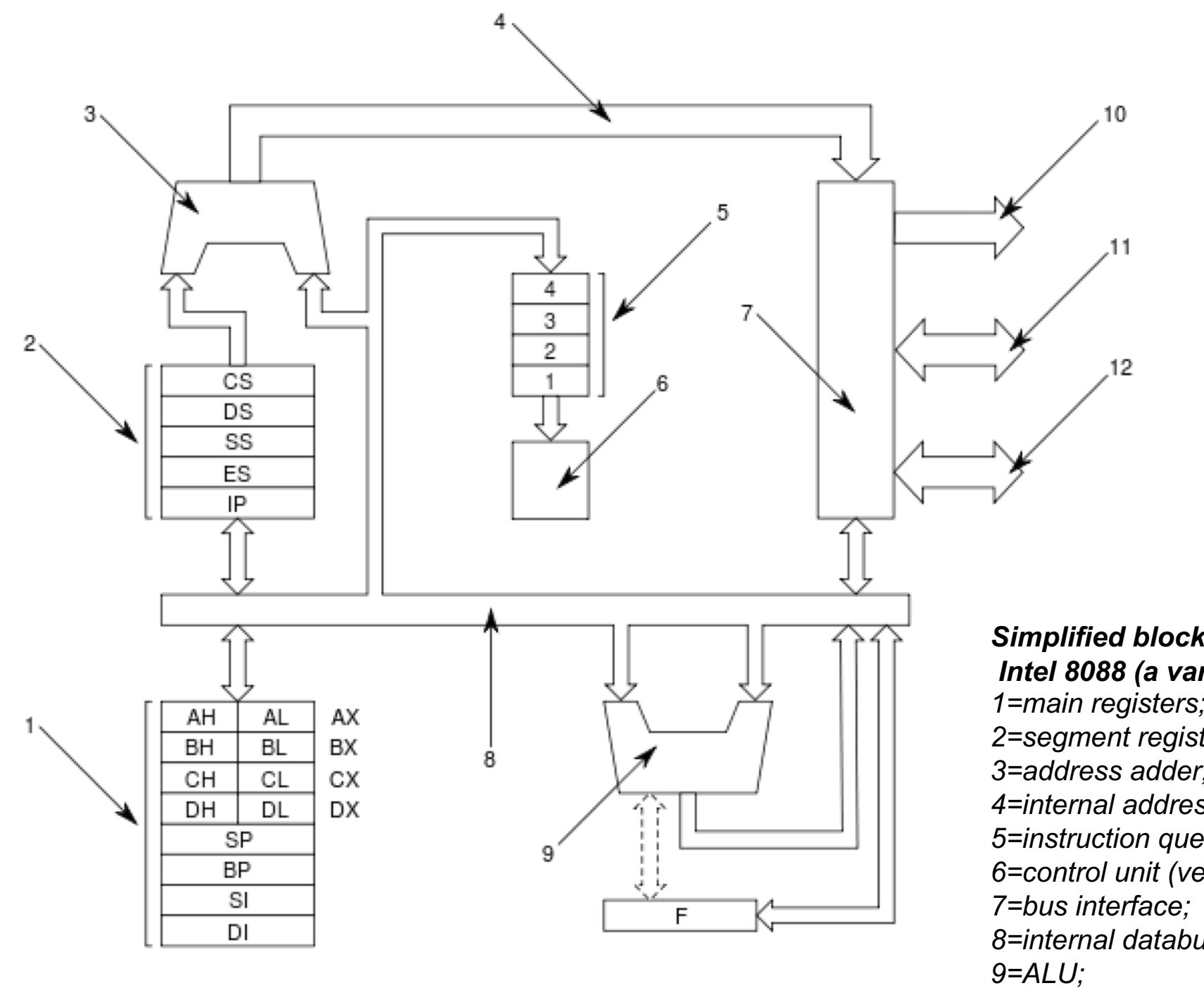

[http://en.wikipedia.org/wiki/Intel\_8086] *data/control bus.*

*Simplified block diagram of Intel 8088 (a variant of 8086); 1=main registers; 2=segment registers and IP; 3=address adder; 4=internal address bus; 5=instruction queue; 6=control unit (very simplified!); 8=internal databus; 10/11/12=external address/*

# **Questions?**

# **THE END**